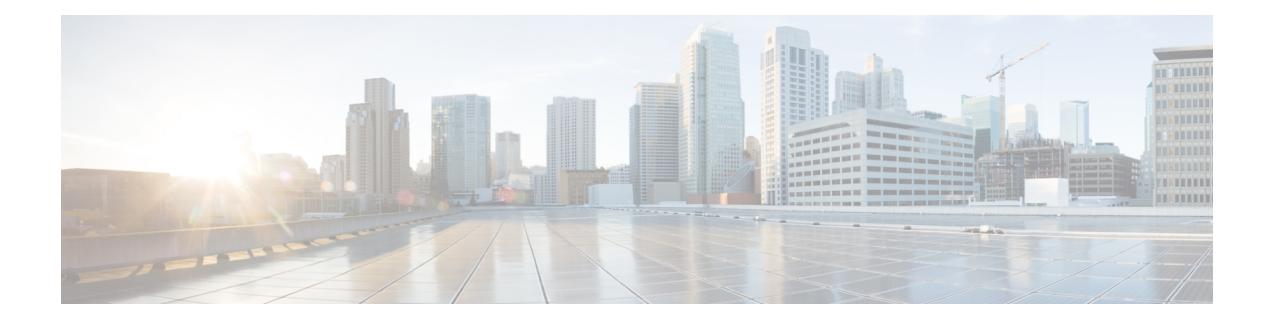

# **COMP through ESS\_FEATURE**

- COMP through [CPPOSLIB,](#page-0-0) on page 1
- CPPTCAMRM through [CRYPTO\\_RSA\\_ISSU,](#page-29-0) on page 30
- CSMPI through [CWAN\\_CHOC\\_DSX,](#page-45-0) on page 46
- [CWAN\\_CONTAINER\\_ACCESS](#page-60-0) through DATACORRUPTION, on page 61
- [DATA\\_DESCR](#page-88-0) through DIALER, on page 89
- [DIALER\\_LIST\\_PROXY](#page-108-0) through DOSFS, on page 109
- [DOT1X](#page-137-0) through DSP, on page 138
- [DSPDUMP](#page-154-0) through DYNCMD, on page 155
- E911 [through](#page-186-0) EMD, on page 187
- EM\_ISSU through [ESS\\_FEATURE,](#page-197-0) on page 198

# <span id="page-0-0"></span>**COMP through CPPOSLIB**

- [COMP](#page-1-0)
- [COMPILED\\_ACL](#page-2-0)
- [COMP\\_MATRIX](#page-5-0)
- [COND\\_DEBUG\\_HA](#page-6-0)
- [CONF\\_SW](#page-8-0)
- [CONST\\_ISSU](#page-10-0)
- [CONTROLLER](#page-15-0)
- [CPPDRV](#page-19-0)
- [CPPFPM](#page-27-0)
- [CPPOSLIB](#page-28-0)

#### <span id="page-1-0"></span>**COMP**

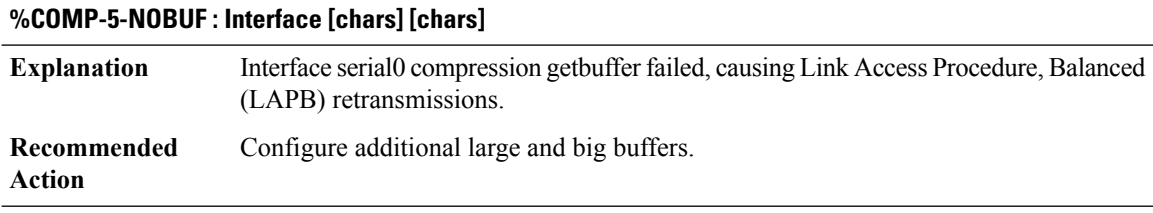

### **%COMP-3-SYNCBAD : Interface [chars] Decompression sync error**

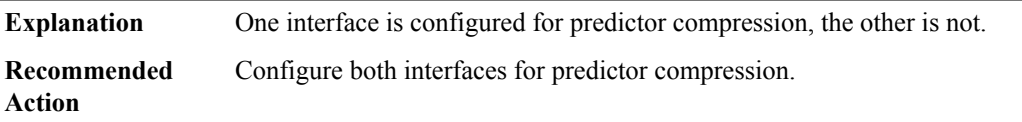

#### **%COMP-3-VERSIONBAD : Interface [chars] Compression Version mismatch expected [hex] received [hex]**

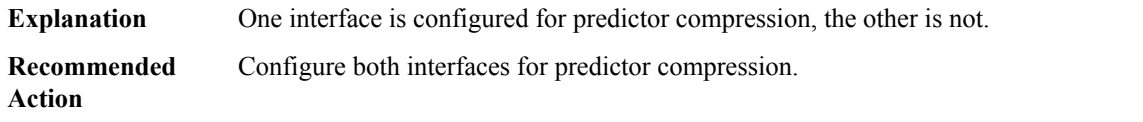

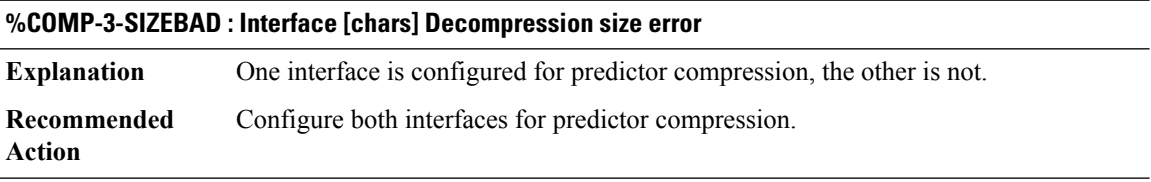

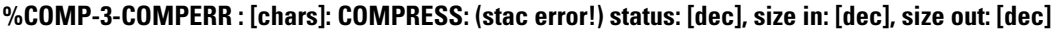

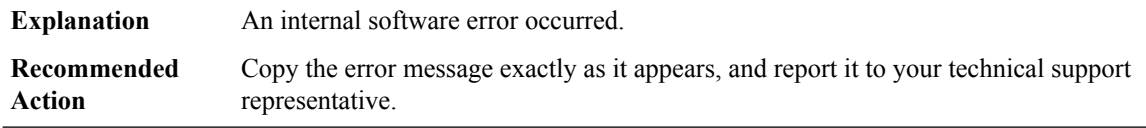

#### **%COMP-3-CONFIGBAD : Interface [chars] Compression internal configuration error**

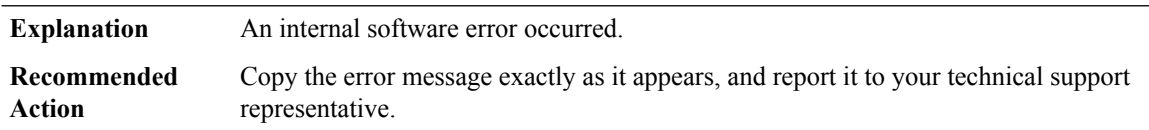

#### **%COMP-3-BADCOMP : Interface [chars] Bad status returned from packet compression operation**

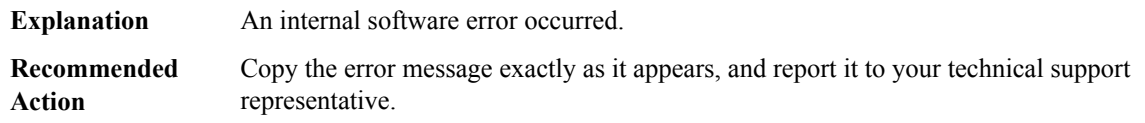

#### **%COMP-3-SUBBLOCKERR : Interface [chars] compression subblock creation failed.**

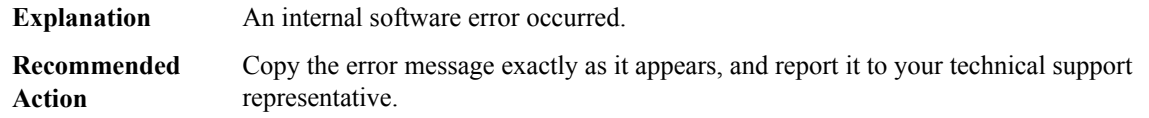

#### <span id="page-2-0"></span>**COMPILED\_ACL**

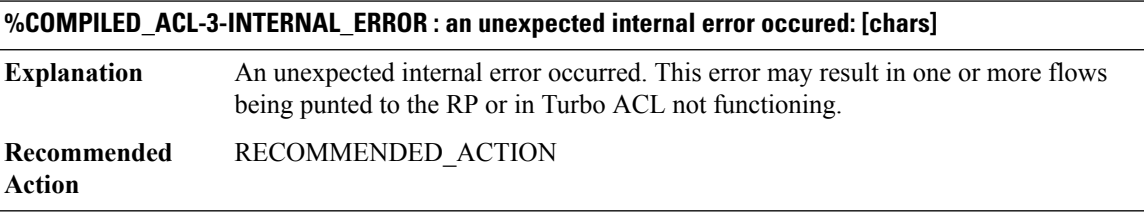

## **%COMPILED\_ACL-4-BACKPOINTER\_WRONG :[chars]: entry at row [int], column [int]in node [int] does not reference row [int] in the node's child**

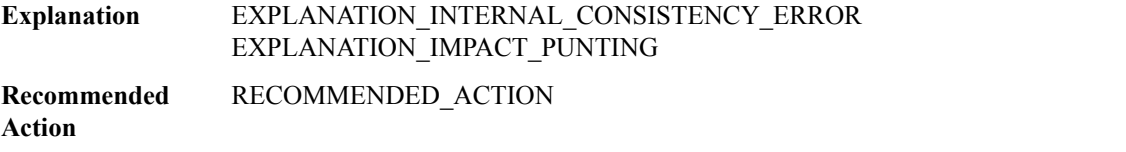

#### **%COMPILED\_ACL-4-BACKPOINTER\_PROCESSING\_OVERFLOWED : [chars]: processing back-pointers in row [int] in node [int] but the list is marked as overflowed**

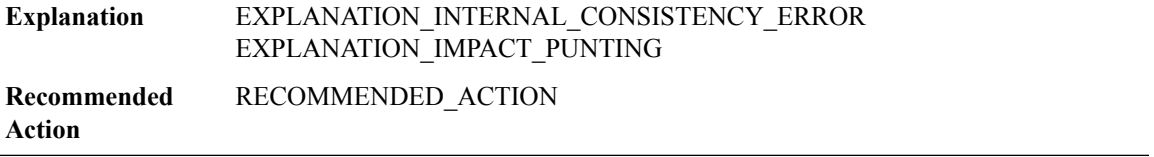

## **%COMPILED\_ACL-4-BACKPOINTER\_OVERFLOWED\_NOT\_EMPTY : [chars]: the back-pointer list for row [int] in node [int] is marked as overflowed but is not empty**

EXPLANATION\_INTERNAL\_CONSISTENCY\_ERROR EXPLANATION\_IMPACT\_PUNTING **Explanation**

**%COMPILED\_ACL-4-BACKPOINTER\_OVERFLOWED\_NOT\_EMPTY : [chars]: the back-pointer list for row [int] in node [int] is marked as overflowed but is not empty**

**Recommended** RECOMMENDED\_ACTION **Action**

**%COMPILED\_ACL-4-BACKPOINTER\_OVERFLOWED\_NOT\_EMPTY\_REFERENCES:[chars]:the back-pointer list for row [int] in node [int] is marked as overflowed but is not empty**

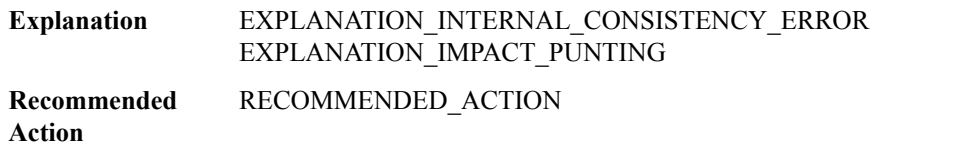

**%COMPILED\_ACL-4-BAD\_PROCESS\_REFERENCES:[chars]: error while processing references forrow [int] in node [int]: [chars]**

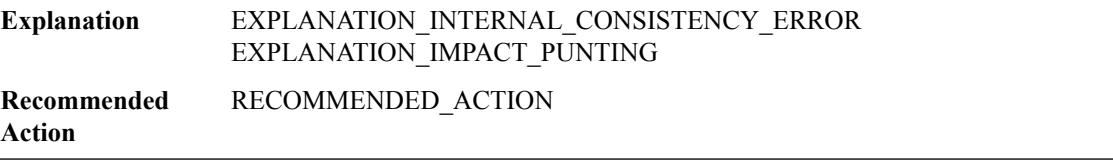

## **%COMPILED\_ACL-4-DEFERRED\_ENTRY\_CONSISTENCY : [chars]: while [chars] in row [int] in node [int], found deferred entry bitmap is [chars] but count is [int]**

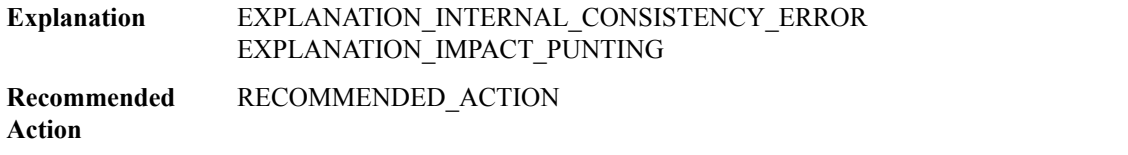

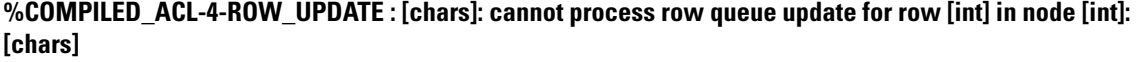

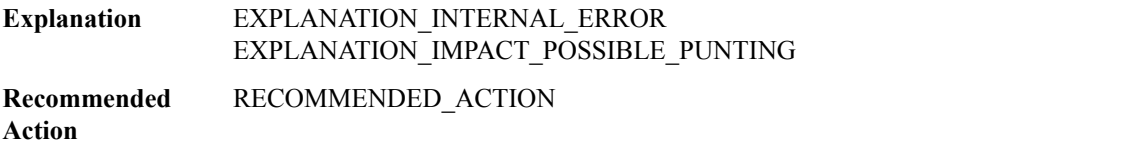

#### **%COMPILED\_ACL-4-ROW\_UPDATE\_ENQUEUE : [chars]: cannot process row queue update for row [int] in node [int]: enqueue failed ([int]/[int] entries, list is [chars]valid, entry is [chars]enqueued)**

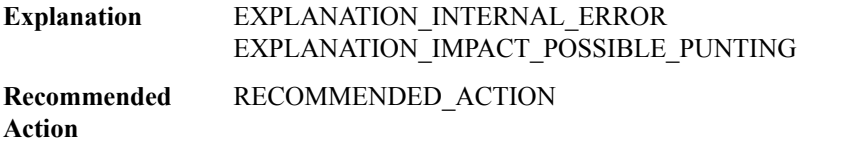

**%COMPILED\_ACL-4-ROW\_THROTTLE : [chars]: unable to re-queue row [int] on row queue for node [int]; node should not have been freed as it was written to only [int] ms ago**

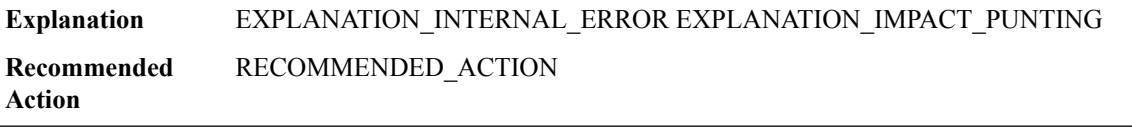

#### **%COMPILED\_ACL-2-LIST\_CREATE : [chars]: failed to create row queue for node [int], Turbo ACL has been disabled temporarily**

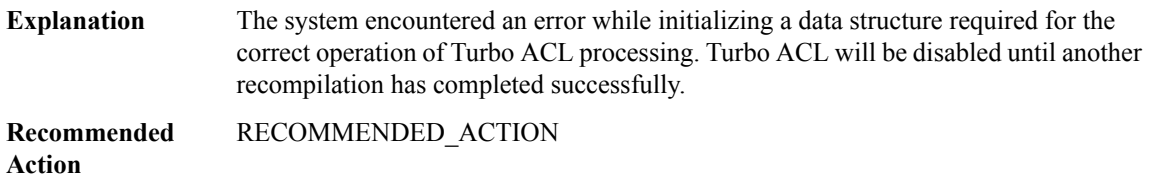

## **%COMPILED\_ACL-2-QUEUE\_INIT : [chars]: failed to initialize back-pointer list for row [int] in node [int], Turbo ACL has been disabled temporarily**

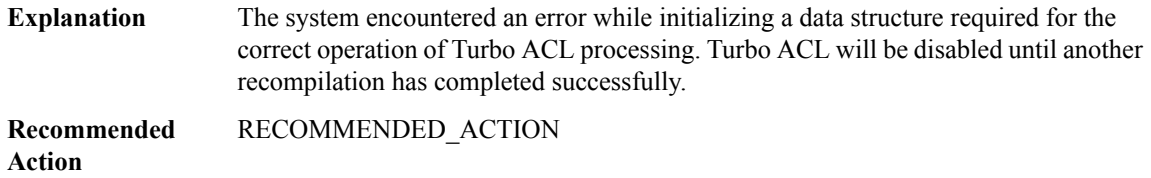

#### **%COMPILED\_ACL-5-LIST\_INFO : [chars]: failed to set list information function for node [int]'s row queue (ID [int])**

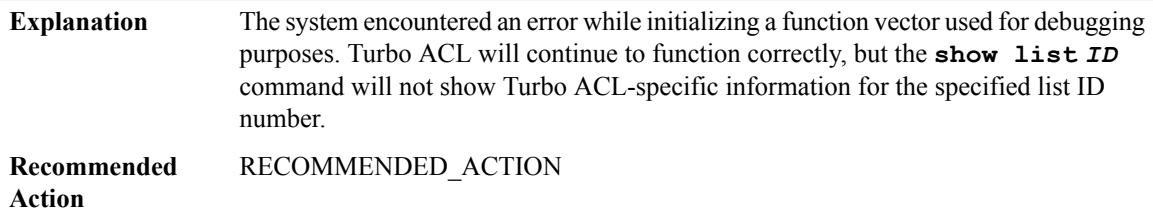

## **%COMPILED\_ACL-4-BAD\_ROW\_FREE : [chars]: cannot free row [int] in node [int]: [chars]**

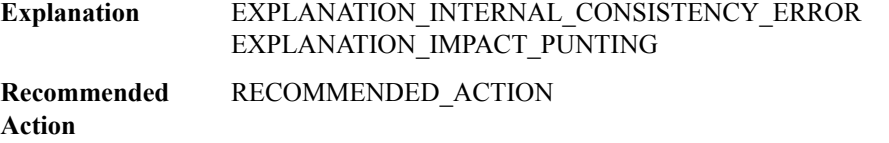

## **%COMPILED\_ACL-4-ENTRY\_COUNT :[chars]: row entry counters not allocated for node [int] while freeing row [int]**

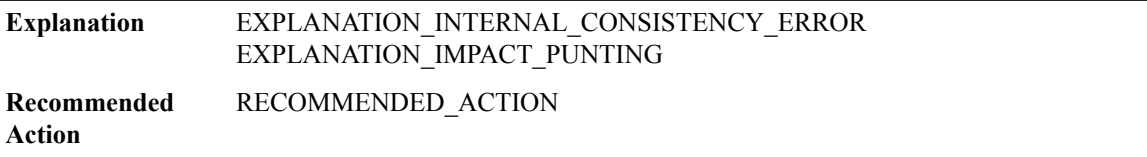

#### <span id="page-5-0"></span>**COMP\_MATRIX**

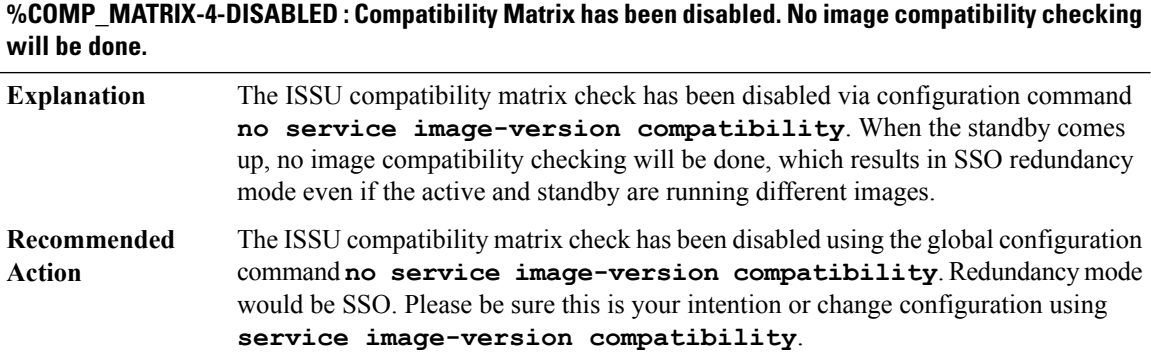

# **%COMP\_MATRIX-3-PRST\_VBL\_GET : ISSU Compatibility Matrix was unable to read a persistent variable from the local system (rc = [dec]).**

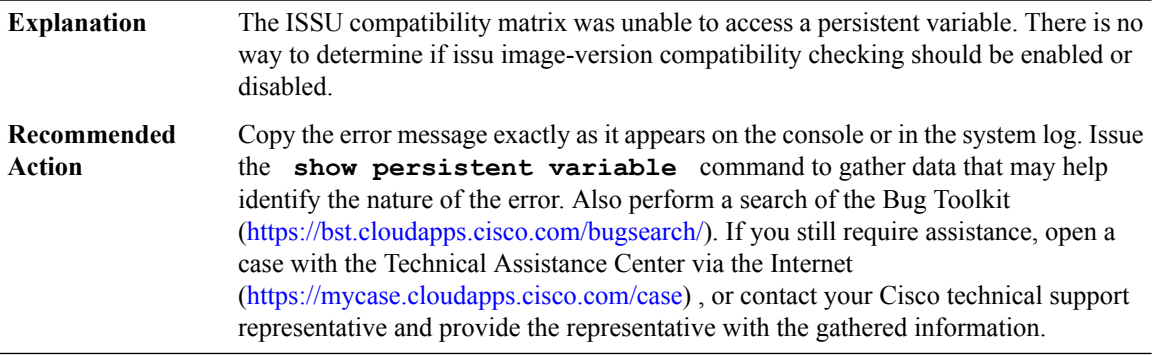

## **%COMP\_MATRIX-3-PRST\_VBL\_DELETE : ISSU Compatibility Matrix was unable to delete a persistent variable from the [chars] system (rc = [dec]).**

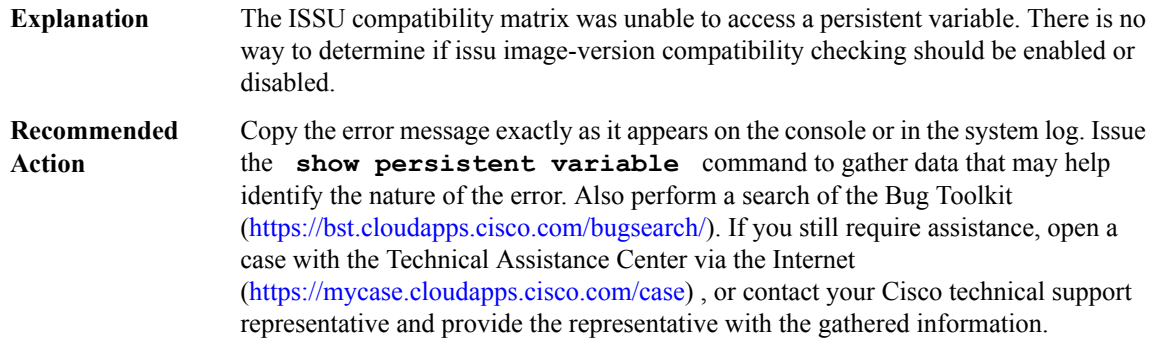

# **%COMP\_MATRIX-3-PRST\_VBL\_WRITE : ISSU Compatibility Matrix was unable to write to persistent variables on the [chars] system (rc = [dec]).**

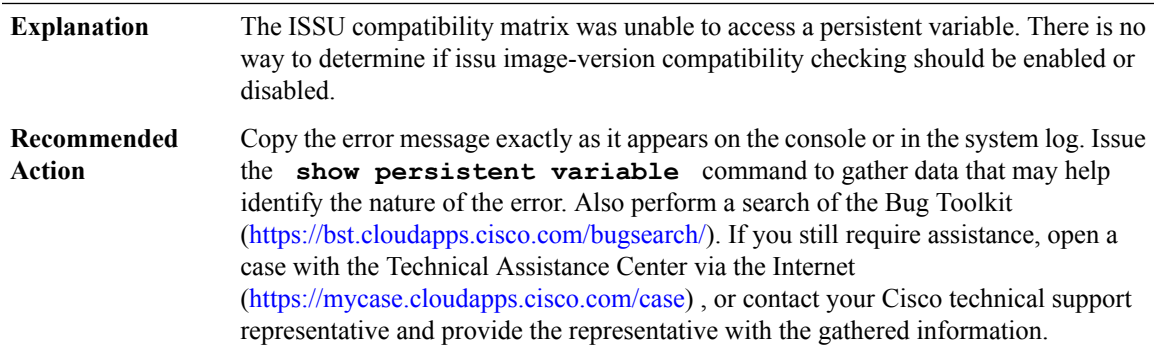

# <span id="page-6-0"></span>**COND\_DEBUG\_HA**

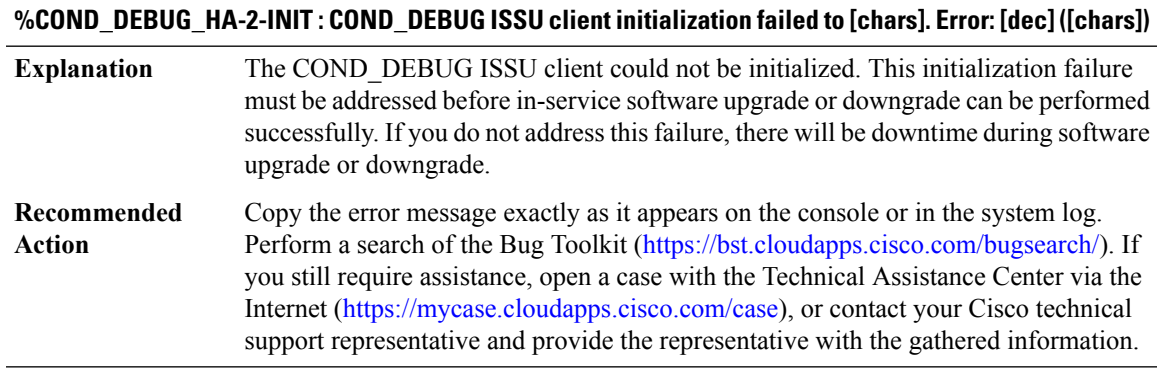

# **%COND\_DEBUG\_HA-3-TRANSFORM : COND\_DEBUG ISSU client [chars] transform failed for 'Message Type [dec]'. Error: [dec] ([chars])**

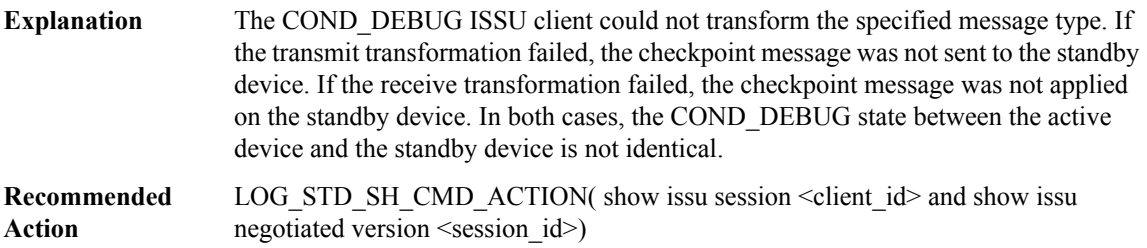

## **%COND\_DEBUG\_HA-3-MSG\_SIZE : COND\_DEBUG ISSU client failed to get the MTU for Message Type [dec]. Error: [dec] ([chars])**

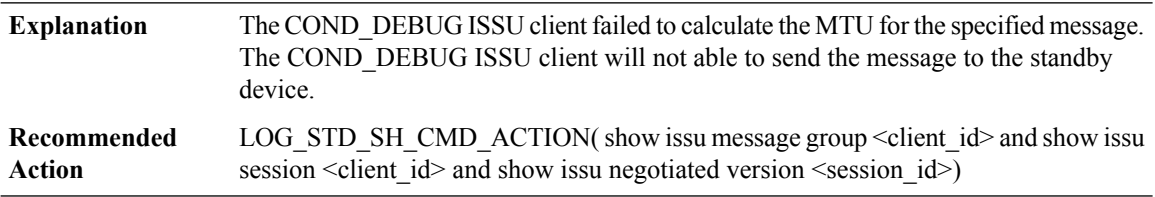

## **%COND\_DEBUG\_HA-3-INVALID\_SESSION : COND\_DEBUG ISSU client does not have a valid registered session.**

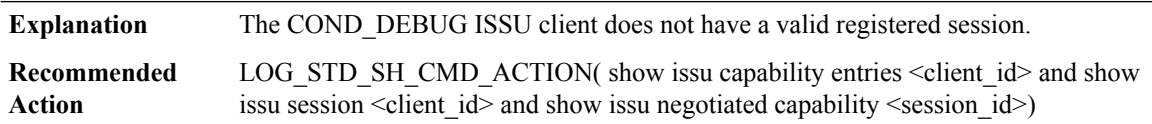

## **%COND\_DEBUG\_HA-2-SESSION\_REGISTRY:COND\_DEBUGISSUclientfailed to register session information. Error: [dec] ([chars])**

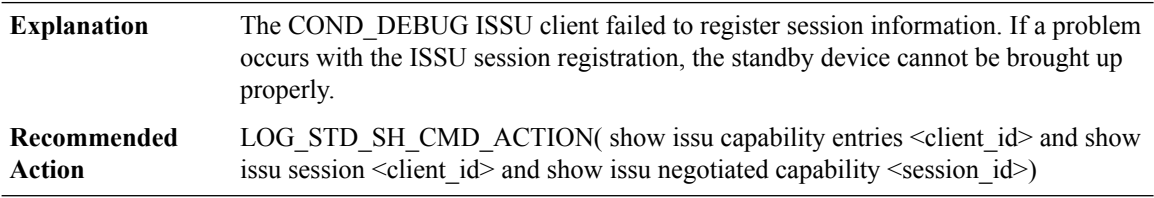

## **%COND\_DEBUG\_HA-3-SESSION\_UNREGISTRY : COND\_DEBUG ISSU client failed to unregister session information. Error: [dec] ([chars])**

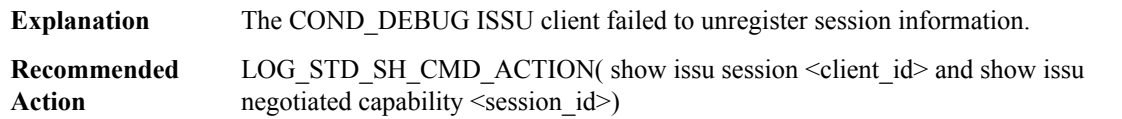

#### **%COND\_DEBUG\_HA-2-SESSION\_NEGO : COND\_DEBUG ISSU client encountered unexpected client nego\_done. Error: [dec] ([chars])**

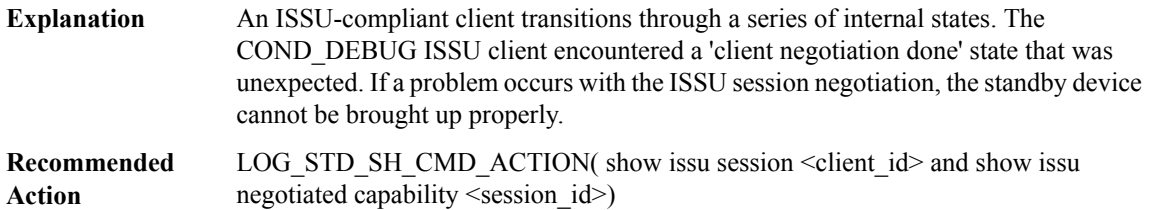

## **%COND\_DEBUG\_HA-2-SEND\_NEGO\_FAILED:COND\_DEBUGISSUclientfailed to send negotiation message. Error: [dec] ([chars])**

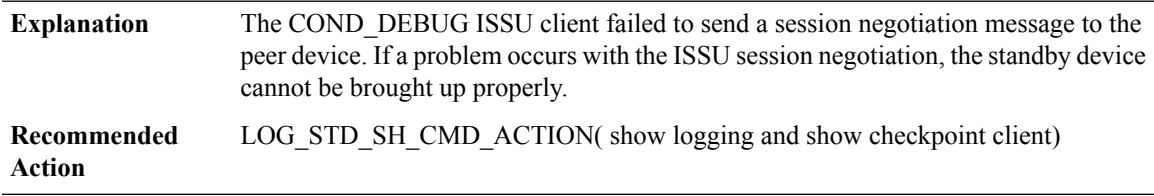

## **%COND\_DEBUG\_HA-2-GET\_BUFFER : COND\_DEBUG ISSU client failed to get buffer for message. Error: [dec] ([chars])**

<span id="page-8-0"></span>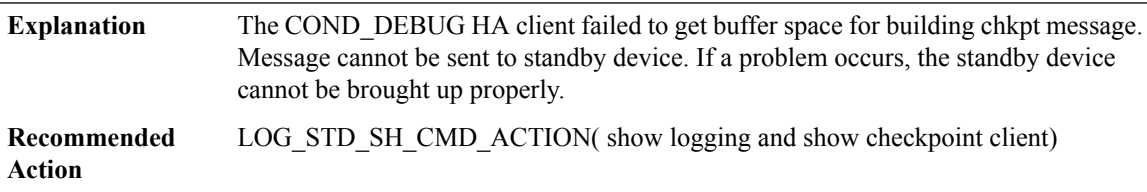

# **CONF\_SW**

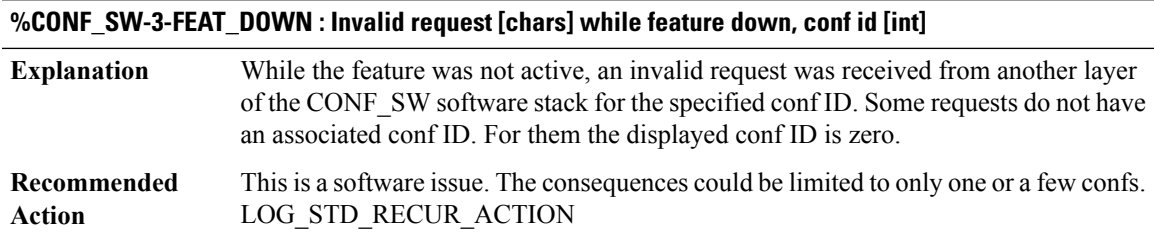

#### **%CONF\_SW-3-FEAT\_UP : Invalid request [chars] while feature up**

While the feature was active, an invalid request was received from another layer of the CONF SW software stack. **Explanation**

# **%CONF\_SW-3-FEAT\_UP : Invalid request [chars] while feature up**

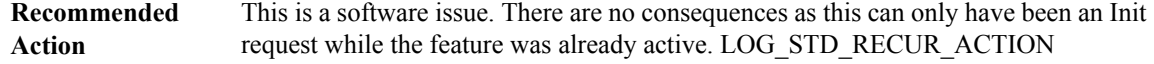

#### **%CONF\_SW-3-NO\_RES : [chars] resource not available for the [chars] request, conf id [int]**

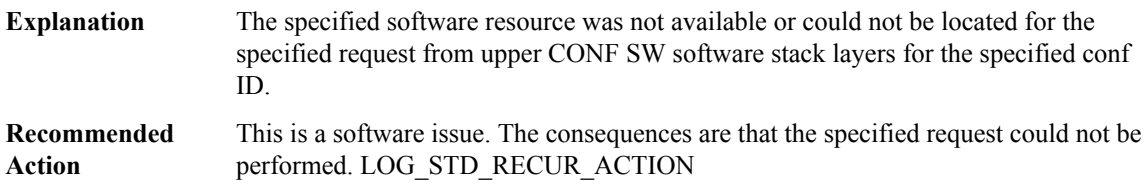

# **%CONF\_SW-3-IPC\_OPEN\_REPLY : IPC Open Reply failed, request [int]**

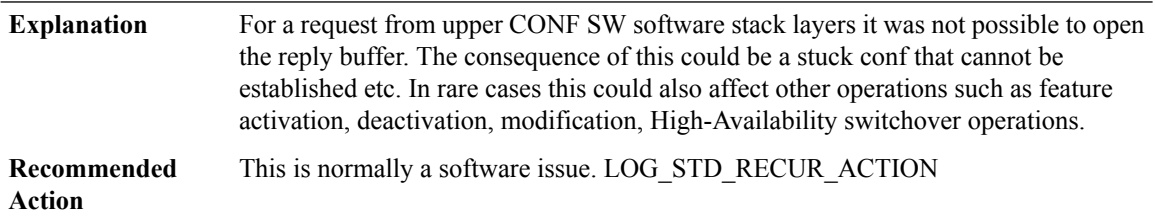

#### **%CONF\_SW-3-IPC\_NORES : No space for the IPC reply, size [int]**

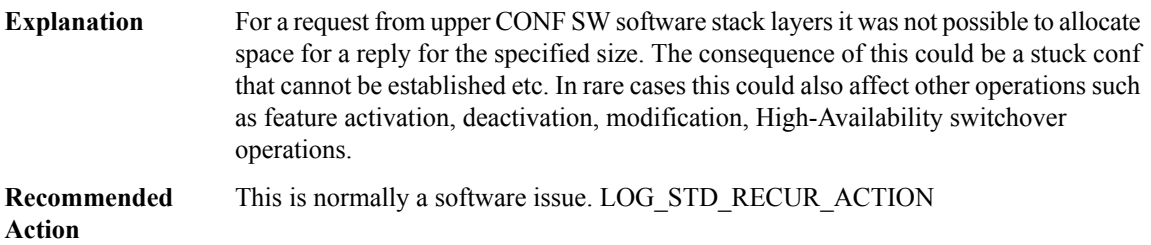

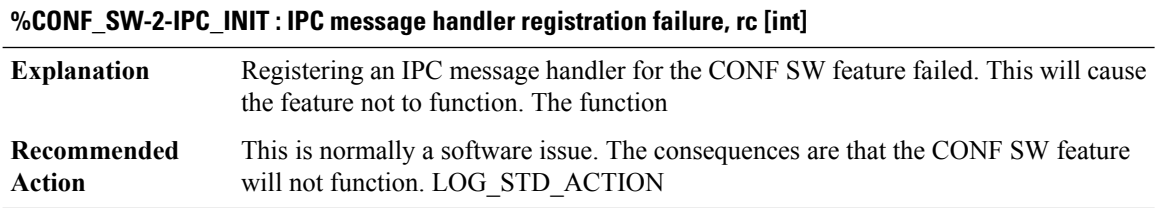

#### <span id="page-10-0"></span>**CONST\_ISSU**

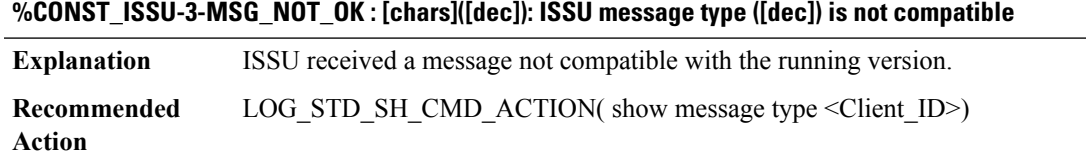

#### **%CONST\_ISSU-3-MSG\_MTU : [chars]([dec]): Client failed to get mtu for message [dec] ([chars])**

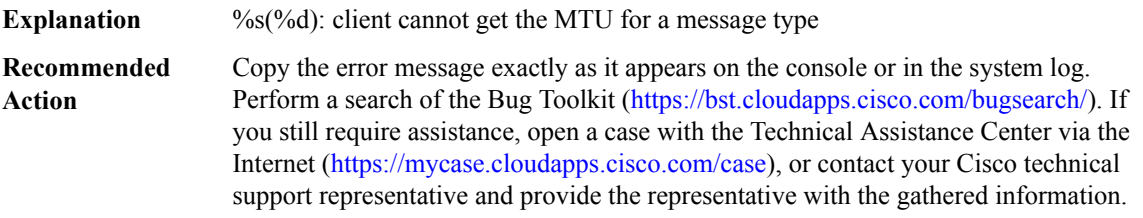

#### **%CONST\_ISSU-3-TRANSFORM\_FAILED : [chars]([dec]): [chars] transformation failed ([chars])**

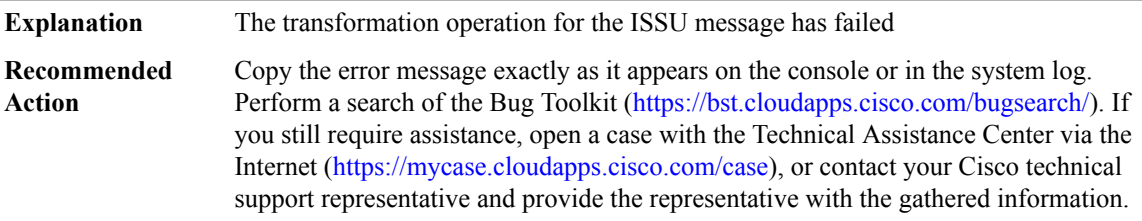

#### **%CONST\_ISSU-3-CF\_SEND : [chars]([dec]): Client failed to send message ([dec])**

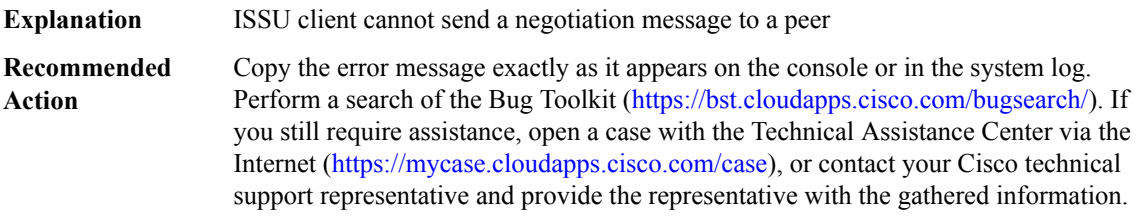

#### **%CONST\_ISSU-3-ICC\_SEND : [chars]([dec]): Client failed to send message**

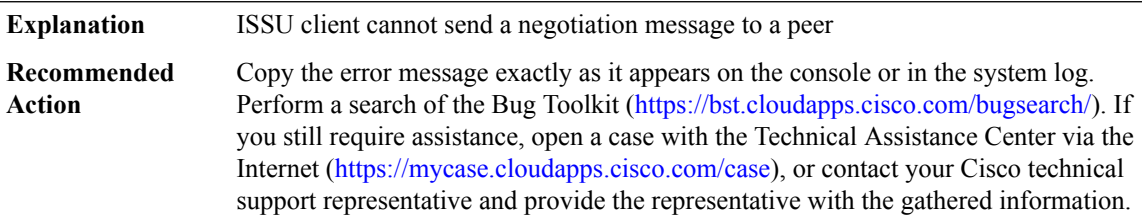

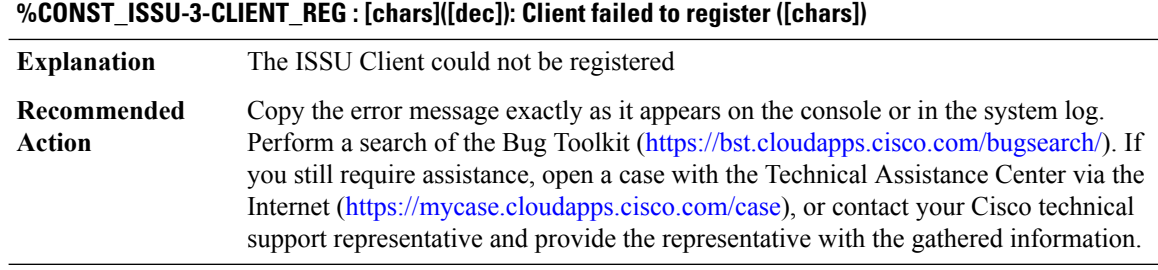

# **%CONST\_ISSU-3-CLIENT\_REG\_FAILED : [chars]([dec]): Client is not initialized**

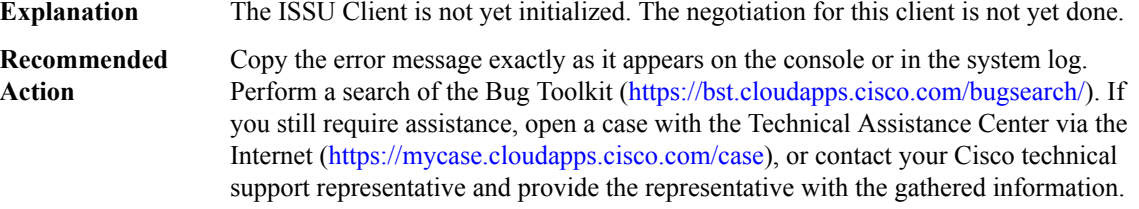

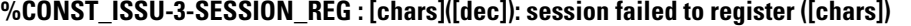

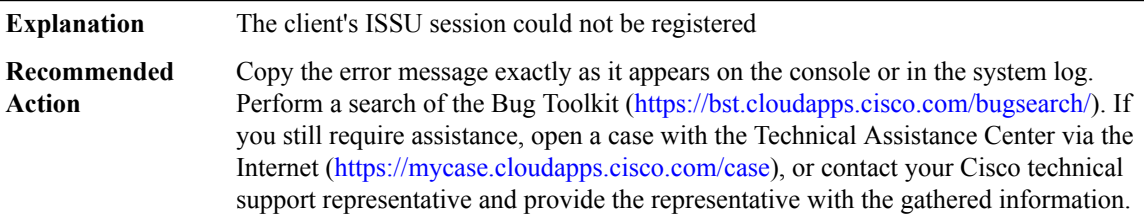

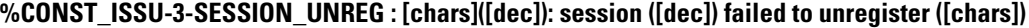

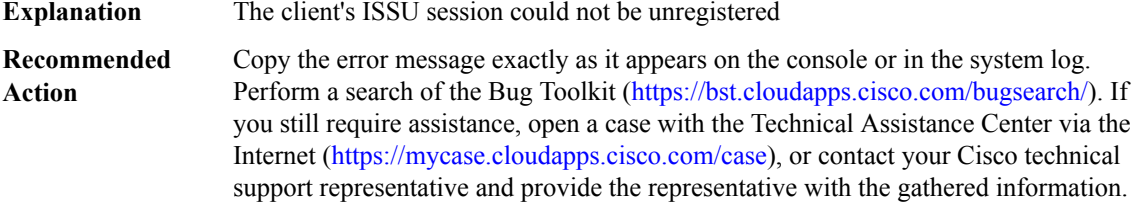

# **%CONST\_ISSU-3-START\_NEGO\_FAILED : [chars]([dec]): failed to start negotiation ([chars])**

**Explanation** The ISSU client cannot start its negotiation

# **%CONST\_ISSU-3-START\_NEGO\_FAILED : [chars]([dec]): failed to start negotiation ([chars])**

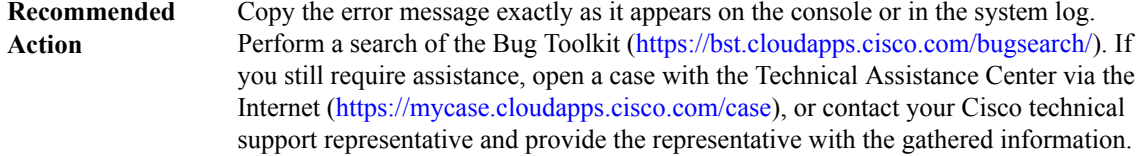

#### **%CONST\_ISSU-3-CAPTYPE\_REG : [chars]([dec]): failed to register capability type ([chars])**

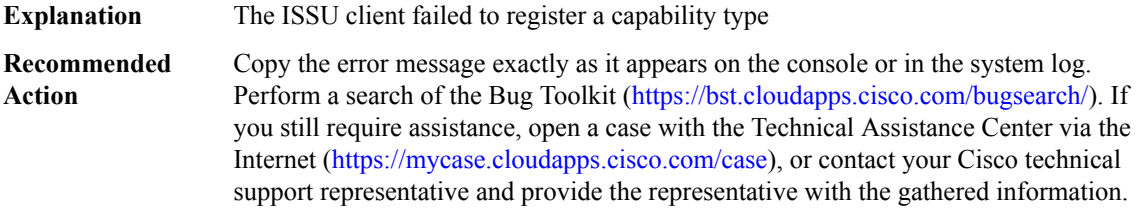

#### **%CONST\_ISSU-3-CAPENTRY\_REG : [chars]([dec]): failed to register a capability entry ([chars])**

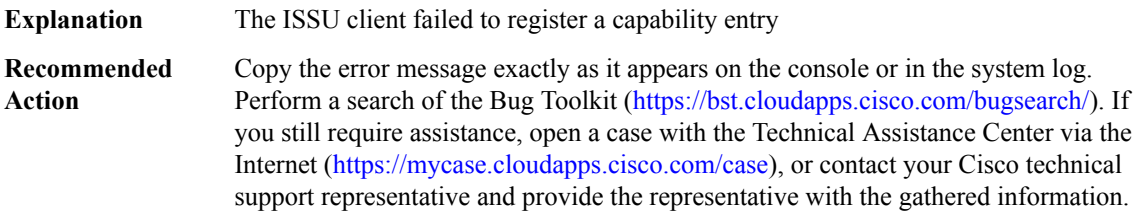

#### **%CONST\_ISSU-3-CAPGROUP\_REG : [chars]([dec]): failed to register a capability group ([chars])**

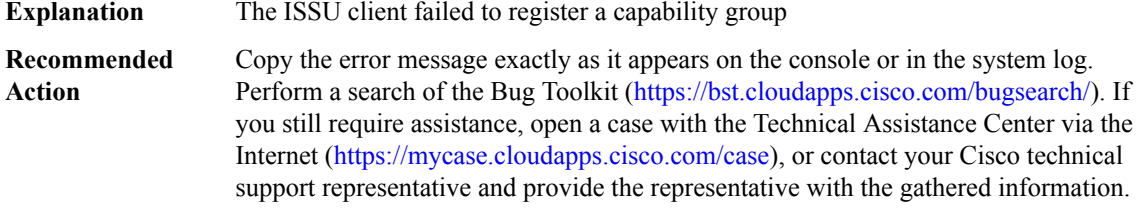

#### **%CONST\_ISSU-3-MSGTYPE\_REG : [chars]([dec]): failed to register a message type ([chars])**

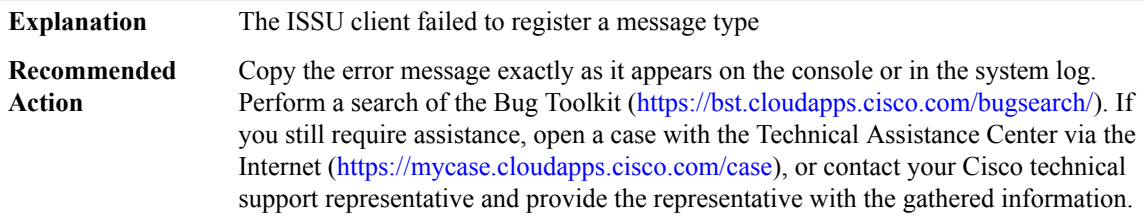

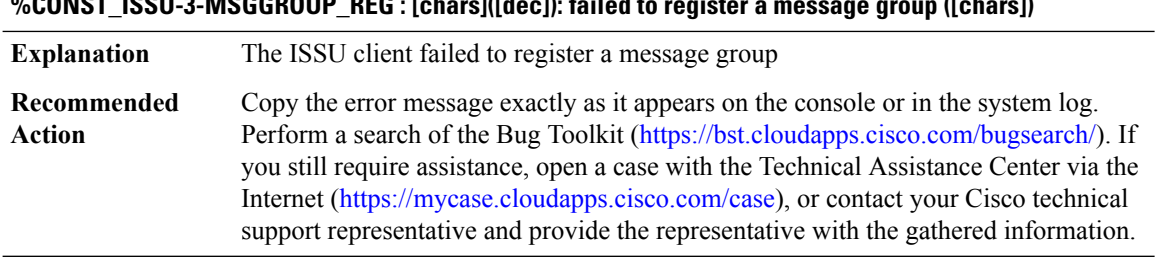

# **%CONST\_ISSU-3-MSGGROUP\_REG : [chars]([dec]): failed to register a message group ([chars])**

#### **%CONST\_ISSU-3-ENTITY\_REG : [chars]([dec]): failed to register the entity ([chars])**

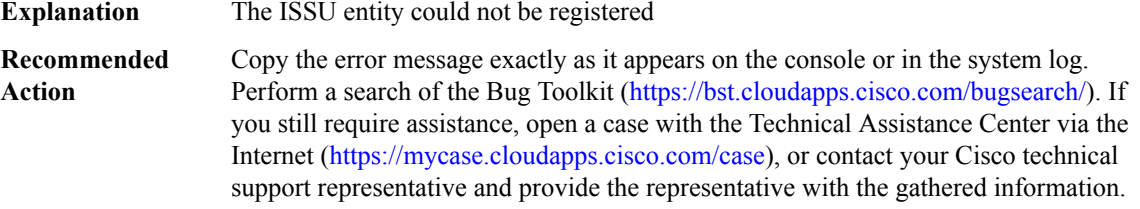

#### **%CONST\_ISSU-3-ENTITY\_UNREG : [chars]([dec]): failed to unregister the entity ([chars])**

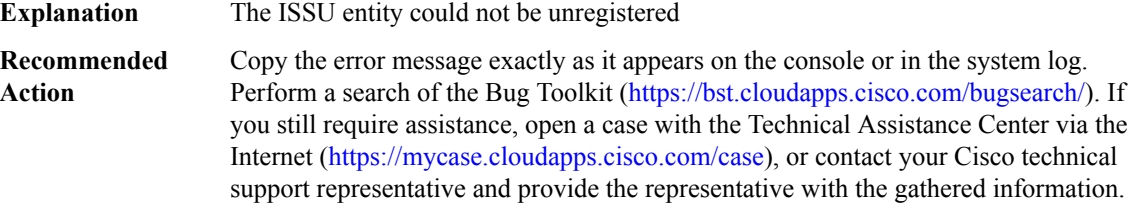

#### **%CONST\_ISSU-3-CAP\_REG : [chars]([dec]): failed to register its capabilities ([chars])**

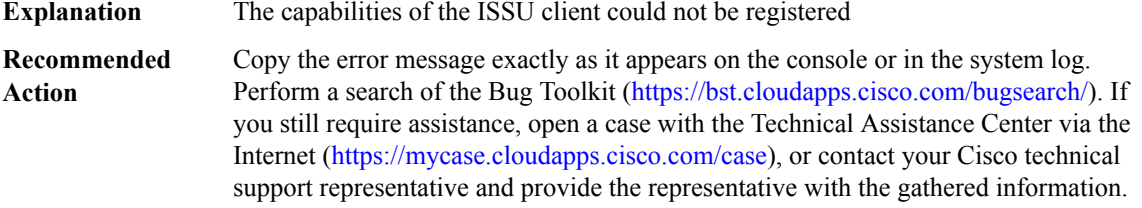

# **%CONST\_ISSU-3-MSG\_REG : [chars]([dec]): failed to register its messages ([chars])**

**Explanation** Messages for the ISSU client could not be registered

# **%CONST\_ISSU-3-MSG\_REG : [chars]([dec]): failed to register its messages ([chars])**

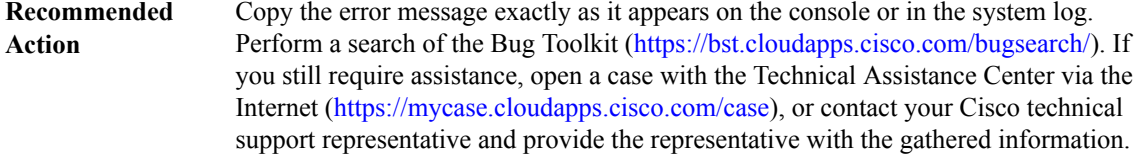

#### **%CONST\_ISSU-3-CAP\_EXCHANGE : [chars]([dec]): Capability exchange failed with error ([chars])**

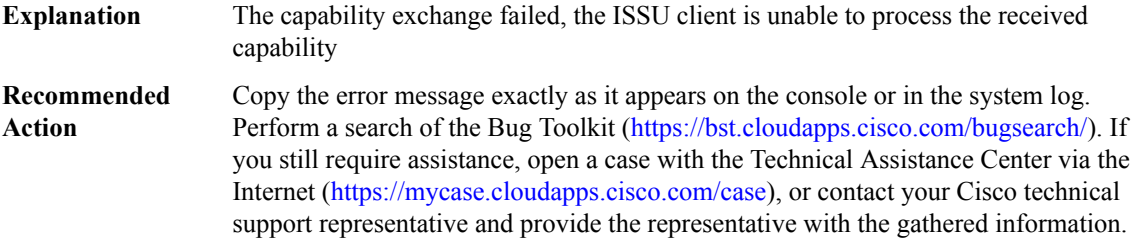

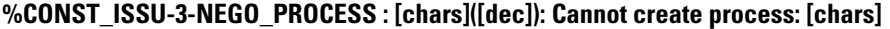

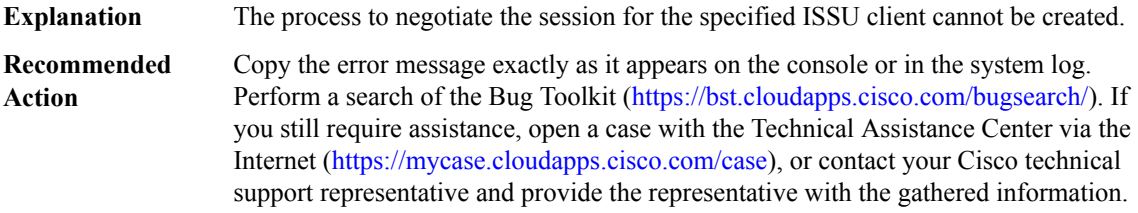

#### **%CONST\_ISSU-3-CONST\_MTU\_NOT\_ENOUGH :[chars]([dec]):Requested buffer size ([dec])is greaterthan the max MTU size ([dec])**

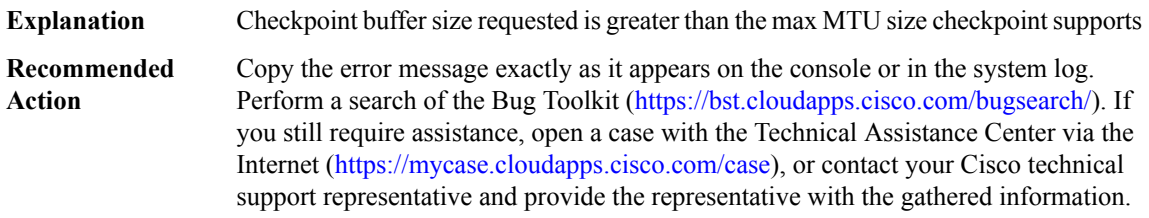

# **%CONST\_ISSU-3-MSG\_POLICY : [chars]([dec]): Client failed to negotiate version for message type ([dec]), error ([chars])**

**Explanation** ISSU client cannot negotiate message to a peer

## **%CONST\_ISSU-3-MSG\_POLICY : [chars]([dec]): Client failed to negotiate version for message type ([dec]), error ([chars])**

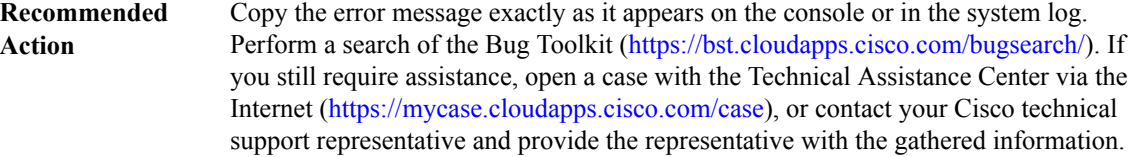

#### **%CONST\_ISSU-2-NEGO\_NOT\_DONE : [chars]([dec]): ISSU Negotiation not complete**

**Explanation** Unable to complete ISSU negotiation.

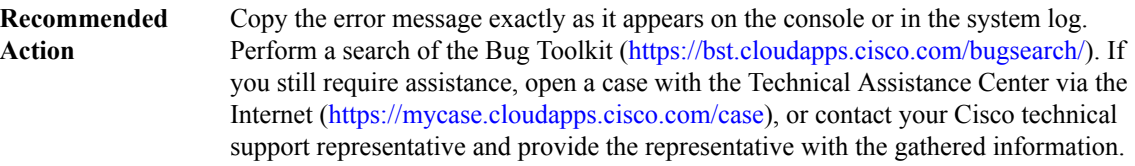

#### <span id="page-15-0"></span>**CONTROLLER**

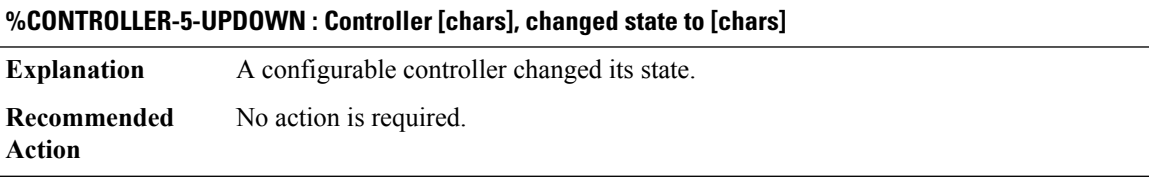

#### **%CONTROLLER-5-DOWNDETAIL : Controller [chars], changed state to [chars] due to [chars]**

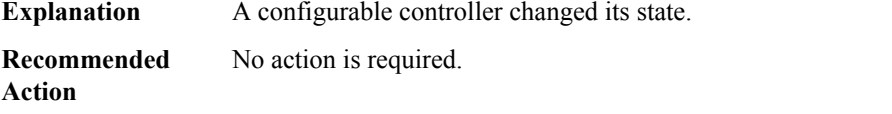

#### **%CONTROLLER-5-REMLOOP : Controller [chars], remote loop [chars] [chars]**

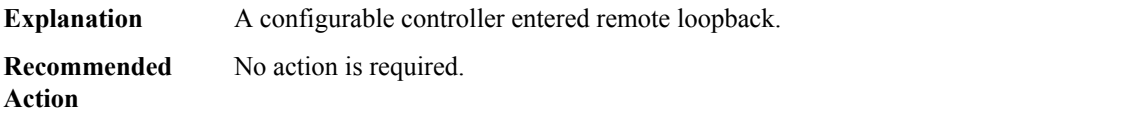

## **%CONTROLLER-5-REMLOCALLOOP : Controller [chars], local loop [chars] [chars]**

**Explanation** A configurable controller entered local loopback.

# **%CONTROLLER-5-REMLOCALLOOP : Controller [chars], local loop [chars] [chars]**

**Recommended** No action is required. **Action**

## **%CONTROLLER-5-LOOPSTATUS : Controller [chars], [chars]**

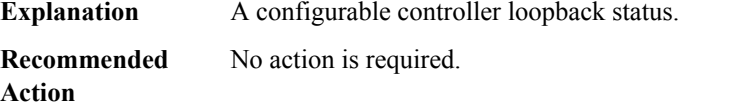

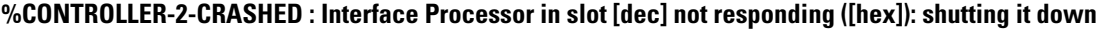

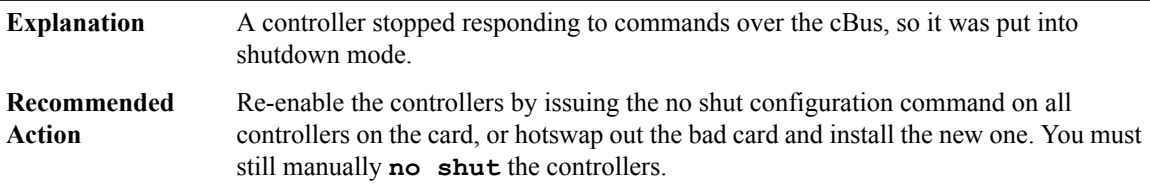

# **%CONTROLLER-2-NOTFOUND : For controller [chars]**

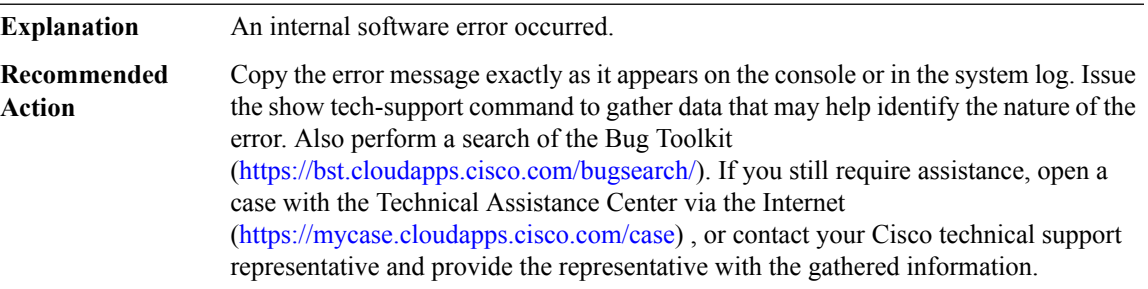

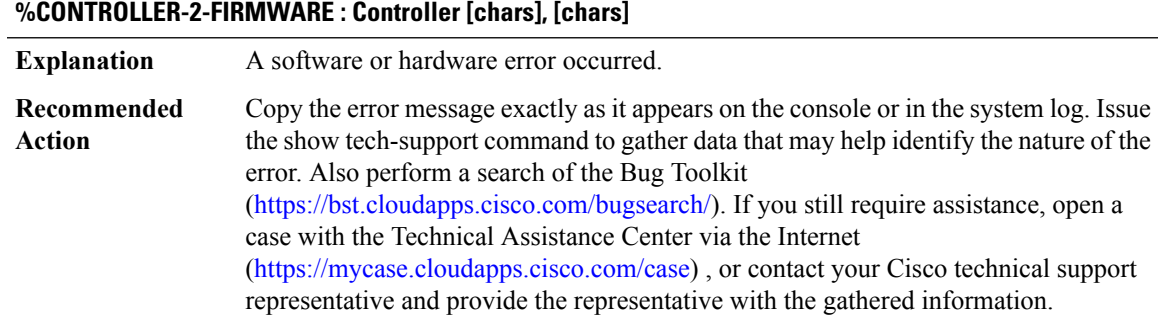

# **%CONTROLLER-5-CALLDROP : Controller [chars], [chars]**

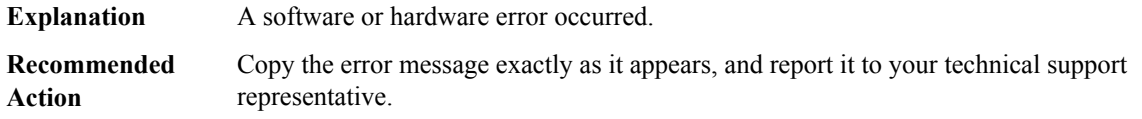

# **%CONTROLLER-5-HDLC\_INSUFF\_RESOURCE : Insufficient HDLC resources to enable channel [dec]**

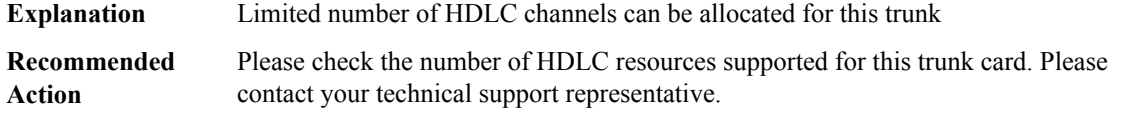

# **%CONTROLLER-5-CLOCKSTATE : Controller [chars], [chars]**

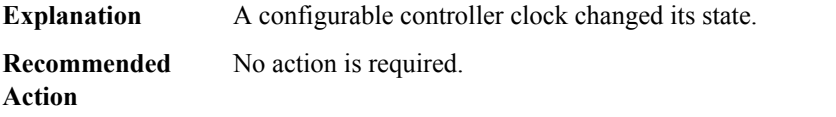

#### **%CONTROLLER-2-CDB\_NULL : cdb is NULL**

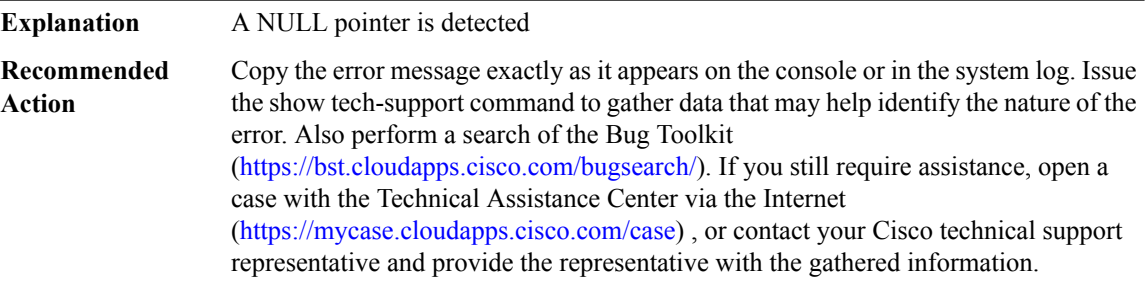

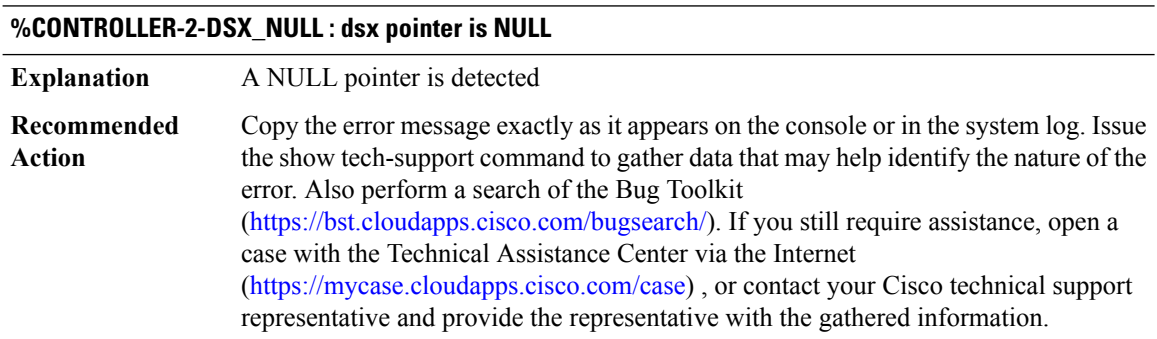

## **%CONTROLLER-4-ACR\_DCR\_CLOCK\_DS1 : [chars]: [chars] Clock status is [chars] for clock\_id [dec] on circuit: [int] ([chars])**

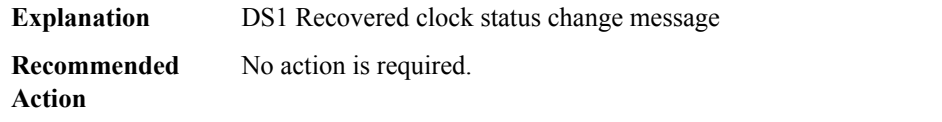

#### **%CONTROLLER-4-ACR\_DCR\_CLOCK\_DS3 : [chars]: [chars] Clock status is [chars] for clock\_id [dec] on circuit: [int] ([chars])**

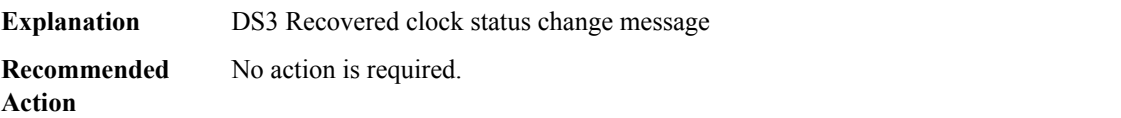

## **%CONTROLLER-4-ACR\_DCR\_CLOCK\_DS3\_CHANNEL : [chars]: [chars] Clock status is [chars] for clock\_id [dec] on circuit: [int]/[int] ([chars])**

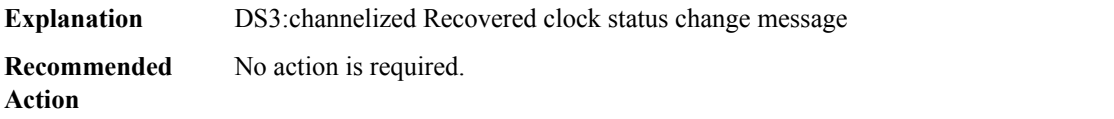

## **%CONTROLLER-4-ACR\_DCR\_CLOCK\_OCN\_VT\_T1 :[chars]:[chars]Clock status is [chars]for clock\_id [dec] on circuit: [int]/[int]/[int]/[int] ([chars])**

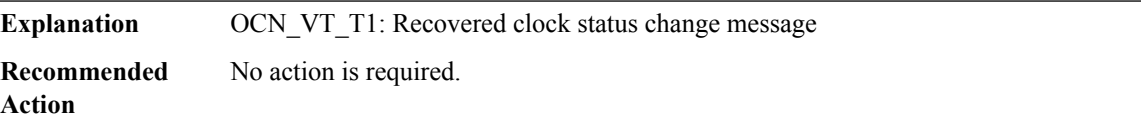

## **%CONTROLLER-4-ACR\_DCR\_CLOCK\_OCN\_CT3 : [chars]: [chars] Clock status is [chars] for clock\_id [dec] on circuit: [int]/[int]/[int] ([chars])**

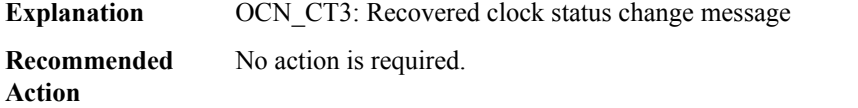

## **%CONTROLLER-4-ACR\_DCR\_CLOCK\_OCN\_T3 :[chars]:[chars]Clock status is [chars]for clock\_id [dec] on circuit: [int]/[int] ([chars])**

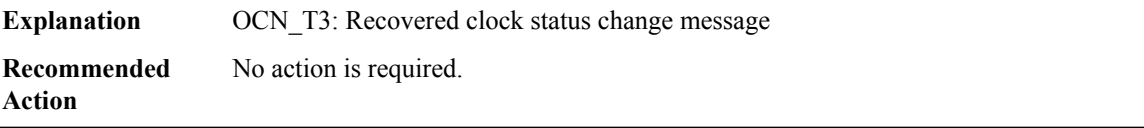

#### **%CONTROLLER-4-ACR\_DCR\_CLOCK\_STMN\_T3 : [chars]: [chars] Clock status is [chars] for clock\_id [dec] on circuit: [int]/[int]/[int] ([chars])**

**Explanation** STMN T3: Recovered clock status change message

**Recommended** No action is required. **Action**

# **%CONTROLLER-4-ACR\_DCR\_CLOCK\_STMN\_E3 : [chars]: [chars] Clock status is [chars] for clock\_id [dec] on circuit: [int]/[int]/[int] ([chars])**

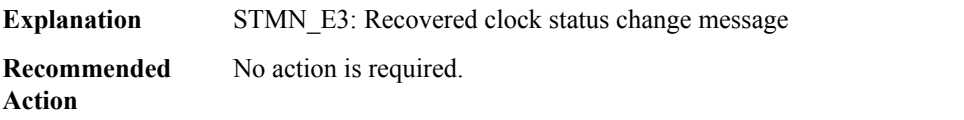

# **%CONTROLLER-4-ACR\_DCR\_CLOCK\_STMN\_VC1x :[chars]:[chars]Clock status is [chars]for clock\_id [dec] on circuit: [int]/[int]/[int]/[int] ([chars])**

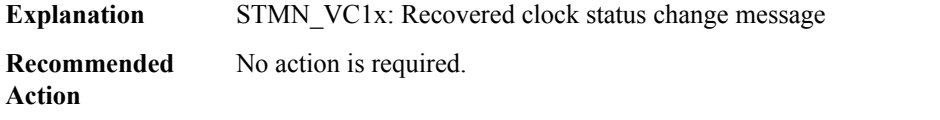

## **%CONTROLLER-4-ACR\_DCR\_CLOCK\_STMN\_CT3 :[chars]:[chars]Clock status is [chars]for clock\_id [dec] on circuit: [int]/[int]/[int]/[int] ([chars])**

<span id="page-19-0"></span>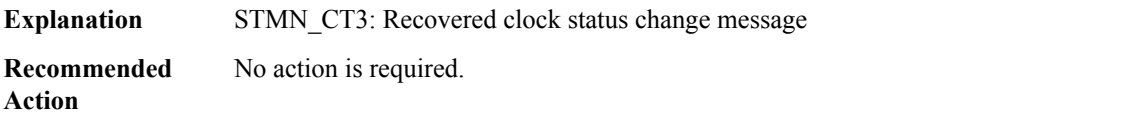

#### **CPPDRV**

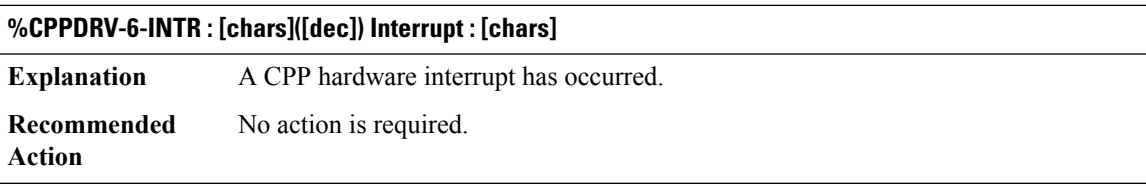

#### **%CPPDRV-2-HALT : [chars]([dec]) Interrupt : [chars] Seq:%03d Halt bit set.**

**Explanation** A Serious CPP hardware error has occurred.

#### **%CPPDRV-2-HALT : [chars]([dec]) Interrupt : [chars] Seq:%03d Halt bit set.**

**Recommended** No action is required. **Action**

#### **%CPPDRV-3-HOT : [chars]([dec]) Interrupt : [chars] Seq:%03d repeating interrupt has been disabled.**

**Explanation** A repeating hardware interrupt has been disabled.

**Recommended** No action is required. **Action**

#### **%CPPDRV-3-TCAM\_PERR : [chars]([dec]) TCAM Parity error TCAM device #[dec] at offset [hex].**

**Explanation** A Parity error has occurred in a TCAM device. **Recommended** No action is required.

**Action**

## **%CPPDRV-3-TCAM\_PERR\_FAILURE :[chars]([dec]) Failed to correct TCAM Parity error.Parity error detection disabled.**

**Explanation** Failed to correct a TCAM Parity error and further detection has been disabled. **Recommended** No action is required. **Action**

#### **%CPPDRV-3-SRT\_PERR\_FAILURE : [chars]([dec]) Failed to correct BQS SRT Parity error.**

**Explanation** Failed to correct a BQS SRT Parity error.

**Recommended** No action is required. **Action**

#### **%CPPDRV-3-LOCKDOWN : QFP[int].[int] CPP Driver LOCKDOWN encountered due to previous fatal error ([chars]: [chars]).**

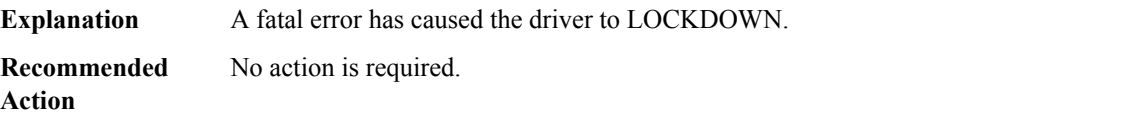

# **%CPPDRV-3-LOCKDOWN\_INITIATED : QFP[int].[int] CPP Driver LOCKDOWN being triggered due to fatal error.**

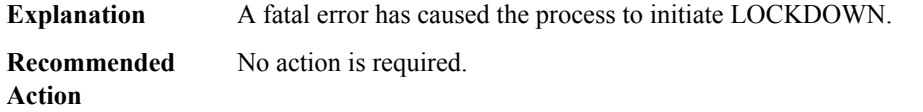

# **%CPPDRV-3-INIT\_NOTF\_ID : CPP[dec]: Failed to initialize: ([chars])**

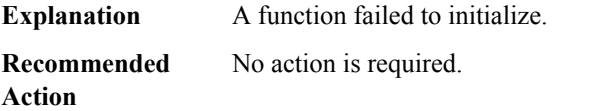

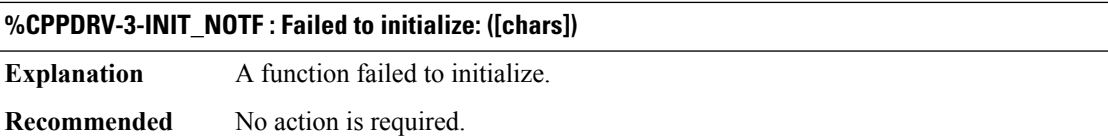

## **%CPPDRV-3-DESTROY\_NOTF : Failed to destroy connection :([chars])**

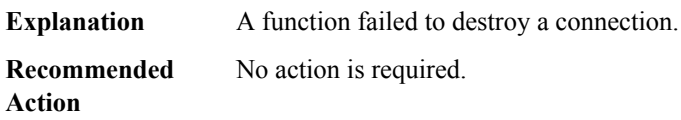

#### **%CPPDRV-3-CLEANUP\_NOTF : Failed to Cleanup: ([chars])**

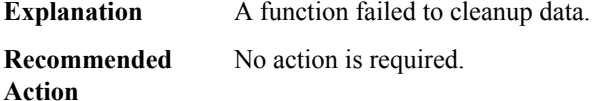

#### **%CPPDRV-3-ALLOC\_NOTF : CPP[dec]: Failed to Allocate: ([chars])**

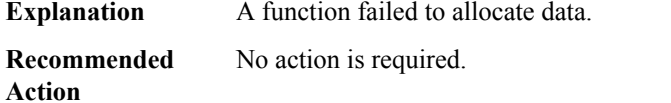

## **%CPPDRV-3-FATAL\_PLAT\_DB : CPP[dec]: ([hex]) Platform failure accessing [chars]**

**Explanation** Platform DB query failed

**Action**

Ш

#### **%CPPDRV-3-FATAL\_PLAT\_DB : CPP[dec]: ([hex]) Platform failure accessing [chars]**

**Recommended** No action is required. **Action**

#### **%CPPDRV-3-FATAL\_INTERRUPT\_CLEAR : CPP[dec]: ([hex]) Failed to clear [chars] interrupt**

**Explanation** Failed to clear an interrupt node

**Recommended** No action is required. **Action**

#### **%CPPDRV-3-FATAL\_INTERRUPT\_OPEN : CPP[dec]: ([hex]) Failed to access [chars] interrupt node - [chars]**

**Explanation** Failed to open an interrupt

**Recommended** No action is required.

**Action**

#### **%CPPDRV-3-FATAL\_INTERRUPT\_HANDLER : CPP[dec]: ([hex]) Failed to register [chars] interrupt handler - [chars]**

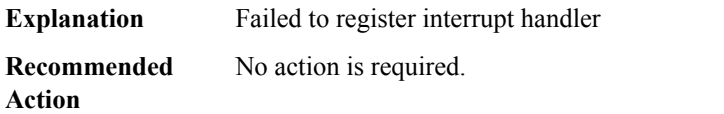

#### **%CPPDRV-3-FATAL\_INTERRUPT\_INIT : CPP[dec]: ([hex]) Failed to initialize [chars] interrupt - [chars]**

**Explanation** Failed to initialize an interrupt

**Recommended** No action is required. **Action**

#### **%CPPDRV-3-FATAL\_ATTACH : CPP[dec]: ([hex]) FAILED: to attach [chars]**

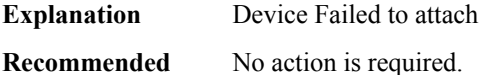

**Action**

#### **%CPPDRV-3-FATAL\_UNSUPPORT : CPP[dec]: ([hex]) - unsupported CPP TYPE. CPP TYPE:[dec]**

**Explanation** Unsupported CPP TYPE

# **%CPPDRV-3-FATAL\_UNSUPPORT : CPP[dec]: ([hex]) - unsupported CPP TYPE. CPP TYPE:[dec]**

**Recommended** No action is required. **Action**

#### **%CPPDRV-3-FATAL\_INIT : ([hex]) Failed to initialize [chars] - [chars]**

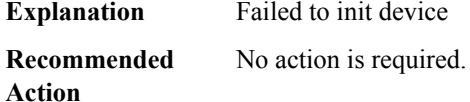

#### **%CPPDRV-3-FATAL\_INIT\_ID : CPP[dec]: ([hex]) Failed to initialize [chars] - [chars]**

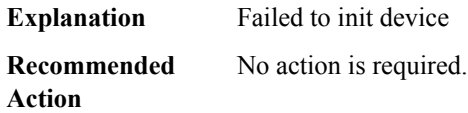

#### **%CPPDRV-3-FATAL\_CREATE : ([hex]) Failed to create [chars] - [chars]**

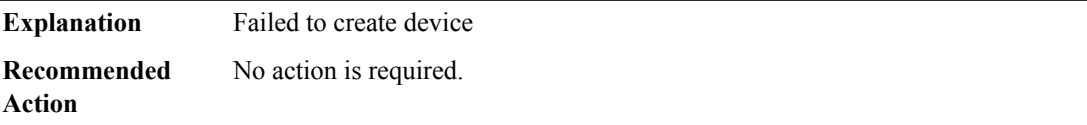

#### **%CPPDRV-3-FATAL\_CREATE\_ID : CPP[dec]: ([hex]) Failed to create [chars] - [chars]**

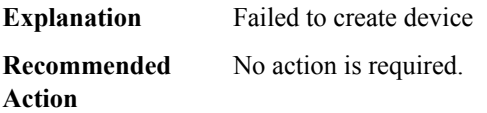

#### **%CPPDRV-3-FATAL\_GET\_DETAILS : CPP[dec]: ([hex]) Failed to get [chars] details - [chars]**

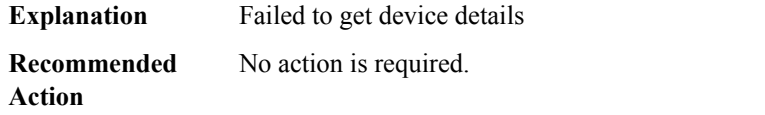

#### **%CPPDRV-3-FATAL\_ALLOCATE : CPP[dec]: ([hex]) Failed to allocate [chars] - [chars]**

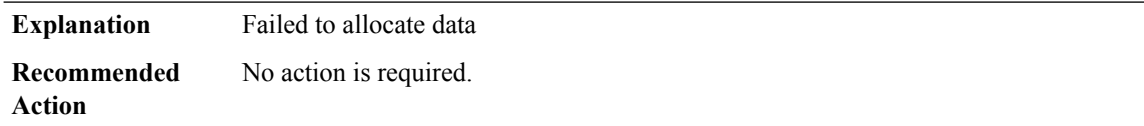

#### **%CPPDRV-3-FATAL\_INTERNAL : CPP[dec]: ([hex]) Internal Error [chars]**

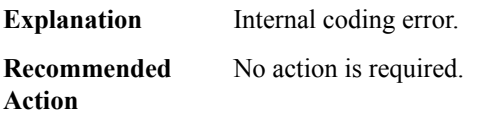

#### **%CPPDRV-3-FATAL\_CPP\_SUBDEV\_ACCESS : CPP[dec].[dec]: An access error has been reported. Error count [int].**

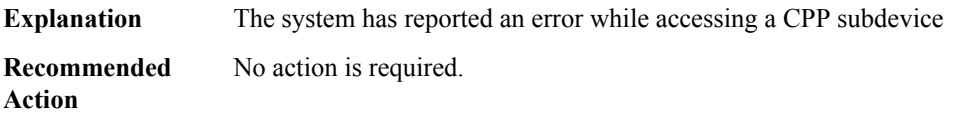

#### **%CPPDRV-3-FATAL\_MEM\_CLEAR : CPP[dec]: ([hex]) Failed to clear memory [chars]**

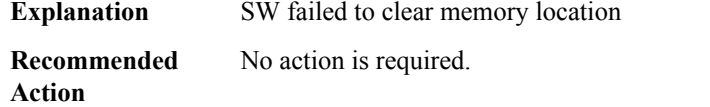

#### **%CPPDRV-3-FATAL\_MEM\_WRITE : CPP[dec]: ([hex]) Failed to write to memory [chars]**

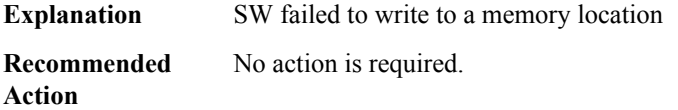

#### **%CPPDRV-3-FATAL\_ACQUIRE\_LOCK : CPP[dec]: ([hex]) Failed to acquire memory lock [chars]**

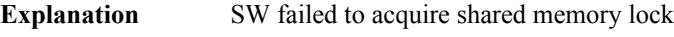

**Recommended** No action is required. **Action**

#### **%CPPDRV-3-FATAL\_RELEASE\_LOCK : CPP[dec]: ([hex]) Failed to release memory lock [chars]**

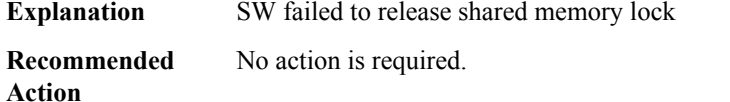

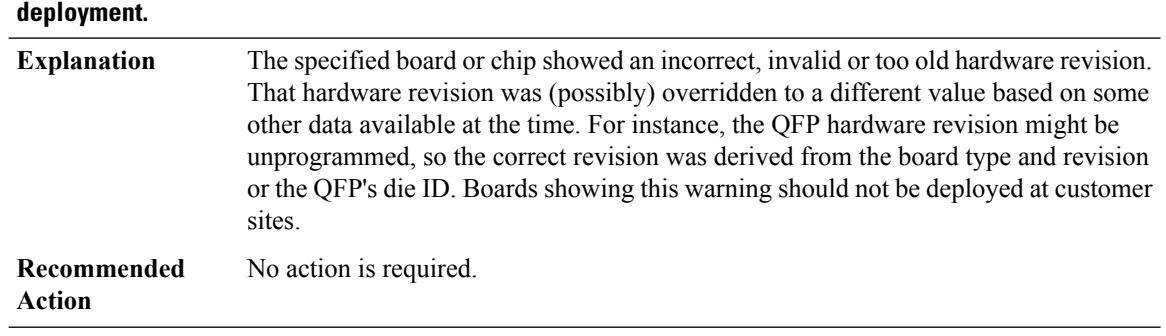

# **%CPPDRV-4-HW\_REV\_OLD : Found HW revision [chars], using [chars] based on [chars]. No customer**

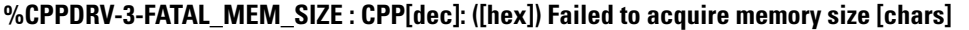

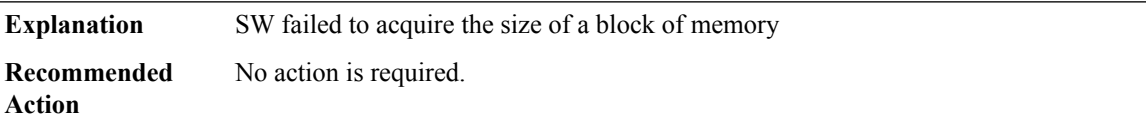

## **%CPPDRV-4-ADRSPC\_LIMIT : Address space limit [int] KB reached, mapping block [chars] size [int] dynamically, over limit space: [int] KB**

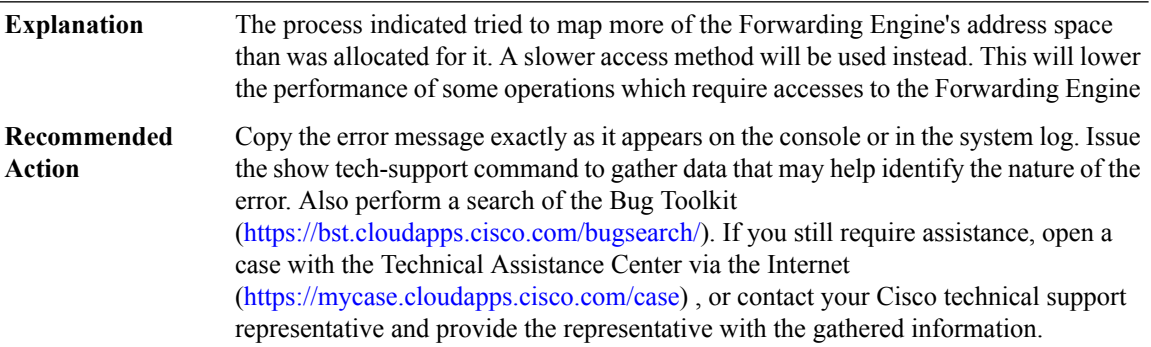

## **%CPPDRV-6-ACCTRC8B : AccessCPP[dec] address 0x%08llX(Blk/Off:[chars]/0x%08llX)[chars] %3d bytes 0x%016llX flags [hex]**

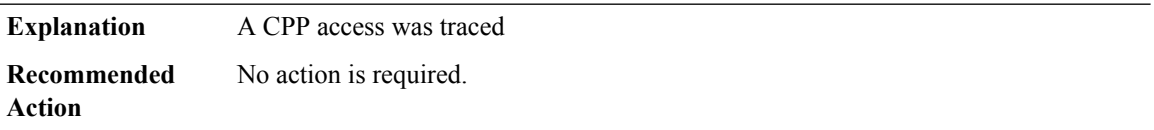

# **%CPPDRV-6-ACCTRC16B : AccessCPP[dec] address 0x%08llX(Blk/Off:[chars]/0x%08llX)[chars] %3d bytes 0x%016llX\_%016llX flags [hex]**

**Explanation** A CPP access was traced

# **%CPPDRV-6-ACCTRC16B : AccessCPP[dec] address 0x%08llX(Blk/Off:[chars]/0x%08llX)[chars] %3d bytes 0x%016llX\_%016llX flags [hex]**

**Recommended** No action is required. **Action**

## **%CPPDRV-4-CORE\_TABLE : CPP[dec] specific core dump table '[chars]' not found, using minimal fallback table '[chars]' instead**

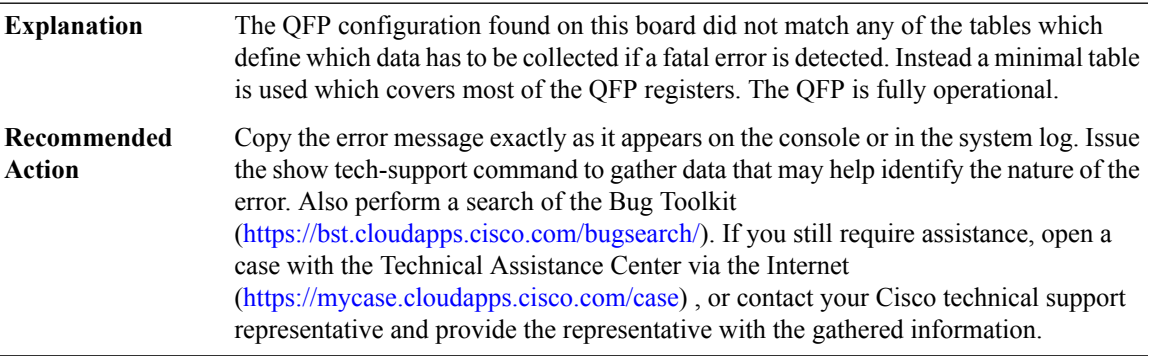

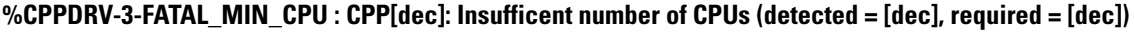

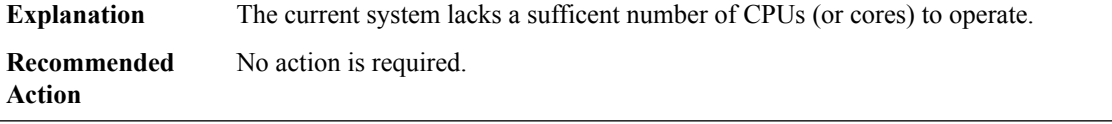

### **%CPPDRV-4-CPU\_FEATURE : CPP[dec]: CPU lacks feature ([chars]). Performance may be sub-optimal.**

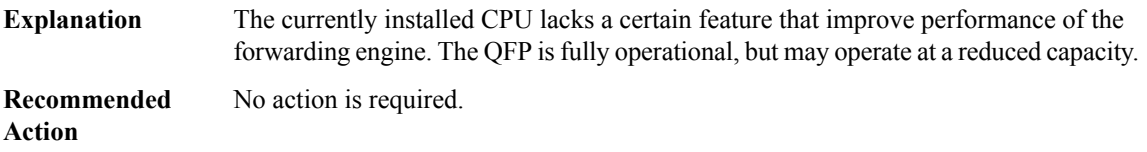

#### **%CPPDRV-3-GUEST\_CPU\_FEATURE : CPP[dec]: Guest CPU lacks feature ([chars]).**

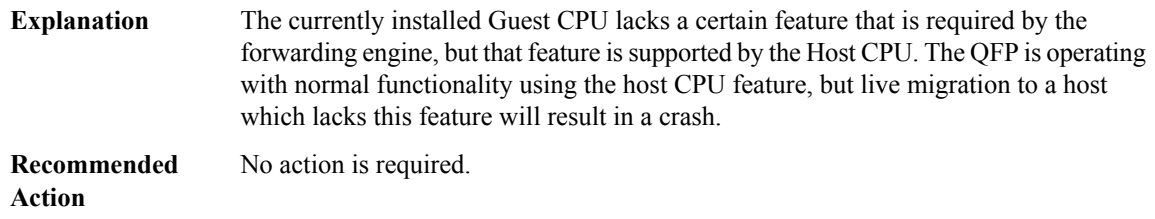

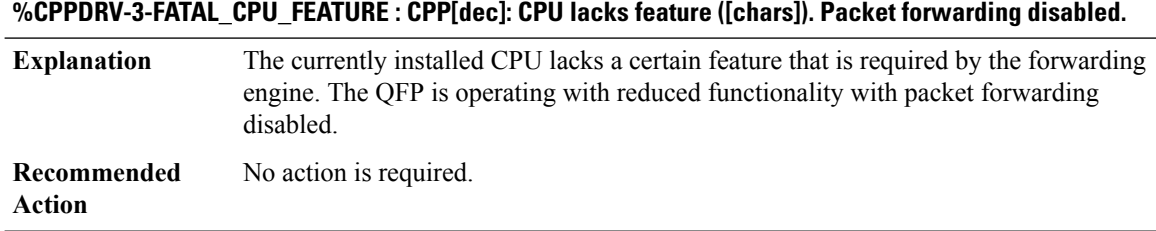

# **%CPPDRV-4-FUTURE\_FATAL\_CPU\_FEATURE : CPP[dec]: CPU lacks feature ([chars]) required in a future release.**

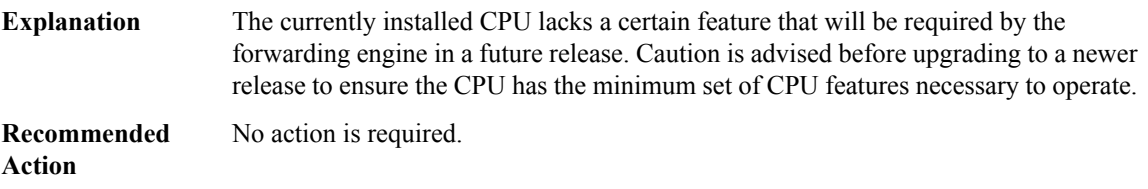

#### <span id="page-27-0"></span>**CPPFPM**

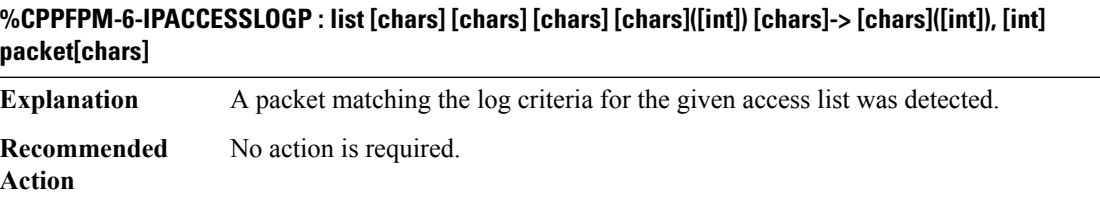

## **%CPPFPM-6-IPACCESSLOGNP : list [chars] [chars] [int] [chars] [chars]-> [chars], [int] packet[chars]**

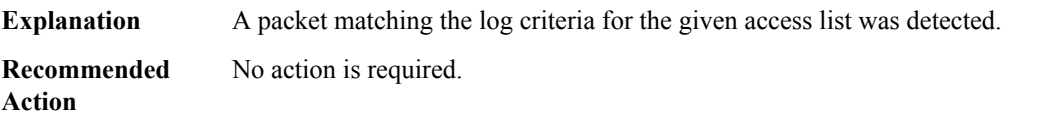

# **%CPPFPM-6-IPACCESSLOGDP : list [chars] [chars] [chars] [chars] [chars]-> [chars] ([int]/[int]), [int] packet[chars]**

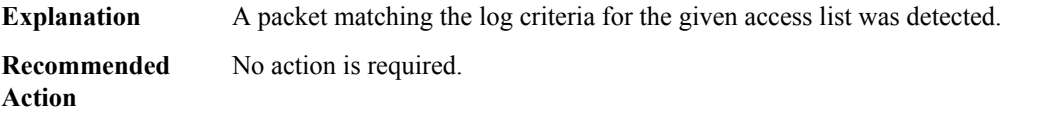

# **%CPPFPM-6-FMANACLLOGMISSMSG: access-listlogging datapath rate-limited ormissed [int] packet[chars]**

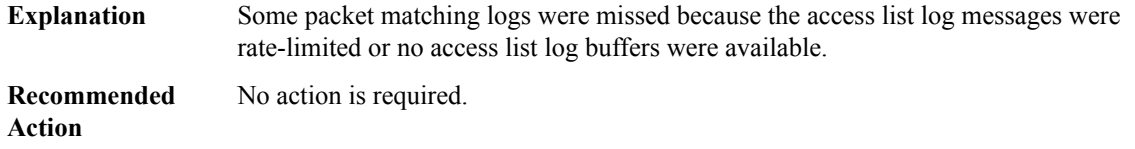

#### <span id="page-28-0"></span>**CPPOSLIB**

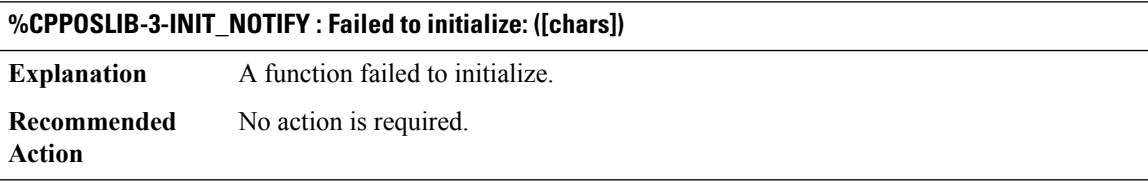

#### **%CPPOSLIB-3-ERROR\_NOTIFY : [chars] encountered an error**

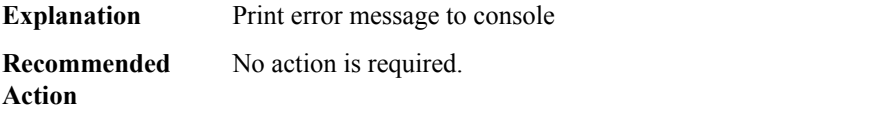

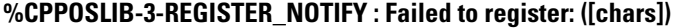

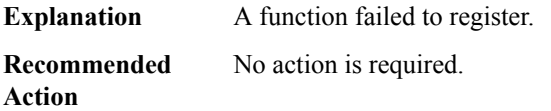

# **%CPPOSLIB-3-GET\_NOTIFY : Failed to get data: ([chars])**

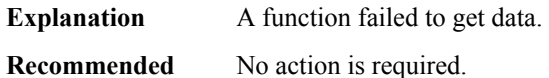

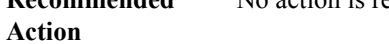

#### **%CPPOSLIB-3-CLEAN\_NOTIFY : Failed to cleanup: ([chars])**

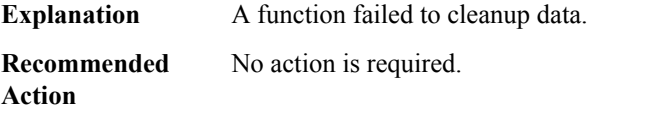

# <span id="page-29-0"></span>**CPPTCAMRM through CRYPTO\_RSA\_ISSU**

- [CPPTCAMRM](#page-29-1)
- [CPPUI](#page-30-0)
- [CPP\\_BQS](#page-30-1)
- [CPP\\_FM](#page-32-0)
- [CPP\\_FR](#page-32-1)
- [CPP\\_IPHC\\_PROXY](#page-39-0)
- [CPP\\_LDN](#page-40-0)
- [CRASH\\_DUMP](#page-41-0)
- [CRYPTO\\_DEV\\_PROXY](#page-41-1)
- <span id="page-29-1"></span>• [CRYPTO\\_RSA\\_ISSU](#page-43-0)

# **CPPTCAMRM**

# **%CPPTCAMRM-6-HIGH\_WATER\_MARK : TCAM resources in the system is limited. Explanation** The TCAM device has limited number of free cells left to allocate.

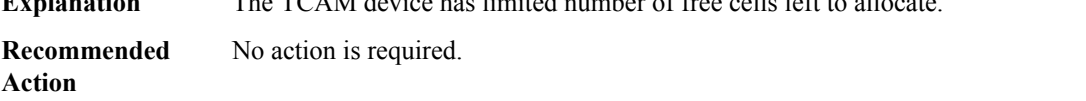

# **%CPPTCAMRM-6-LOW\_WATER\_MARK : There is sufficient TCAM resources in the system.**

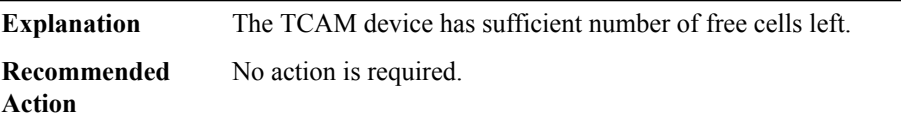

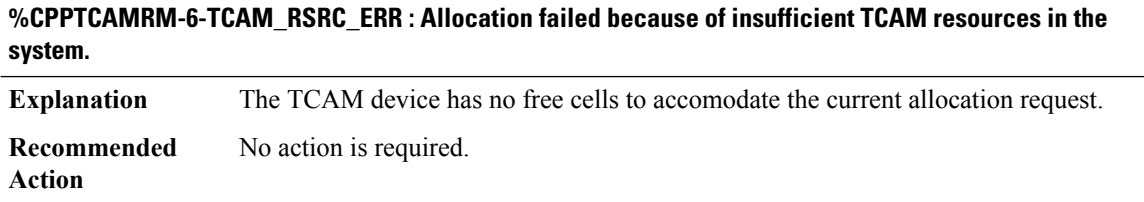

### <span id="page-30-0"></span>**CPPUI**

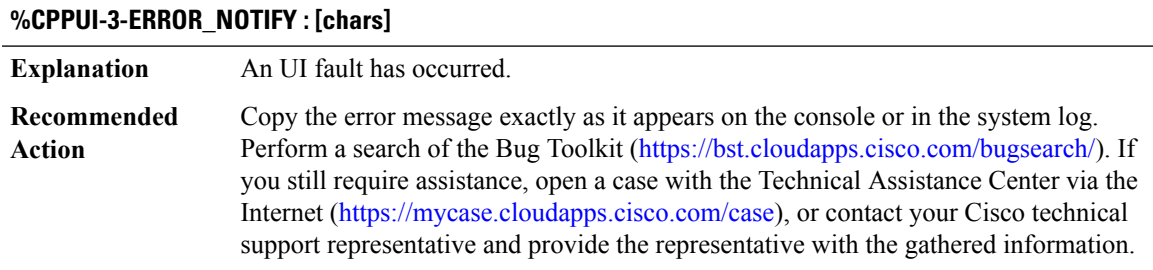

#### <span id="page-30-1"></span>**CPP\_BQS**

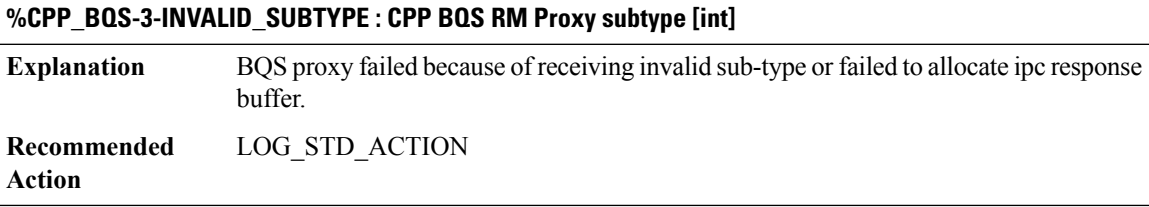

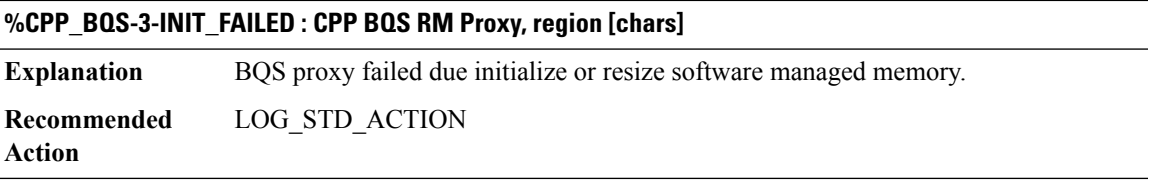

# **%CPP\_BQS-3-CMD\_ACTIVE : CPP BQS Proxy Command, correlator [int]**

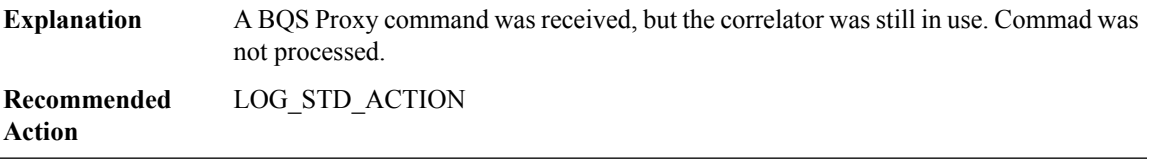

# **%CPP\_BQS-2-MPASS\_FS\_REG : CPP BQS PROXY feature special vector [dec] registration failed (result: [dec])**

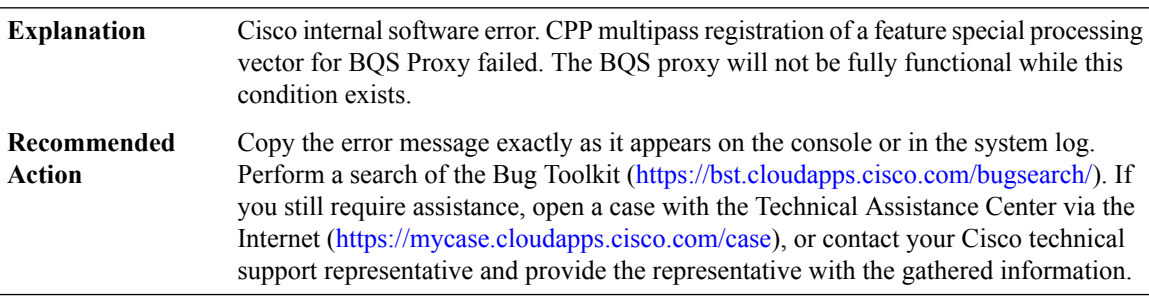

**%CPP\_BQS-3-CARVE : [chars]: size [int] SW carved out memory region initialization failed.**

**Explanation** A BQS proxy failed to initialize the software memory region. **Recommended** LOG\_STD\_ACTION **Action**

## **%CPP\_BQS-3-RESIZE : CPP BQS Proxy Memory Manager, region [chars]**

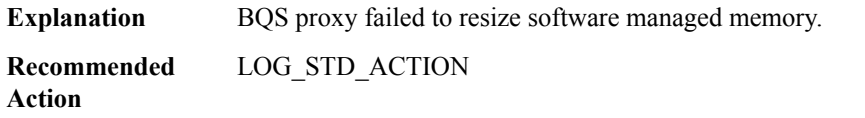

#### **%CPP\_BQS-2-PROXY\_IPC\_INIT\_FAILED : CPP BQS Proxy IPC interface initialization failure (result: [dec]).**

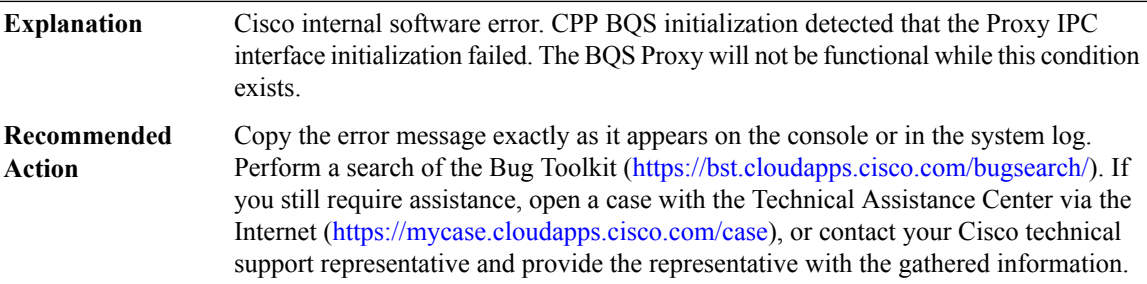

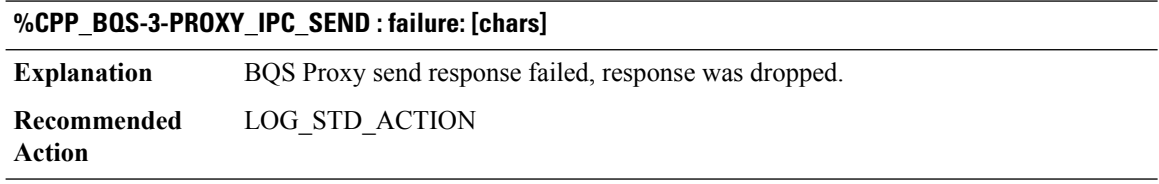

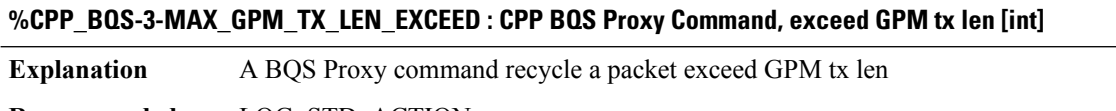

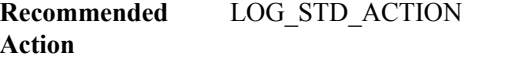

#### <span id="page-32-0"></span>**CPP\_FM**

## **%CPP\_FM-4-CPP\_FM\_FIELD\_IGNORED : Matching on field type [int]([chars] value [int]([hex])) not supported for client [chars] ([int]), rule oid: [chars], seqnos: [int], [int], [int]: RULE \*IGNORED\***

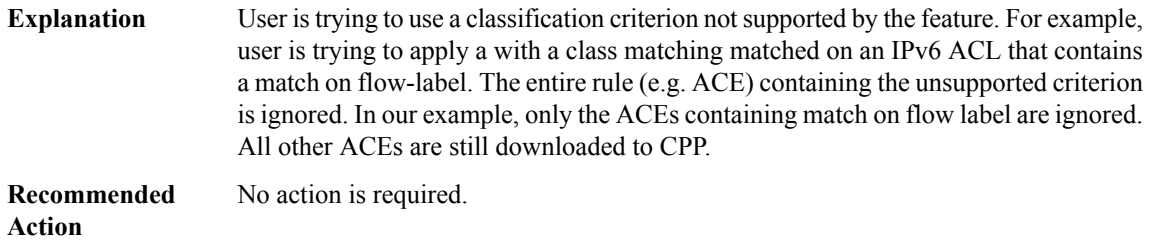

# **%CPP\_FM-3-CPP\_FM\_TCAM\_WARNING : TCAM limit exceeded: [chars]**

#### **Explanation**

# **Recommended**

**Action**

#### **%CPP\_FM-3-CPP\_FM\_CLIENT\_WARNING : Client Is Invalid: [chars]**

**Explanation**

**Recommended Action**

#### **%CPP\_FM-4-CPP\_FM\_TCAM\_MORE\_INFO\_WARNING : TCAM limit exceeded: [chars]**

#### **Explanation**

<span id="page-32-1"></span>**Recommended Action**

# **CPP\_FR**

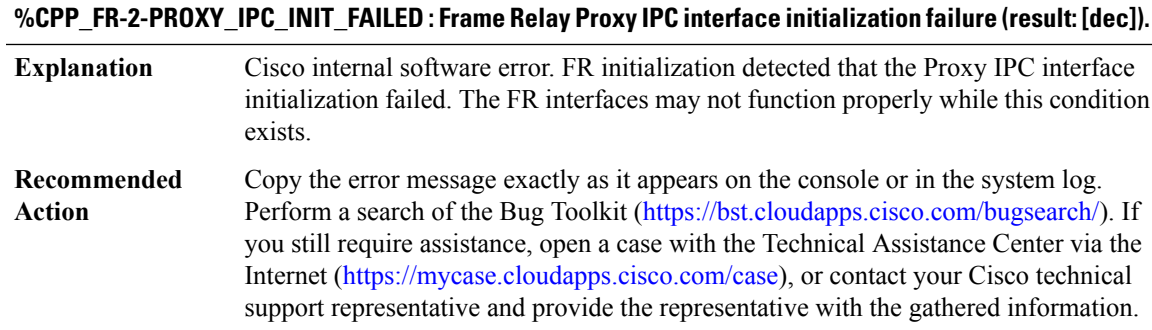

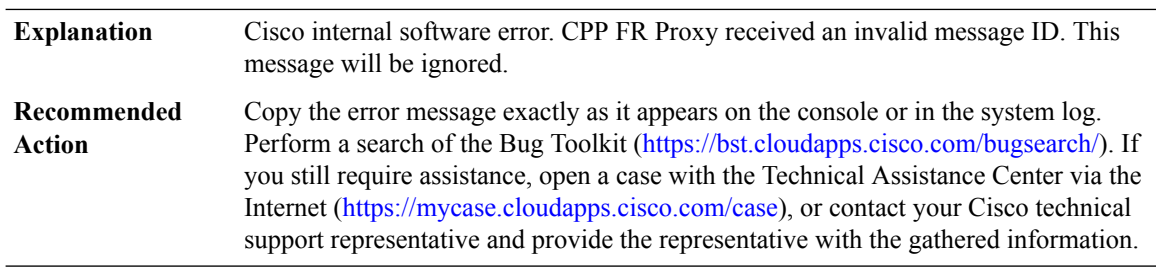

#### **%CPP\_FR-3-INV\_PROXY\_MSG : CPP FR Proxy received invalid IPC message ID [dec]**

### **%CPP\_FR-3-PROXY\_IPC\_ALLOC\_FAIL : CPP Frame Relay Proxy response to msg id [int] lost due to buffer allocation failure**

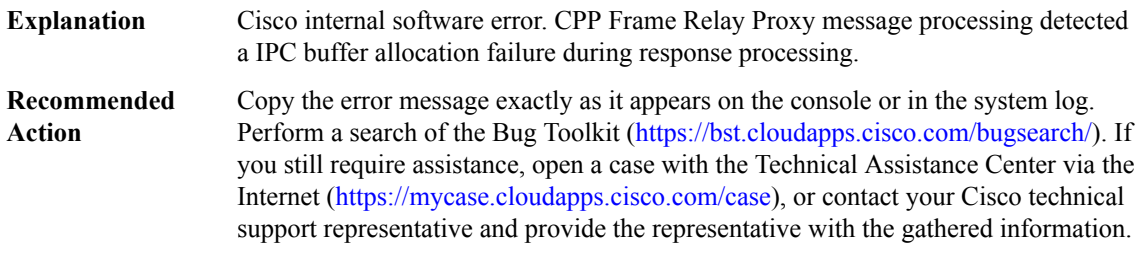

# **%CPP\_FR-4-PROXY\_IPC\_ALLOC\_FAIL2 : QFP Frame Relay MFR Proxy ([chars]) response lost due to buffer allocation failure (Interface [chars])**

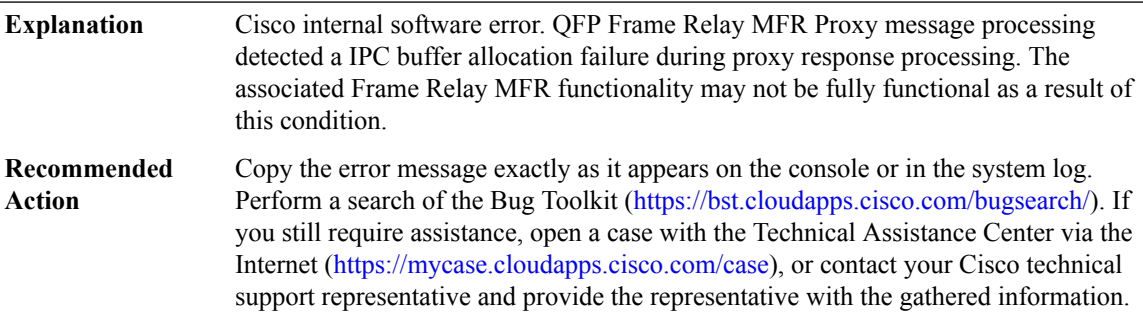

## **%CPP\_FR-3-PROXY\_SID\_UPDATE\_LOCK\_ERROR : QFP Frame Relay Proxy ([chars]) Multiple SID Update Locks to same interface (Interface [chars], SID: [hex])**

Cisco internal software error. QFP Frame Relay MFR Proxy message processing detected a Bundle Schedule SID update sequence error. One or more interface schedules could have been affected. **Explanation**

## **%CPP\_FR-3-PROXY\_SID\_UPDATE\_LOCK\_ERROR : QFP Frame Relay Proxy ([chars]) Multiple SID Update Locks to same interface (Interface [chars], SID: [hex])**

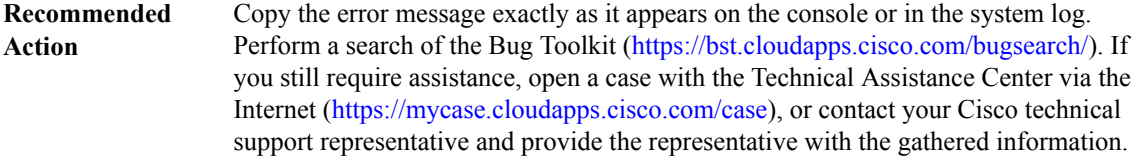

## **%CPP\_FR-3-PROXY\_SID\_UPDATE\_COMPLETE\_ERROR : QFP Frame Relay MFR Proxy ([chars]) SID Update Complete w/o Preceeding Lock (Interface [chars], SID: [hex])**

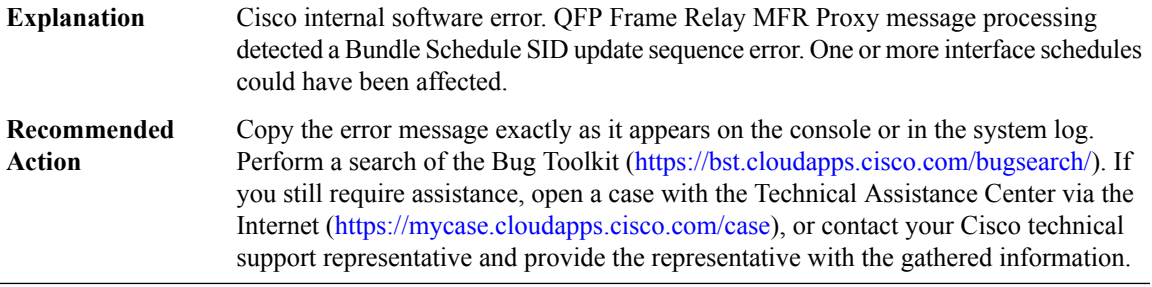

## **%CPP\_FR-2-BQS\_SCRATCH\_TOOSMALL : QFP BQS Scratch area too small for Frame Relay MFR feature usage (size: [dec], need: [dec]).**

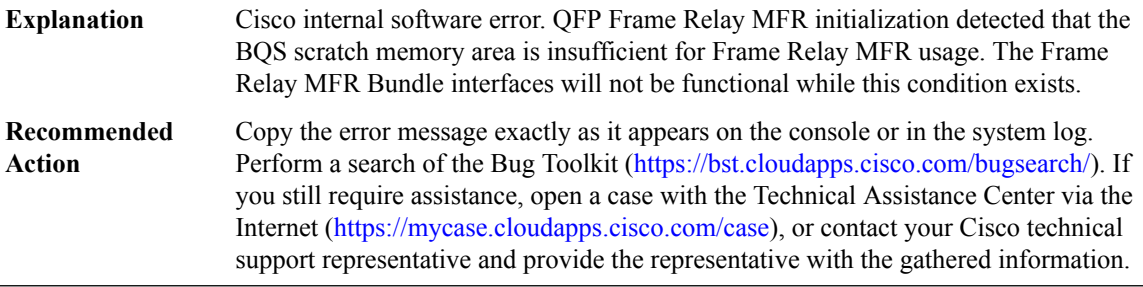

## **%CPP\_FR-3-PROXY\_INV\_RX\_TX\_INTF\_VALUE : QFPFrameRelay MFRProxy ([chars][chars])invalidRx/Tx interface value [dec] for interface [dec] (handle)**

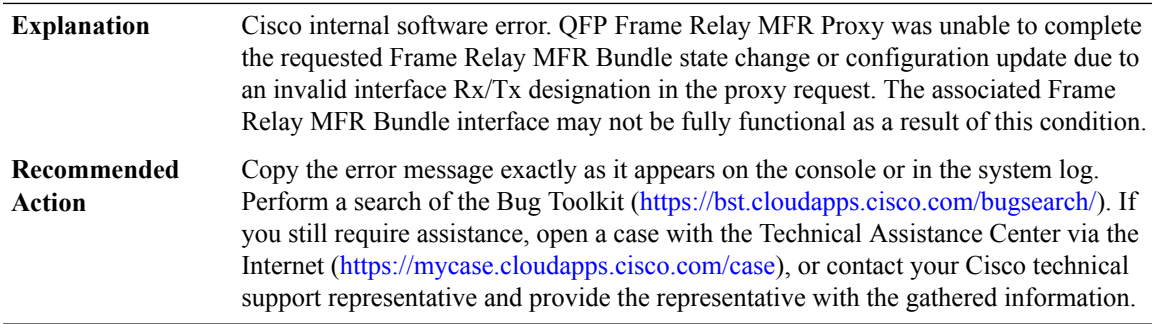

# **%CPP\_FR-3-PROXY\_NULL\_BUNDLE : QFPFrameRelay MFRProxy ([chars][chars]) NULL Bundle sub-block for interface [dec] (handle)**

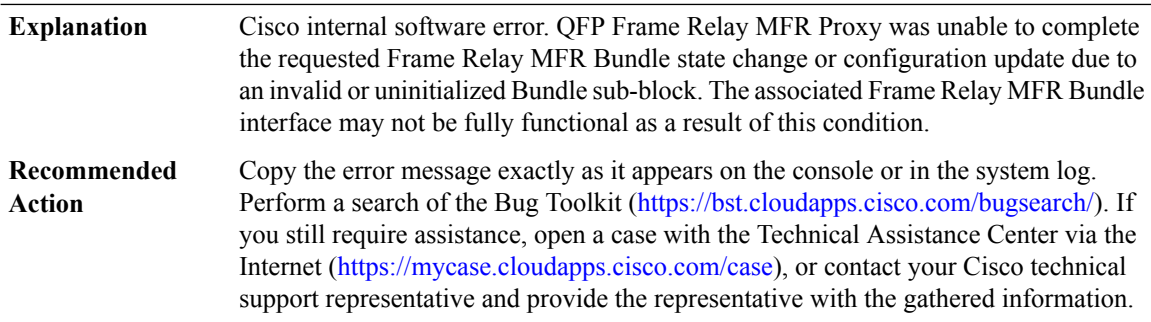

### **%CPP\_FR-3-PROXY\_NULL\_LINK:QFPFrameRelay MFRProxy ([chars][chars])NULL Member Link sub-block for interface [dec] (handle)**

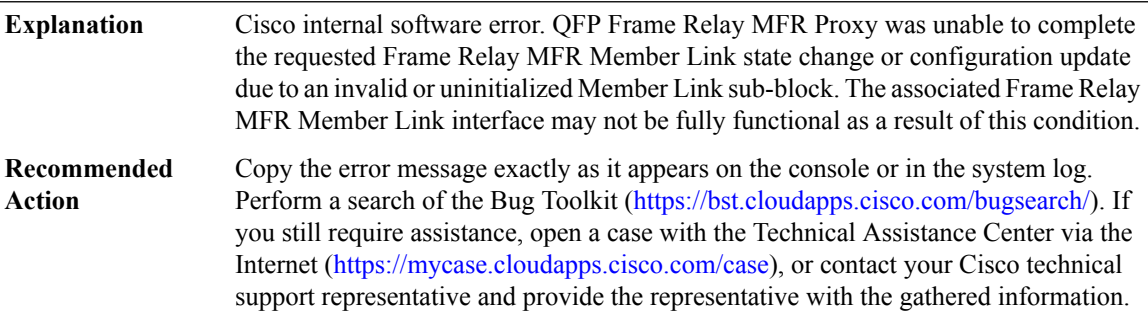

## **%CPP\_FR-3-PROXY\_NULL\_DLCI : QFP Frame Relay MFR Proxy ([chars] [chars]) NULL PVC sub-block for interface [dec] (handle)**

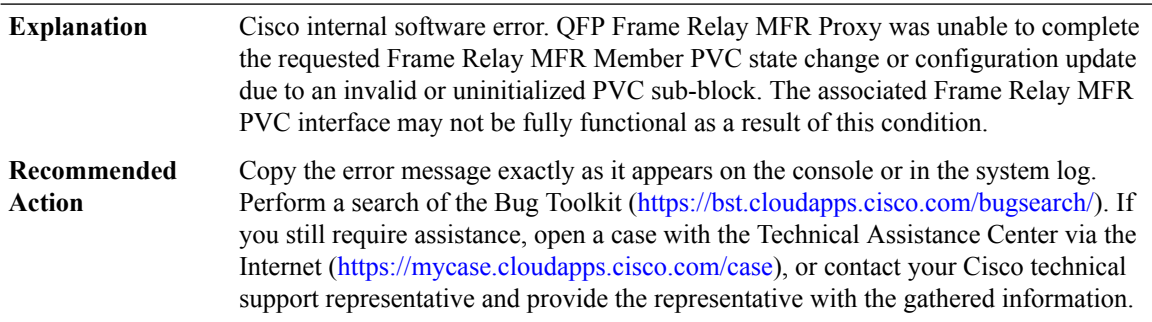
# **%CPP\_FR-3-PROXY\_INV\_BUNDLE\_STATE : QFP Frame Relay MFR Proxy ([chars] [chars]) invalid Bundle state [chars] ([dec]) for interface [chars]**

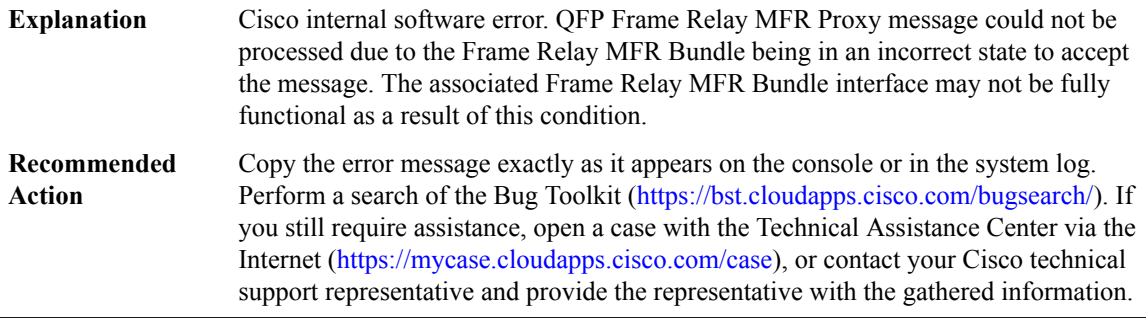

# **%CPP\_FR-3-PROXY\_INV\_LINK\_STATE : QFP Frame Relay MFR Proxy ([chars] [chars]) invalid Link state [chars] ([dec]) for interface [chars]**

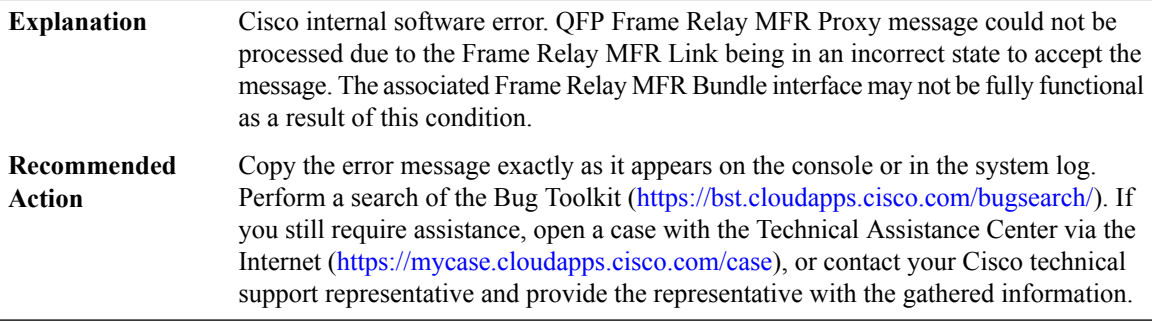

### **%CPP\_FR-3-PROXY\_INV\_SUB\_DEV\_ID : QFP Frame Relay MFR Proxy ([chars] [chars]) invalid Sub-Device ID [dec] for interface [chars]**

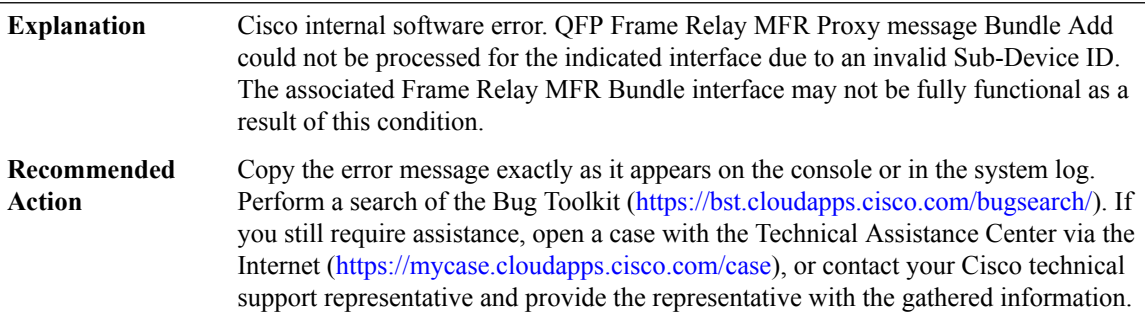

#### **%CPP\_FR-3-PROXY\_INV\_LINK\_ID : QFP Frame Relay MFR Proxy ([chars] [chars]) invalid Link ID [dec] for interface [chars]**

Cisco internal software error. QFP Frame Relay MFR Proxy message Link Add could not be processed for the indicated interface due to an invalid Link ID. The associated Frame Relay MFR Bundle interface may not be fully functional as a result of this condition. **Explanation**

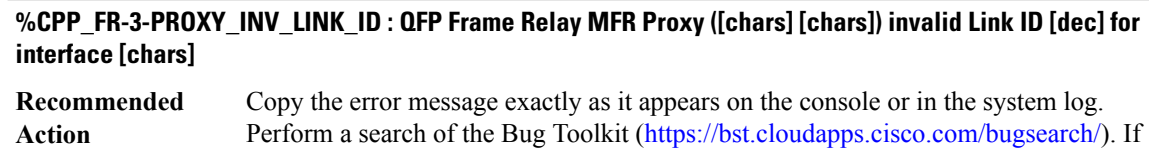

you still require assistance, open a case with the Technical Assistance Center via the Internet (<https://mycase.cloudapps.cisco.com/case>), or contact your Cisco technical support representative and provide the representative with the gathered information.

# **%CPP\_FR-3-PROXY\_DUP\_LINK\_ID : QFP Frame Relay MFR Proxy ([chars] [chars]) duplicate Link ID [dec] for interface [chars] and [chars]**

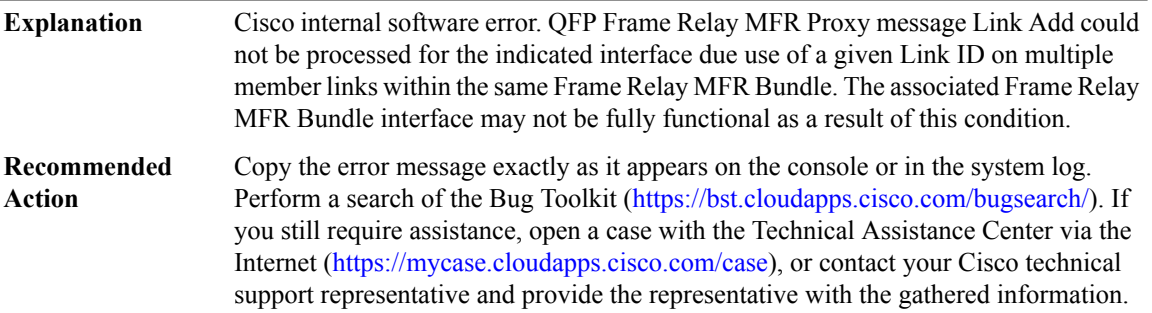

# **%CPP\_FR-3-PROXY\_INV\_DLCI\_INFO : QFPFrameRelay MFRProxy ([chars][chars])invalidPVCInfo (Base: [hex], Num: [dec]) for interface [chars]**

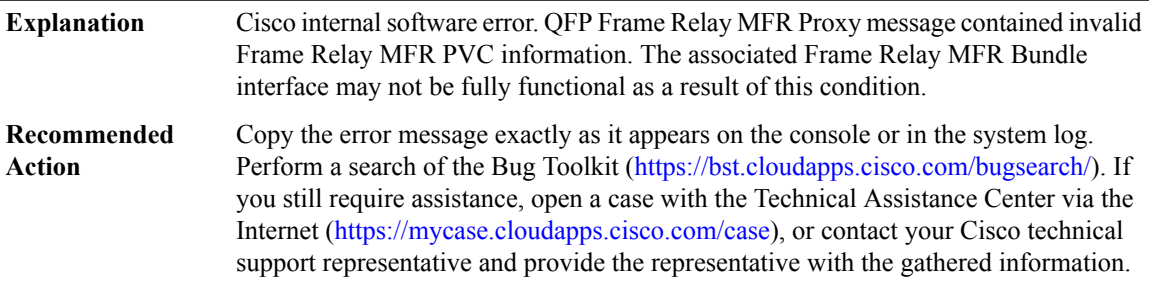

# **%CPP\_FR-3-PROXY\_DUP\_DLCI\_ID : QFP Frame Relay MFR Proxy ([chars] [chars]) duplicate DLCI [dec] for interface [chars] and [chars]**

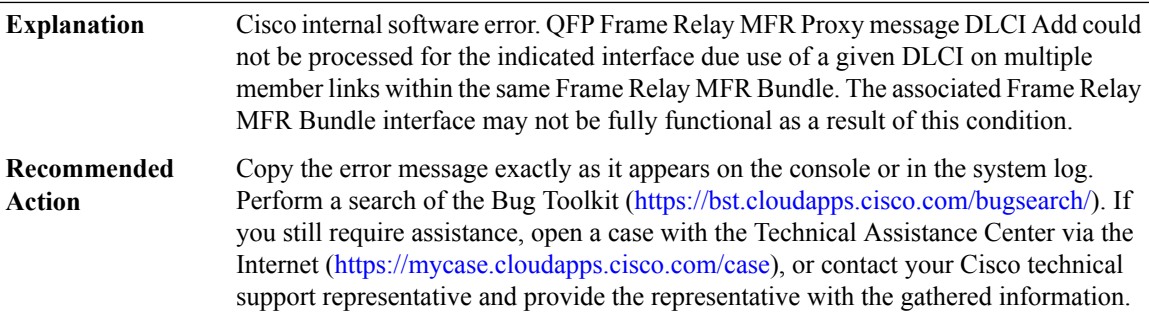

#### **%CPP\_FR-3-PROXY\_INV\_LOST\_SEQ\_TO : QFPFrameRelay MFRProxy ([chars][chars])indicated an invalid lost sequence timeout ([dec]) for interface [chars]**

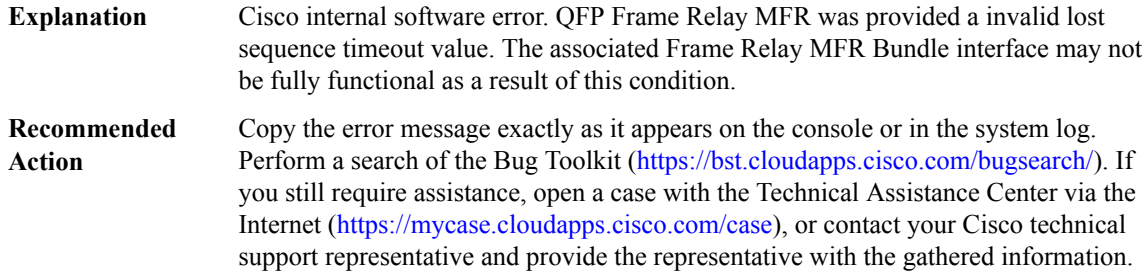

### **%CPP\_FR-3-PROXY\_INV\_BUFFER\_LIMIT : QFPFrameRelay MFRProxy ([chars][chars])indicated an invalid Rx buffer limit ([dec]) for interface [chars]**

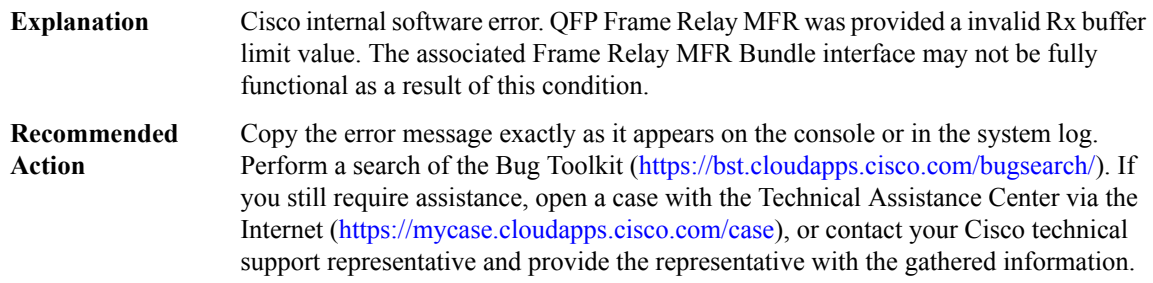

### **%CPP\_FR-3-PROXY\_INV\_TX\_LINK\_WEIGHT : QFP Frame Relay MFR Proxy ([chars] [chars]) indicated an invalid Tx Link weight ([dec]) for interface [chars]**

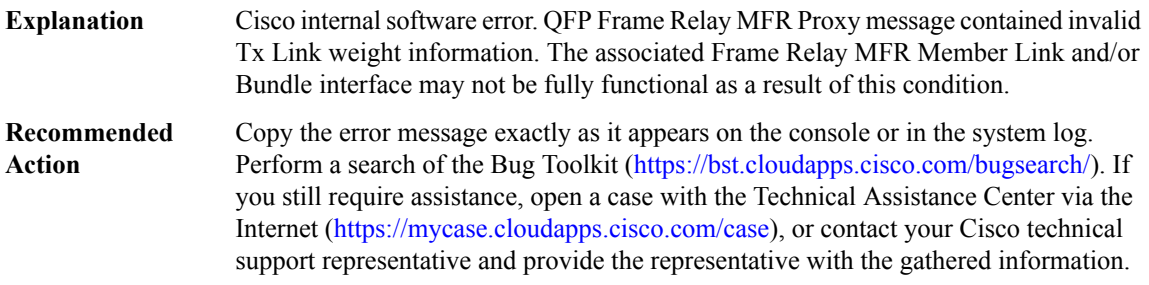

#### **%CPP\_FR-4-PROXY\_SYNC : QFP Frame Relay MFR Proxy ([chars] [chars]) Bundle/Link sync issue with interface [chars]**

Cisco internal software error. QFP Frame Relay MFR Proxy message processing detected a Bundle-Link state synchronization abnormality. This condition should be cosmetic. Full context of the message will aid in problem isolation. **Explanation**

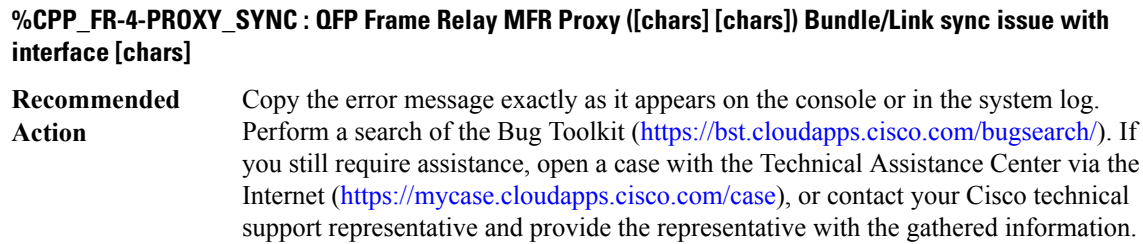

# **%CPP\_FR-3-MFR\_INVALID\_RX\_DLCI : Frame Relay MFR DLCI ([dec]) received from the peer must be configured for interface [chars] (Peer error), MSGDEF\_LIMIT\_SLOW**

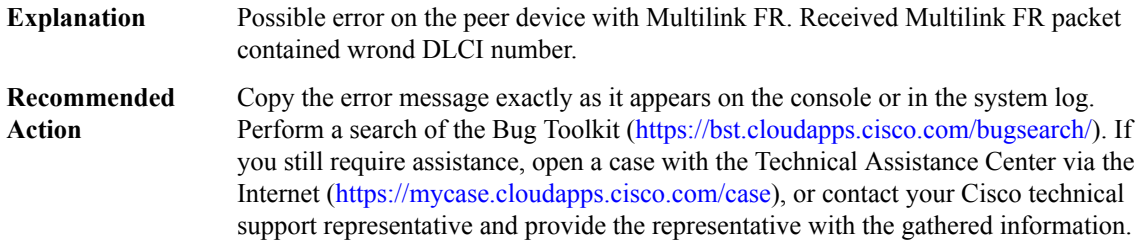

#### **%CPP\_FR-4-TX\_BUNDLE\_FLOWED\_OFF : QFPFrameRelay MFRTx Bundle [chars]flowed offfor an abnormal duration due to one or more congested member link(s)**

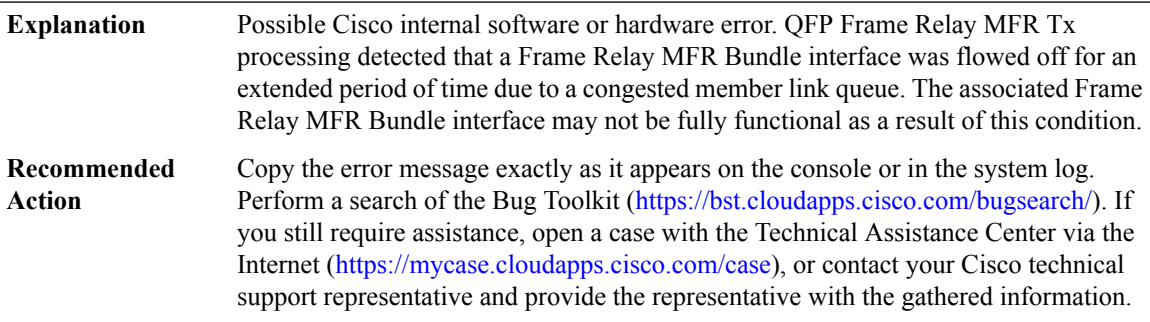

# **CPP\_IPHC\_PROXY**

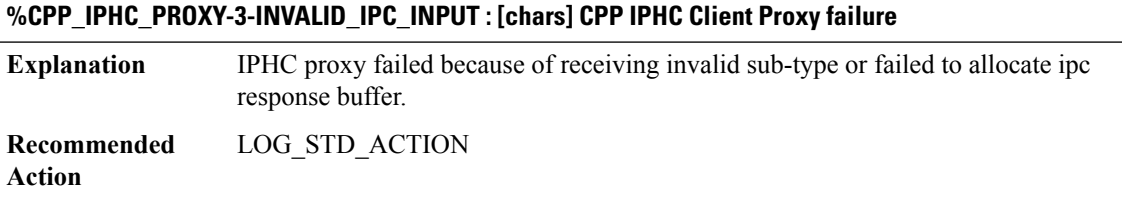

#### **CPP\_LDN**

#### **%CPP\_LDN-2-PROXY\_IPC\_INIT\_FAILED : CPP LDN Proxy IPC interface initialization failure (result: [dec]).**

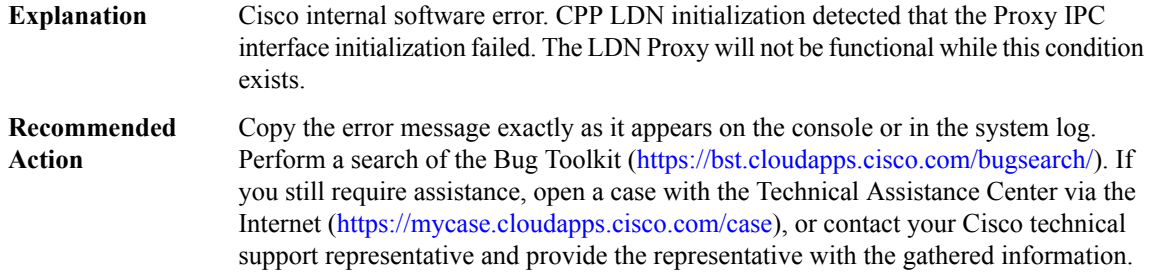

#### **%CPP\_LDN-3-PROXY\_IPC\_SEND : failure: [chars]**

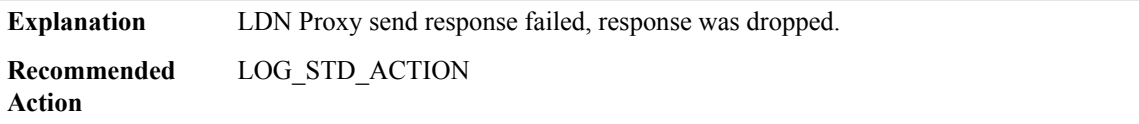

# **%CPP\_LDN-3-PROXY\_IPC\_INVALID : failure: [dec] Explanation** LDN Proxy received an invalid IPC msg from the client. Copy the error message exactly as it appears on the console or in the system log. Perform a search of the Bug Toolkit (<https://bst.cloudapps.cisco.com/bugsearch/>). If you still require assistance, open a case with the Technical Assistance Center via the Internet [\(https://mycase.cloudapps.cisco.com/case\)](https://mycase.cloudapps.cisco.com/case), or contact your Cisco technical support representative and provide the representative with the gathered information. **Recommended Action**

#### **%CPP\_LDN-3-PROXY\_GPM\_RSRC\_FAIL : failure: [chars]**

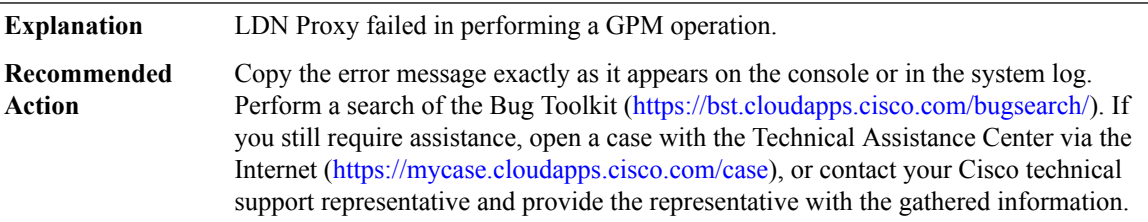

#### **%CPP\_LDN-3-PROXY\_METAPKT\_ENQ : subdevice id: [dec] failure: [dec]**

**Explanation** LDN Proxy metapacket enqueue failed.

# **%CPP\_LDN-3-PROXY\_METAPKT\_ENQ : subdevice id: [dec] failure: [dec]**

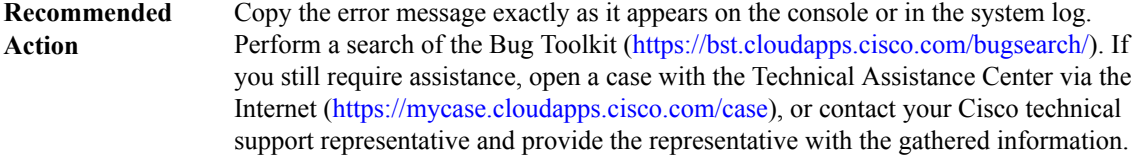

#### **CRASH\_DUMP**

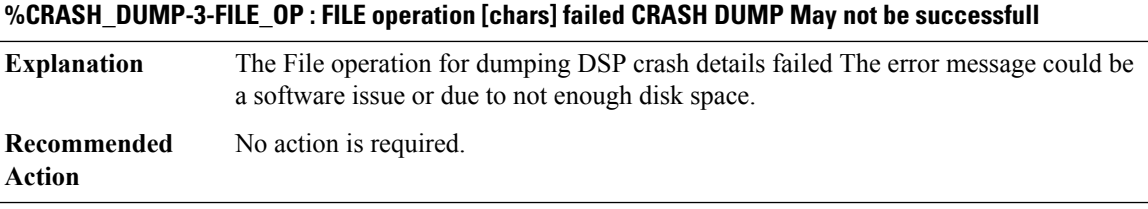

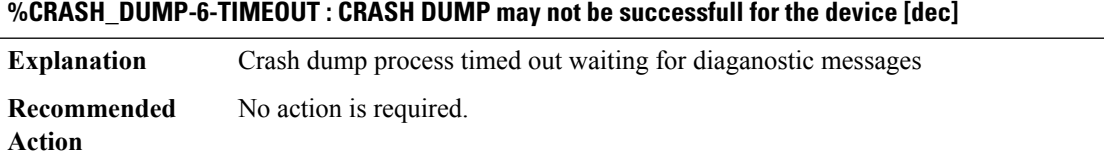

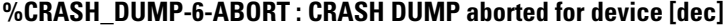

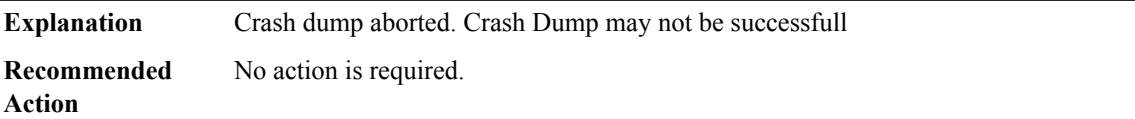

# **CRYPTO\_DEV\_PROXY**

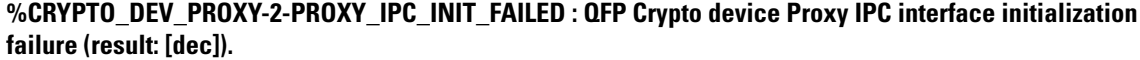

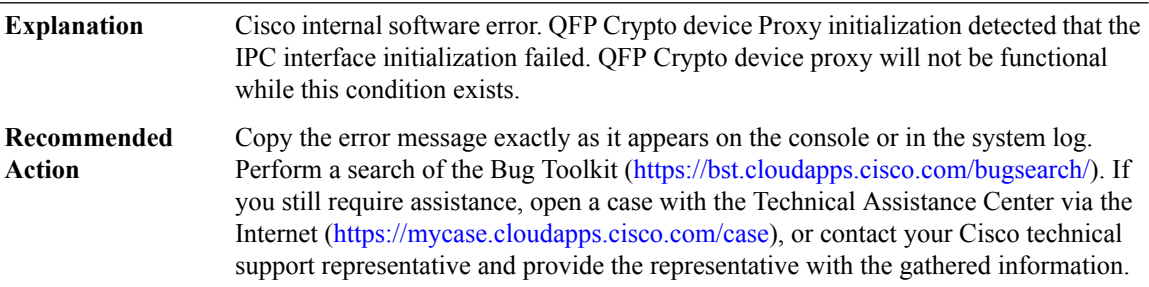

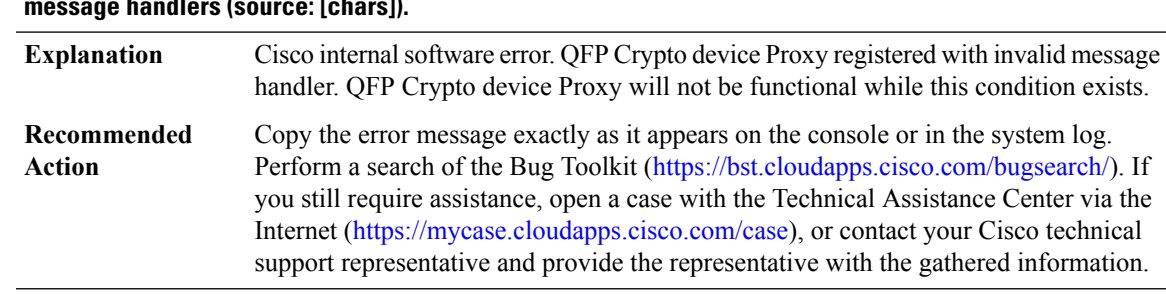

#### **%CRYPTO\_DEV\_PROXY-2-PROXY\_REG\_NULL\_MSG\_HNDLR : QFP Crypto device Proxy registered invalid message handlers (source: [chars]).**

#### **%CRYPTO\_DEV\_PROXY-3-PROXY\_BAD\_MSG : QFPCrypto deviceProxy received bad length message type [dec]**

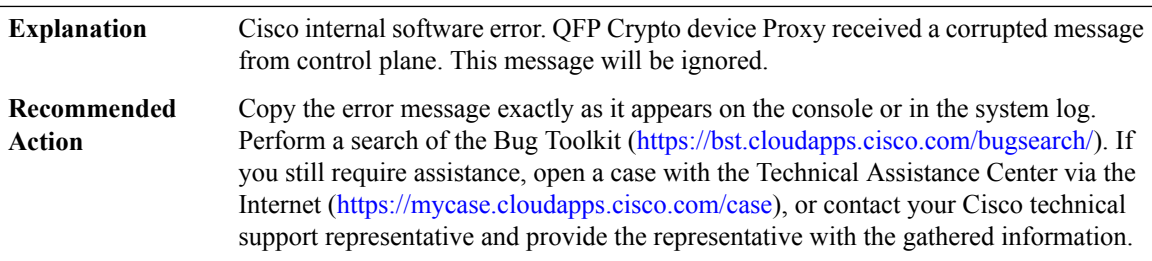

# **%CRYPTO\_DEV\_PROXY-3-PROXY\_INV\_MSG : QFPCrypto deviceProxy received invalid message type [dec]**

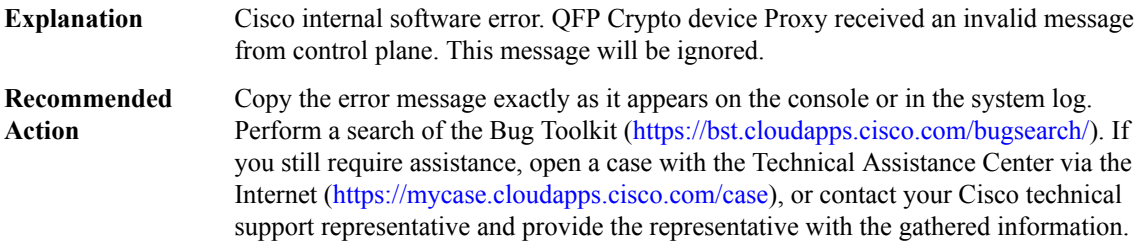

#### **%CRYPTO\_DEV\_PROXY-3-PROXY\_IPC\_ALLOC\_FAILED : QFPCrypto deviceProxy [chars] message lost due to message buffer allocation failure.**

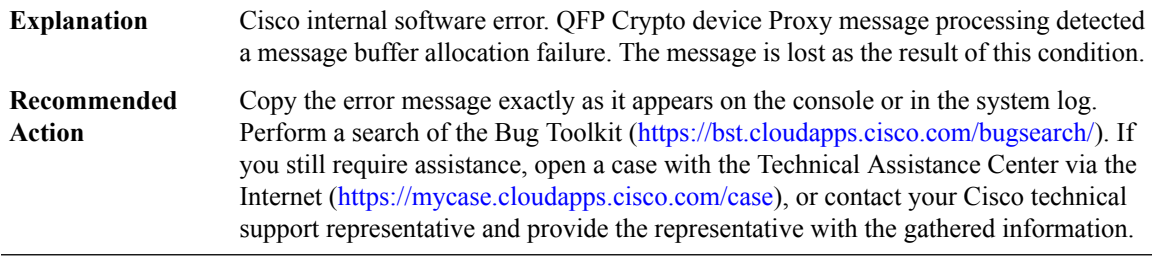

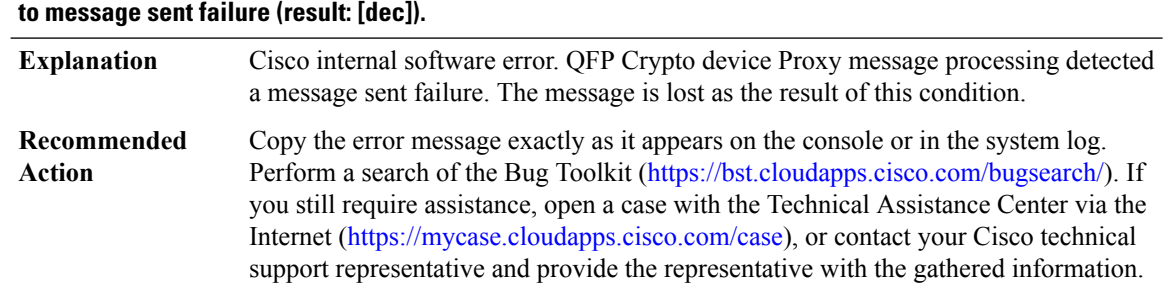

# **%CRYPTO\_DEV\_PROXY-3-PROXY\_IPC\_SEND\_FAILED : QFP Crypto device Proxy [chars] message lost due**

#### **CRYPTO\_RSA\_ISSU**

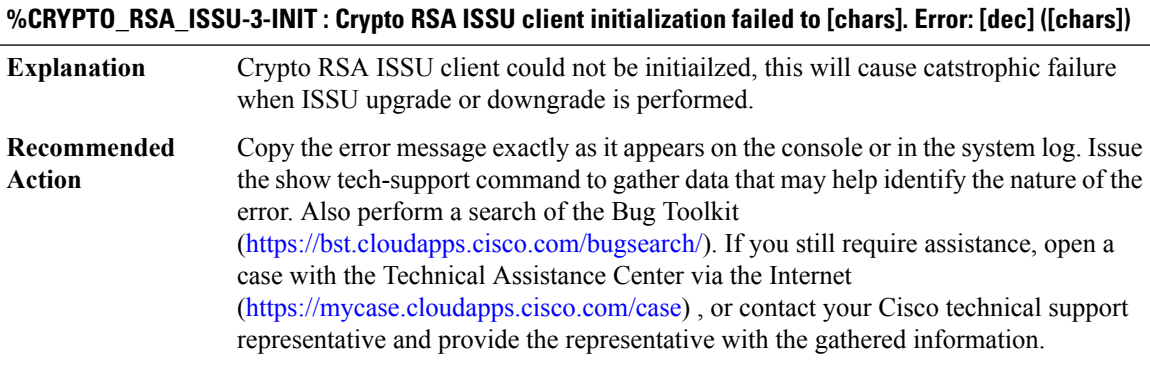

# **%CRYPTO\_RSA\_ISSU-3-TRANSFORM\_FAIL : Crypto RSA ISSU client [chars] transform failed for message type [dec]. Error: [dec] ([chars])**

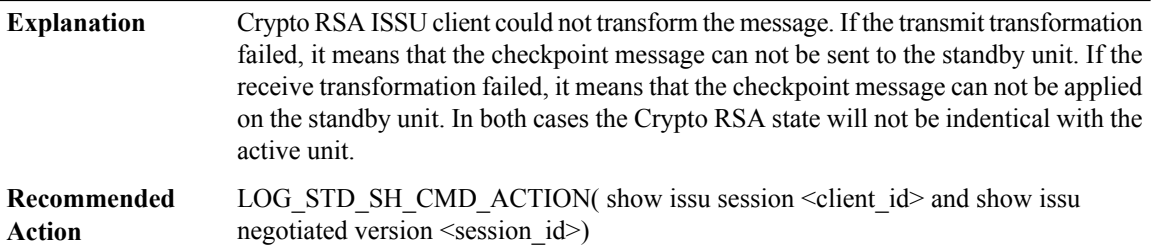

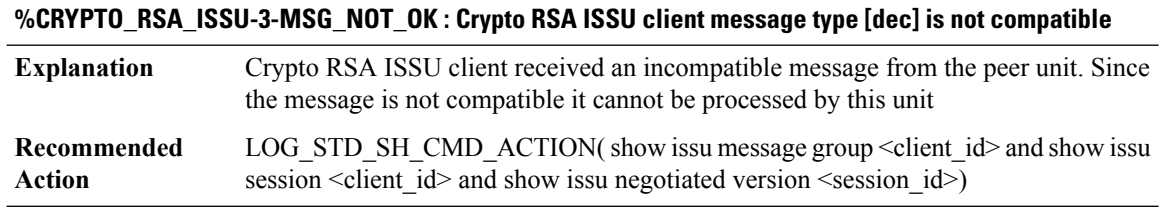

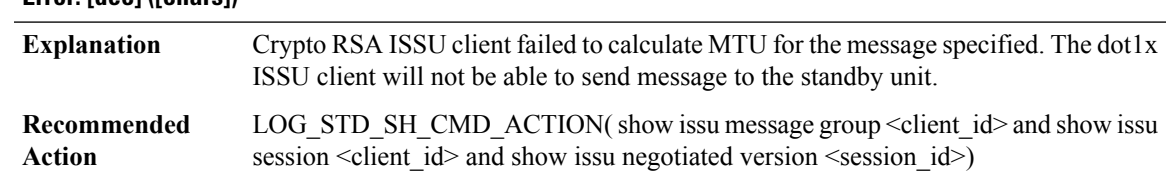

# **%CRYPTO\_RSA\_ISSU-3-MSG\_SIZE : Crypto RSA ISSU client failed to get the MTU for message type [dec]. Error: [dec] ([chars])**

#### **%CRYPTO\_RSA\_ISSU-3-INVALID\_SESSION : Crypto RSA ISSU client does not have a valid registered session.**

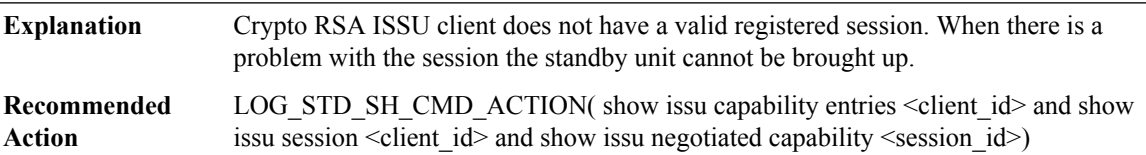

#### **%CRYPTO\_RSA\_ISSU-3-SESSION\_REGISTRY:CryptoRSA ISSU clientfailed to register session information. Error: [dec] ([chars])**

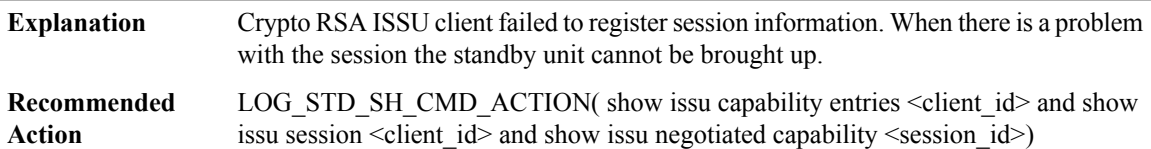

# **%CRYPTO\_RSA\_ISSU-3-SESSION\_UNREGISTRY : Crypto RSA ISSU client failed to unregister session information. Error: [dec] ([chars])**

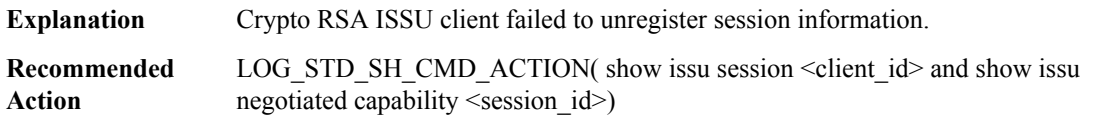

# **%CRYPTO\_RSA\_ISSU-3-SESSION\_NEGO:CryptoRSAISSUclient encountered unexpected client nego\_done. Error: [dec] ([chars])**

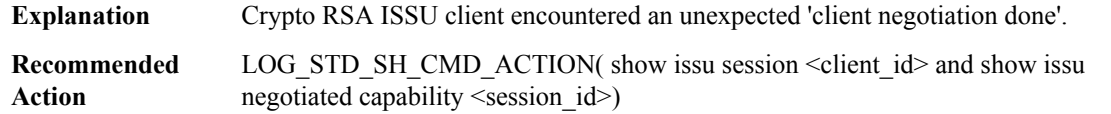

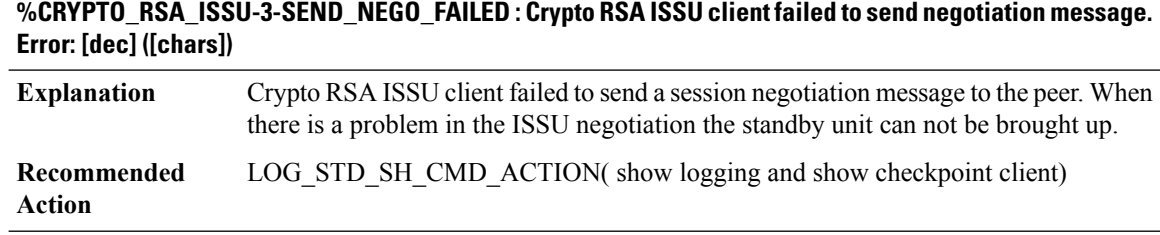

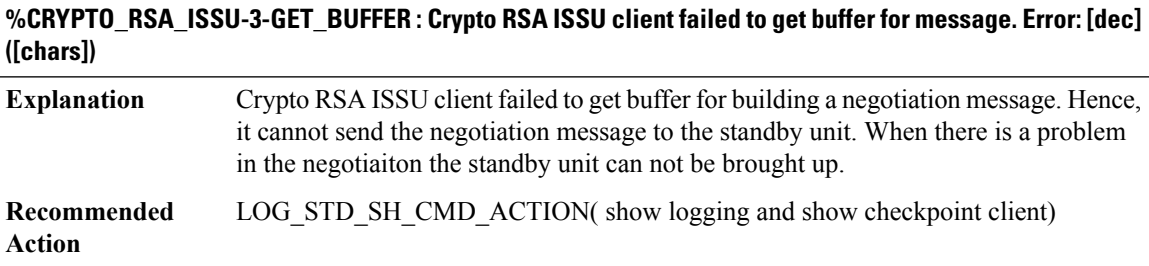

# **CSMPI through CWAN\_CHOC\_DSX**

- [CSMPI](#page-45-0)
- [CSVERIFY](#page-46-0)
- [CTLPROVIDERSERV](#page-47-0)
- [CTS\\_PD](#page-47-1)
- [CVLA](#page-50-0)
- [CWANLC\\_ATM](#page-50-1)
- [CWAN\\_ALARM](#page-52-0)
- <span id="page-45-0"></span>• [CWAN\\_CHOC](#page-52-1)
- [CWAN\\_CHOC\\_DS0](#page-54-0)
- [CWAN\\_CHOC\\_DSX](#page-58-0)

#### **CSMPI**

#### **%CSMPI-3-PLATFORM\_INIT\_FAILED : CSMPI platform initialization failed.**

**Explanation** Essential CSMPI initialization has failed.

# **%CSMPI-3-PLATFORM\_INIT\_FAILED : CSMPI platform initialization failed.**

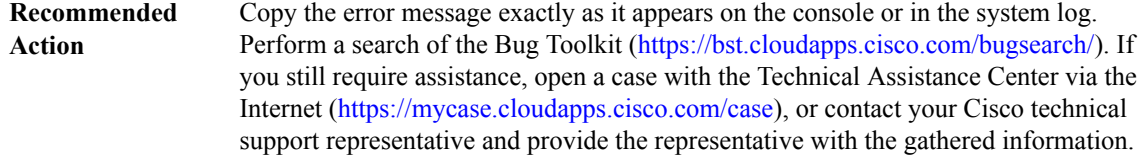

# **%CSMPI-3-IF\_INIT\_FAILED : CSMPI interface initialization failed.**

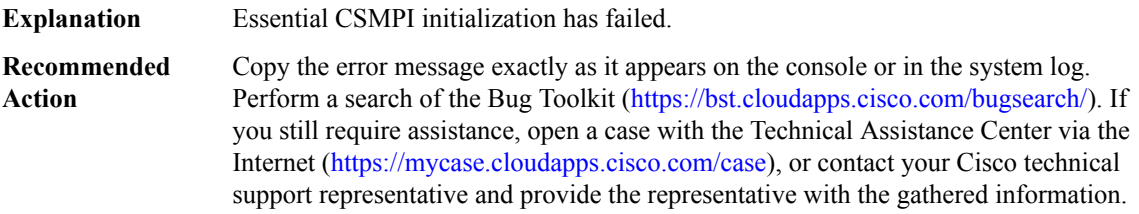

# **%CSMPI-3-ADDR\_MISMATCH : Region address error: start @ [IPV6 address], end @ [IPV6 address], part addr @ [IPV6 address]**

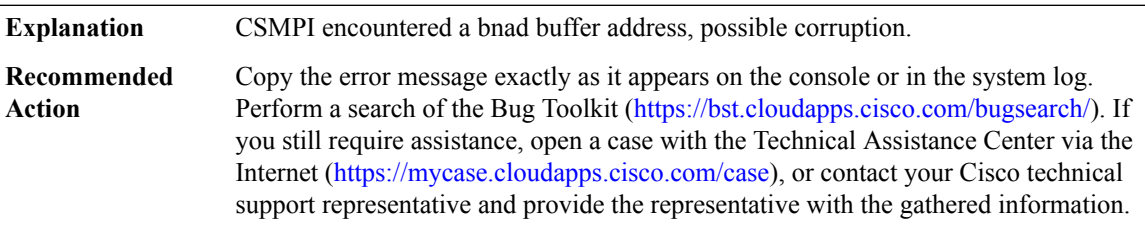

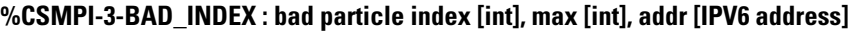

<span id="page-46-0"></span>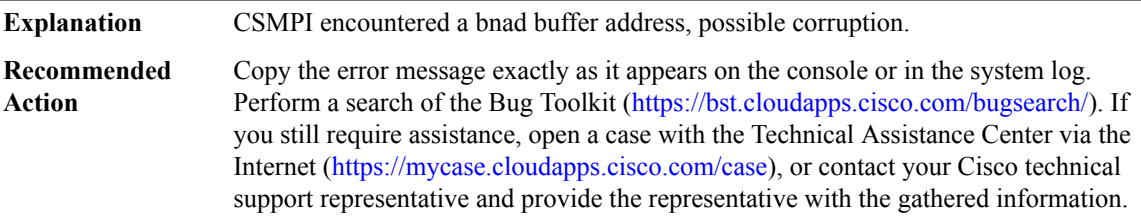

#### **CSVERIFY**

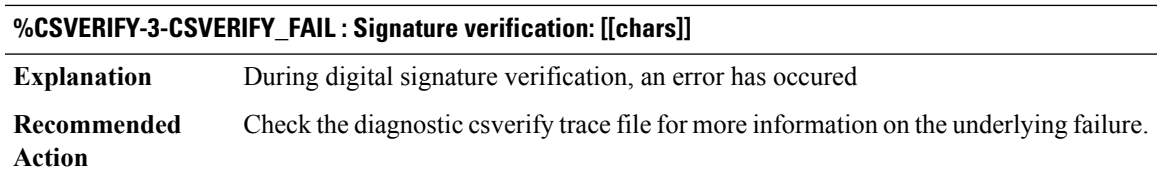

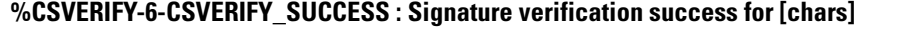

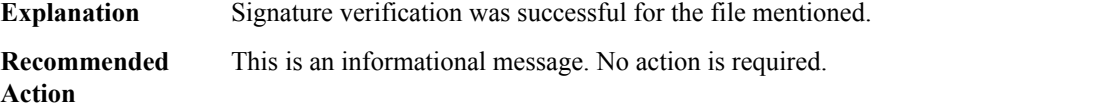

#### <span id="page-47-0"></span>**CTLPROVIDERSERV**

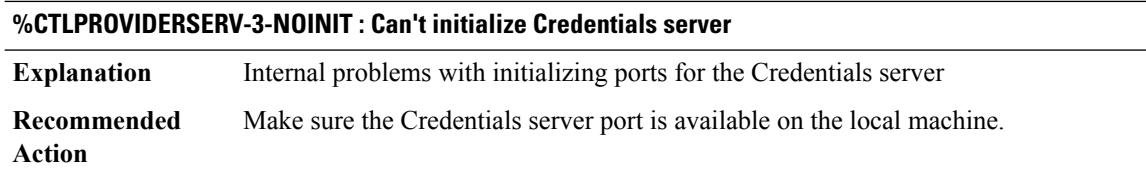

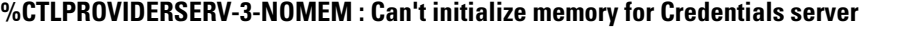

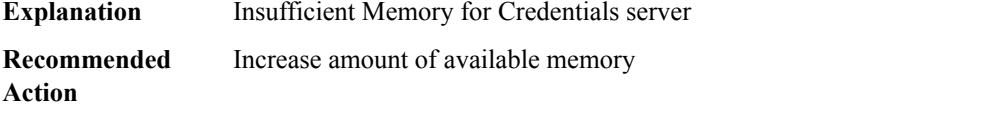

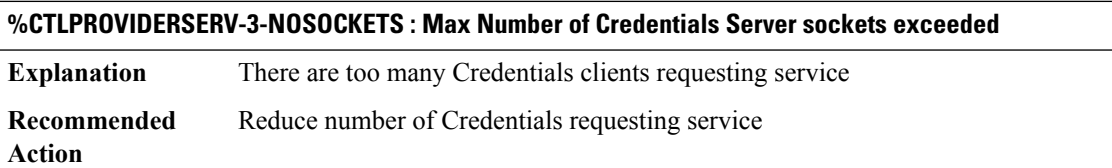

### **%CTLPROVIDERSERV-3-NOPROC : Could not start Credentials Server**

<span id="page-47-1"></span>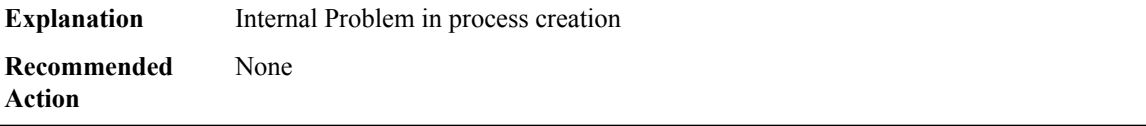

# **CTS\_PD**

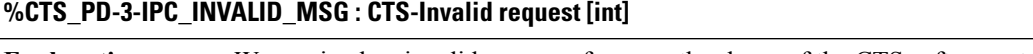

**Explanation** We received an invalid message from another layer of the CTS software stack.

#### **%CTS\_PD-3-IPC\_INVALID\_MSG : CTS-Invalid request [int]**

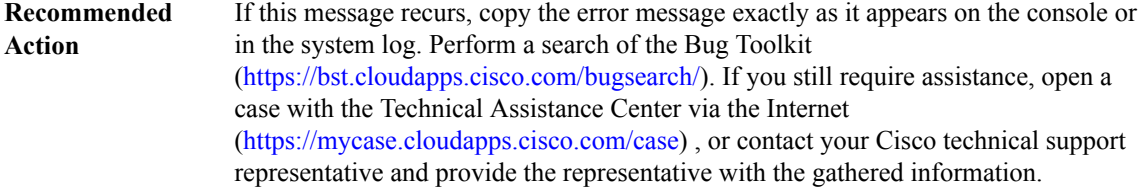

#### **%CTS\_PD-3-FEAT\_DOWN : CTS-Invalid request [chars] ([int]) while feature is down**

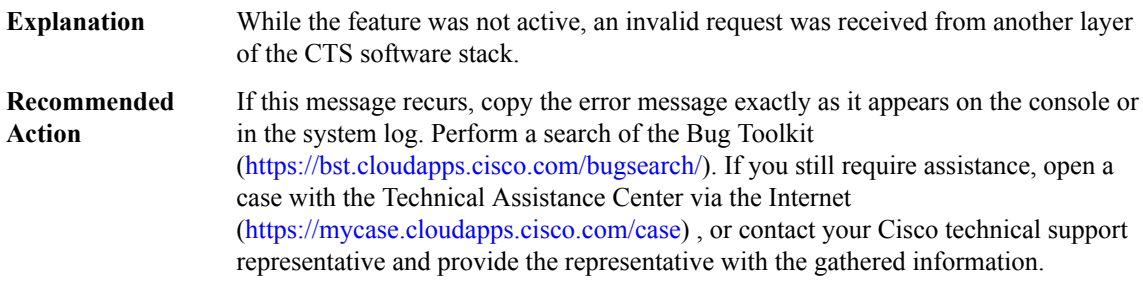

#### **%CTS\_PD-3-FEAT\_CTX\_DOWN : CTS-Invalid request [chars] ([int]) while context is down**

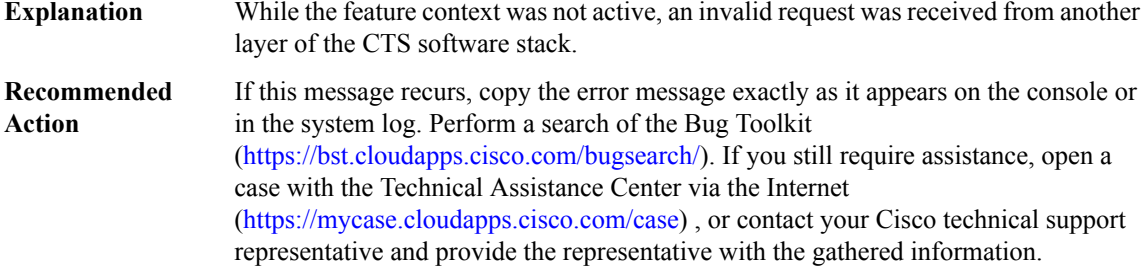

#### **%CTS\_PD-3-IPC\_OPEN\_REPLY : CTS-IPC Open Reply failed, request [int]**

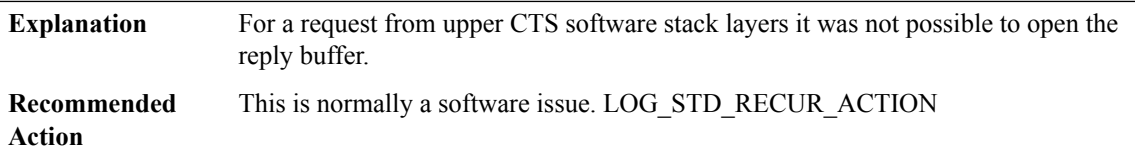

#### **%CTS\_PD-3-IPC\_NORES : CTS-No space for the IPC reply, size [int], request [int]**

For a request from upper CTS software stack layers it was not possible to allocate space for a reply for the specified size. **Explanation**

# **%CTS\_PD-3-IPC\_NORES : CTS-No space for the IPC reply, size [int], request [int]**

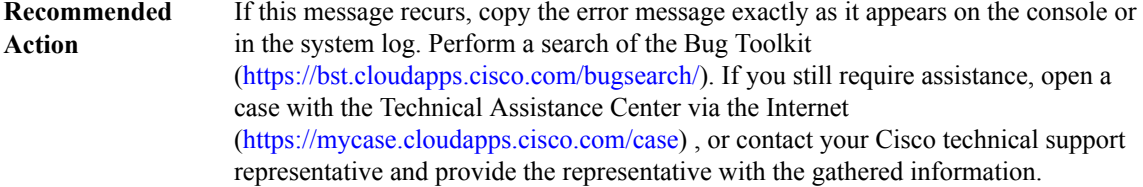

#### **%CTS\_PD-3-IPC\_INVALID\_MSG\_LEN :CTS-Invalid IPClength,[dec]:[dec]len [dec]flags [hex] source [dec]**

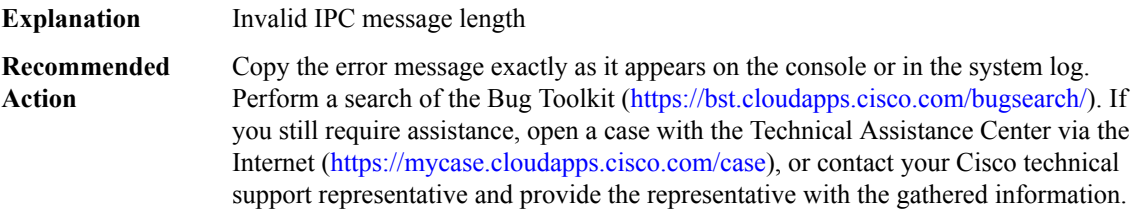

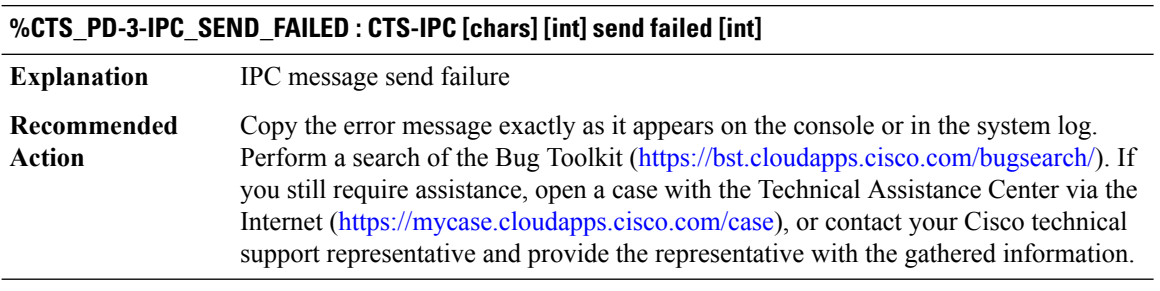

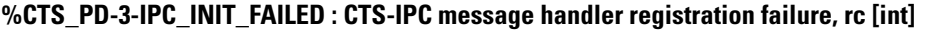

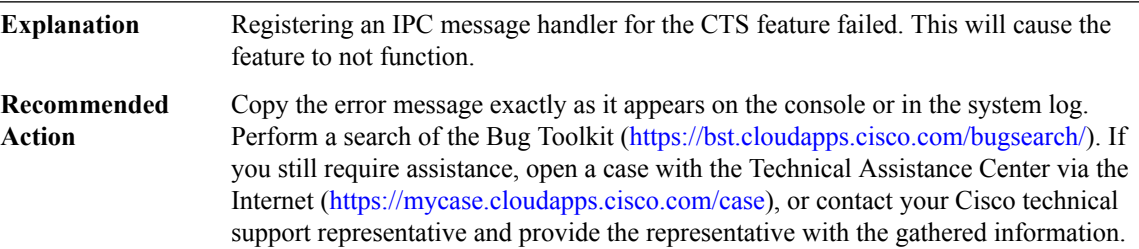

#### **%CTS\_PD-2-IPC\_FAILURE : CTS-IPC message [chars] handler failed, rc [int]**

An IPC message handler for the CTS feature failed. This will cause the feature to not function. **Explanation**

# **%CTS\_PD-2-IPC\_FAILURE : CTS-IPC message [chars] handler failed, rc [int]**

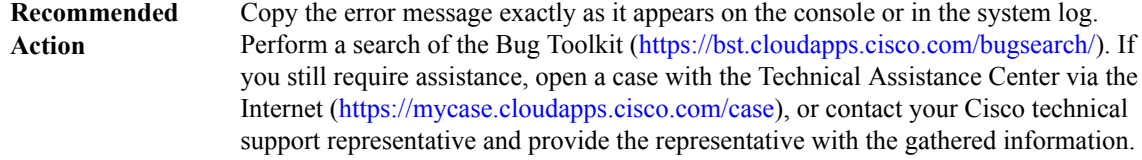

# <span id="page-50-0"></span>**CVLA**

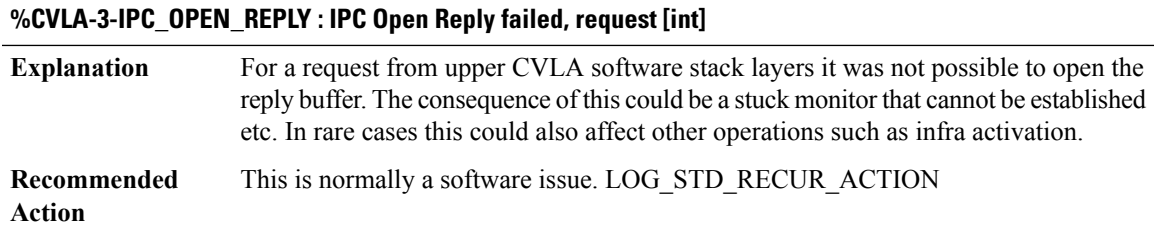

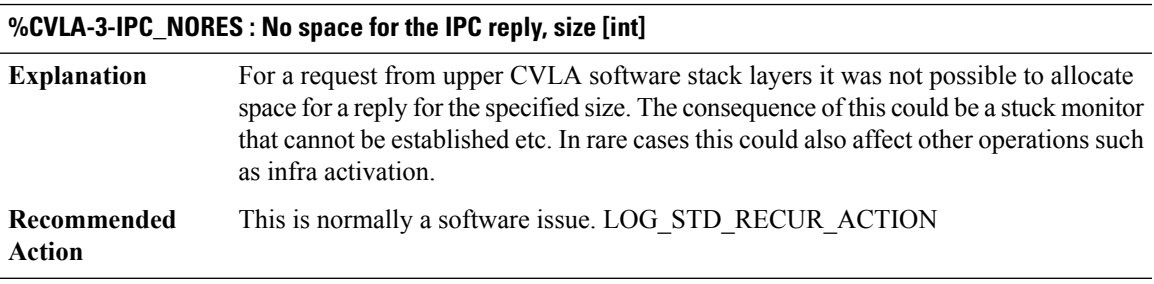

<span id="page-50-1"></span>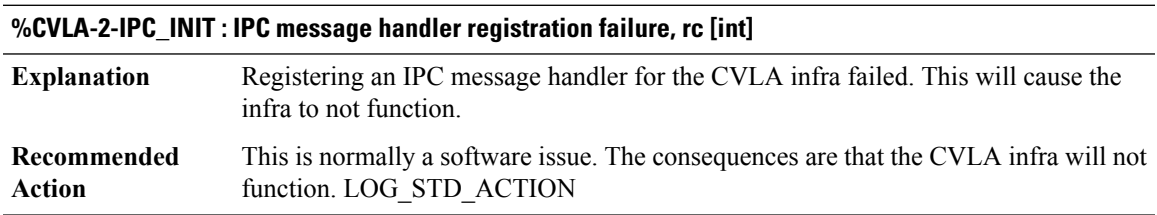

# **CWANLC\_ATM**

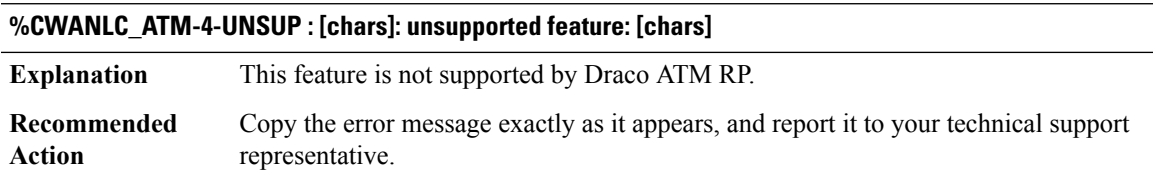

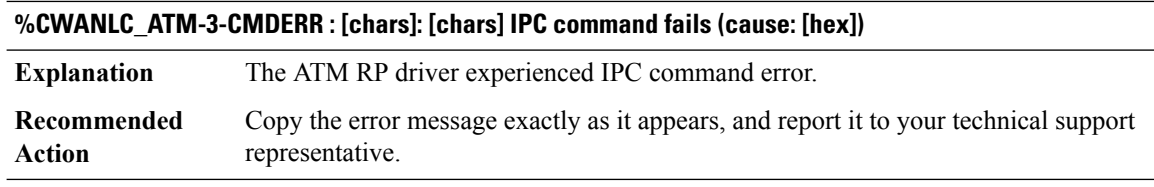

#### **%CWANLC\_ATM-3-IPC\_ERROR : [chars]: IPC command [chars] failure due to [chars]**

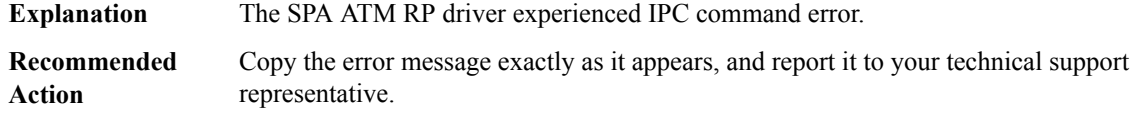

# **%CWANLC\_ATM-4-MISMATCH\_VCENCAP : [chars]: Cannot mix VC encapsulation types in multipoint interfaces**

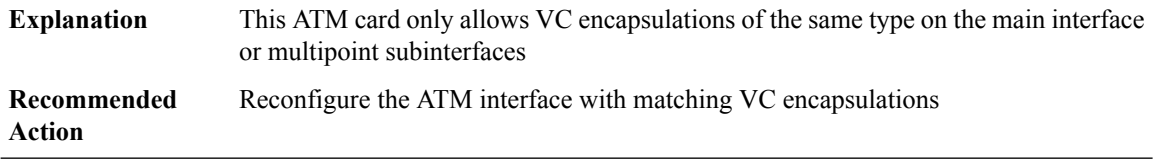

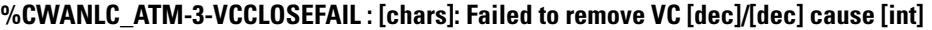

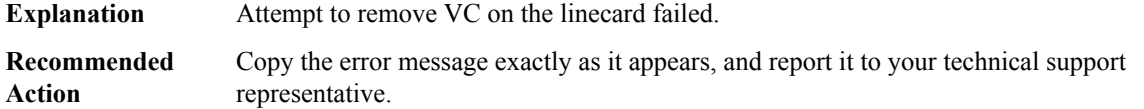

#### **%CWANLC\_ATM-3-VPCLOSEFAIL : [chars]: Failed to remove VP [dec] cause [int]**

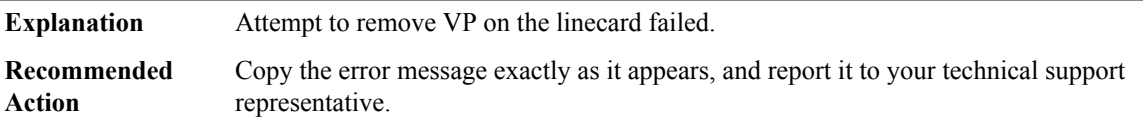

# **%CWANLC\_ATM-3-NOVPSPACE : [chars]: out of VP space for VPI [dec]**

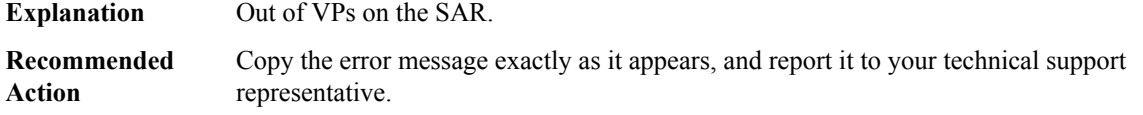

# **%CWANLC\_ATM-4-SEMHOG : [chars]: Process [dec] ([chars]) hogging semaphore -- called by process [dec] ([chars])**

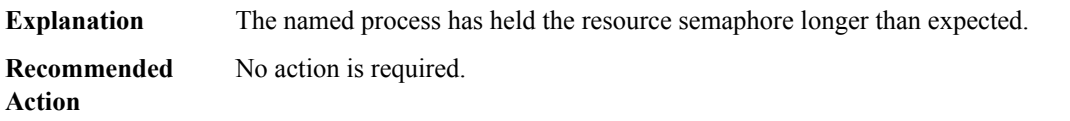

## **%CWANLC\_ATM-4-CLOSEPEND : [chars]: The TX SAR is currently freeing internal buffers previously allocated for the identical channel id. The execution of the current command is delayed.**

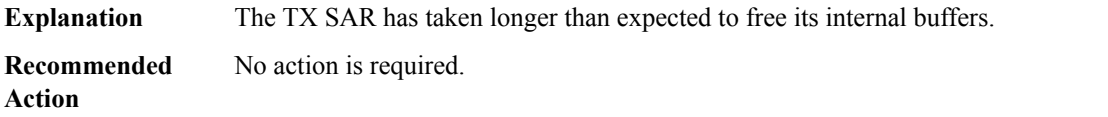

#### <span id="page-52-0"></span>**CWAN\_ALARM**

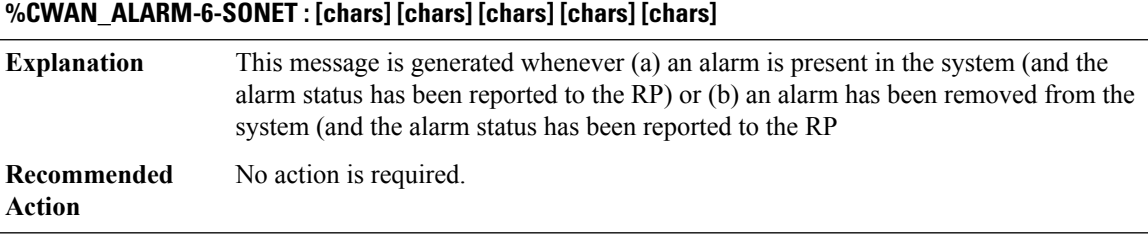

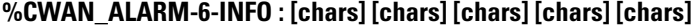

<span id="page-52-1"></span>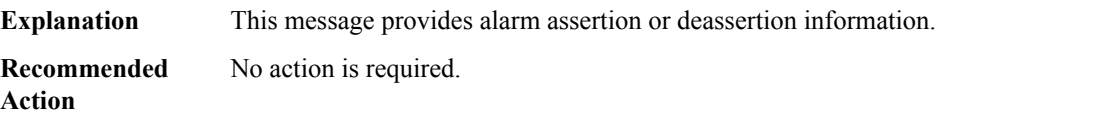

# **CWAN\_CHOC**

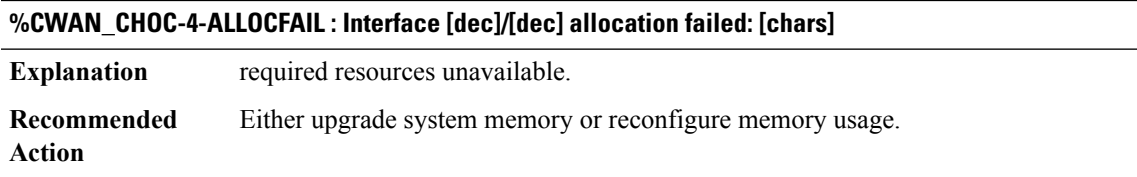

#### **%CWAN\_CHOC-4-UNSUP : Slot [dec]: Unknown [chars] ([dec])**

**Explanation** This value is not recognized by this version of software.

# **%CWAN\_CHOC-4-UNSUP : Slot [dec]: Unknown [chars] ([dec])**

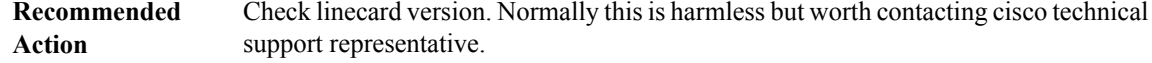

#### **%CWAN\_CHOC-4-IFCONFIG : [chars] config error ([dec], lc delay:[dec] ms): [chars]**

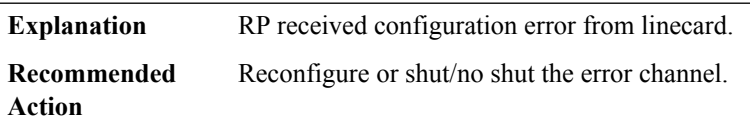

#### **%CWAN\_CHOC-4-PROV\_FAIL : Interface [chars] provisioning ch([dec]) failed: [chars]**

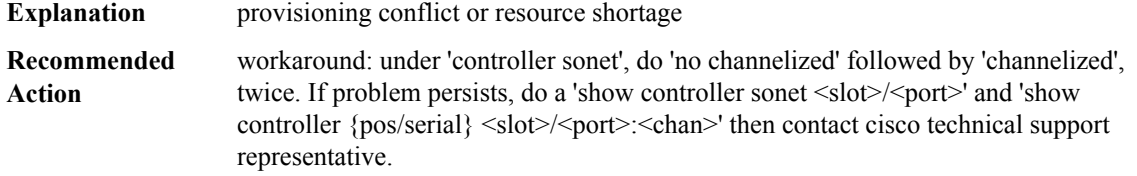

#### **%CWAN\_CHOC-4-UNPROV\_FAIL : Interface [chars] unprovisioning failed: [chars]**

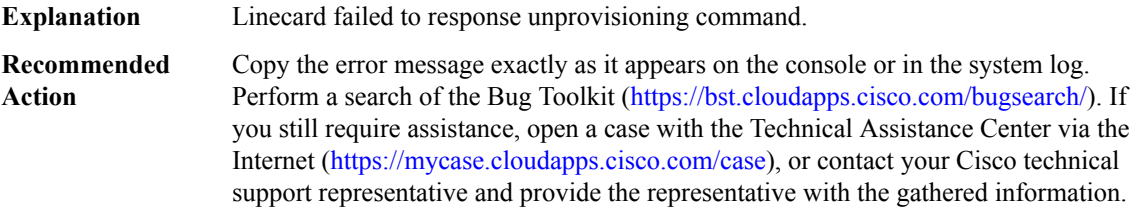

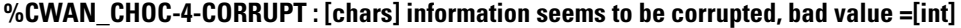

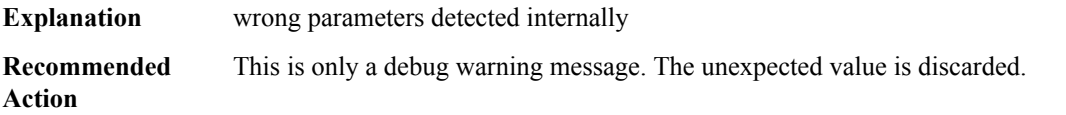

#### **%CWAN\_CHOC-4-LCLOCK\_FAIL : Interface [chars] failed to acquire semaphore for LC access: [chars]**

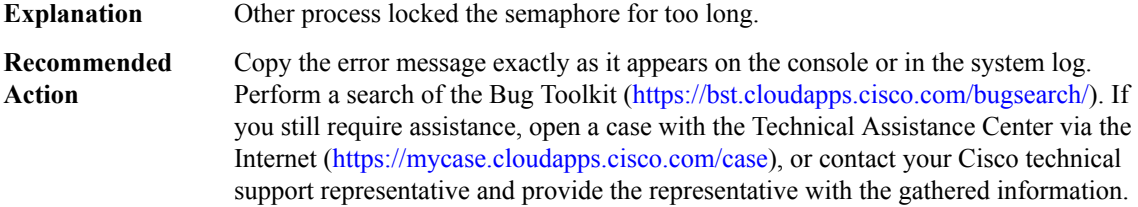

## **%CWAN\_CHOC-4-LCCFG\_MISMATCH : LC needs reboot due to config mismatch on [chars], (rc=[int])**

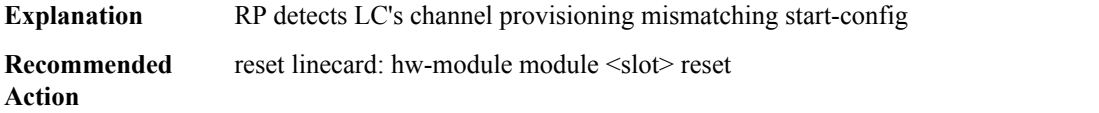

# **%CWAN\_CHOC-4-WRONG\_LL : %.16s received wrong loveletter : type=[int], length=[int]**

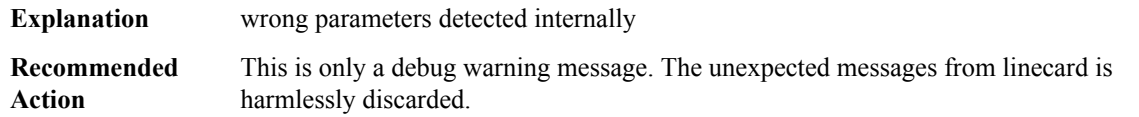

#### **%CWAN\_CHOC-6-WRONG\_GULF : [chars] hardware version (gulf v[int]) does not support OC-12 or OC-48**

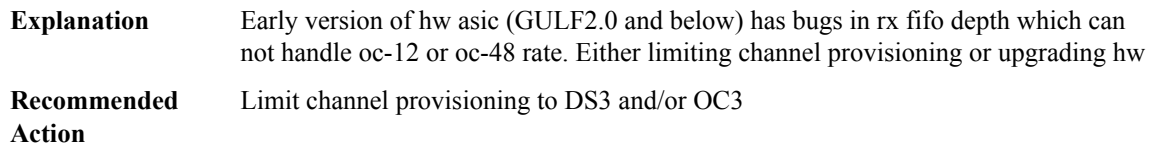

#### **%CWAN\_CHOC-6-LCDRIVER : OIR failed: slot [int] linecard not responding to initial query**

<span id="page-54-0"></span>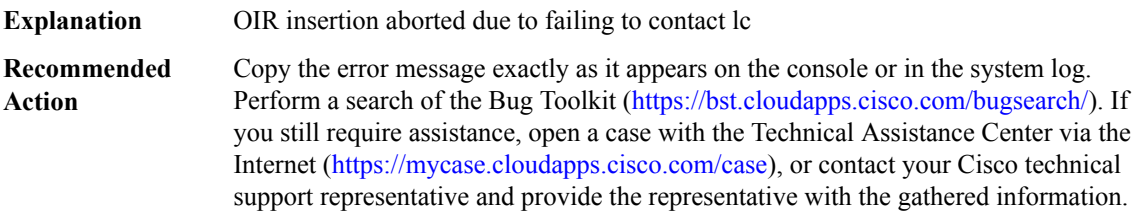

#### **CWAN\_CHOC\_DS0**

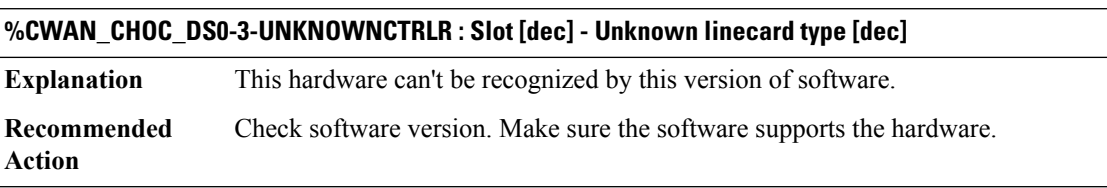

# **%CWAN\_CHOC\_DS0-3-RMCTRLR\_UNKNOWN : Slot [dec] - Unknown linecard type [dec] removed**

**Explanation** This hardware can't be recognized by this version of software.

#### **%CWAN\_CHOC\_DS0-3-RMCTRLR\_UNKNOWN : Slot [dec] - Unknown linecard type [dec] removed**

**Recommended** Check software version. Make sure the software supports the hardware. **Action**

#### **%CWAN\_CHOC\_DS0-3-CDBFAIL : Port [dec]/[dec] - fail to create a SONET controller data structure**

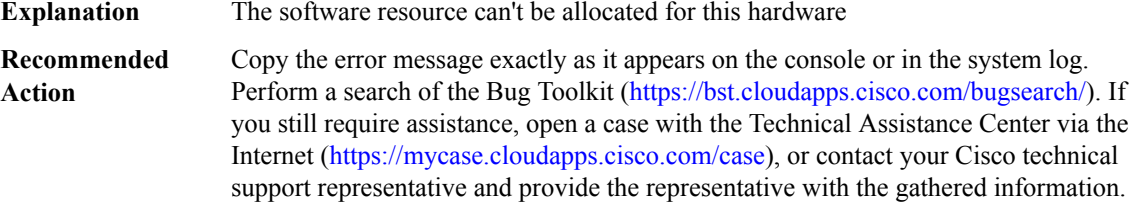

#### **%CWAN\_CHOC\_DS0-3-PORTFAIL : Port [dec]/[dec] - fail to create a port instance data structure**

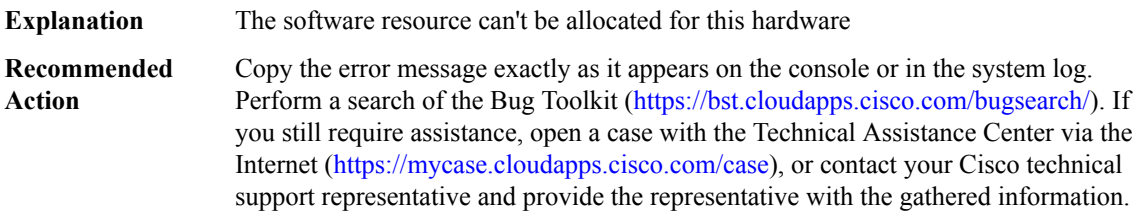

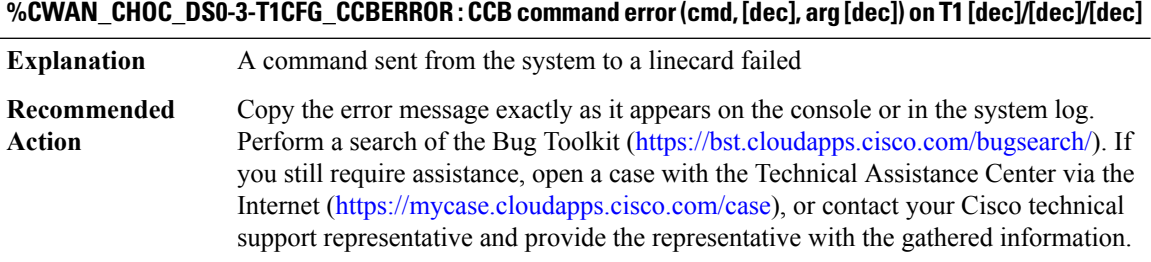

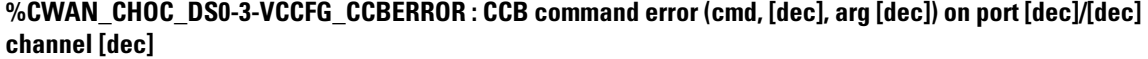

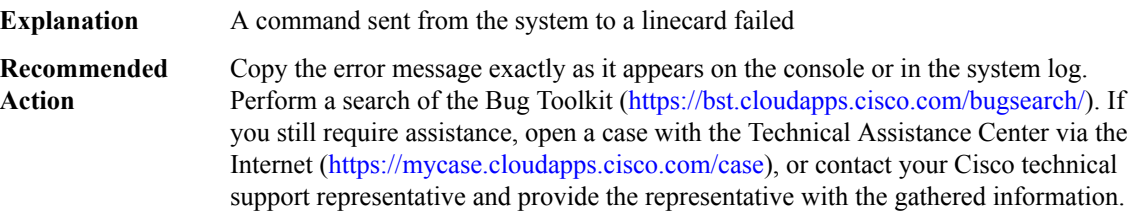

**Action**

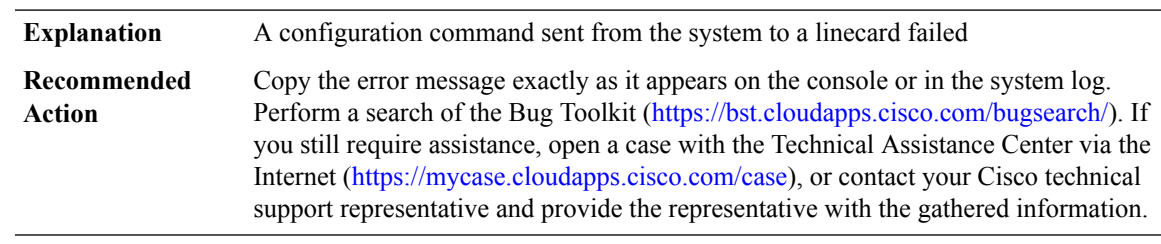

**%CWAN\_CHOC\_DS0-3-IFCONFIG\_ERR : config error on port [dec]/[dec]([chars]), cmd [dec] [chars]**

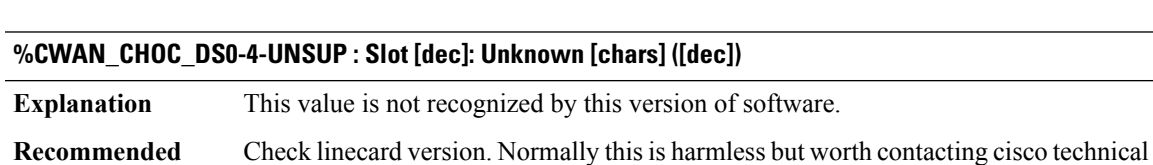

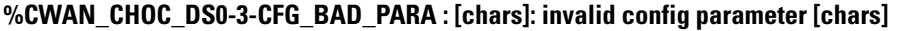

support representative.

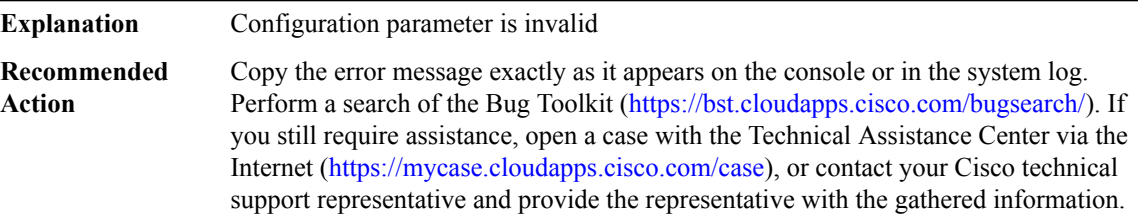

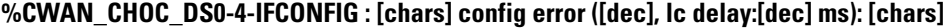

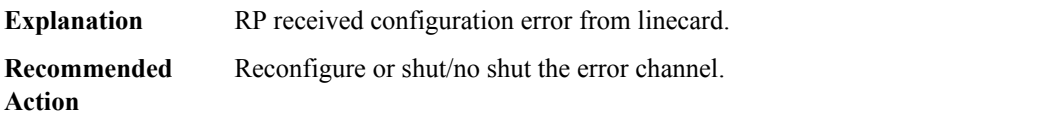

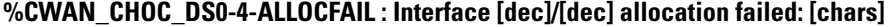

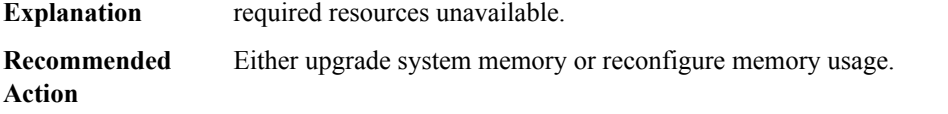

#### **%CWAN\_CHOC\_DS0-4-PROV\_FAIL : Interface [chars] provisioning ch([dec]) failed: [chars]**

**Explanation** provisioning conflict or resource shortage

#### **%CWAN\_CHOC\_DS0-4-PROV\_FAIL : Interface [chars] provisioning ch([dec]) failed: [chars]**

workaround: under 'controller sonet', do 'no channelized' followed by 'channelized', twice. If problem persists, do a 'show controller sonet  $\langle \text{slot}\rangle/\langle \text{port}\rangle$ ' and 'show controller {pos/serial} <slot>/<port>:<chan>' then contact cisco technical support representative. **Recommended Action**

#### **%CWAN\_CHOC\_DS0-4-UNPROV\_FAIL : Interface [chars] unprovisioning failed: [chars]**

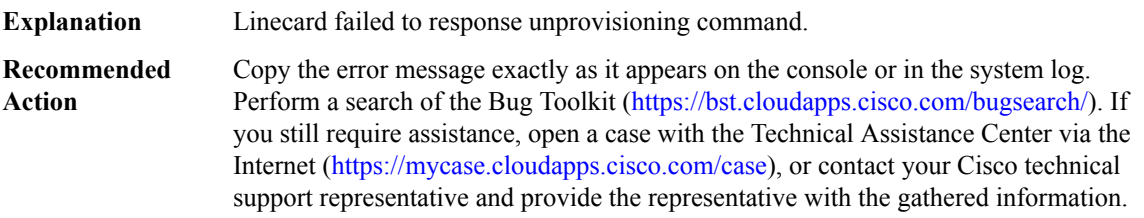

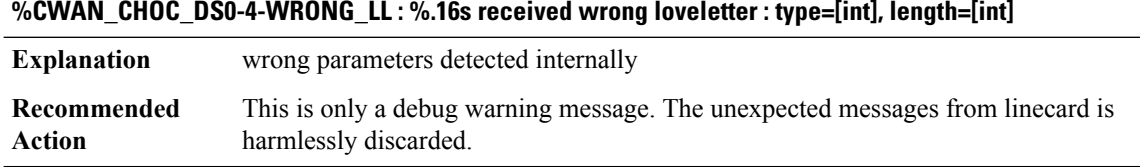

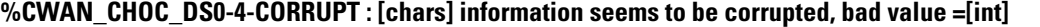

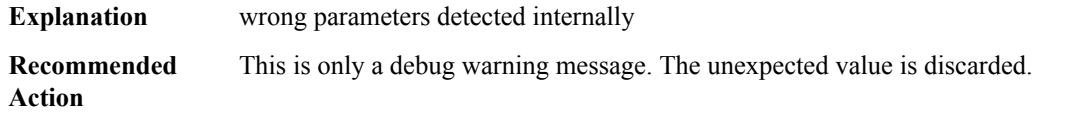

# **%CWAN\_CHOC\_DS0-4-LCLOCK\_FAIL :Interface [chars]failed to acquire semaphore for LCaccess:[chars]**

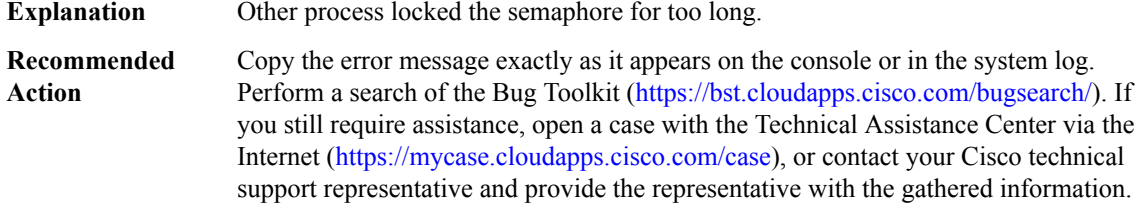

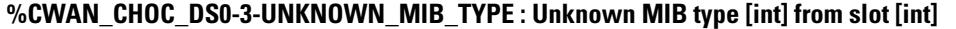

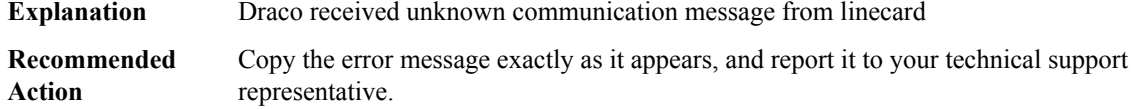

#### **%CWAN\_CHOC\_DS0-5-LOOPSTATUS : [chars], [chars]**

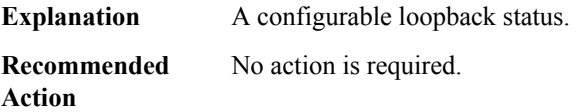

#### <span id="page-58-0"></span>**CWAN\_CHOC\_DSX**

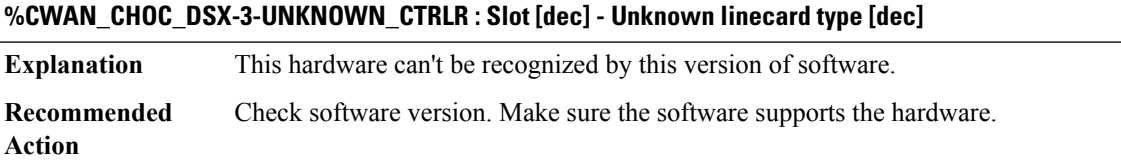

#### **%CWAN\_CHOC\_DSX-3-T3CFG\_ERROR : T3 [int]/[int] config command error (cmd [int], arg [int], retval [int])**

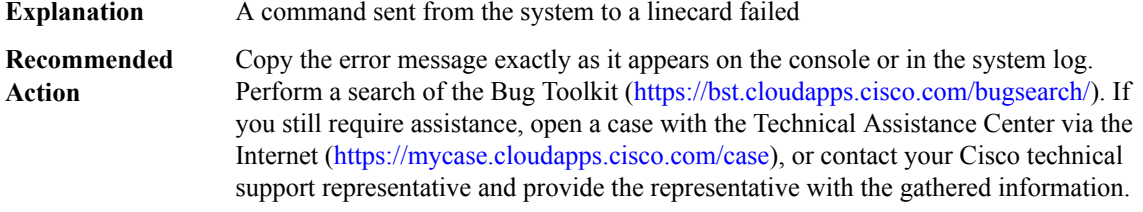

# **%CWAN\_CHOC\_DSX-3-T1CFG\_ERROR : T1 [int]/[int]/[int] config command error (cmd [int], arg [int], retval [int])**

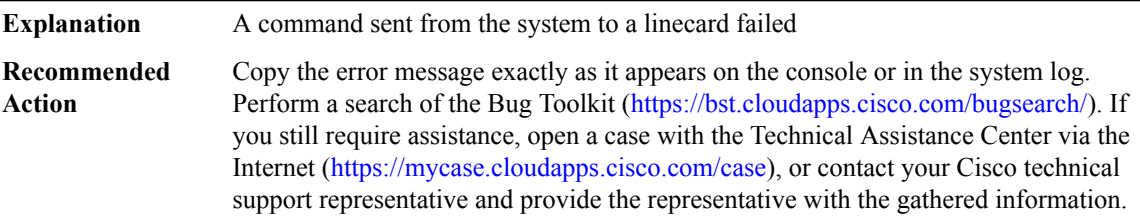

# **%CWAN\_CHOC\_DSX-3-VCCFG\_ERROR : VC [int]/[int]:[int] config command error (cmd [int], arg [int], retval [int])**

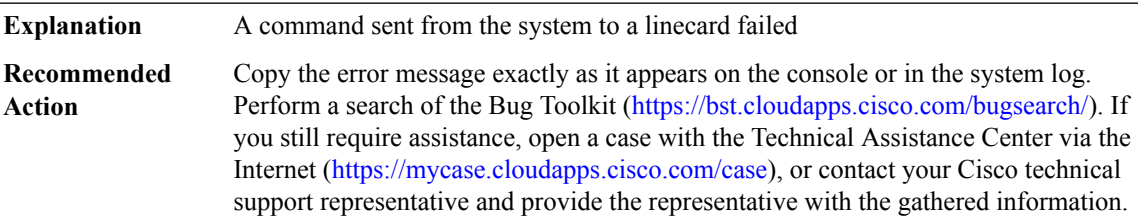

# **%CWAN\_CHOC\_DSX-3-NULLDS3MIBTABLE : Null DS3 MIB table (snmp\_if\_index [int])**

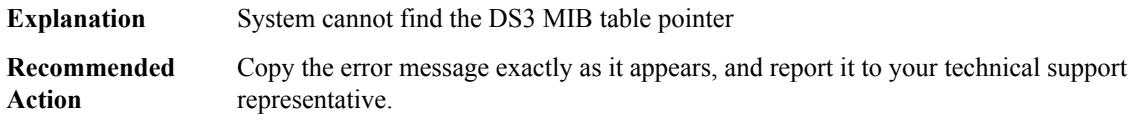

#### **%CWAN\_CHOC\_DSX-3-SEND\_DRIVER\_READY : send driver ready msg failed for [dec]**

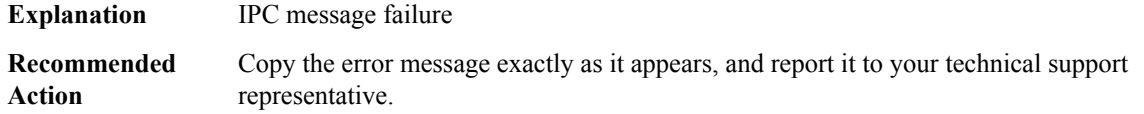

#### **%CWAN\_CHOC\_DSX-5-DEF\_SUBRATE : [chars] [chars]**

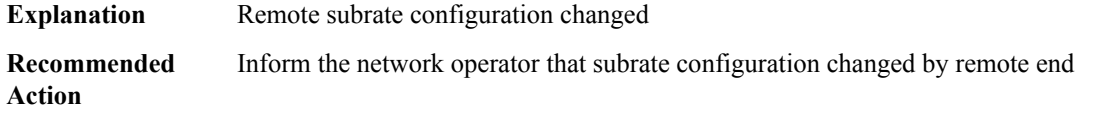

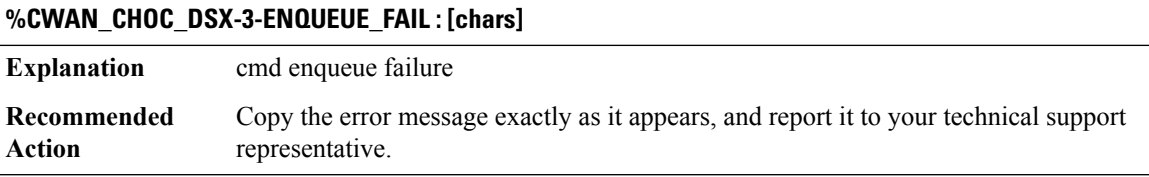

# **%CWAN\_CHOC\_DSX-5-UNKNOWN\_EVENT : [chars]**

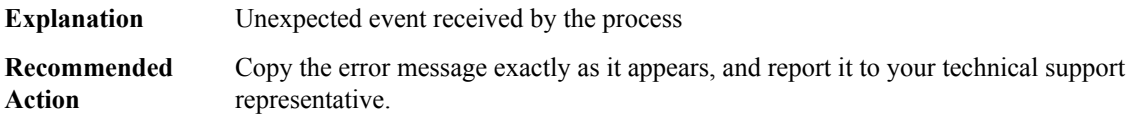

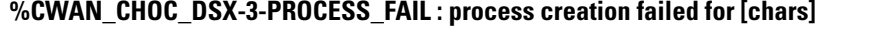

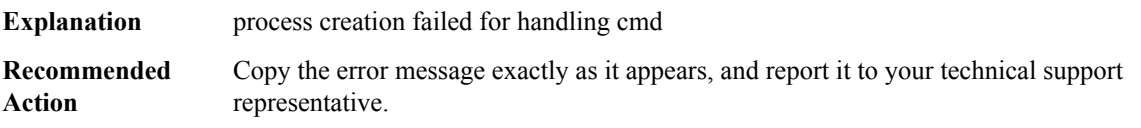

#### **%CWAN\_CHOC\_DSX-3-PROCESS\_ERROR : process error - [chars]**

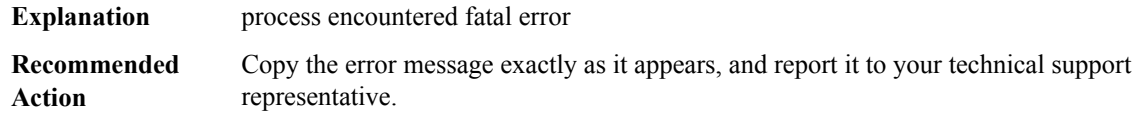

#### **%CWAN\_CHOC\_DSX-3-INVALID\_SUBR\_HWIDB : Invalid Subrate hwidb on T3 [dec]/[dec]**

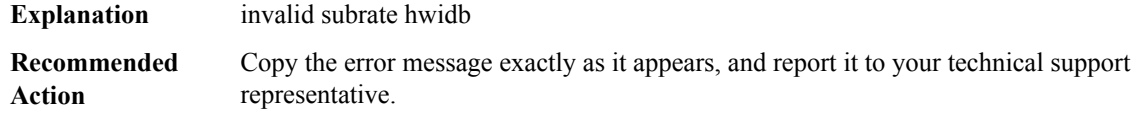

# **%CWAN\_CHOC\_DSX-3-VC\_CONFIG\_ERR:[chars] T1 [dec] channel group [dec] of T3 [dec]/[dec] unsuccessful (error code [dec])**

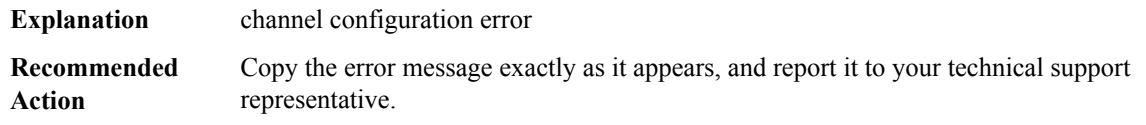

#### **%CWAN\_CHOC\_DSX-3-NODESTROYSUBBLOCK : The [chars] subblock named [chars] was not removed**

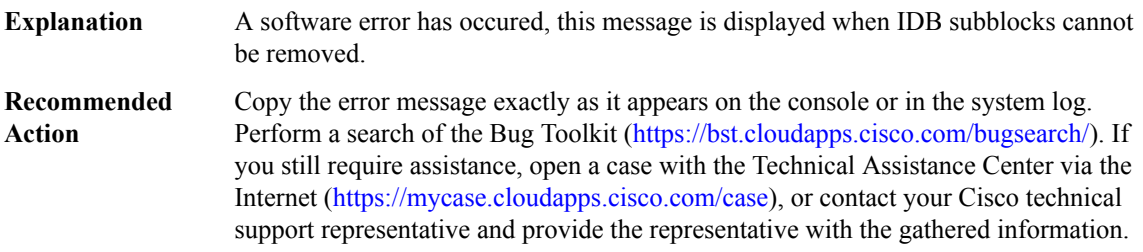

# **CWAN\_CONTAINER\_ACCESS through DATACORRUPTION**

- [CWAN\\_CONTAINER\\_ACCESS](#page-61-0)
- [CWAN\\_HA](#page-61-1)
- [CWAN\\_RP](#page-65-0)
- [CWAN\\_SLOT](#page-79-0)
- [CWAN\\_SPA](#page-80-0)
- [CWAN\\_T3E3](#page-83-0)
- [CWMP\\_DOWNLOAD](#page-84-0)
- [CWRPSPA](#page-84-1)
- [CWS](#page-86-0)
- <span id="page-61-0"></span>• [DATACORRUPTION](#page-88-0)

#### **CWAN\_CONTAINER\_ACCESS**

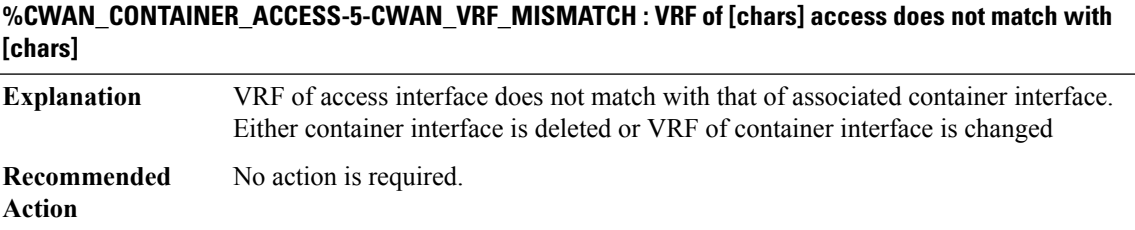

# **%CWAN\_CONTAINER\_ACCESS-5-CWAN\_NO\_CONTAINER: Associated container interface does not exist for [chars]**

<span id="page-61-1"></span>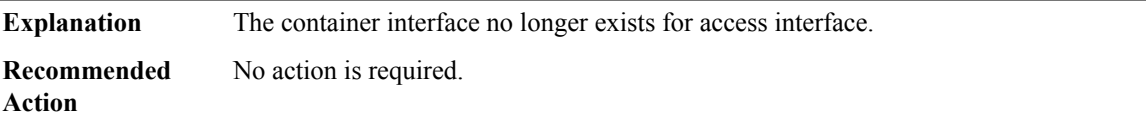

#### **CWAN\_HA**

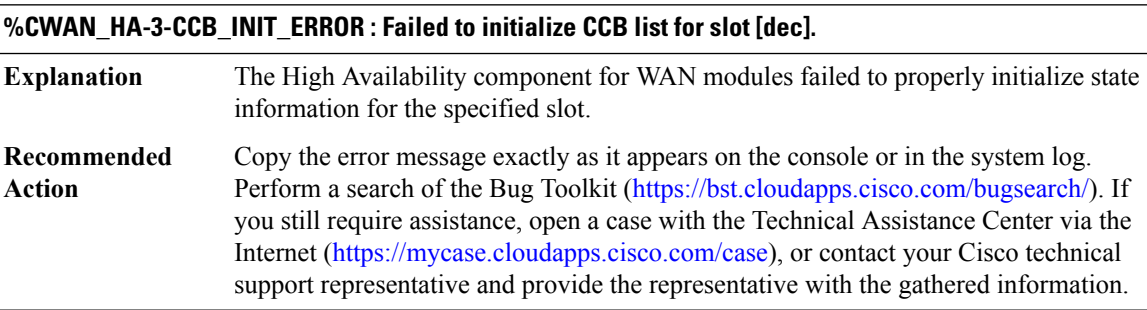

#### **%CWAN\_HA-4-CCB\_PLAYBACK\_ERROR : CCB playback failed for slot [dec].**

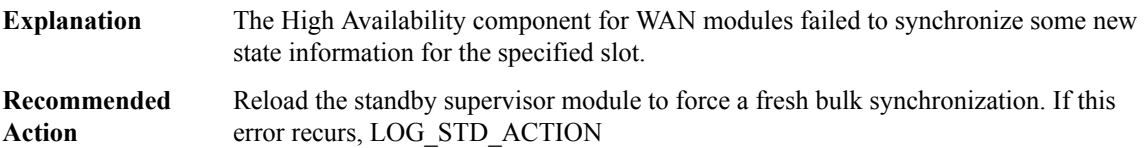

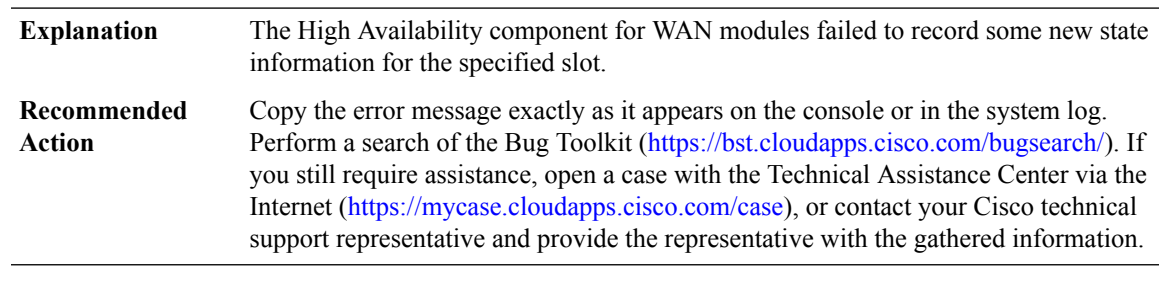

#### **%CWAN\_HA-4-CCB\_RECORD\_ERROR : CCB record failed for slot [dec].**

#### **%CWAN\_HA-3-IFCFG\_INIT\_ERROR : Failed to initialize Interface Configuration list for slot [int]/[int].**

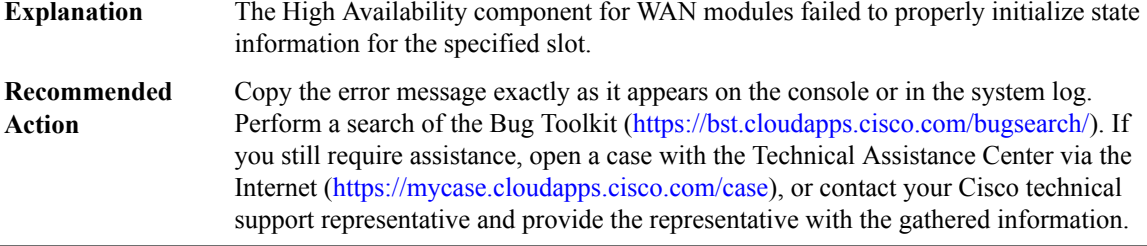

#### **%CWAN\_HA-4-IFCFG\_PLAYBACK\_ERROR : Interface Configuration command [int] playback failed for slot [int]/[int].**

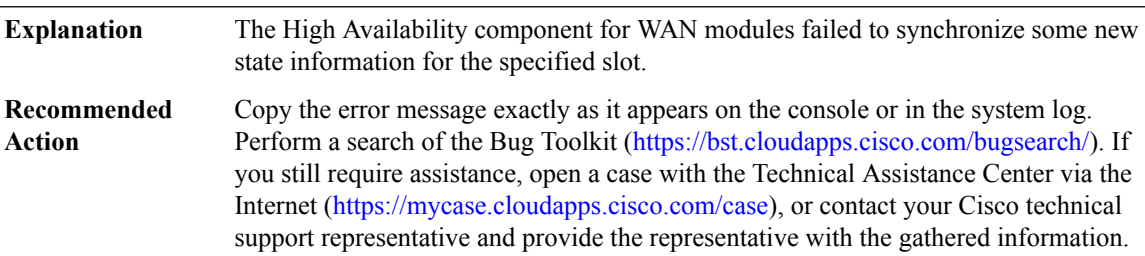

#### **%CWAN\_HA-4-IFCFG\_RECORD\_ERROR:InterfaceConfiguration command [int]record failed for slot[int]/[int].**

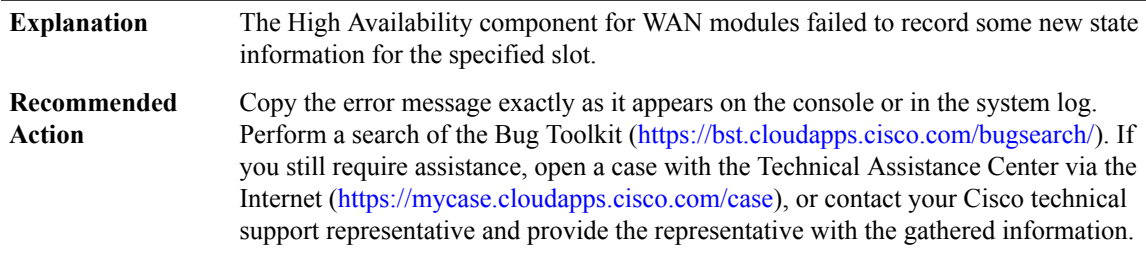

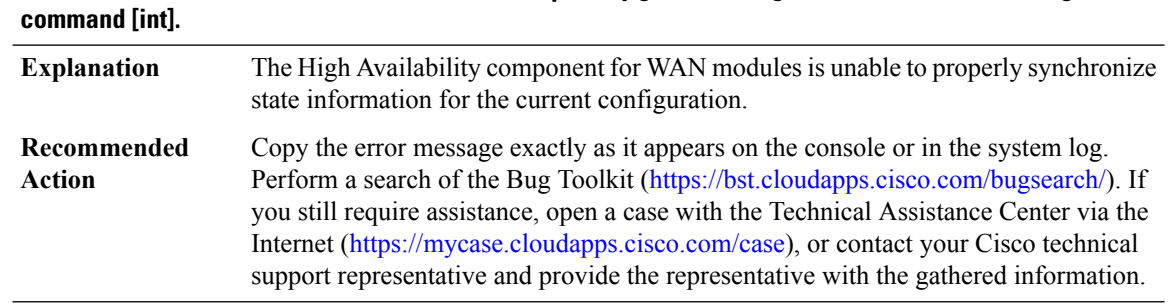

# **%CWAN\_HA-3-IFCFG\_NO\_UNIQUE\_KEY : No unique-key generator registered for interface configuration**

#### **%CWAN\_HA-3-IFCFG\_CMD\_NOT\_UNIQUE : More than one command registered for unique-key generator for interface configuration command [int].**

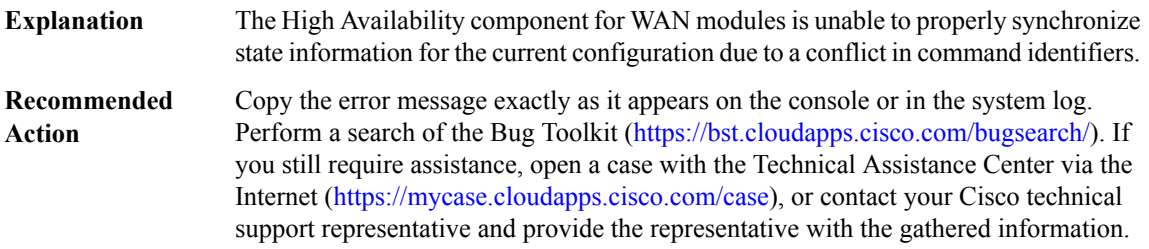

# **%CWAN\_HA-4-IFCFG\_DFLT\_LIST\_ERROR : For Interface Configuration command [int], default retval list search resulted [hex] for slot [int]/[int]**

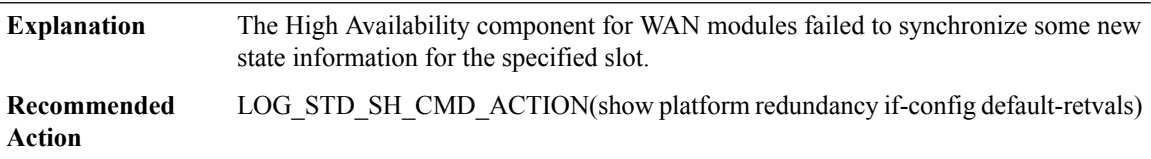

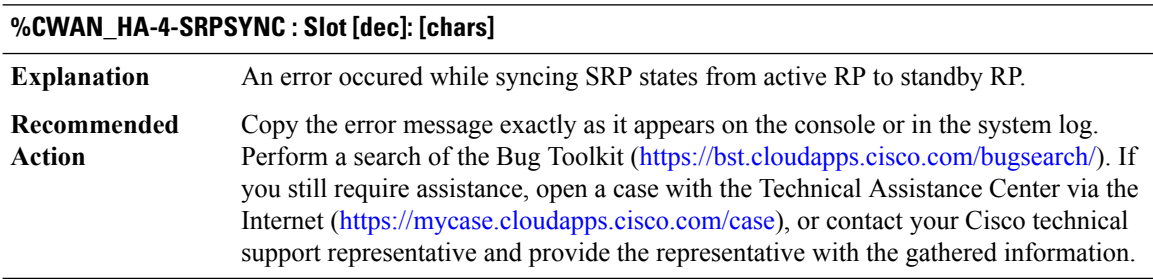

# **%CWAN\_HA-4-NOSRPBULKSYNC : Failed to [chars] SRP bulk data (slot=[dec], intf=[dec], type=[dec]), ret code [dec]**

Some SRP-related state information failed to sync correctly from the active RP to the standby RP during the HA bulk-synchronization phase. **Explanation**

Ш

# **%CWAN\_HA-4-NOSRPBULKSYNC : Failed to [chars] SRP bulk data (slot=[dec], intf=[dec], type=[dec]), ret code [dec]**

Copy the error message exactly as it appears on the console or in the system log. Perform a search of the Bug Toolkit (<https://bst.cloudapps.cisco.com/bugsearch/>). If you still require assistance, open a case with the Technical Assistance Center via the Internet [\(https://mycase.cloudapps.cisco.com/case\)](https://mycase.cloudapps.cisco.com/case), or contact your Cisco technical support representative and provide the representative with the gathered information. **Recommended Action**

#### **%CWAN\_HA-4-NOSRPSYNC : Failed to sync SRP packet (slot=[dec],intf=[dec]) to standby, HA\_SYNC\_STATUS=[dec]**

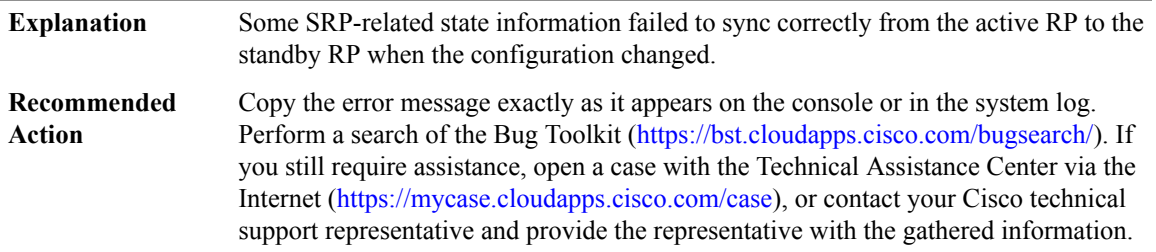

# **%CWAN\_HA-4-LTLSYNCFAIL : Failed to sync LTL data during [chars]for[chars][int]:(slot=[dec],slotunit=[dec], if\_num=[dec]) to standby (vlan=[int],hash=[int],ltl=[int])**

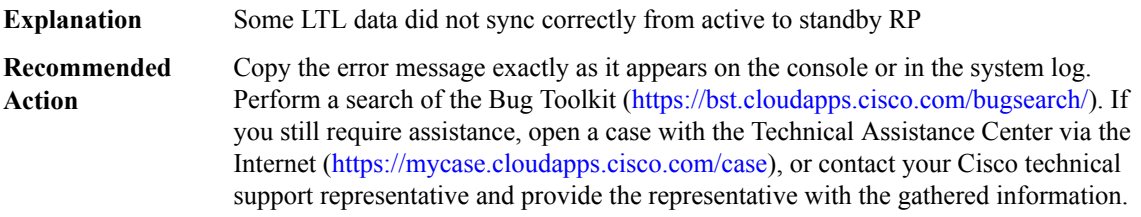

#### **%CWAN\_HA-4-IFEVENT\_INCRSYNCFAIL : [chars] for ifevent: [dec] with error: [dec]**

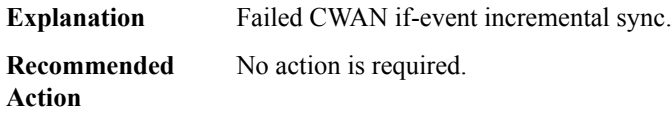

#### **%CWAN\_HA-4-IFEVENT\_BULKSYNCFAIL : [chars] ifevent: [dec] error: [dec]**

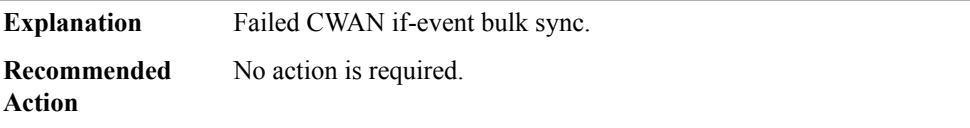

#### **%CWAN\_HA-4-IFEVENT\_UNEXPECTED\_BULKTYPE : Unexpected value for bulk sync type ([dec]) received.**

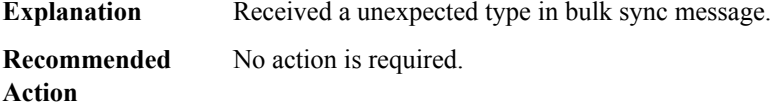

#### <span id="page-65-0"></span>**CWAN\_RP**

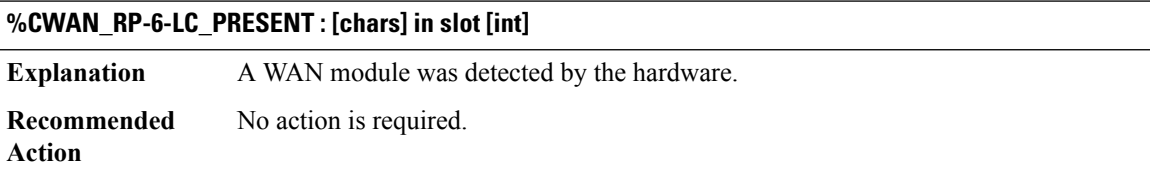

#### **%CWAN\_RP-6-IMAGE\_UPGRADE : Bootflash image upgrade [chars] for slot [int]/[int][chars]**

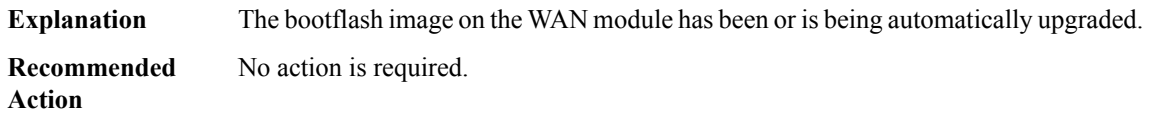

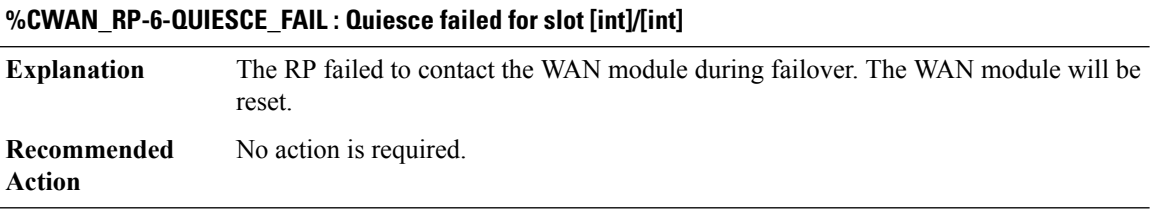

#### **%CWAN\_RP-6-UNQUIESCE\_FAIL : Unquiesce failed for slot [int]/[int]. Error = [dec]**

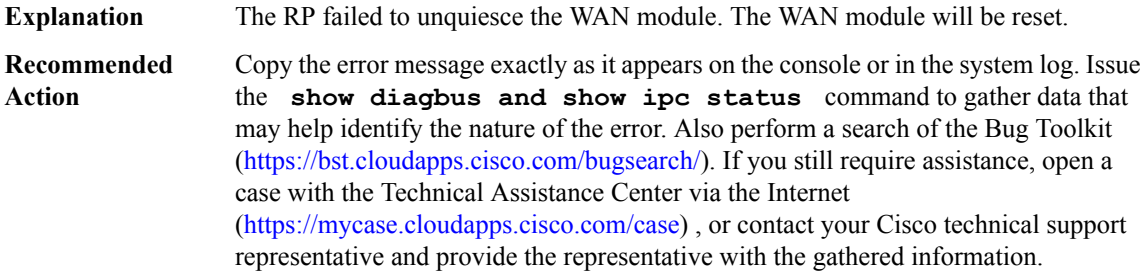

#### **%CWAN\_RP-3-RESET\_FAIL : The WAN module in slot [int] failed even after several resets**

The WAN module in the slot specified in the error message did not boot successfully, even after multiple attempts. **Explanation**

# **%CWAN\_RP-3-RESET\_FAIL : The WAN module in slot [int] failed even after several resets**

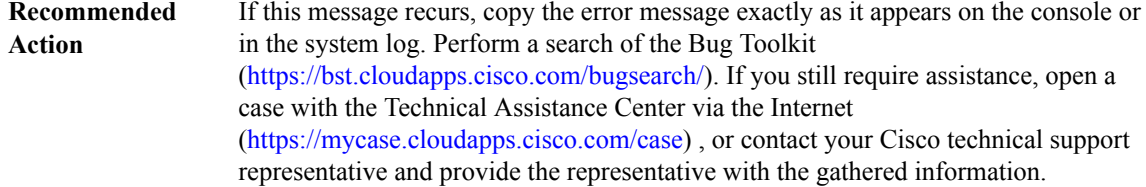

#### **%CWAN\_RP-3-POWER\_CYCLE : Power cycling WAN module in slot [int]/[int]. [chars]**

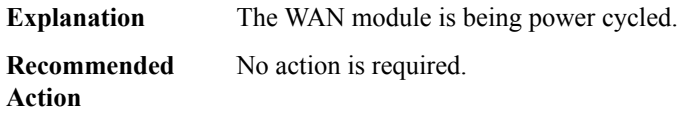

# **%CWAN\_RP-3-POWER\_CYCLE\_IMMINENT : The WAN module in slot [int]/[int] will be power cycled in [dec] seconds.**

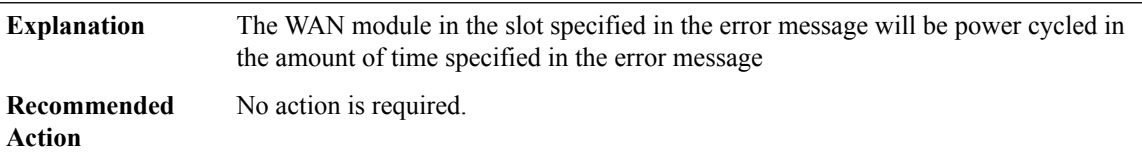

#### **%CWAN\_RP-3-BOOTFAIL : The WAN module in slot [int]/[int] failed to boot**

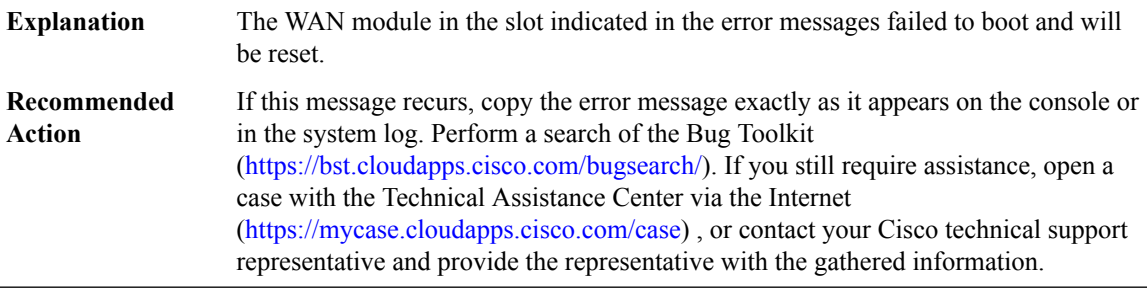

# **%CWAN\_RP-3-KEEPFAIL : The WAN module in slot [int]/[int] is not responding to keepalives**

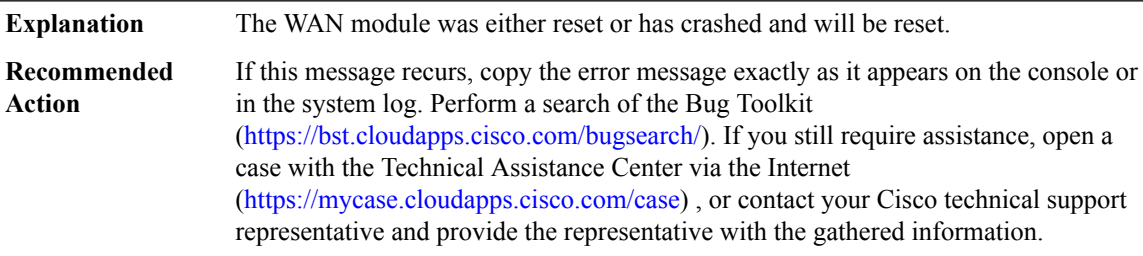

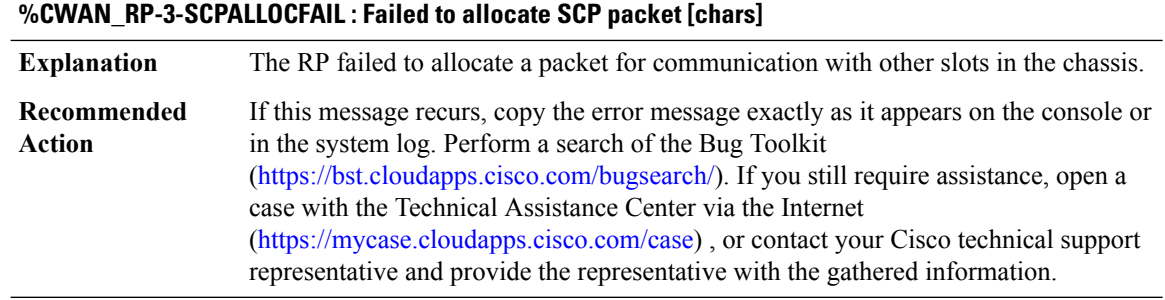

#### **%CWAN\_RP-3-HV\_ALLOCFAIL : [chars]: Failed to allocate a VLAN: [chars]**

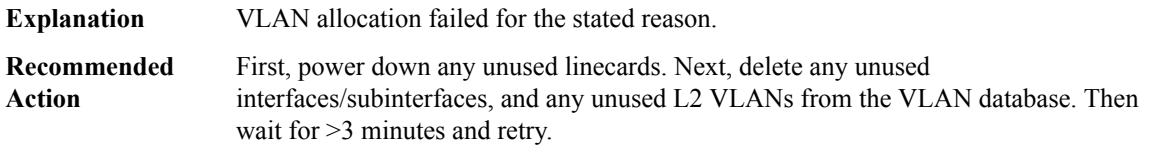

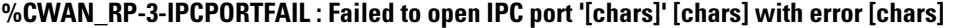

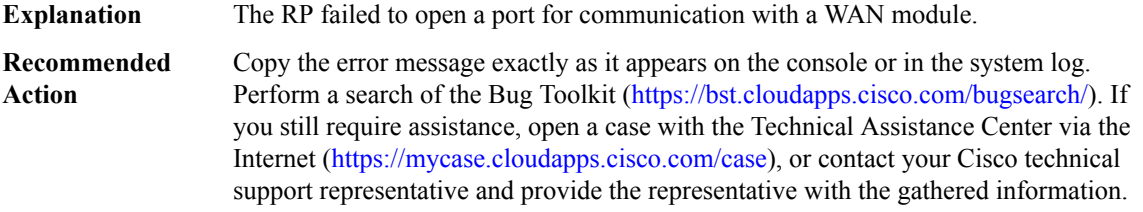

# **%CWAN\_RP-3-IPCALLOCFAIL : Failed to allocate IPC buffer [chars]**

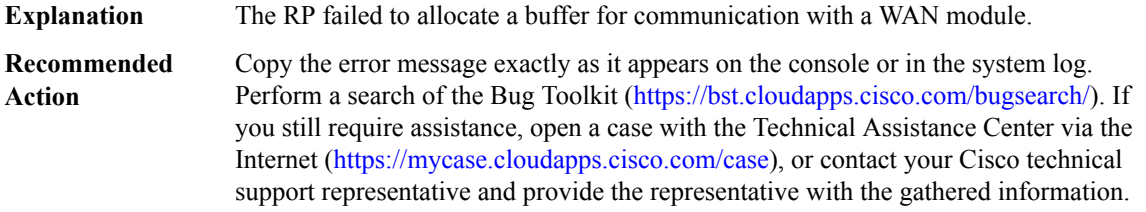

# **%CWAN\_RP-3-IPCSENDFAIL : Failed to send IPC message [chars]**

**Explanation** The RP failed to send a message to a WAN module.

# **%CWAN\_RP-3-IPCSENDFAIL : Failed to send IPC message [chars]**

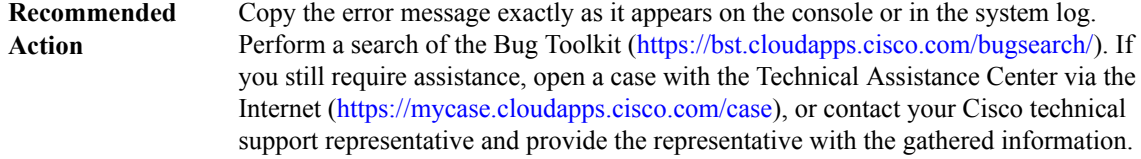

#### **%CWAN\_RP-3-BAD\_IFCOMTYPE : Bad ifcom message type=[int]**

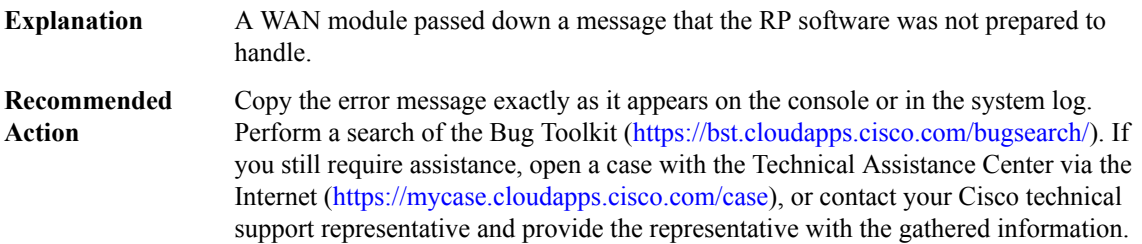

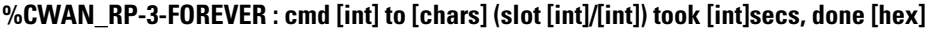

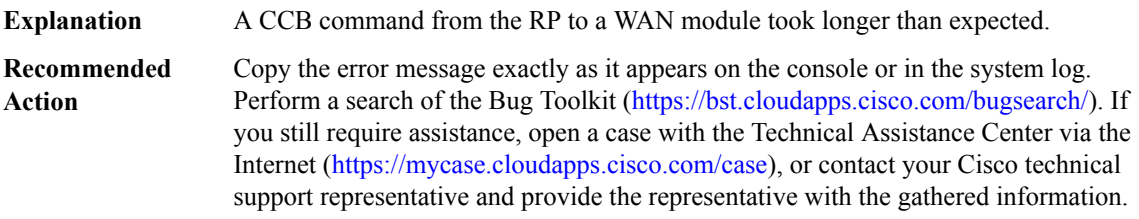

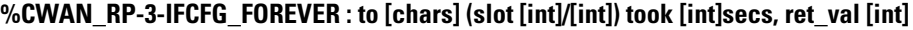

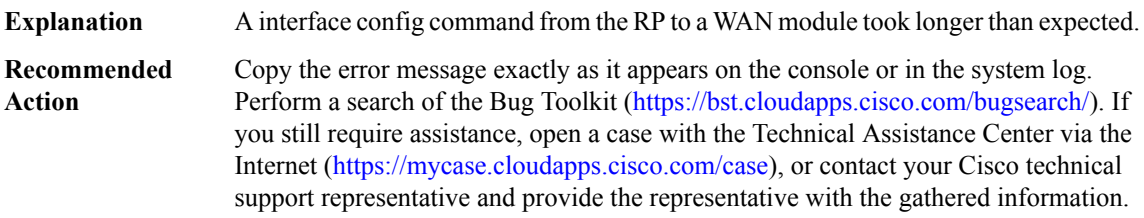

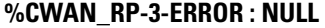

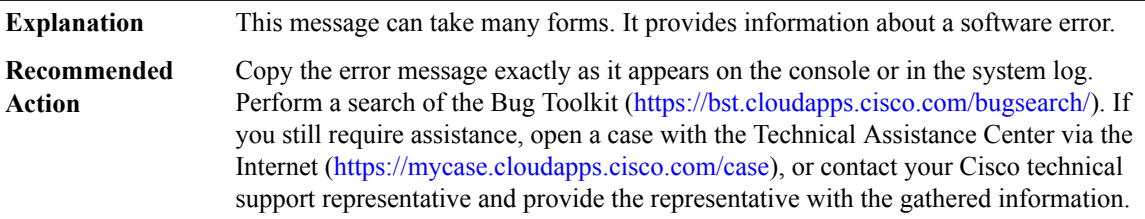

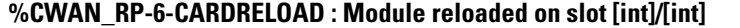

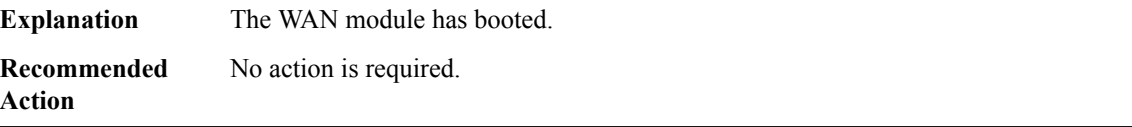

## **%CWAN\_RP-6-CARDRECONCILE : Module type changed on slot [int]/[int] from [int] to [int]**

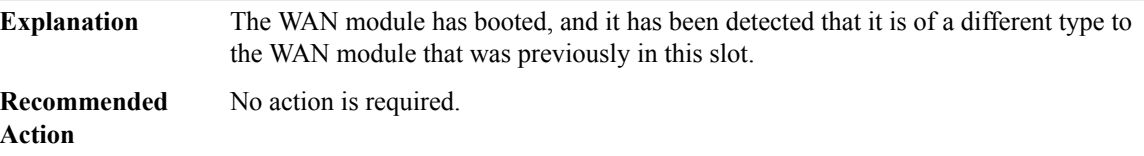

# **%CWAN\_RP-3-LC\_CRASHINFO : [chars] copied onto RP bootflash**

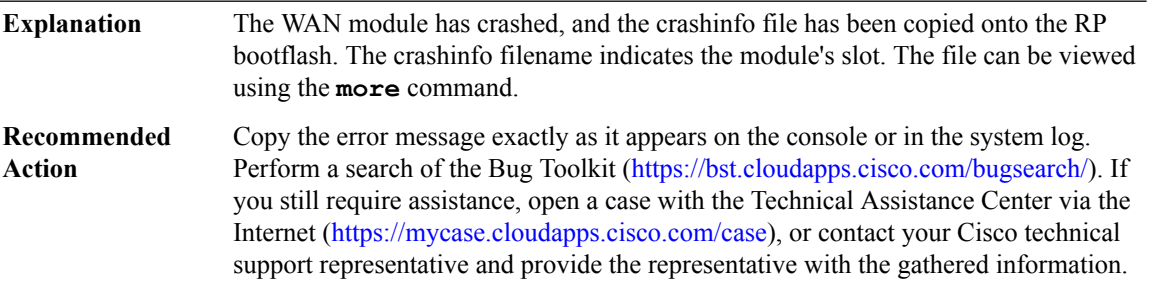

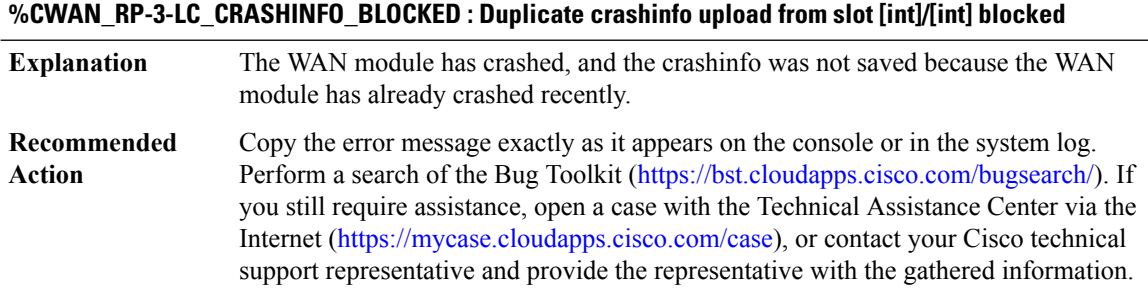

# **%CWAN\_RP-3-LC\_CRASHINFO\_NOSPACE : Not enough space on RP bootflash for crashinfo from slot [int]/[int] ([int] bytes needed, [int] available)**

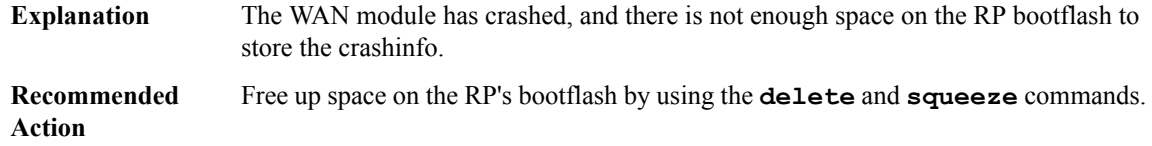

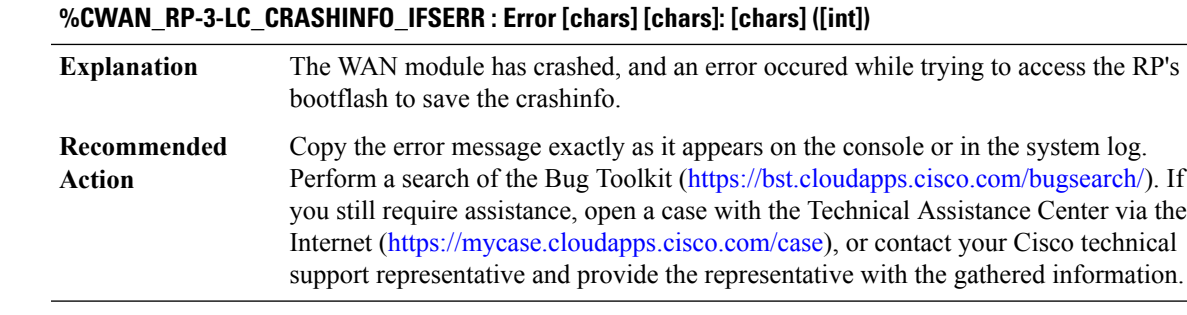

#### **%CWAN\_RP-3-LC\_CRASHINFO\_CORRUPT : Verification of crashinfo from slot [int]/[int] failed**

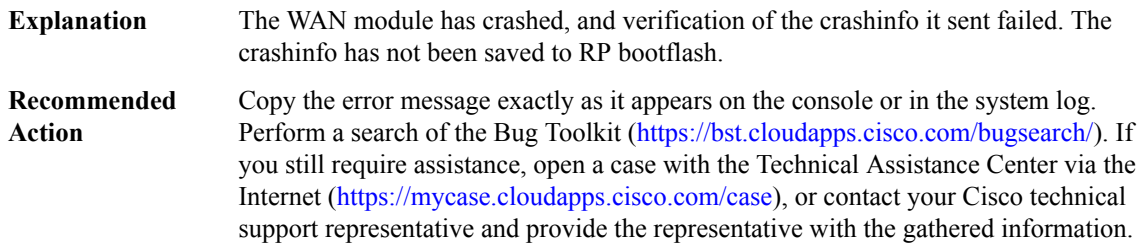

#### **%CWAN\_RP-3-LC\_CRASHINFO\_ERR : Unexpected error while receiving crashinfo from slot [int]/[int]**

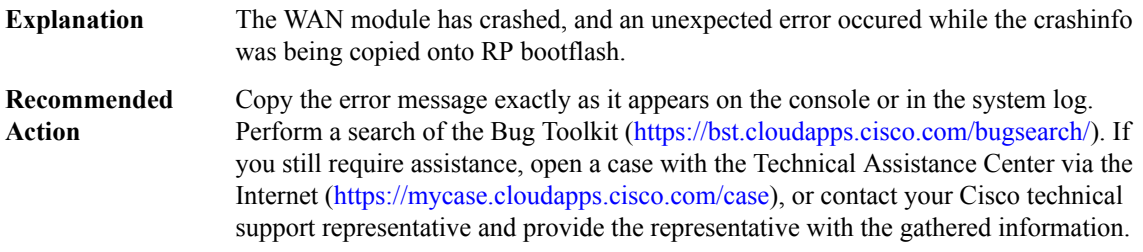

#### **%CWAN\_RP-4-LCLOG\_TOOLONG : Message too long from slot [int]/[int]: [int] bytes**

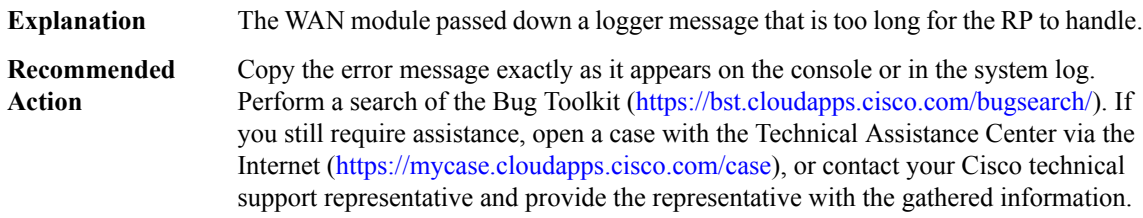

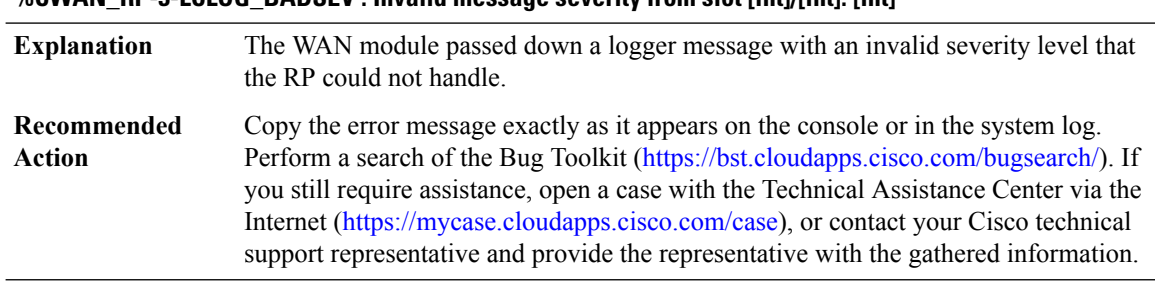

#### **%CWAN\_RP-3-LCLOG\_BADSEV : Invalid message severity from slot [int]/[int]: [int]**

#### **%CWAN\_RP-3-SLOTCACHE\_SYNTAX : Error ([chars])!**

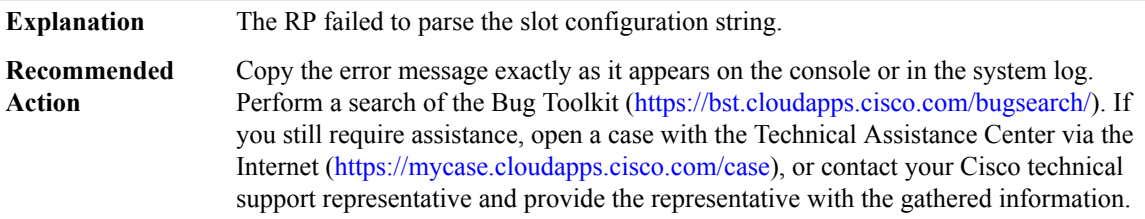

#### **%CWAN\_RP-7-SLOTCACHE\_CARDTYPE : parsed slot [dec], fci\_type [dec]**

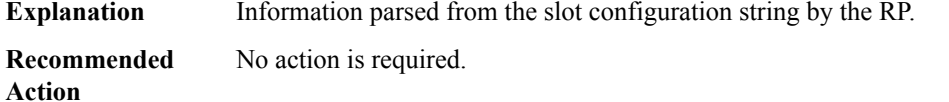

#### **%CWAN\_RP-7-SLOTCACHE\_PATYPE : Bay [chars] has type [dec] ports([hex])**

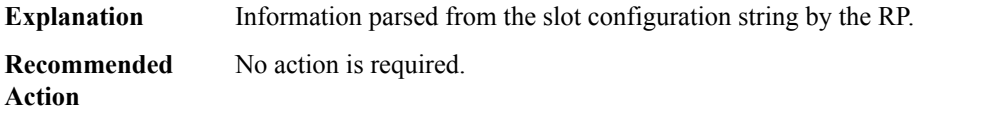

# **%CWAN\_RP-3-CHANGE\_POSEIDON\_NEGOTIATION: Unable to change negotiation. Failed to send message to slot [dec] port [dec]!**

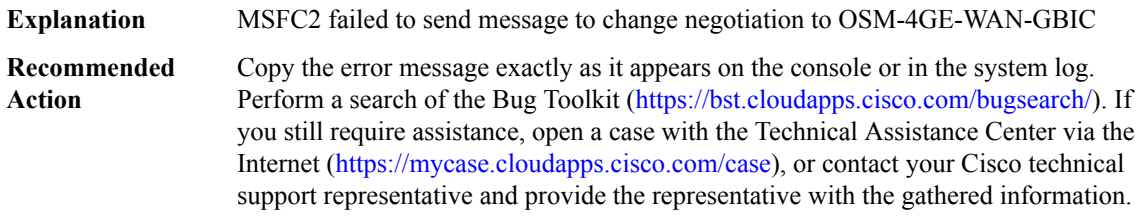
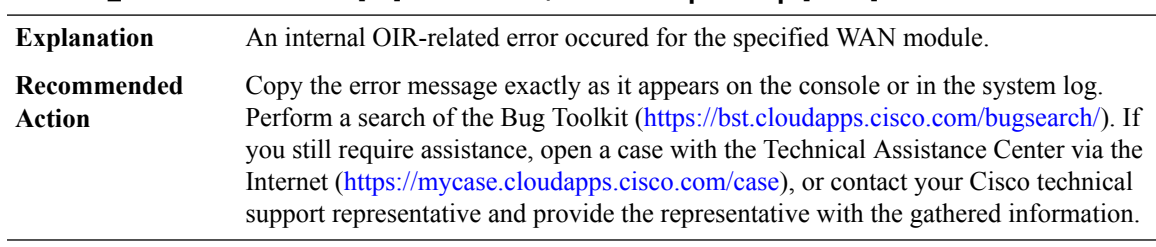

# **%CWAN\_RP-3-OIRTWICE : Slot [int] OIR insertion/removal not paired up: [chars]**

**%CWAN\_RP-3-IFCONFIG\_ERR : Interface config failed on port [dec]/[dec], cmd [dec], retval [dec]**

| <b>Explanation</b>    | A configuration command sent from the system to a linecard failed                                                                                                    |
|-----------------------|----------------------------------------------------------------------------------------------------|
| Recommended<br>Action | Copy the error message exactly as it appears on the console or in the system log.<br>Perform a search of the Bug Toolkit (https://bst.cloudapps.cisco.com/bugsearch/). If<br>you still require assistance, open a case with the Technical Assistance Center via the<br>Internet (https://mycase.cloudapps.cisco.com/case), or contact your Cisco technical<br>support representative and provide the representative with the gathered information. |

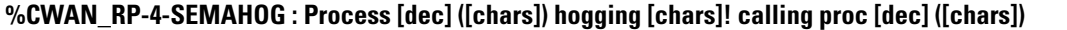

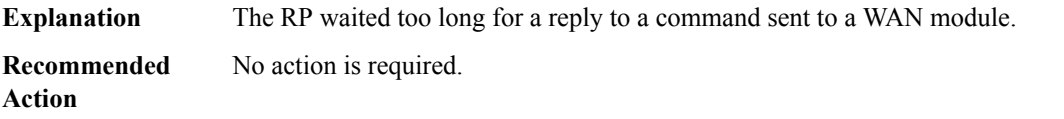

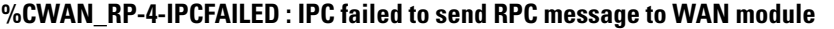

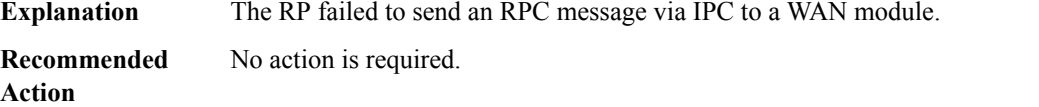

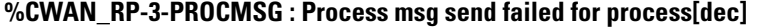

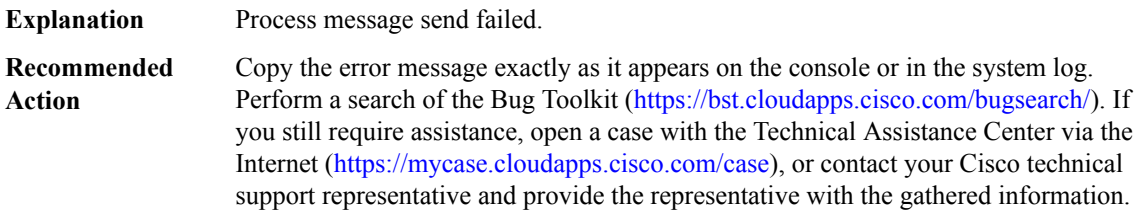

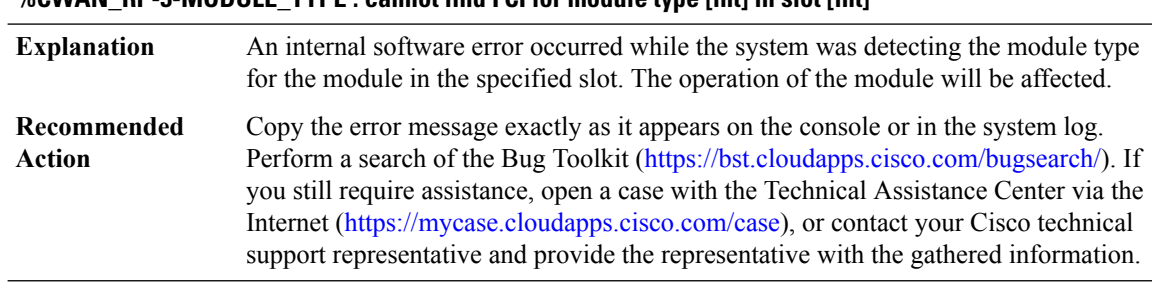

# **%CWAN\_RP-3-MODULE\_TYPE : cannot find FCI for module type [int] in slot [int]**

# **%CWAN\_RP-4-MODULE\_CONFIG\_MISSING : configuration not available/not matching in startup-config for slot [int]**

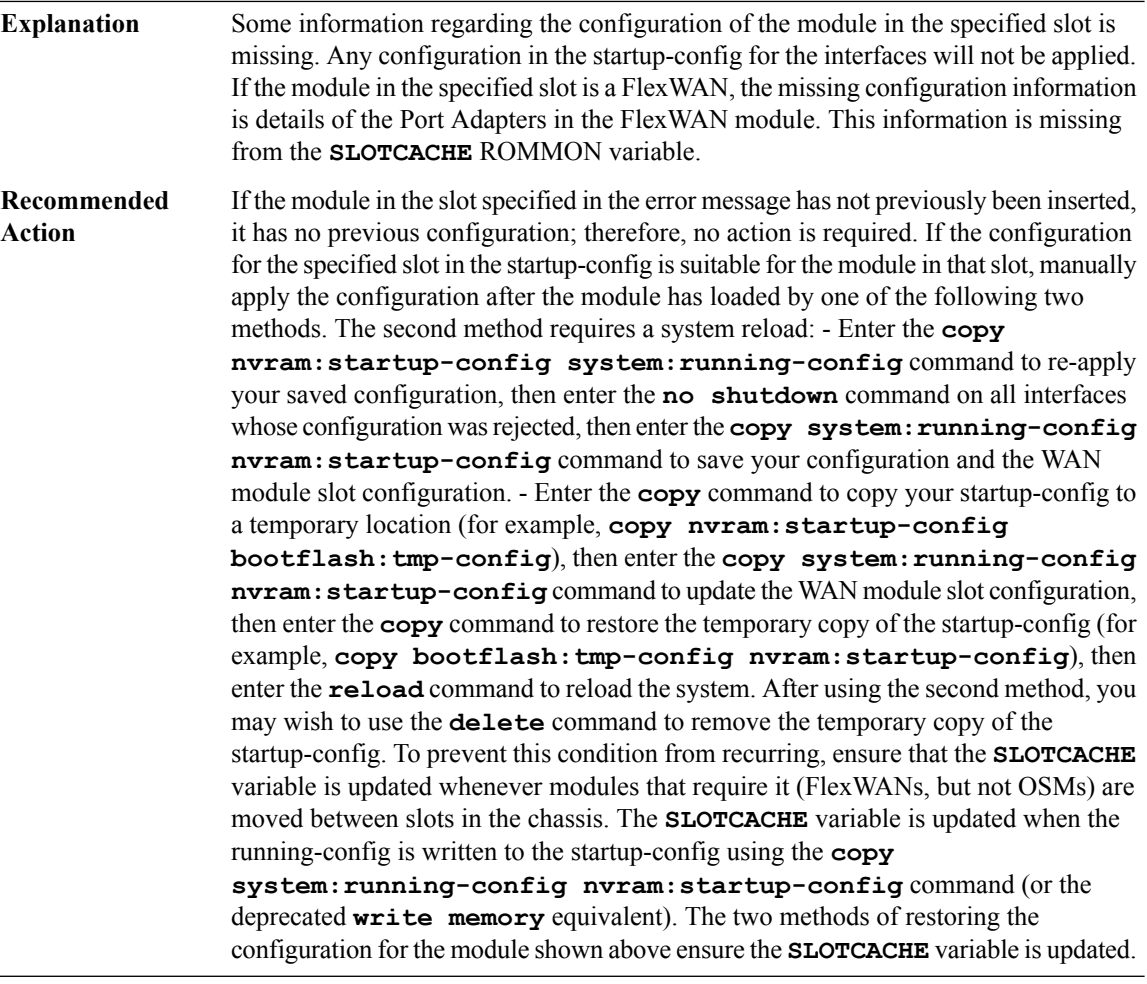

# **%CWAN\_RP-4-LL\_UNKNOWN : Unknown linecard message: type [int], [chars]**

**Explanation** Mismatch version between RP and LC, or internal message format mismatch

# **%CWAN\_RP-4-LL\_UNKNOWN : Unknown linecard message: type [int], [chars]**

**Recommended** No action is required. **Action**

#### **%CWAN\_RP-3-GBIC\_INSERTED : GBIC media type [dec] inserted in [chars]**

**Explanation** A GBIC was inserted in the interface.

**Recommended** No action is required. **Action**

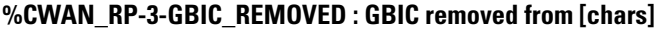

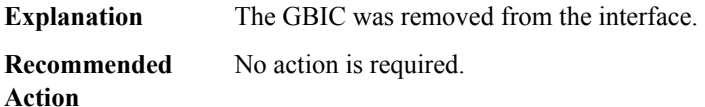

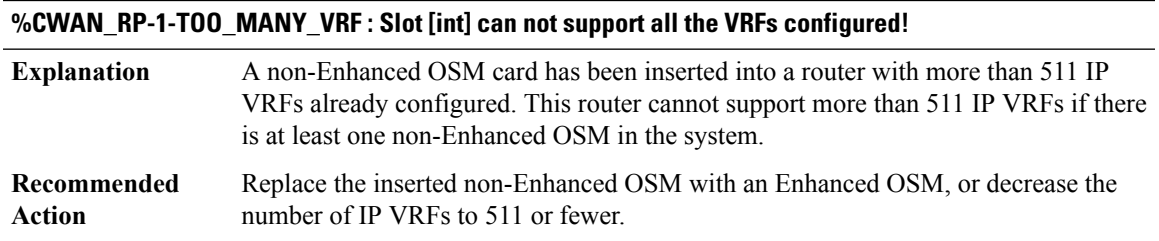

#### **%CWAN\_RP-4-IFCFG\_CMD\_TIMEOUT :Interface configuration command ([hex])to slot[int]/[int]timed out**

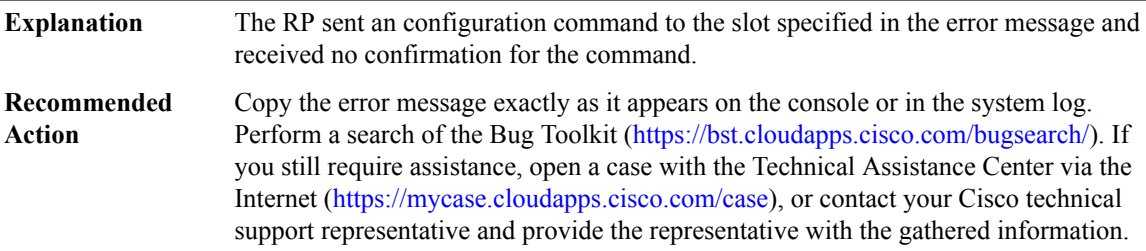

# **%CWAN\_RP-3-IFCFG\_CMD\_NOT\_OWNER:Process '[chars]' waiting for interface configuration command ([hex]) to slot [int]/[int] without acquiring lock owned by process '[chars]'**

A process on the RP sent an configuration command to the slot specified in the error message and a different process waited for the result. This could cause incorrect line card configuration states. **Explanation**

**%CWAN\_RP-3-IFCFG\_CMD\_NOT\_OWNER:Process '[chars]' waiting for interface configuration command ([hex]) to slot [int]/[int] without acquiring lock owned by process '[chars]'**

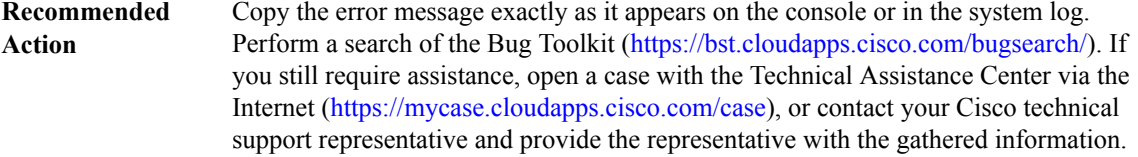

# **%CWAN\_RP-6-UPGRADE\_COMPLETE :Slot[int]:ROMMONupgrade complete.Resetthe card forthe changes to take effect.**

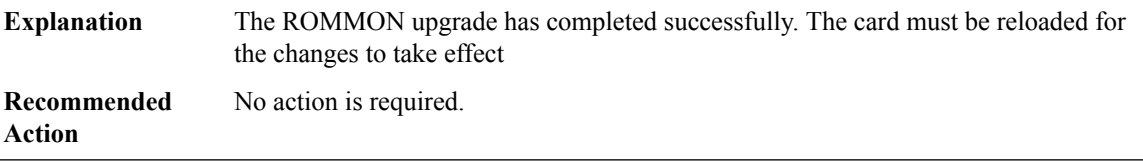

# **%CWAN\_RP-3-UPGRADE\_ERROR : Slot [int]: The ROMMON upgrade failed to complete.**

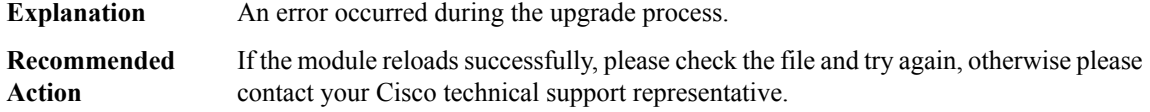

# **%CWAN\_RP-6-AUX\_FILE : Slot [int]: Found VPN-SM Firmware in File: [chars]**

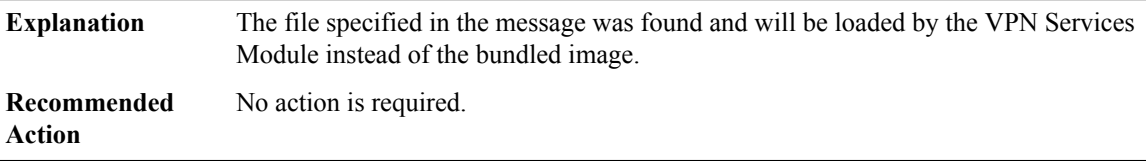

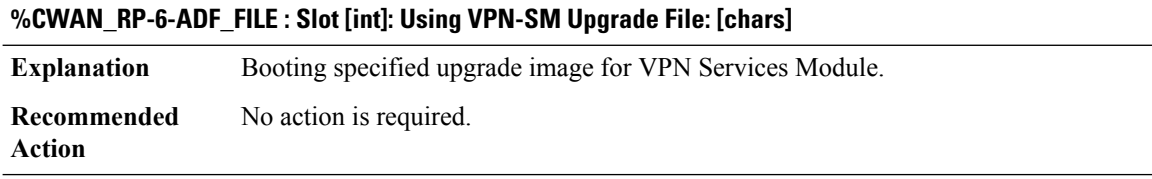

#### **%CWAN\_RP-6-OVERRIDE : Slot [int]: ...Overriding Intrinsic VPN-SM Firmware.**

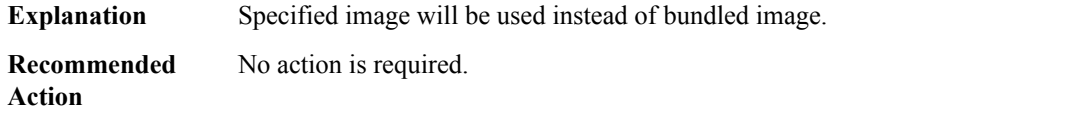

#### **%CWAN\_RP-1-OVERRIDE\_MAC\_INVALID : [chars] has invalid override-mac-address.**

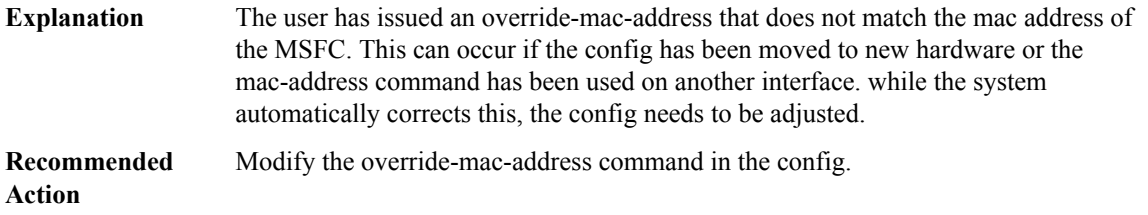

# **%CWAN\_RP-3-WAN\_BRIDGING\_CFG\_EXCD : The number of VPLS/EoMPLS/Bridging/QinQ VCs exceeded the maximum([int]) supported by slot: [int] [chars]**

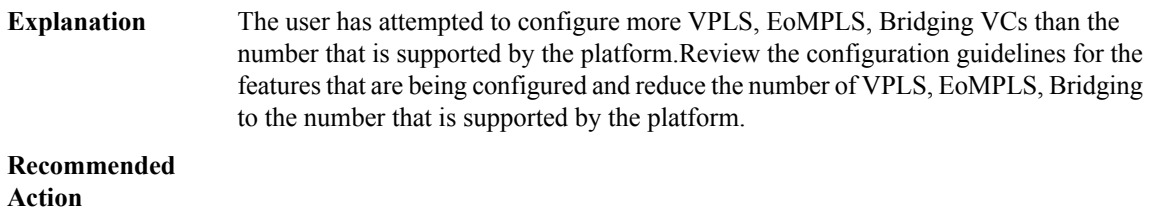

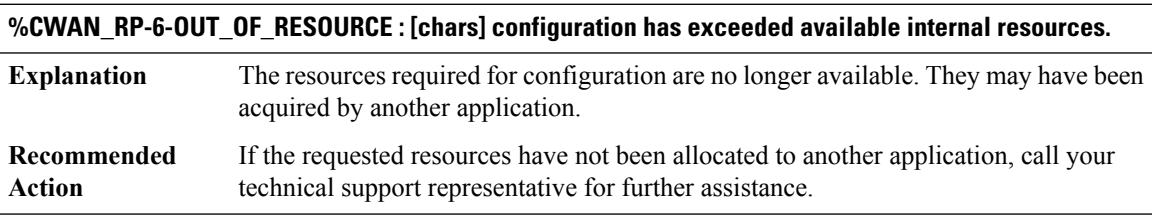

# **%CWAN\_RP-4-EMPTY\_CWANBAYS: FLEXWAN in slot[dec]is empty.Please remove the Flexwan or insert it with atleast one PA**

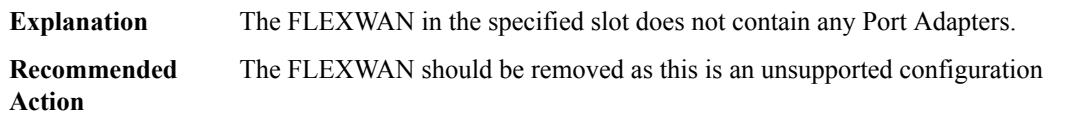

# **%CWAN\_RP-6-LC\_RESET : TheRPis reloaded, resetting slot[dec]is necessary.Please ignore errors if any, till the linecard comes up.**

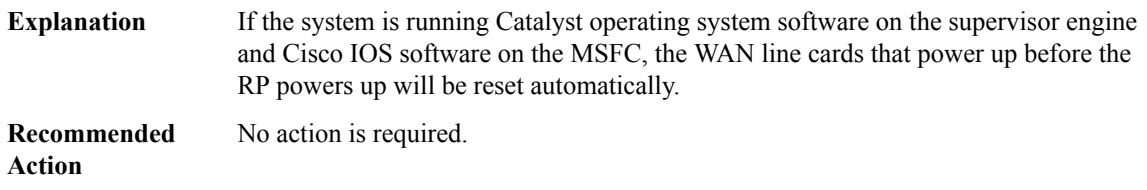

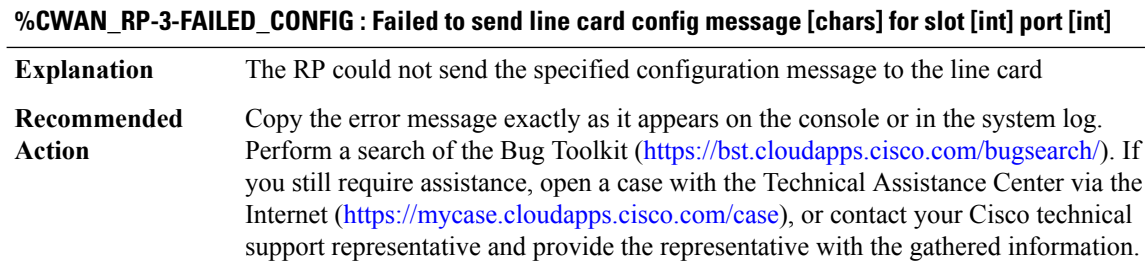

#### **%CWAN\_RP-4-INVALID\_UNIT : Invalid 7600 Unit: [[dec]/[dec]].**

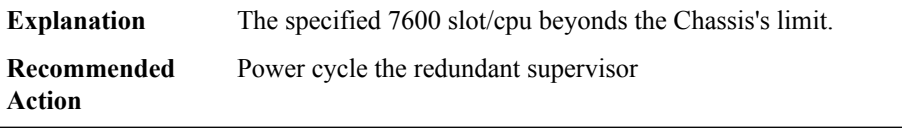

# **%CWAN\_RP-4-INCR\_CFG\_SYNC\_FAIL : 7600 incremental running-config sync for [[dec]/[dec]] failed - [chars]([dec]) , Reload Standby**

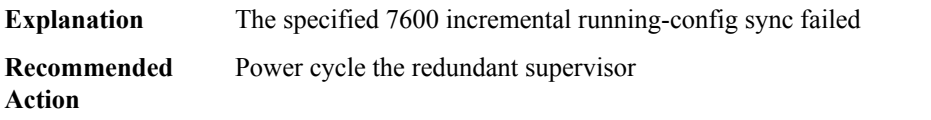

# **%CWAN\_RP-4-CONFIG\_MISMATCH : Irreconcilable Configuration difference between Active & Standby Supervisors due to OIR/Config Event for [dec]/[dec] -> Reloading Standby Supervisor to synchronize the configuration.**

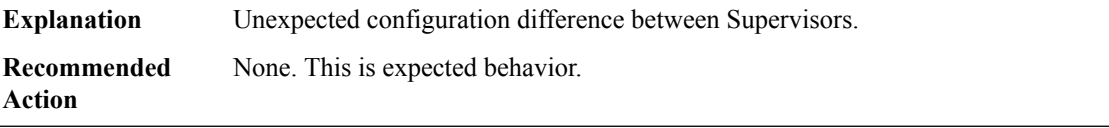

#### **%CWAN\_RP-6-NOPWRISSU : Spa inserted in [chars] powered down because ISSU is in progress**

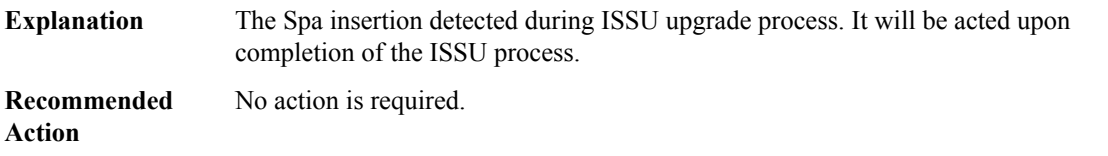

#### **%CWAN\_RP-3-CWAN\_IFCOM\_RMI : Cwan ifcom RMI failure - [chars]([dec])**

**Explanation** The CWAN IFCOM RMI Registration.

# **%CWAN\_RP-3-CWAN\_IFCOM\_RMI : Cwan ifcom RMI failure - [chars]([dec])**

**Recommended** No action is required. **Action**

# **%CWAN\_RP-6-COREDUMP\_ENABLED : No heartbeat or keepalive resets will occur for slot [int] since coredump has been enabled**

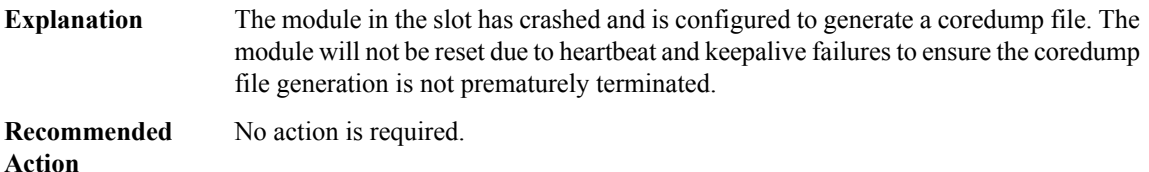

#### **%CWAN\_RP-6-SESS\_LIMITS\_CHASSIS : Exceeded max number of sessions supported. Supported limit 32000/chassis**

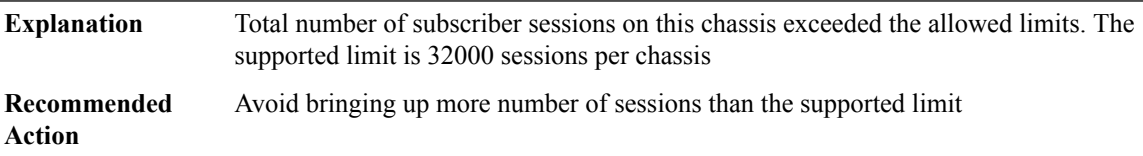

# **%CWAN\_RP-6-SESS\_LIMITS\_SIP400 : Exceeded max number of sessions supported on SIP400 LC in slot [dec]. Supported limit 8000/SIP400**

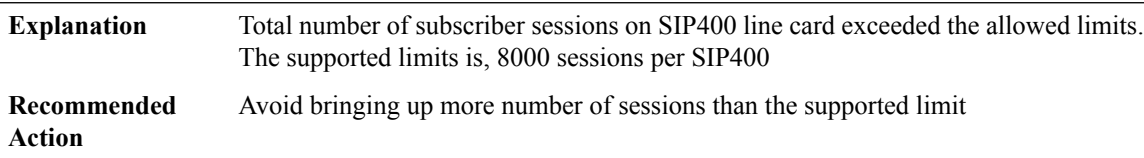

# **%CWAN\_RP-6-SESS\_LIMITS\_ES\_PLUS : Exceeded max number of sessions supported on ES+ LC in slot [dec]. Supported limit 16000/ES+**

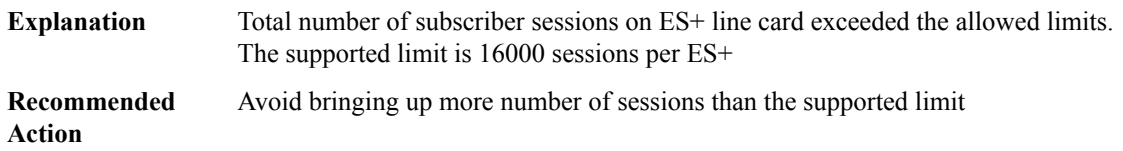

# **%CWAN\_RP-6-SESS\_LIMITS\_PORT\_GROUP : Exceeded max number of sessions supported on port-group Gig[dec]/[dec] to Gig[dec]/[dec].Supported limit 4000/port-group on ES+ LC**

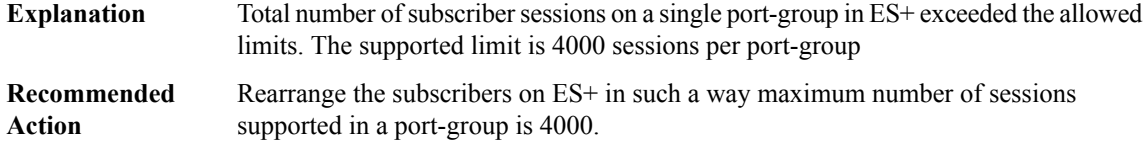

# **%CWAN\_RP-6-SESS\_LIMITS\_TEN\_GIG\_PORT : Exceeded max number of sessions supported on port Te[dec]/[dec]. Supported limit 8000/port on a Ten Gig port on ES+ LC.**

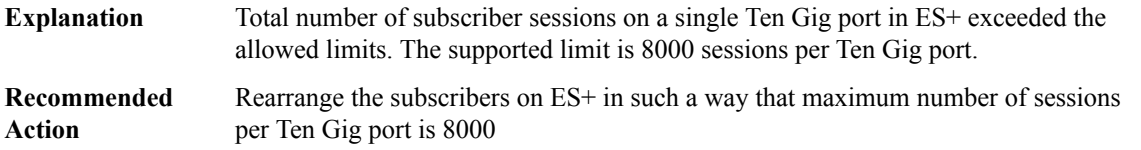

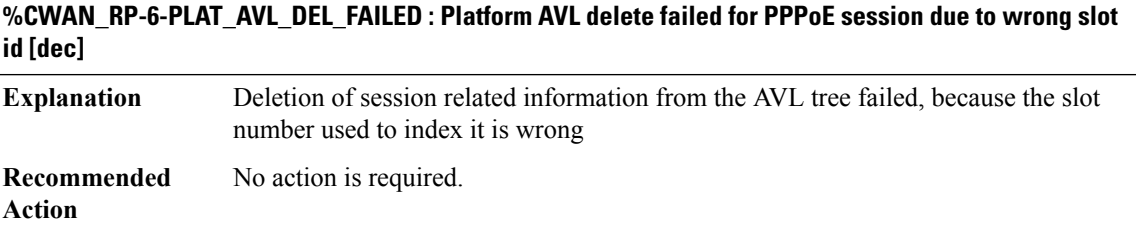

# **CWAN\_SLOT**

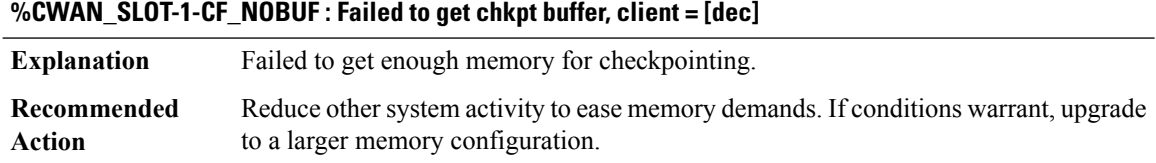

# **%CWAN\_SLOT-1-CF\_ADDFAILED : Failed to register chkpt client, client = [dec]**

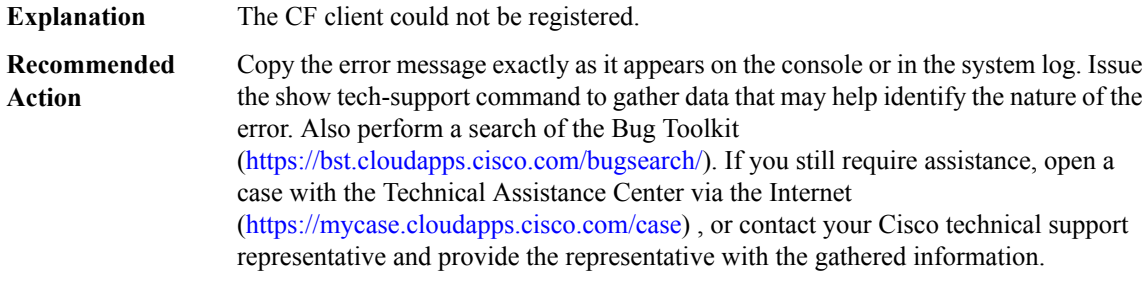

# **CWAN\_SPA**

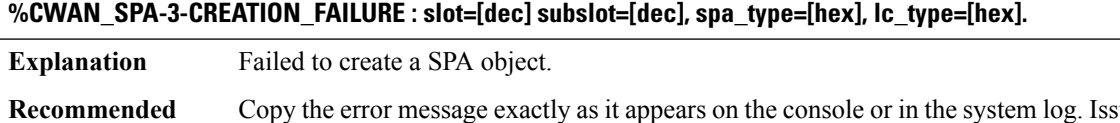

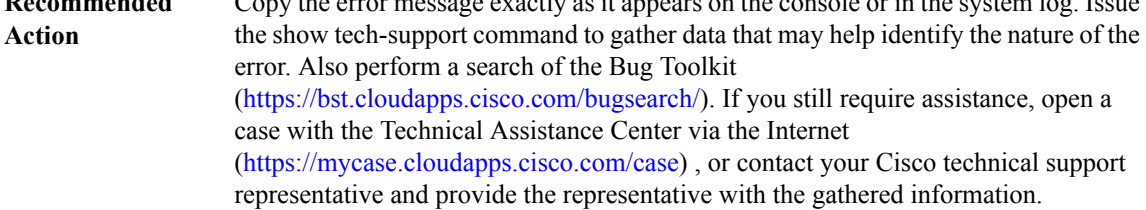

# **%CWAN\_SPA-3-SPA\_CREATION\_FAILURE : slot=[dec] subslot=[dec], PID=[chars] lc\_type=[hex].**

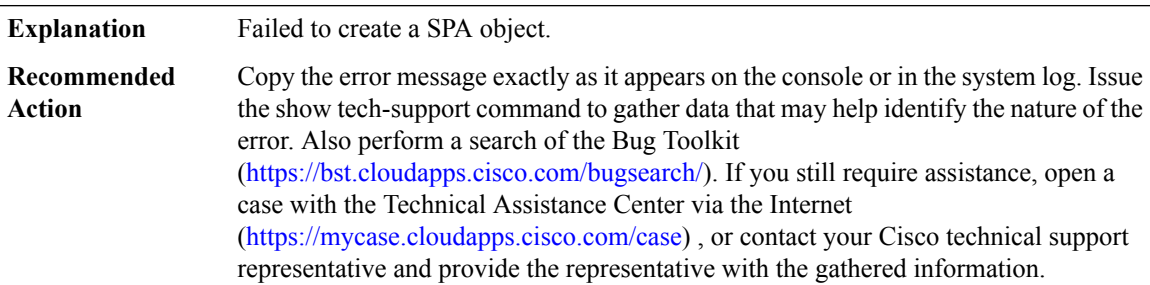

# **%CWAN\_SPA-3-FAILURE : [chars]: SPA failure - cause: [chars] ([hex]), recovery action: [chars] ([dec])**

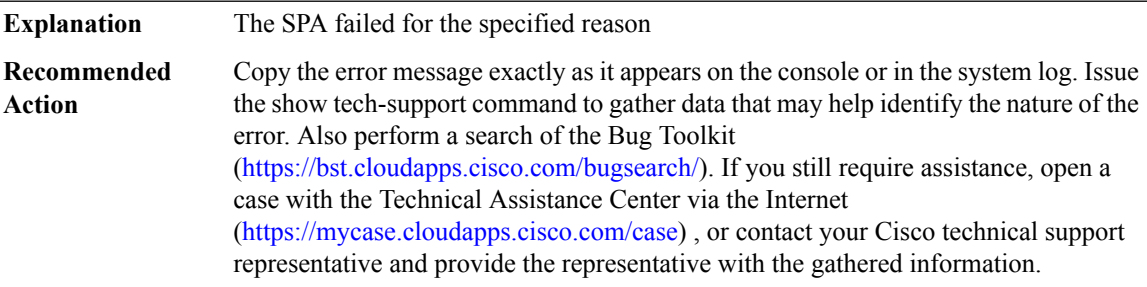

# **%CWAN\_SPA-3-NULL\_VFT : [chars] virtual function table is not initialized. spaType=[hex]**

**Explanation** A required function table is not initialized

# **%CWAN\_SPA-3-NULL\_VFT : [chars] virtual function table is not initialized. spaType=[hex]**

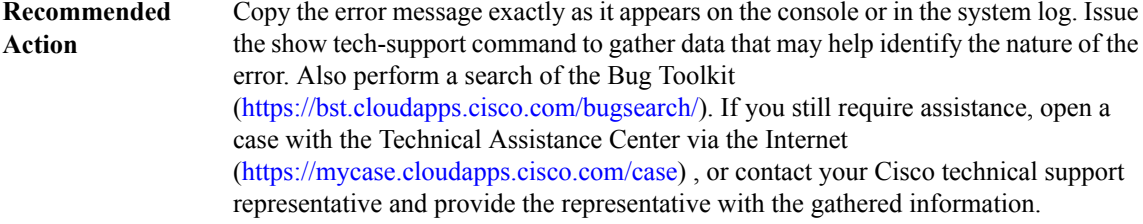

# **%CWAN\_SPA-3-NULL\_VFUNC : [chars] vector is not initialized. spaType=[hex]**

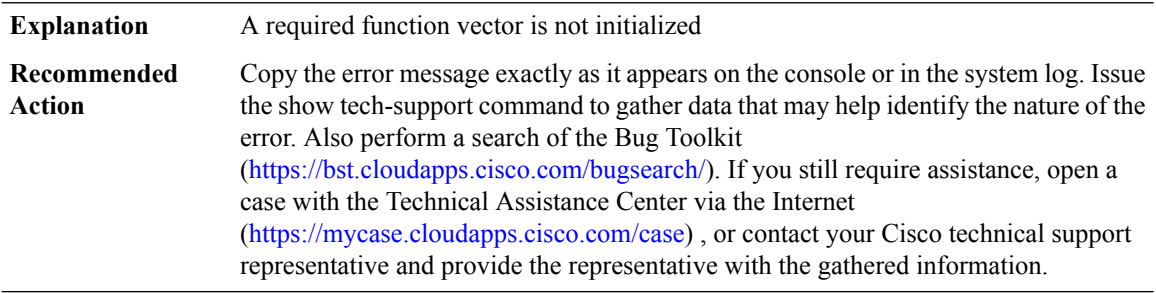

# **%CWAN\_SPA-3-MEM\_ALLOC\_ERROR : [chars]**

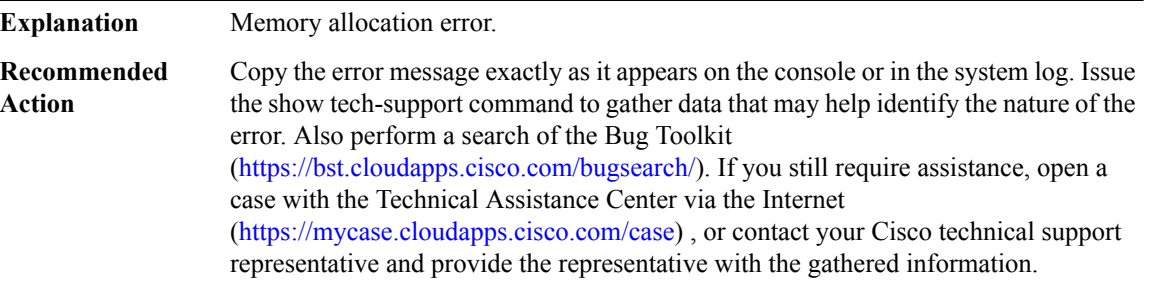

# **%CWAN\_SPA-3-NULL\_SPA\_PTR :**

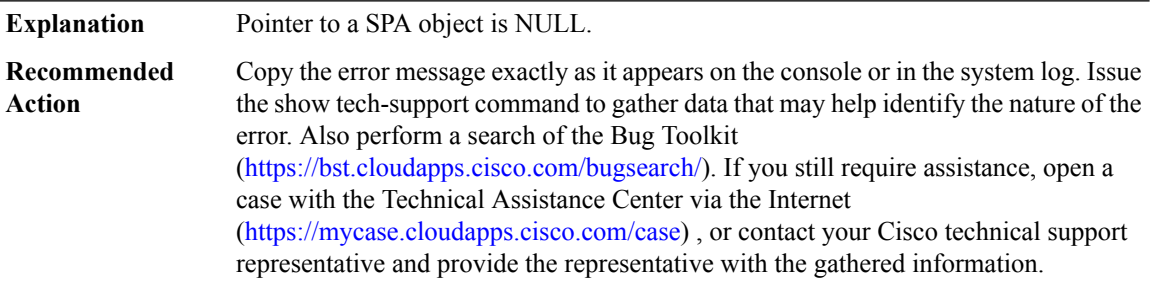

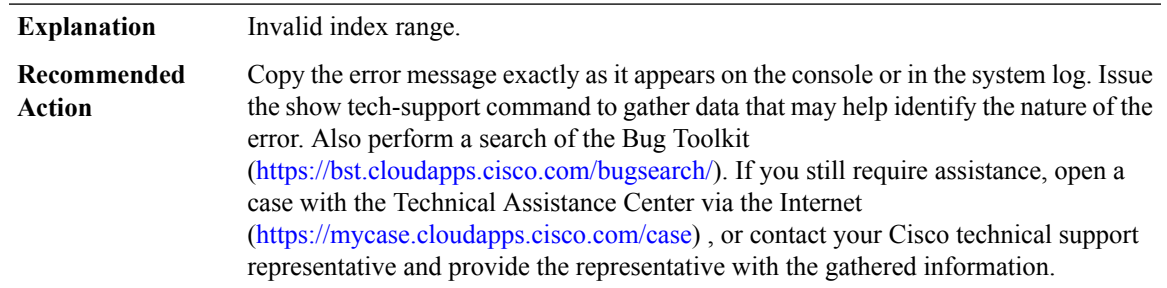

# **%CWAN\_SPA-3-INVALID\_INDX\_RANGE : index1= [dec], index2= [dec], maxIndex= [dec]**

# **%CWAN\_SPA-3-INVALID\_IF\_INDEX:index= [dec], cardType=[hex], spaType=[hex], slot[dec] subSlot[dec] slotunit [dec] vc [dec]**

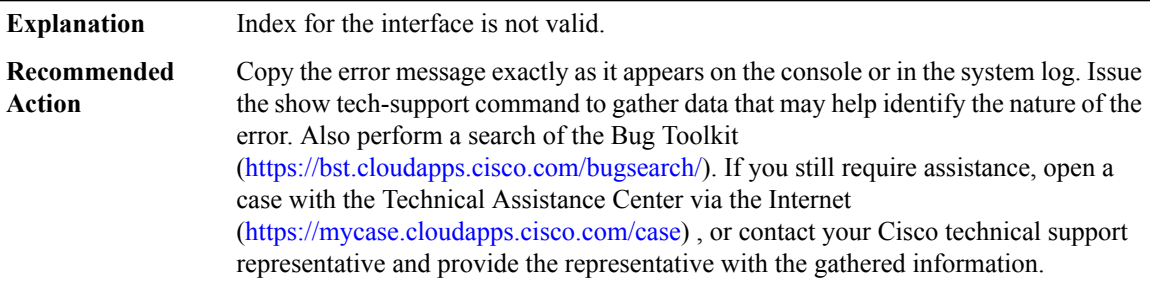

# **%CWAN\_SPA-3-INVALID\_DATA\_INSTANCE : interface type [chars], slot [dec] port [dec] vc [dec] : [chars]**

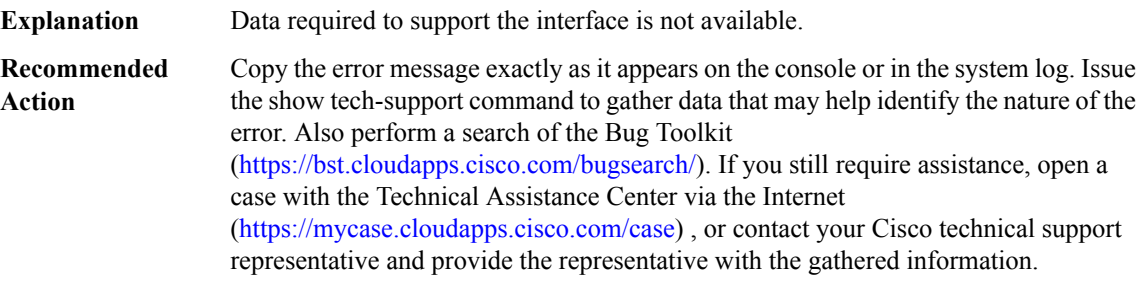

# **%CWAN\_SPA-3-NULL\_ATM\_DB : Unable to create ATM DB for [chars]**

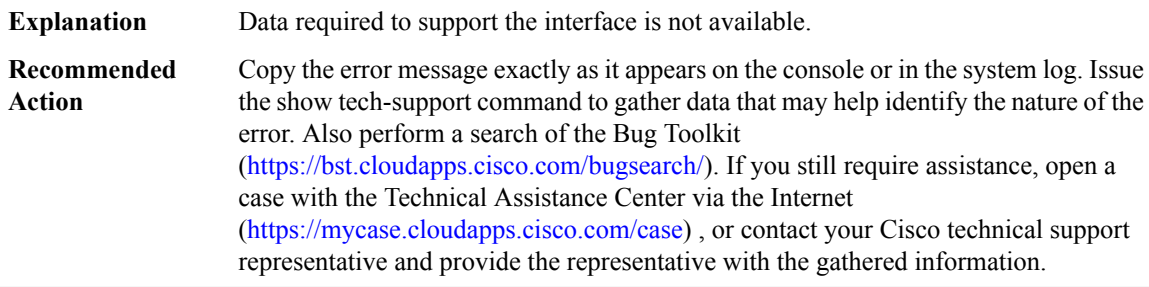

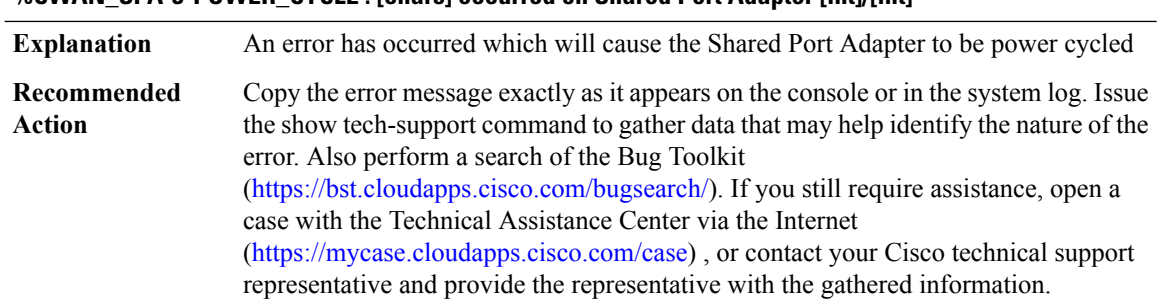

#### **%CWAN\_SPA-3-POWER\_CYCLE : [chars] occurred on Shared Port Adapter [int]/[int]**

# **%CWAN\_SPA-3-DIAG\_CONFIG : [chars] did not complete [dec]/[dec]**

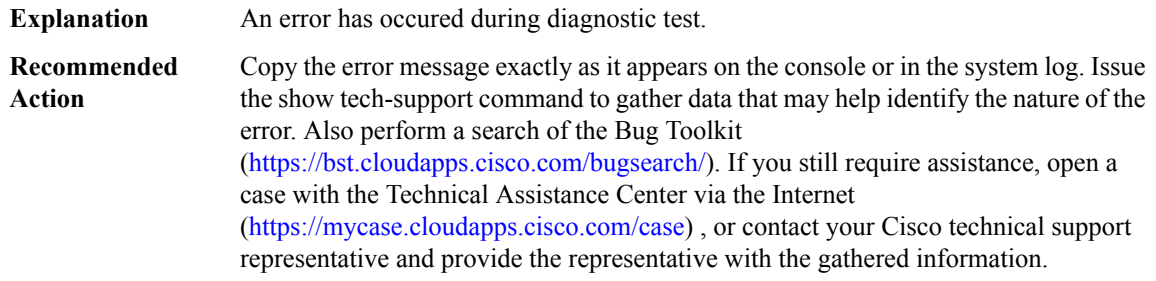

# **%CWAN\_SPA-3-INTR\_THROTTLE :Interface [chars] MACinterruptwas throttled.Reenabling MACinterrupts via one sec spa process**

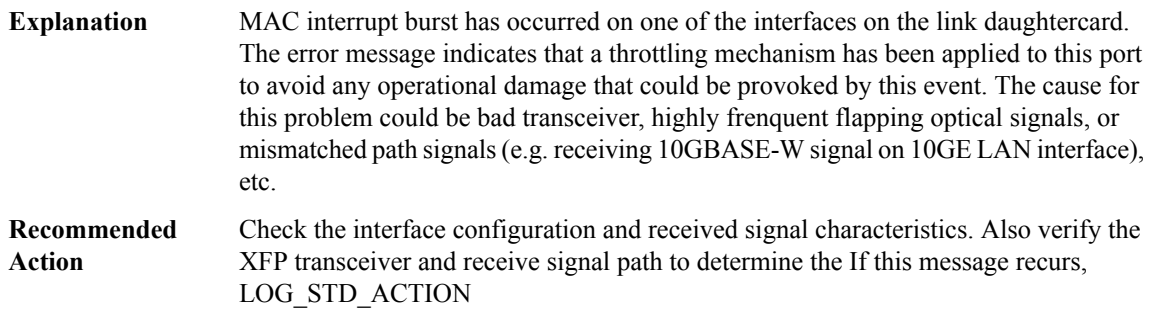

# **CWAN\_T3E3**

# **%CWAN\_T3E3-3-IFCONFIG\_ERR : Interface config error on T3 port [dec]/[dec], cmd [dec], retval [dec]**

**Explanation** A configuration command sent from the system to a linecard failed

# **%CWAN\_T3E3-3-IFCONFIG\_ERR : Interface config error on T3 port [dec]/[dec], cmd [dec], retval [dec]**

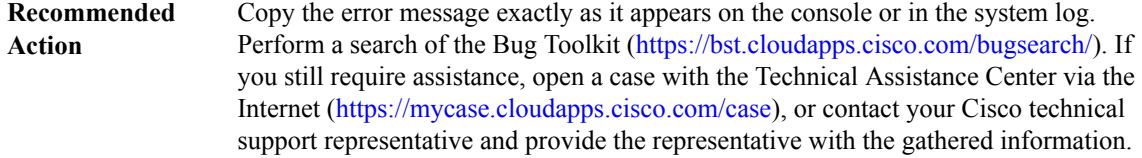

# **CWMP\_DOWNLOAD**

**%CWMP\_DOWNLOAD-5-CONFIG\_SUCCESS : CWMP download: config file successfully downloaded and applied [chars]**

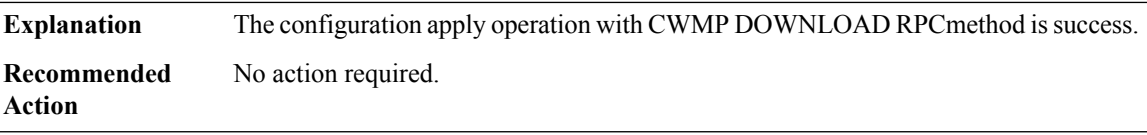

# **%CWMP\_DOWNLOAD-5-CONFIG\_FAILURE : CWMP download: config apply operation failed [chars]**

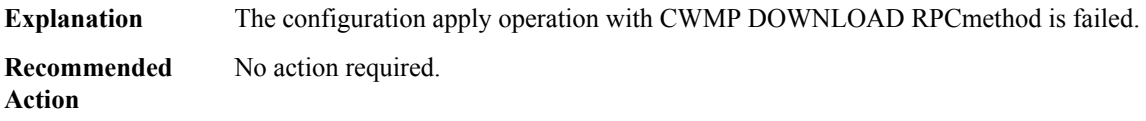

# **CWRPSPA**

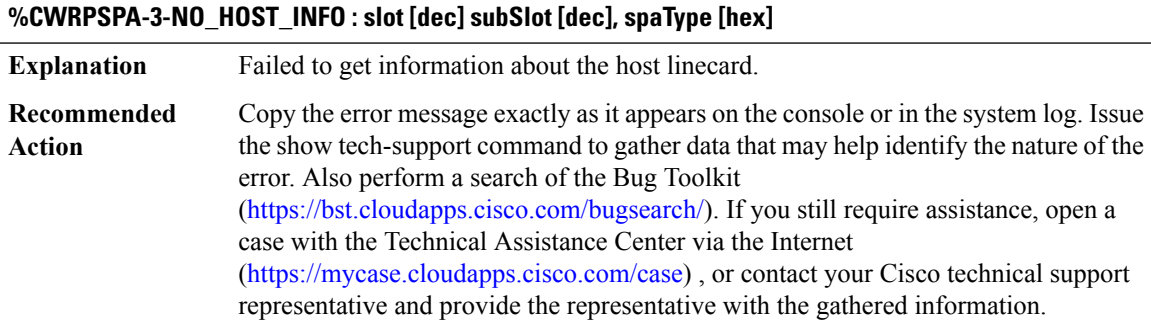

# **%CWRPSPA-3-MAX\_SPA :Powerto IPSEC-SPA-2G in [chars]is denied because it has exceeded the number allowed([dec])**

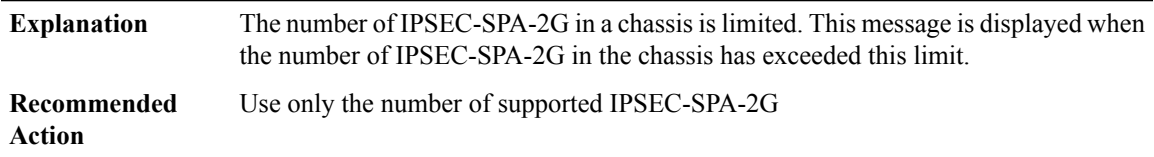

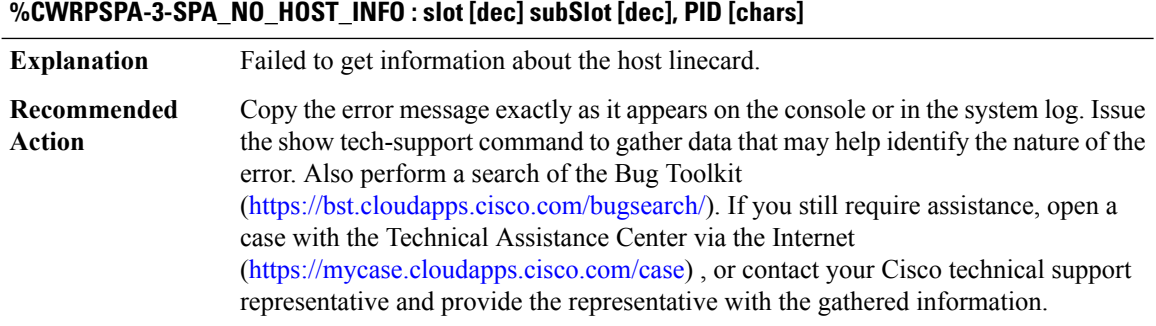

# **%CWRPSPA-3-HWIDB\_FAILURE : Creation: slot [dec] subSlot [dec] port [dec] vc [dec]**

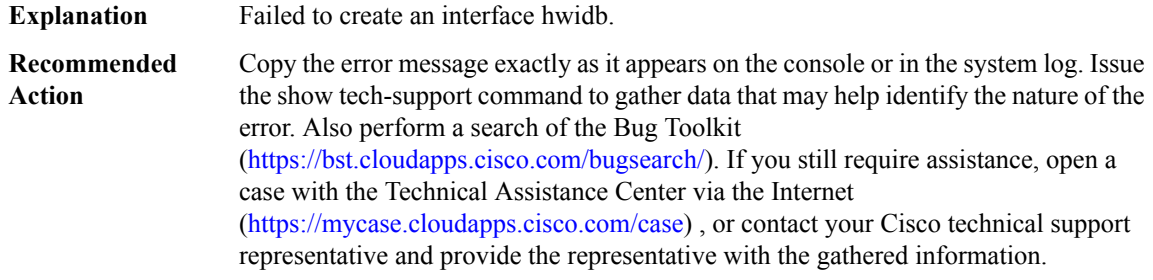

# **%CWRPSPA-3-INVALID\_PORT\_NUM : slot=[dec] port=[dec], hwidbType=[hex], max\_port\_num=[dec], LCtype=[hex]**

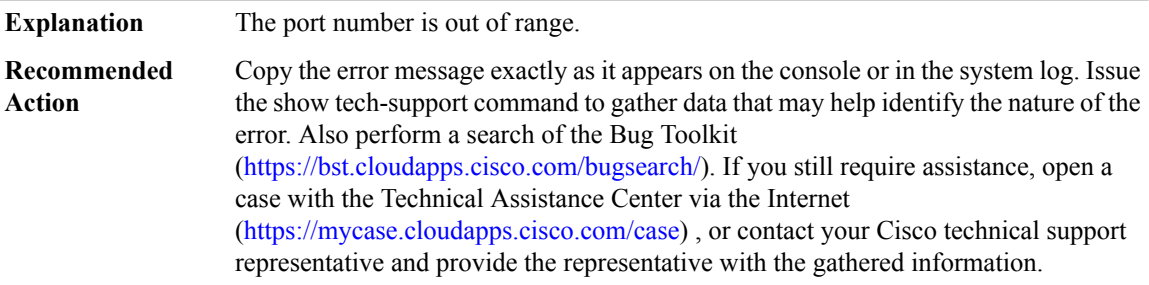

# **%CWRPSPA-4-SPA\_RESP\_CMD\_MISMATCH : [chars]: Expecting response to interface configuration command [chars] but received response to command [chars].**

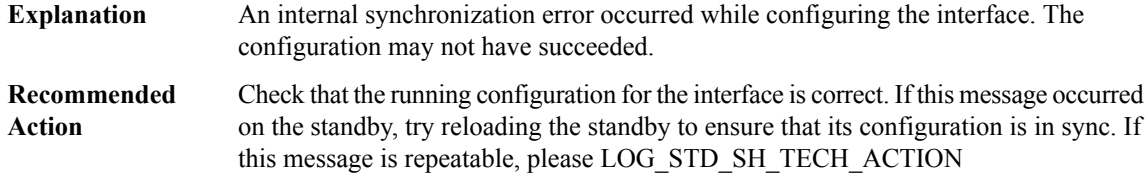

# **%CWRPSPA-6-CARDRELOAD : Module [int] reload due to SPA insert in [int]/[int].**

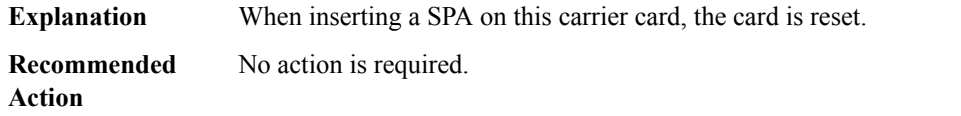

#### **%CWRPSPA-4-SPA\_CMD\_NO\_RESP : [chars]: No response for interface configuration command [chars]**

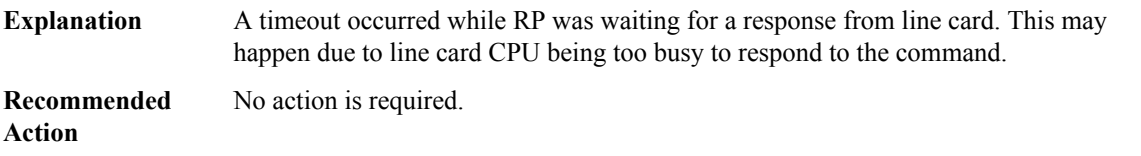

# **%CWRPSPA-5-OUT\_OF\_RESOURCES : [chars]: Unable to create [chars] due to SPA resource limitations.**

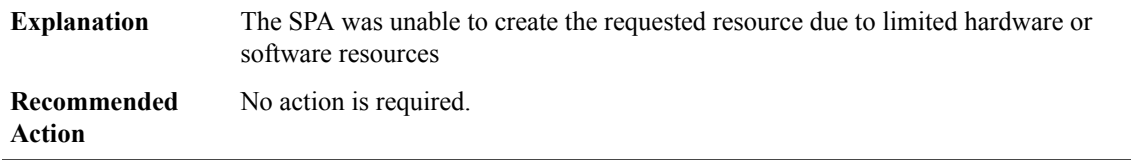

# **CWS**

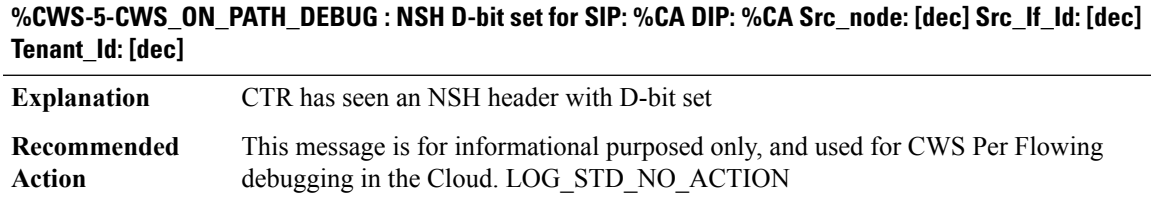

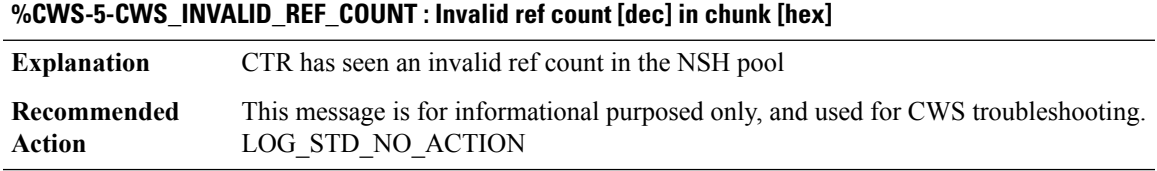

# **%CWS-3-IPC\_INVALID\_MSG : CWS-Invalid request [int]**

**Explanation** Received Invalid message from CWS client proxy

# **%CWS-3-IPC\_INVALID\_MSG : CWS-Invalid request [int]**

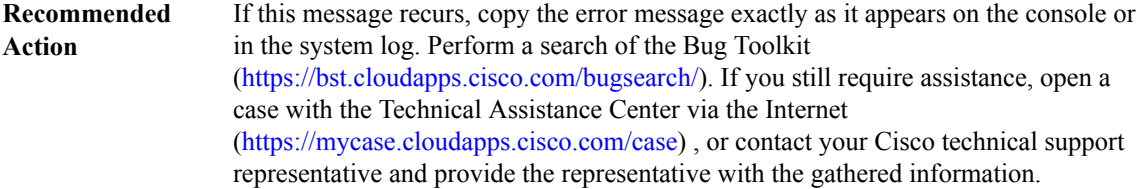

#### **%CWS-3-IPC\_OPEN\_REPLY : CWS-IPC Open Reply failed, request [chars]**

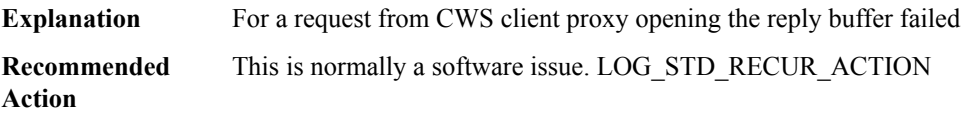

# **%CWS-3-IPC\_NORES : CWS-No space for the IPC reply, size [int], request [chars]**

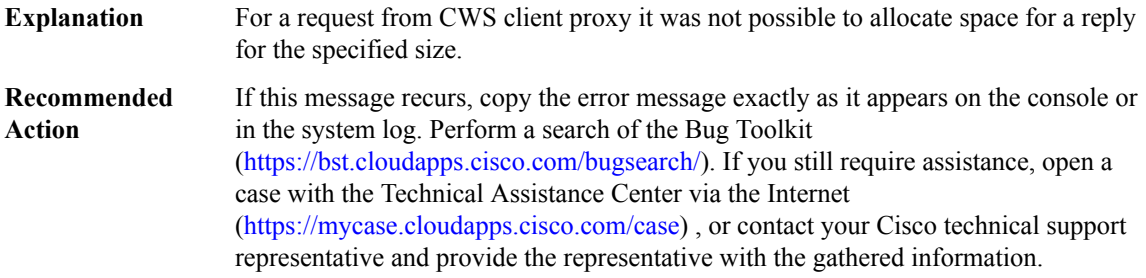

# **%CWS-3-IPC\_SEND\_FAILED : CWS-IPC [chars] [chars] send failed [int]**

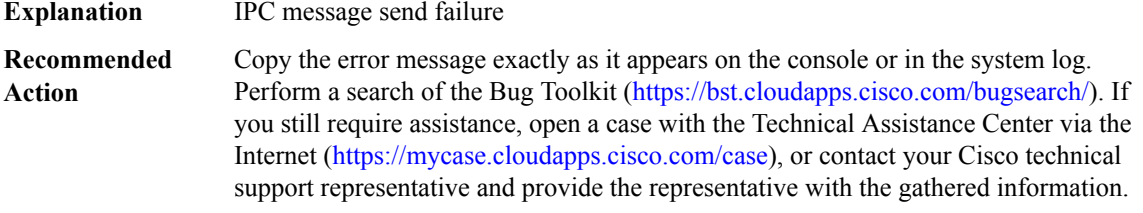

# **%CWS-2-IPC\_INIT\_FAILED : CWS-IPC message handler registration failure, rc [int]**

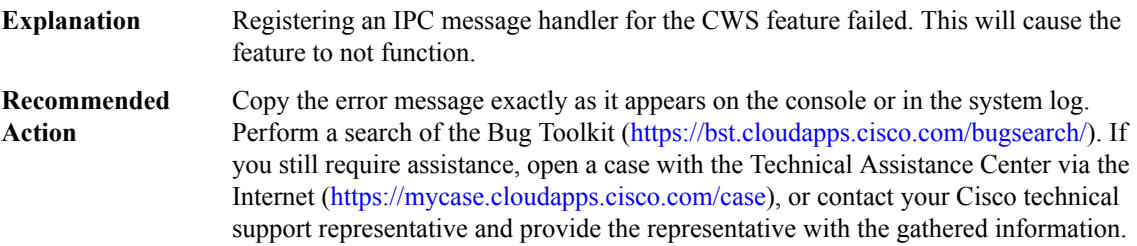

#### **DATACORRUPTION**

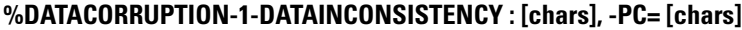

**Explanation**

**Recommended Action**

# **%DATACORRUPTION-1-DATAINCONSISTENCY : [chars], -PC= 0x[chars]**

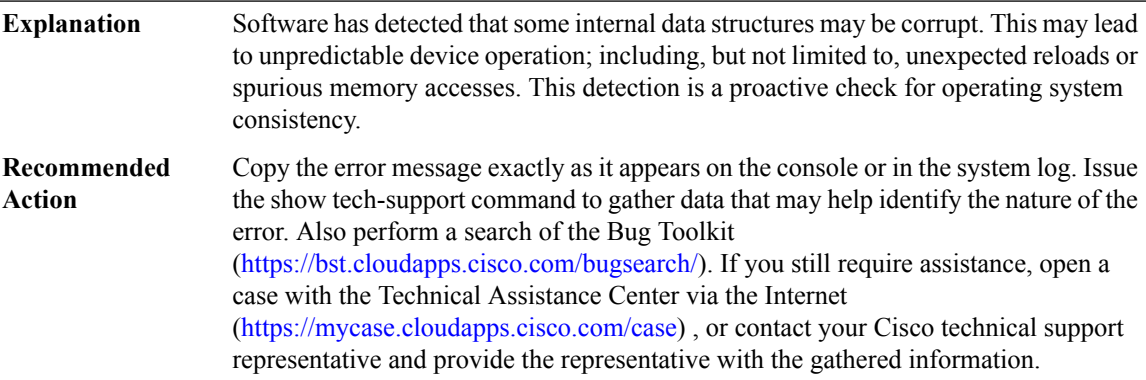

# **DATA\_DESCR through DIALER**

- [DATA\\_DESCR](#page-89-0)
- [DBAL](#page-92-0)
- [DC](#page-92-1)
- [DFP](#page-96-0)
- [DHCP](#page-101-0)
- [DHCPD](#page-102-0)
- [DHCPV6C](#page-104-0)
- [DHCPV6R](#page-105-0)
- [DHCPV6S](#page-105-1)
- [DIALER](#page-107-0)

# <span id="page-89-0"></span>**DATA\_DESCR**

# **%DATA\_DESCR-3-HWIDB\_DECODE : Lookup Failure: %0-8x.%0-8x.%0-8x.%0-8x.%0-8x ([int]-[int]/[int]/[int]/[int])**

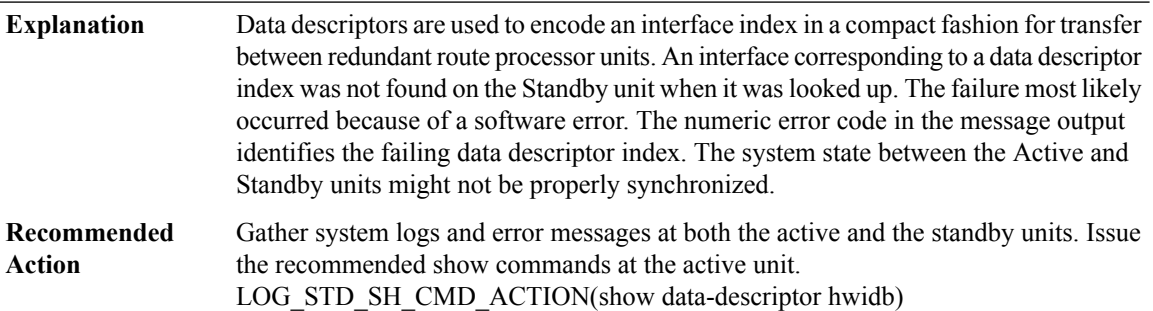

# **%DATA\_DESCR-3-SWIDB\_DECODE : Lookup Failure: %0-8x.%0-8x.%0-8x.%0-8x.%0-8x ([int]-[int]/[int]/[int]/[int]/[int])**

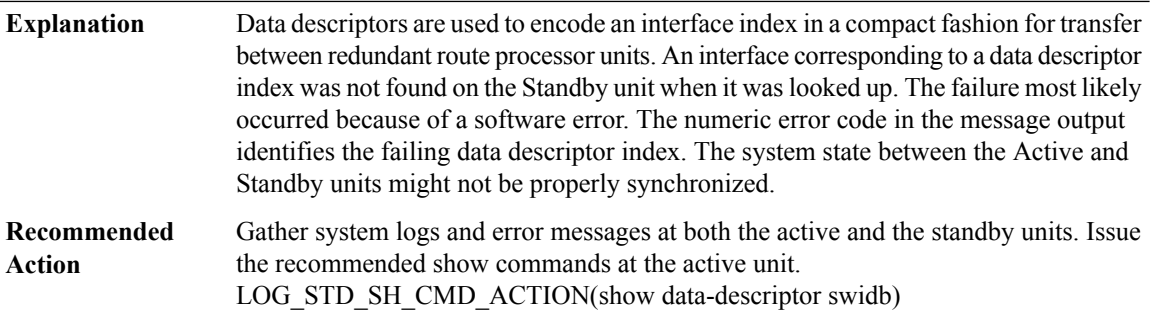

# **%DATA\_DESCR-3-CTRLR\_DECODE : Lookup Failure: %0-8x.%0-8x.%0-8x.%0-8x.%0-8x ([int]-[int]/[int])**

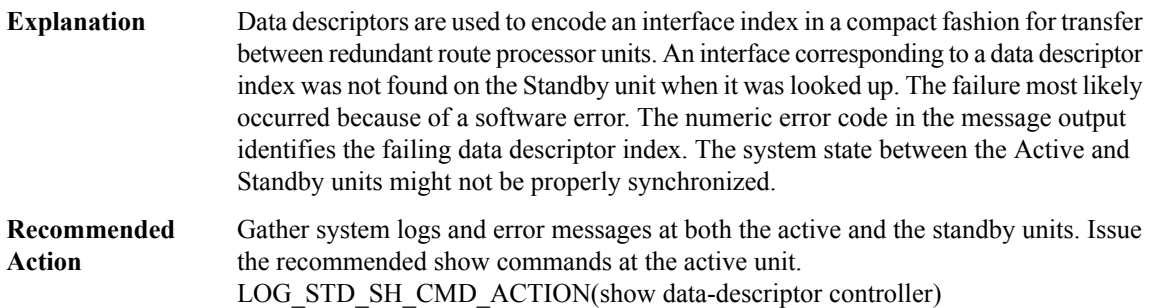

# **%DATA\_DESCR-3-GENERIC\_VIRTUAL\_DECODE : Lookup Failure: %0-8x.%0-8x.%0-8x.%0-8x.%0-8x ([int]-[int]/[int]/[int])**

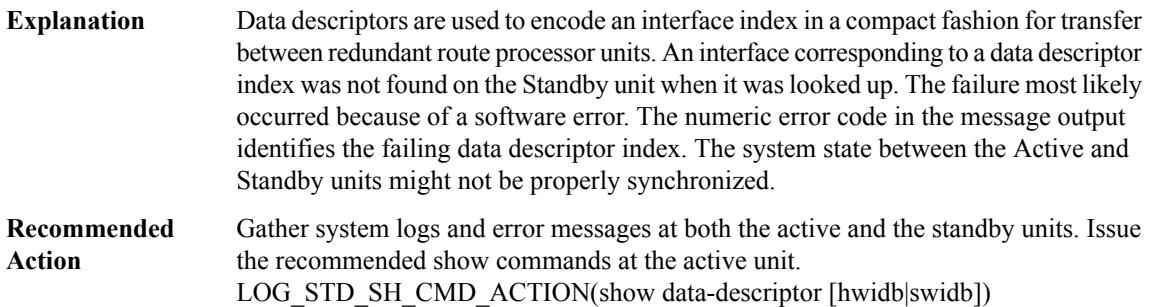

# **%DATA\_DESCR-3-GENERIC\_DECODE : Lookup Failure: %0-8x.%0-8x.%0-8x.%0-8x.%0-8x ([int]-[int]/[int]/[int]/[int]/[int])**

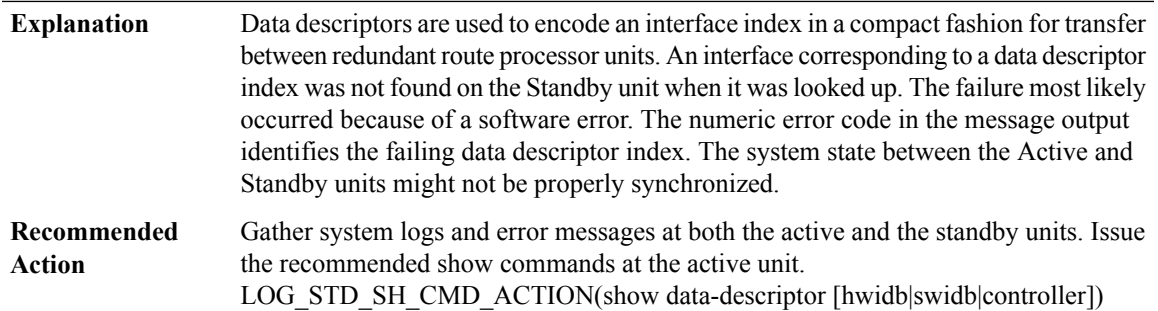

# **%DATA\_DESCR-3-GENERIC\_ENCODE : Encode failure: [chars], descriptor type=[dec]**

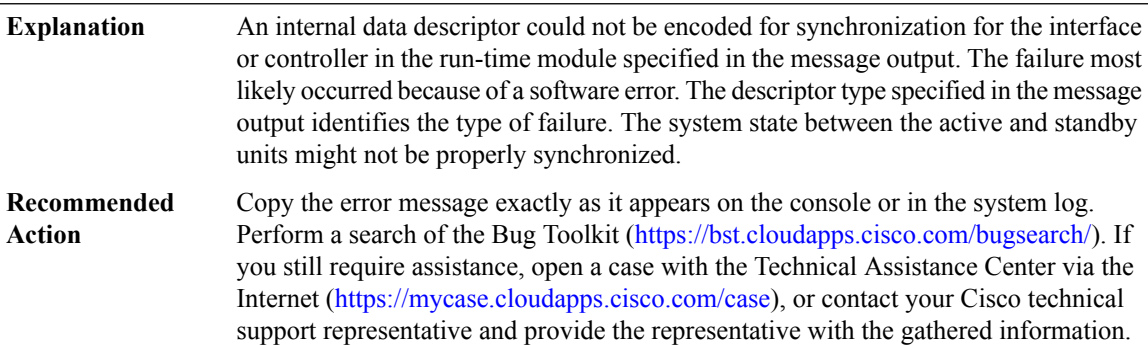

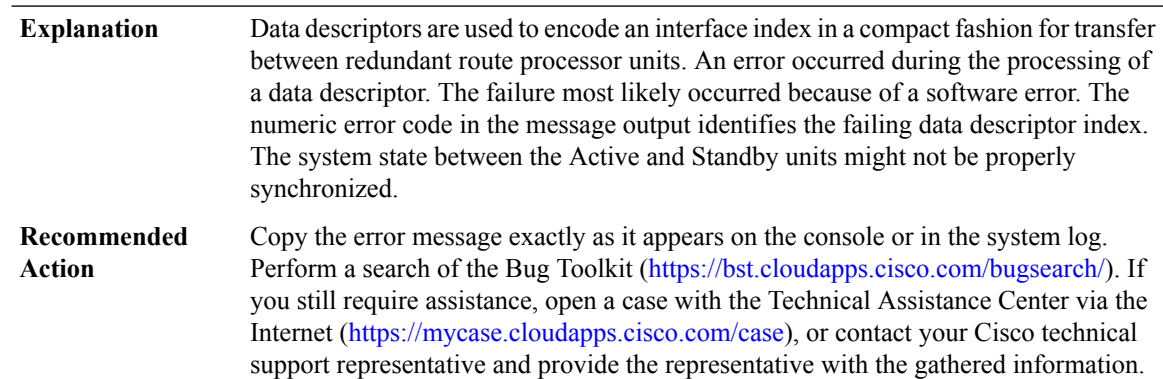

# **%DATA\_DESCR-3-DEFER\_FAILURE : Defer failure on [chars] for descriptor [int]-[int]/[int]/[int]/[int]**

# **%DATA\_DESCR-3-QUEUE\_INTERNAL\_ERROR : Internal error on data descriptor queue: [chars]**

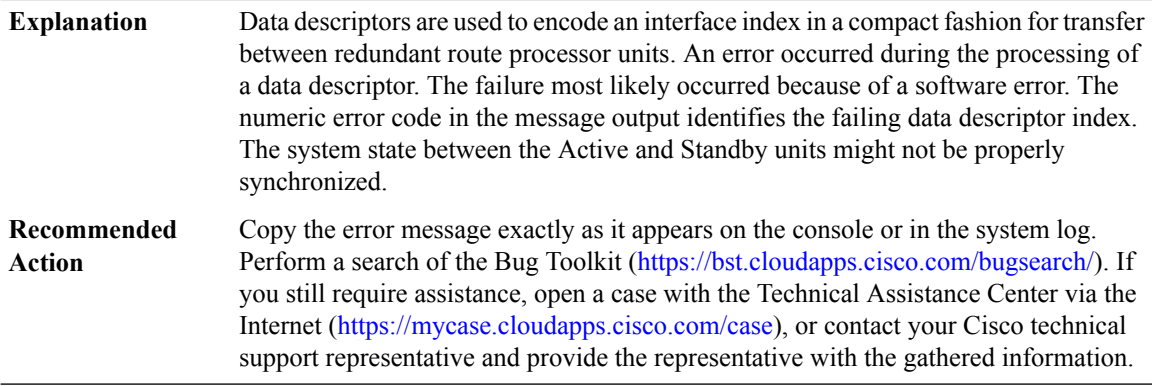

# **%DATA\_DESCR-3-ENTRY\_EXPIRED : Found expired message entry for descriptor [int]-[int]/[int]/[int]/[int]**

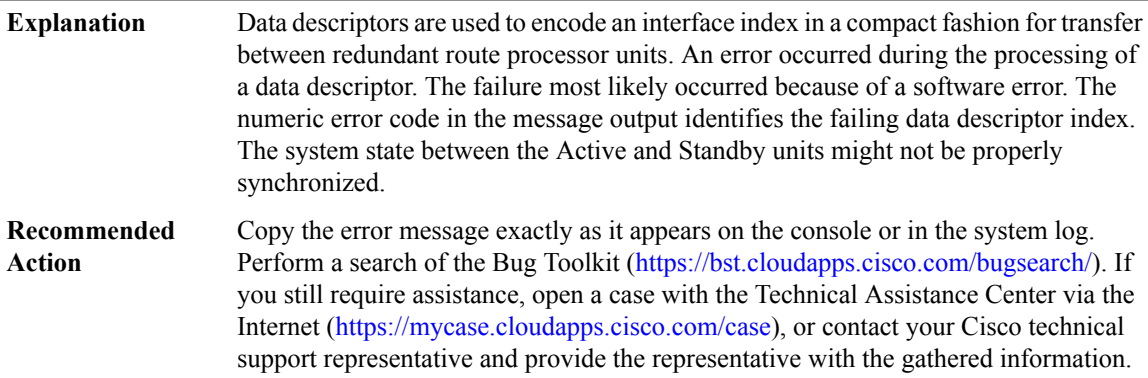

#### <span id="page-92-0"></span>**DBAL**

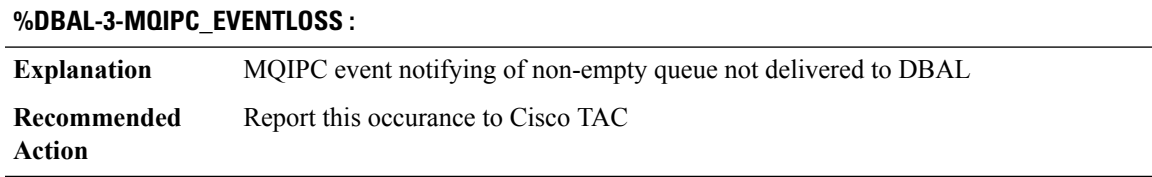

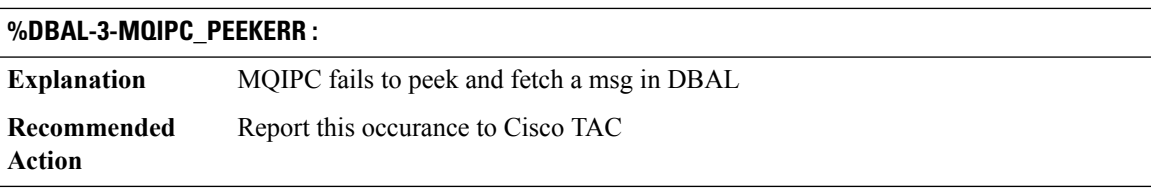

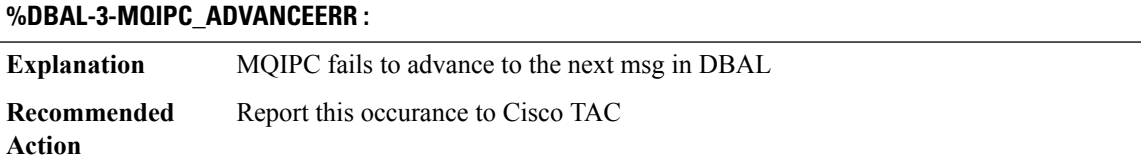

# <span id="page-92-1"></span>**DC**

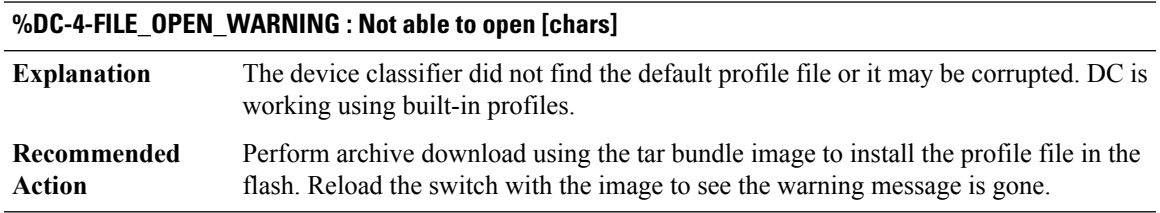

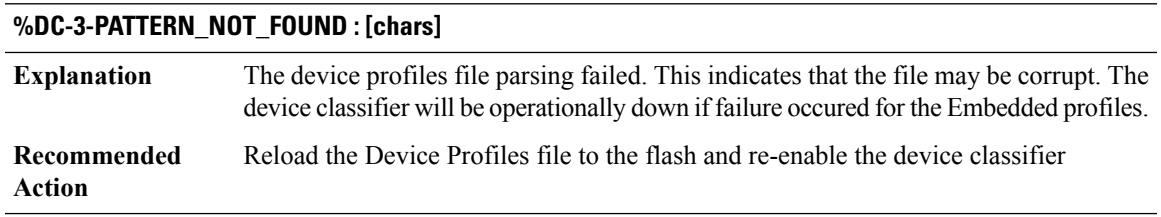

# **%DC-3-INCOMPATIBLE\_PROFILE\_VERSION :Incompatible version ofProfile detected in [chars]. Expected version:[dec], Version found:[dec]**

An incompatible profile version is detected. The device classifier feature will be operationally down. **Explanation**

# **%DC-3-INCOMPATIBLE\_PROFILE\_VERSION :Incompatible version ofProfile detected in [chars]. Expected version:[dec], Version found:[dec]**

Reload the expected version of device profiles file to the system and re-enable the device classifier **Recommended Action**

# **%DC-3-BUILTIN\_INIT\_FAIL : [chars]**

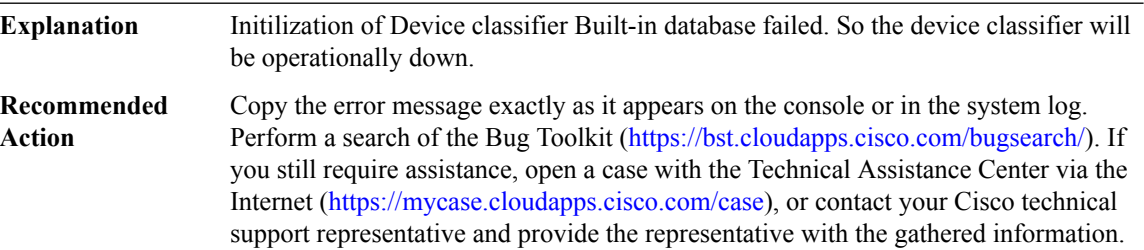

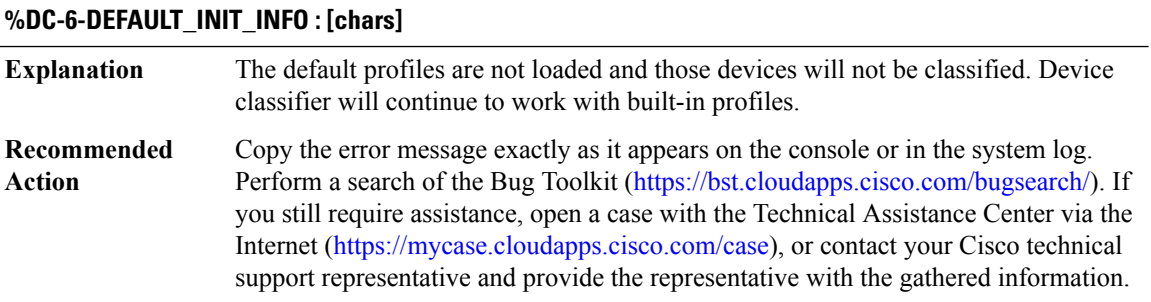

# **%DC-3-SM\_INIT\_FAIL : Device Classifier disabled. [chars] initialization failed**

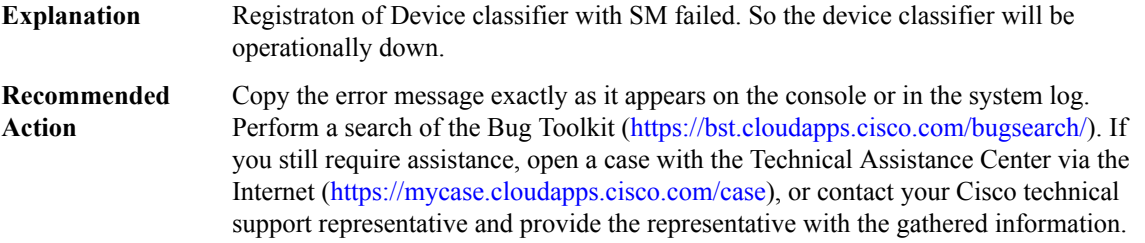

#### **%DC-3-OUI\_INIT\_FAIL : OUI Table initialization failed for [chars]**

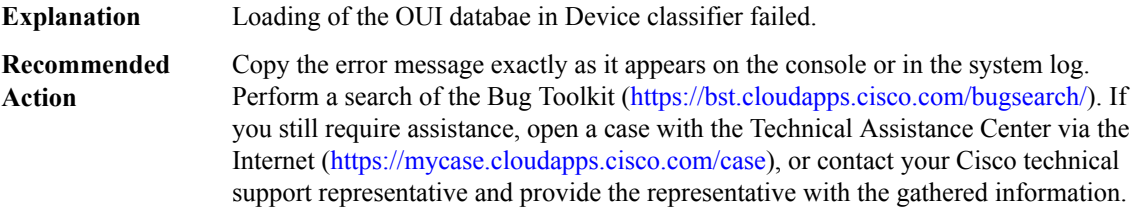

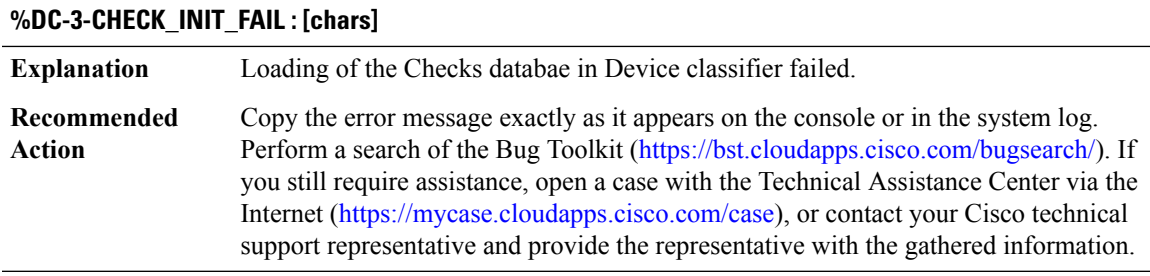

# **%DC-3-DB\_INIT\_FAIL : Device Classifier disabled. [chars] initialization failed**

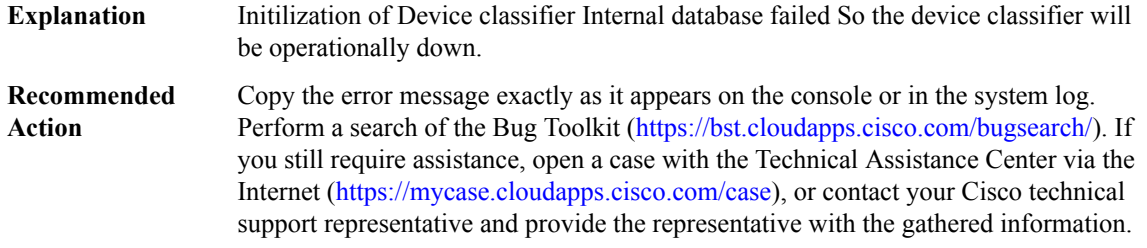

# **%DC-3-MAX\_RULES\_EXCEEDED : [chars].**

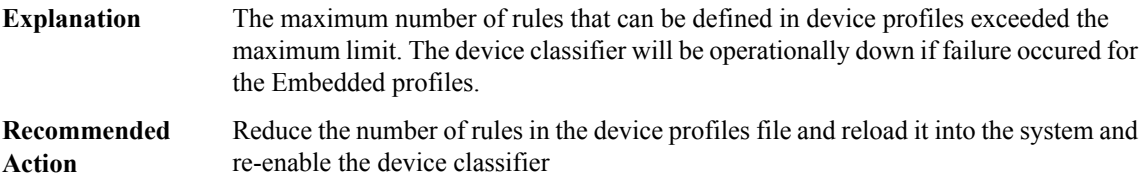

# **%DC-3-MAX\_PROFILES\_EXCEEDED : [chars].**

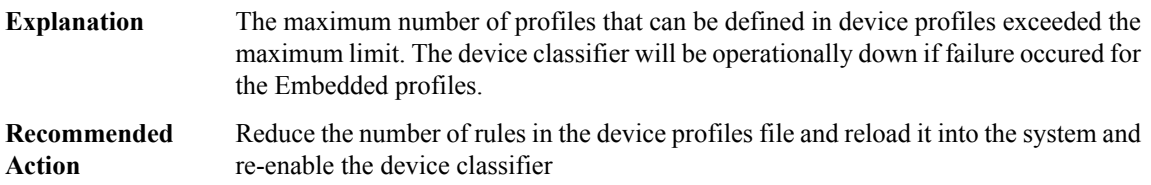

# **%DC-3-MAX\_OUI\_EXCEEDED : [chars].**

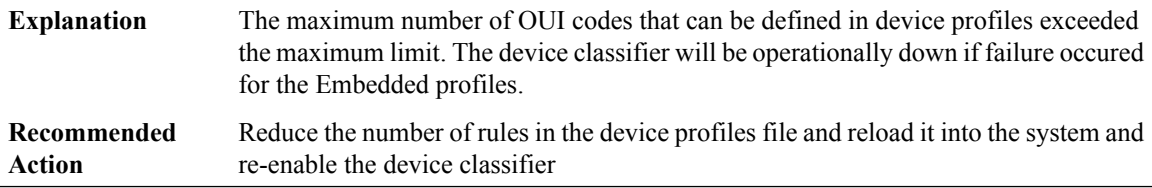

I

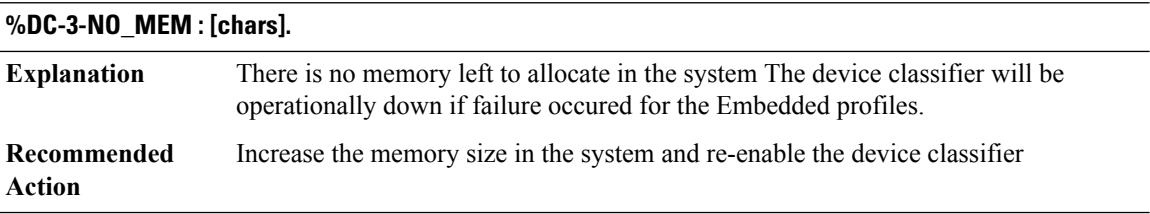

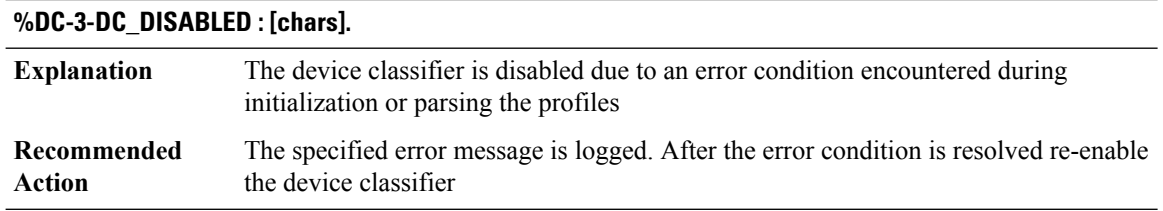

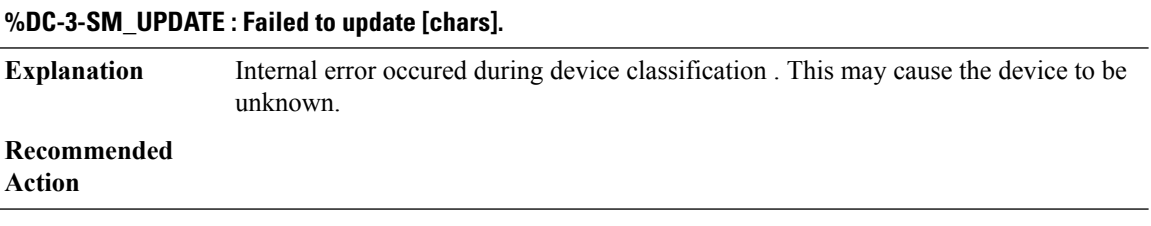

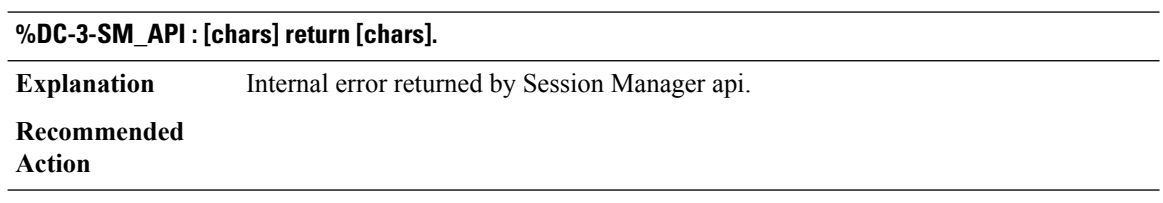

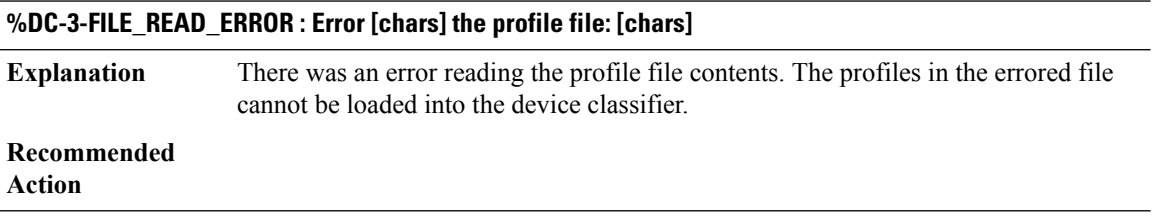

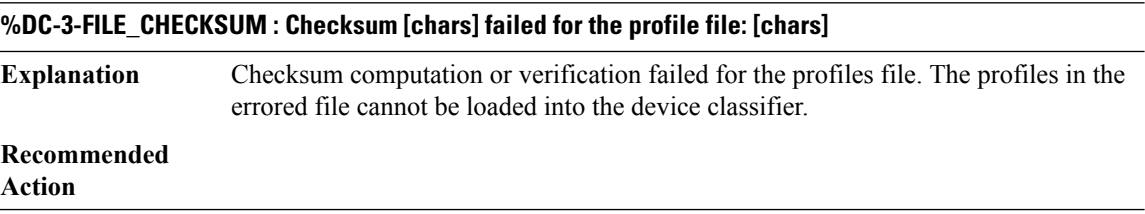

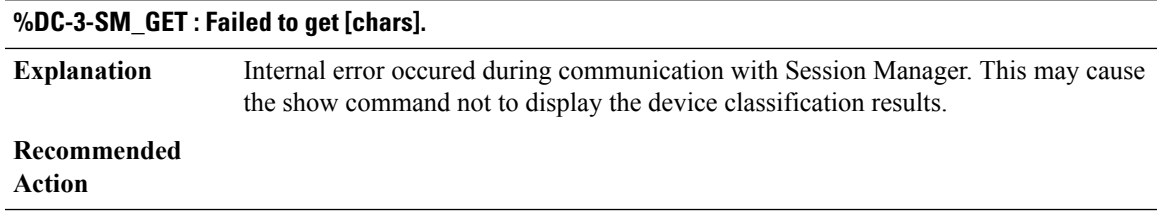

# **%DC-3-DISABLE\_FAIL : Failed to disable DC.**

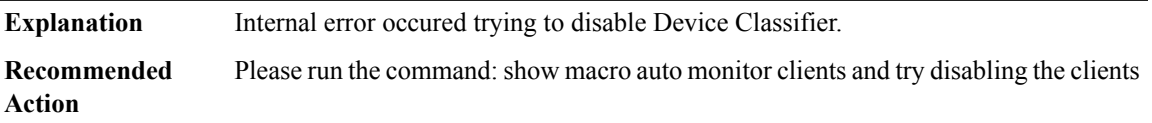

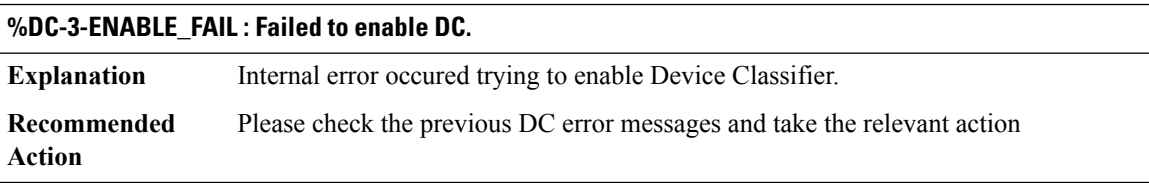

<span id="page-96-0"></span>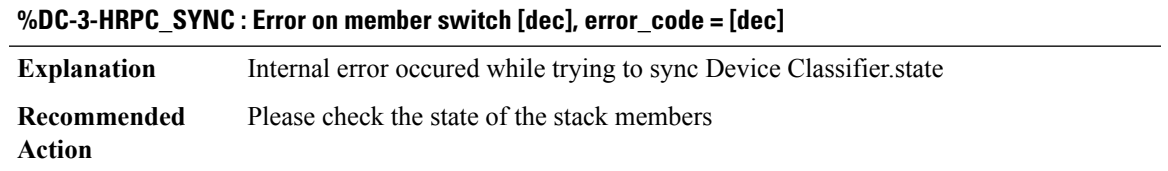

# **DFP**

 $\overline{\phantom{a}}$ 

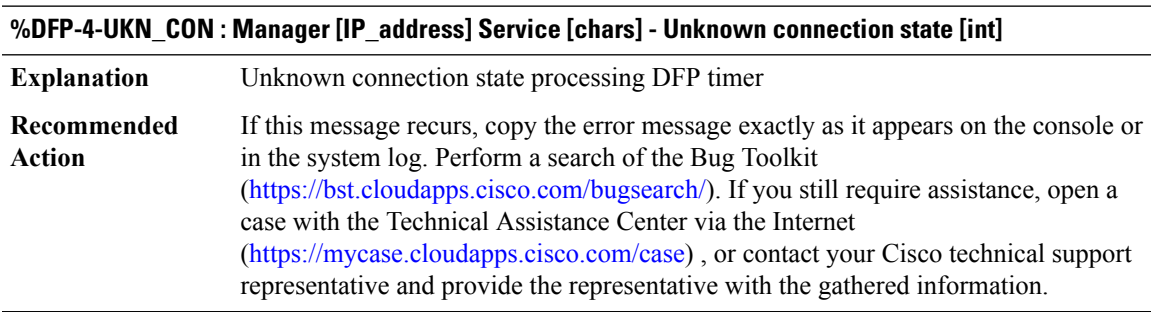

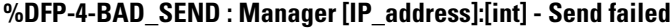

**Explanation** Sending a message to DFP Manager failed

# **%DFP-4-BAD\_SEND : Manager [IP\_address]:[int] - Send failed**

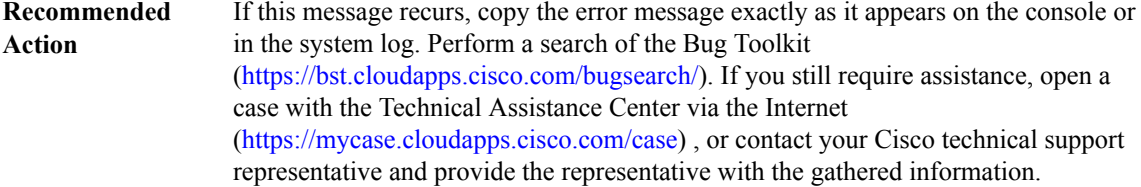

# **%DFP-4-SOCK\_ERR : Manager [IP\_address]: Service [chars] - Socket\_recv error [dec]**

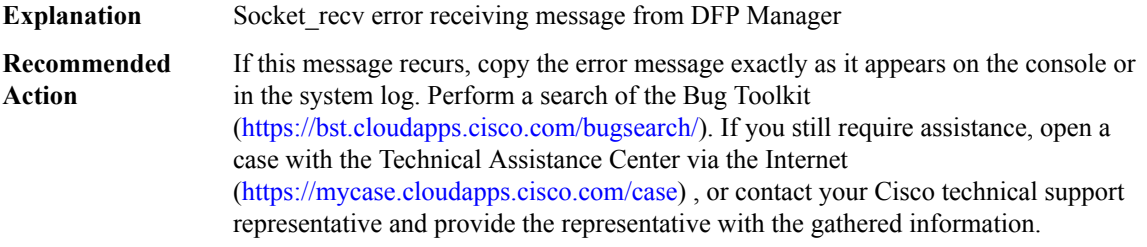

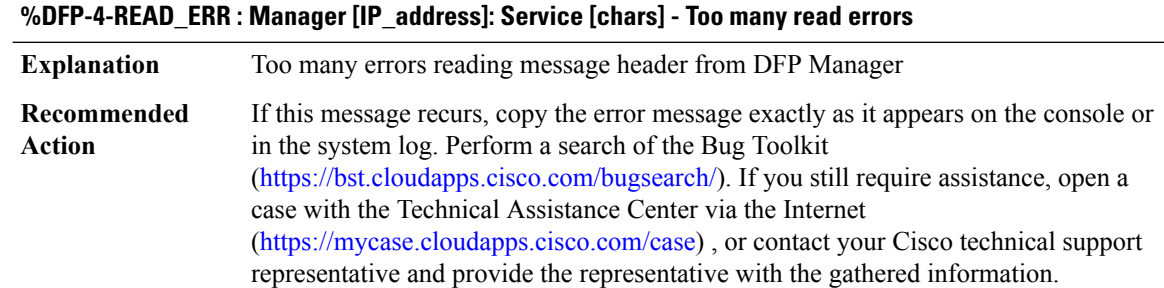

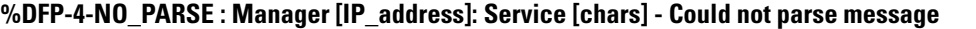

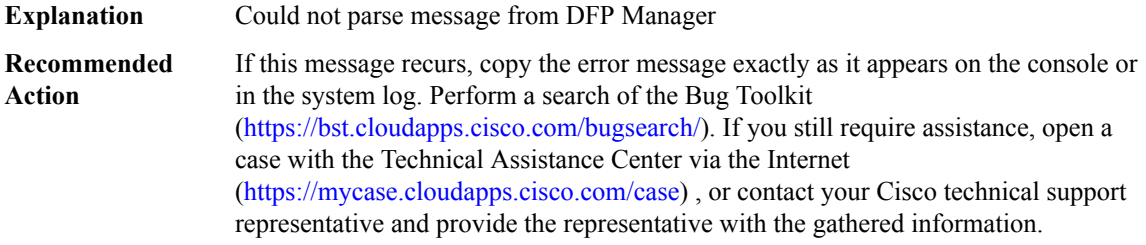

# **%DFP-4-UNK\_TYPE : Manager [IP\_address]: Service [chars] - Unknown message type [int]**

**Explanation** Message from DFP Manager has unknown type

# **%DFP-4-UNK\_TYPE : Manager [IP\_address]: Service [chars] - Unknown message type [int]**

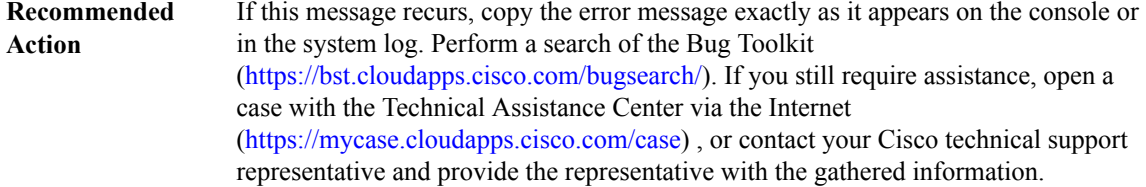

#### **%DFP-4-ENQUEUE : Process enqueue failed: [chars]**

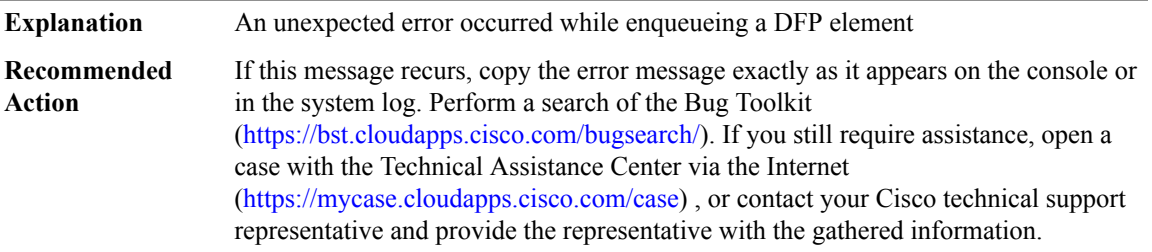

# **%DFP-4-BAD\_POINTER : [chars] Application did not set pointer**

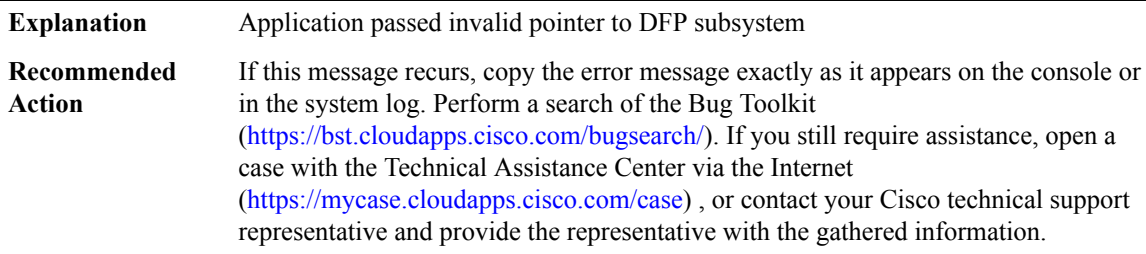

#### **%DFP-4-NUM\_TOO\_LARGE : [chars] Application sent too many values**

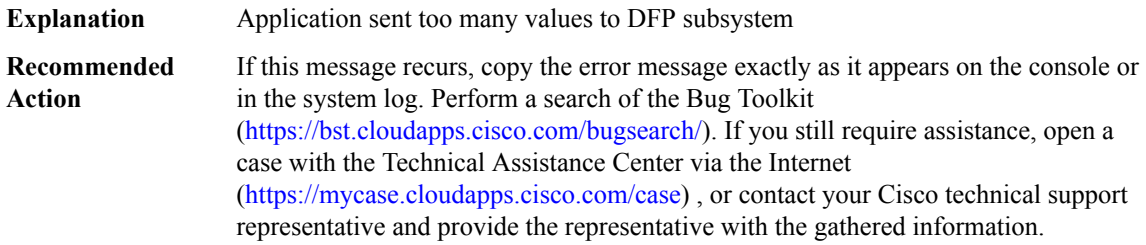

# **%DFP-4-AGENT\_NOT\_FOUND : [chars] Service has not been registered with DFP.**

**Explanation** No such service registered with DFP subystem.

# **%DFP-4-AGENT\_NOT\_FOUND : [chars] Service has not been registered with DFP.**

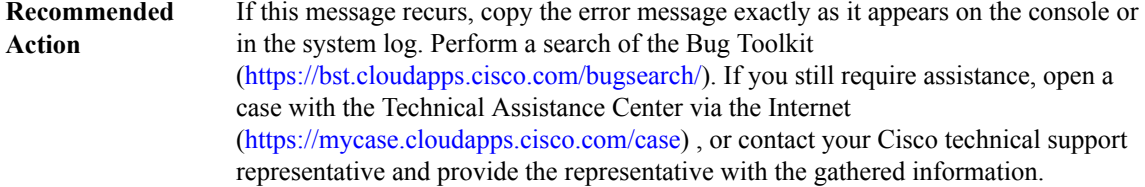

#### **%DFP-4-BAD\_LISTEN : Service [chars] - Listen failed**

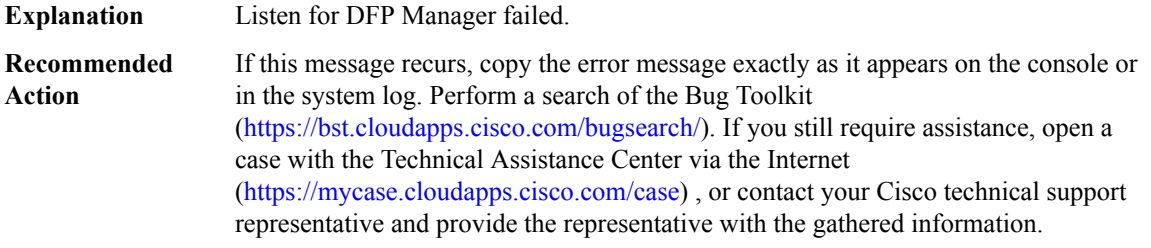

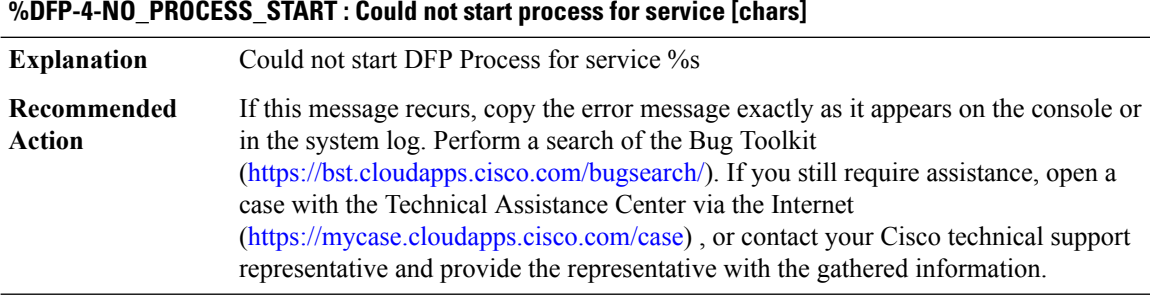

#### **%DFP-4-STRING\_TOO\_LONG : The string [chars] exceeds 15 characters - too long for service name.**

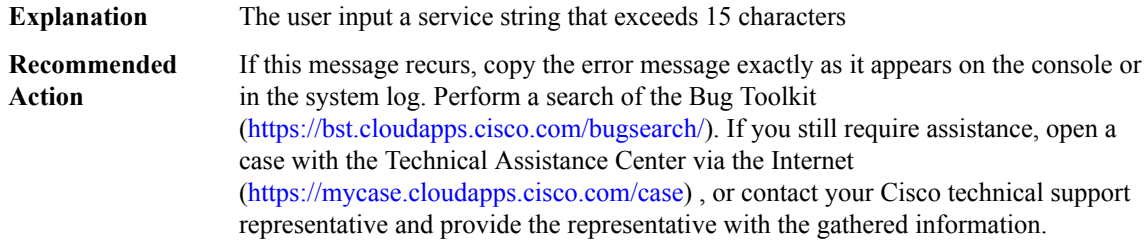

# **%DFP-4-PACKET\_TOO\_SMALL : The DFP packet is too small from manager [IP\_address] service [chars].**

**Explanation** A DFP packet has been received that is too small.

# **%DFP-4-PACKET\_TOO\_SMALL : The DFP packet is too small from manager [IP\_address] service [chars].**

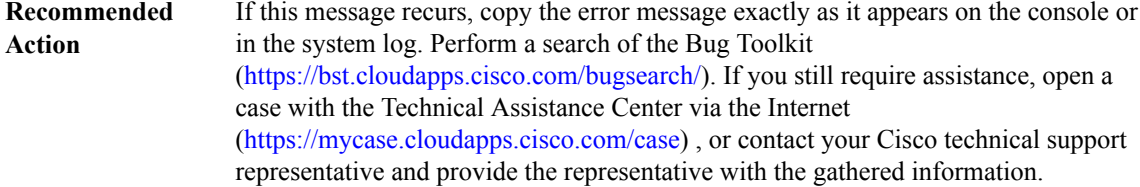

#### **%DFP-4-REPEAT\_SERVICE\_INIT : Service [chars] is already intialized, cannot re-initialize**

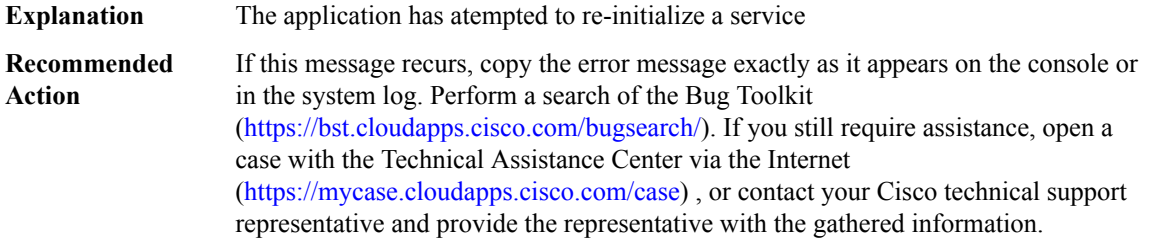

# **%DFP-4-NO\_QUEUE\_REQUEST : Could not queue request for [chars] for service [chars]**

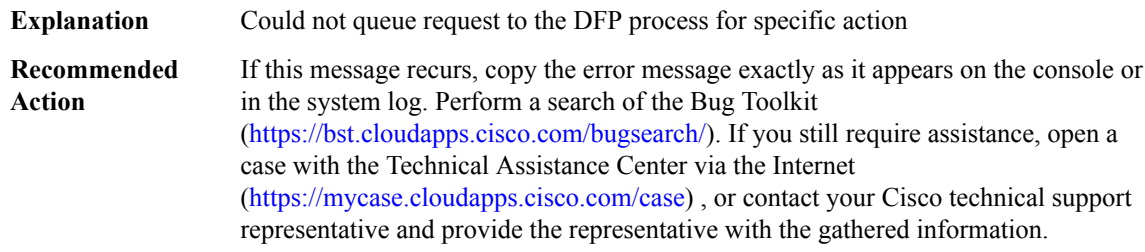

#### **%DFP-4-SUBSYS\_NOT\_UP : Service [chars] - attempted to register before DFP Subsytem is up.**

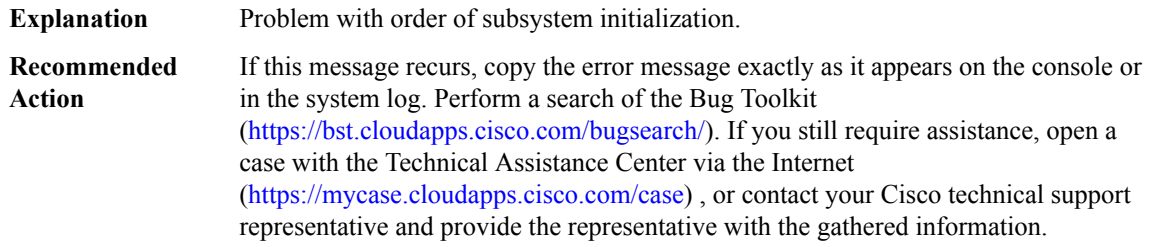

# **%DFP-4-SECURITY\_FAIL : [chars] security information in CASA packet from manager [IP\_address] service [chars].**

**Explanation** Security check failed.

# **%DFP-4-SECURITY\_FAIL : [chars] security information in CASA packet from manager [IP\_address] service [chars].**

**Recommended** Make sure all CASA/DFP systems are configured with the same password. **Action**

# **%DFP-4-BIND\_FAIL : Failure binding port [int] to socket for service [chars].**

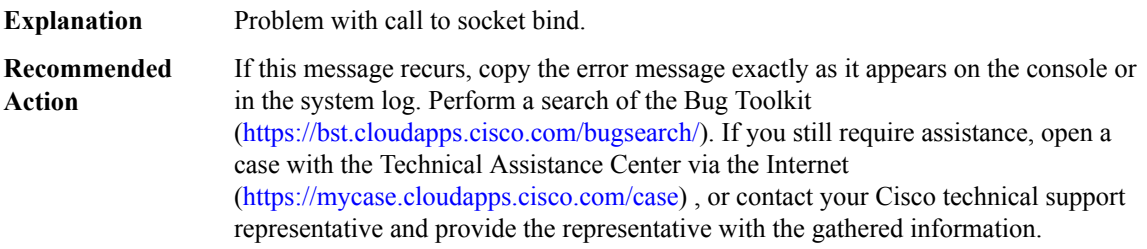

# <span id="page-101-0"></span>**DHCP**

**%DHCP-6-ADDRESS\_ASSIGN :Interface [chars] assigned DHCPaddress [IP\_address], mask [IP\_address], hostname [chars]**

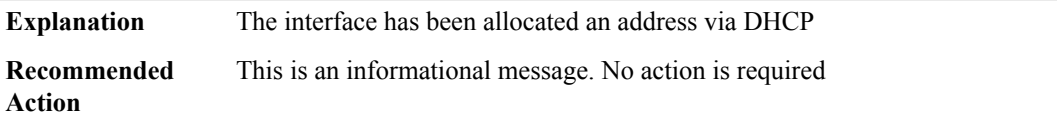

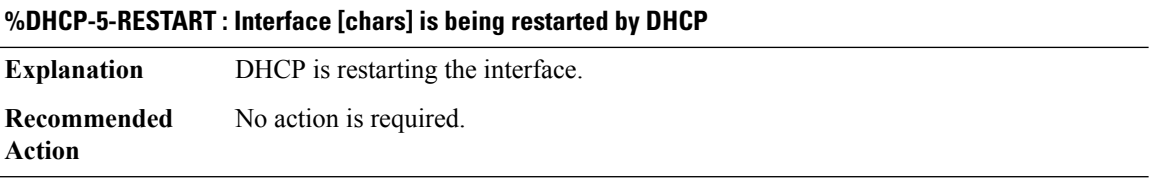

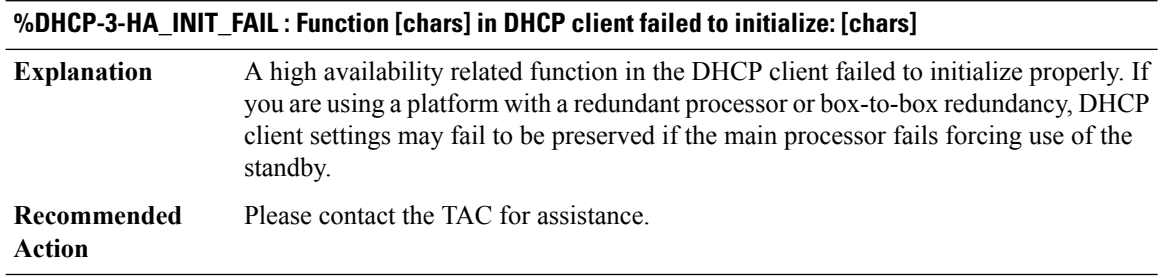

#### **COMP through ESS\_FEATURE**

#### <span id="page-102-0"></span>**DHCPD**

# **%DHCPD-2-NO\_PROCESS : DHCP could not start its [chars] process.**

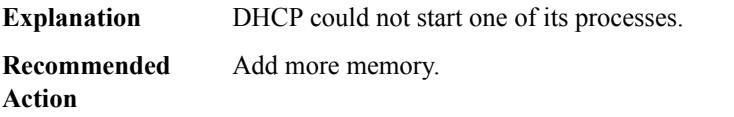

# **%DHCPD-2-SOCKET\_ERROR : DHCP could not open UDP port [int].**

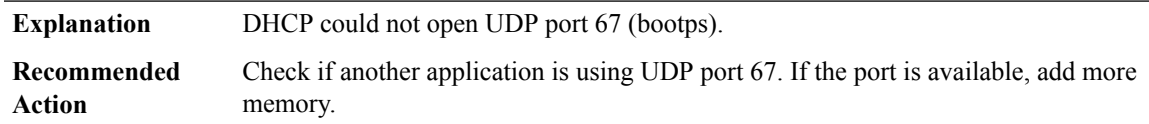

# **%DHCPD-2-MALLOC\_ERROR : There is inadequate memory for DHCP services.**

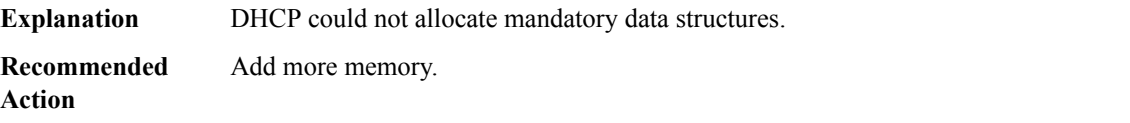

#### **%DHCPD-2-RECVMSG\_ERROR : Recvmsg failed unexpectedly. DHCP services have been terminated.**

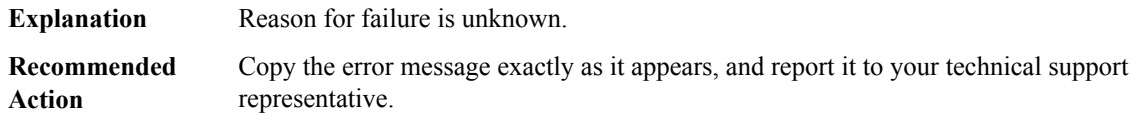

# **%DHCPD-4-RELAY\_ONLY : DHCP will run as a relay agent only.**

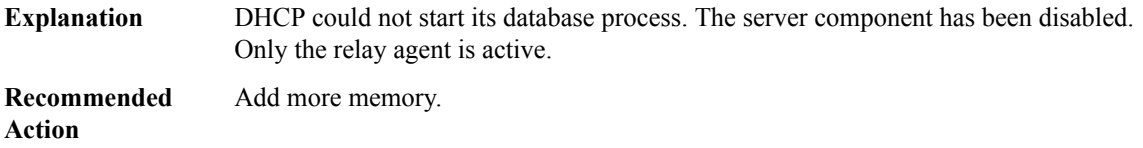

# **%DHCPD-3-READ\_ERROR : DHCP could not read bindings from [chars].**

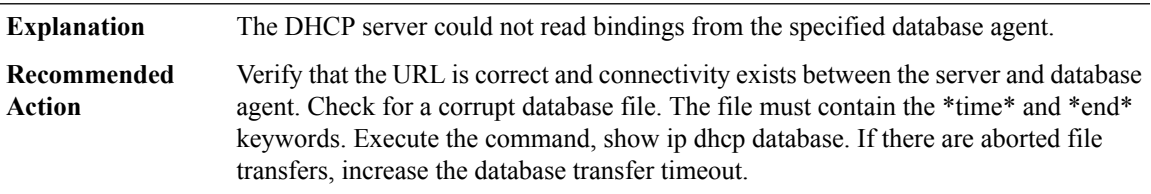

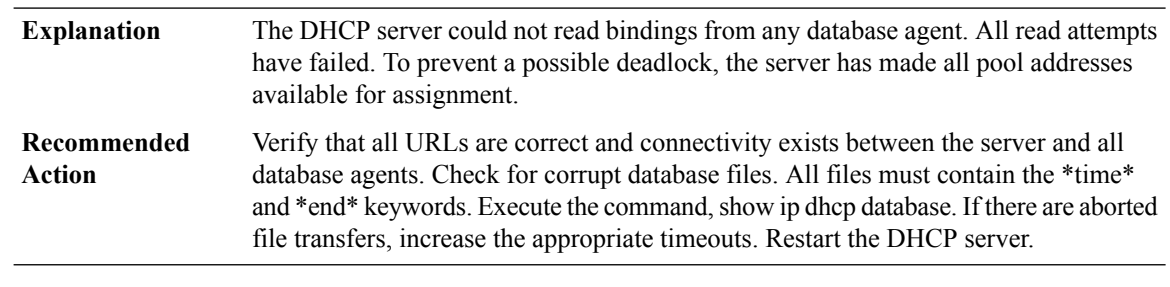

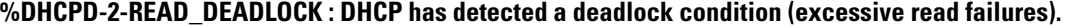

# **%DHCPD-3-WRITE\_ERROR : DHCP could not write bindings to [chars].**

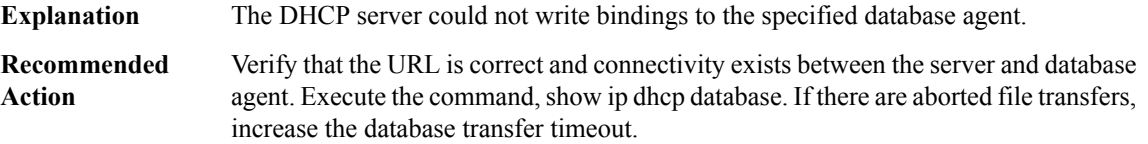

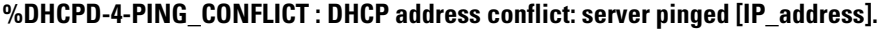

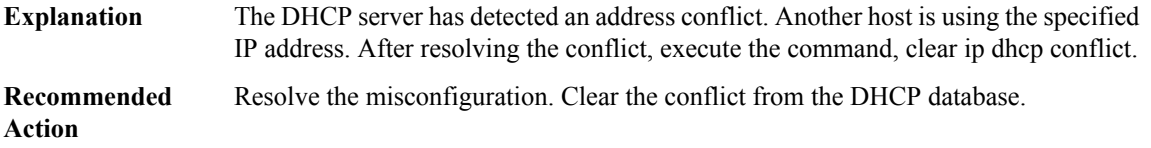

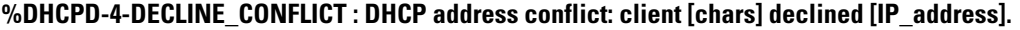

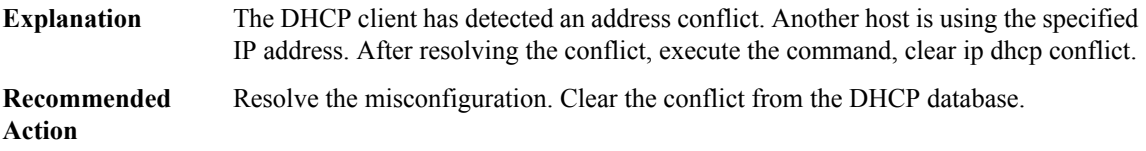

# **%DHCPD-4-HA\_CONFIG\_MISMATCH : DHCP pool [chars] configuration on Active is not matched on the Standby.**

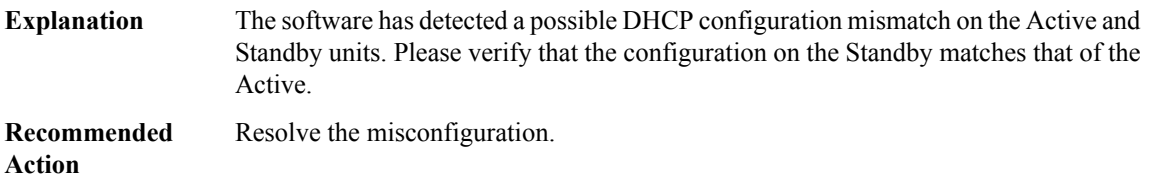

# **%DHCPD-2-HA\_INSUFFICIENT\_BUFFER : DHCP insufficient buffer; information is not synced to Standby.**

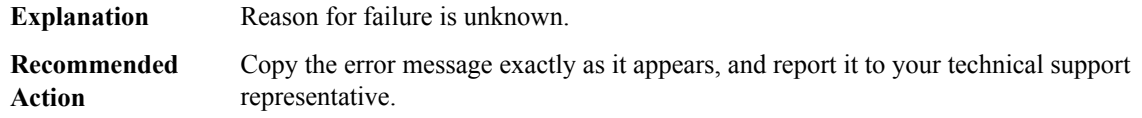

# **%DHCPD-6-HIGH\_UTIL :Pool[chars]is in high utilization state ([int] addresses used out of[int]). Threshold set at [int]%%.**

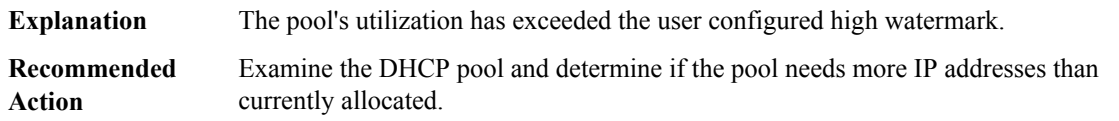

# **%DHCPD-6-LOW\_UTIL : Pool [chars] is in low utilization state ([int] addresses used out of [int]). Threshold set at [int]%%.**

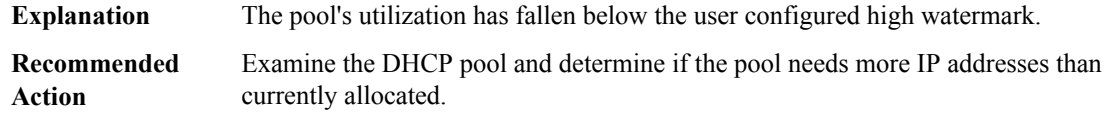

# **%DHCPD-3-HA\_INIT\_FAIL : Function [chars] in DHCP server failed to initialize: [chars]**

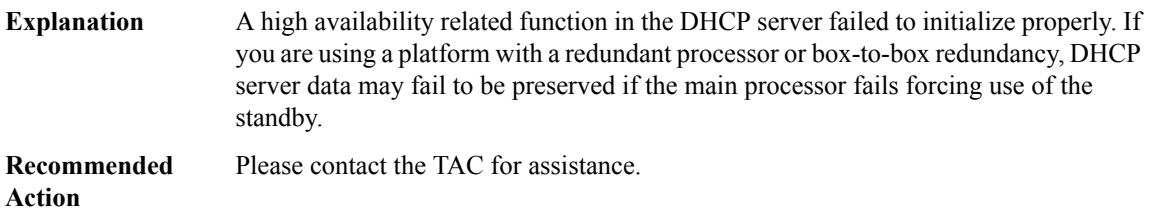

#### **%DHCPD-3-NO\_AAA\_CONTEXT : AAA configured, but no AAA context in [chars]**

<span id="page-104-0"></span>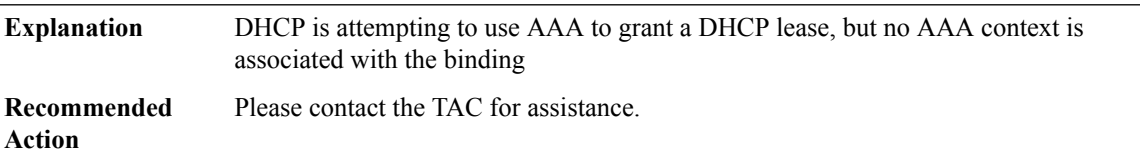

# **DHCPV6C**

# **%DHCPV6C-3-NOSOCKET : Cannot create DHCPv6 client socket**

**Explanation** Most likely no IP enabled on any interface or a resource problem within the system.

#### **%DHCPV6C-3-NOSOCKET : Cannot create DHCPv6 client socket**

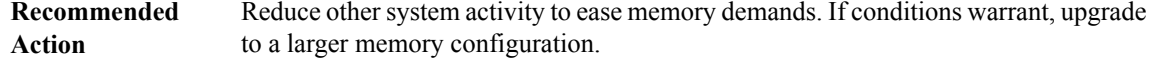

#### **%DHCPV6C-3-NOPACKET : Cannot setup or duplicate a socket packet**

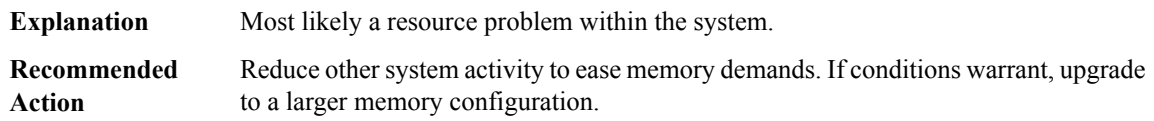

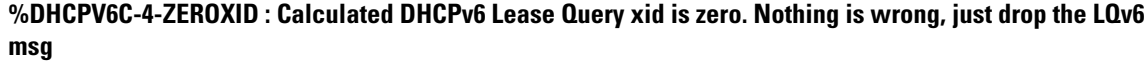

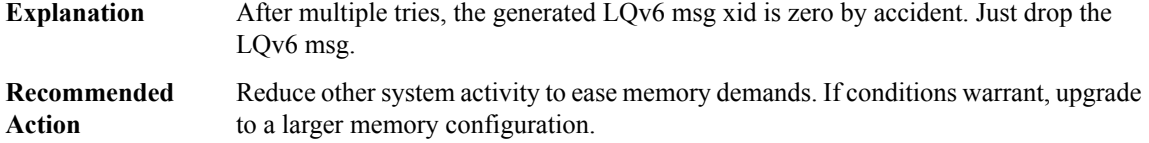

#### <span id="page-105-0"></span>**DHCPV6R**

**%DHCPV6R-3-INVALID\_USR\_SRCADDR : Invalid user specified source-address [IPV6 address] idb [chars] in ipv6 dhcp relay CLI. Removing user specified invalid address from the CLI and auto-computing source with SAS.**

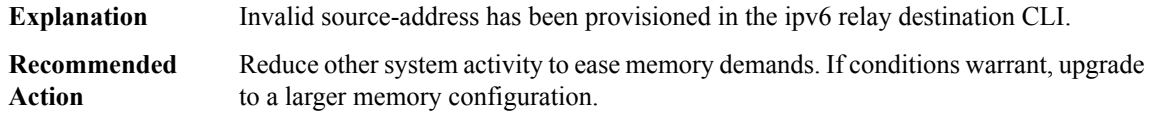

**%DHCPV6R-3-INVALID\_USR\_LINKADDR : Invalid user specified link-address [IPV6 address] idb [chars] in ipv6 dhcp relay CLI. Removing user specified invalid address from the CLI.**

<span id="page-105-1"></span>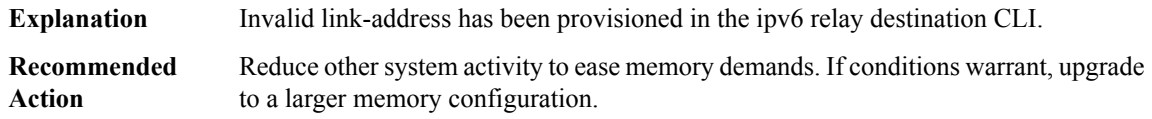

#### **DHCPV6S**

# **%DHCPV6S-3-NOPACKET : Cannot setup or duplicate a DHCPv6 server socket packet**

**Explanation** Most likely a resource problem within the system.

# **%DHCPV6S-3-NOPACKET : Cannot setup or duplicate a DHCPv6 server socket packet**

Reduce other system activity to ease memory demands. If conditions warrant, upgrade to a larger memory configuration. **Recommended Action**

# **%DHCPV6S-3-DBNOTLOADED : Binding database not loaded**

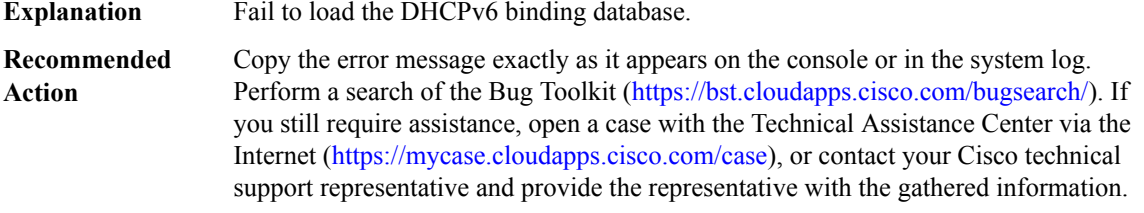

# **%DHCPV6S-3-DBOPEN : Openning [chars]: [chars]**

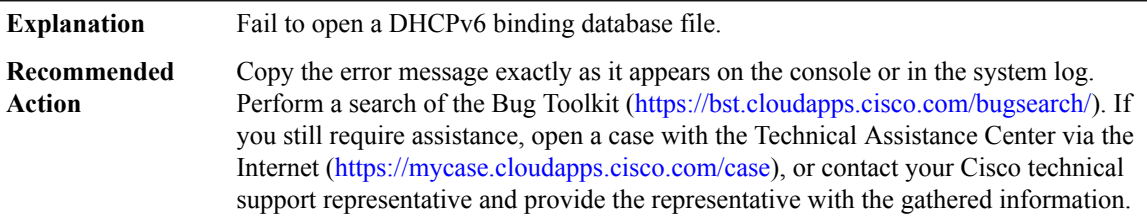

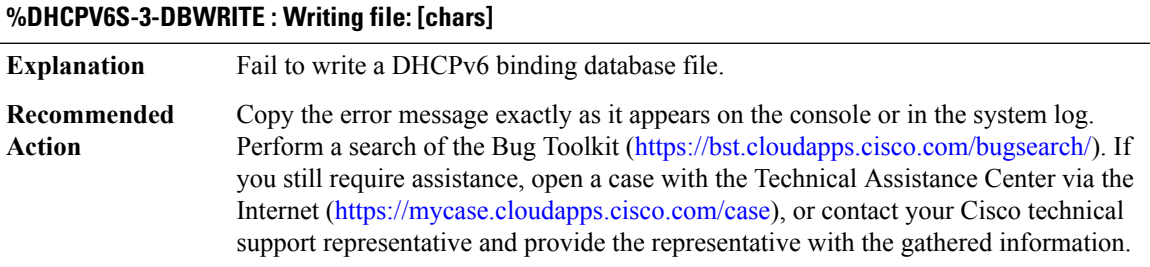

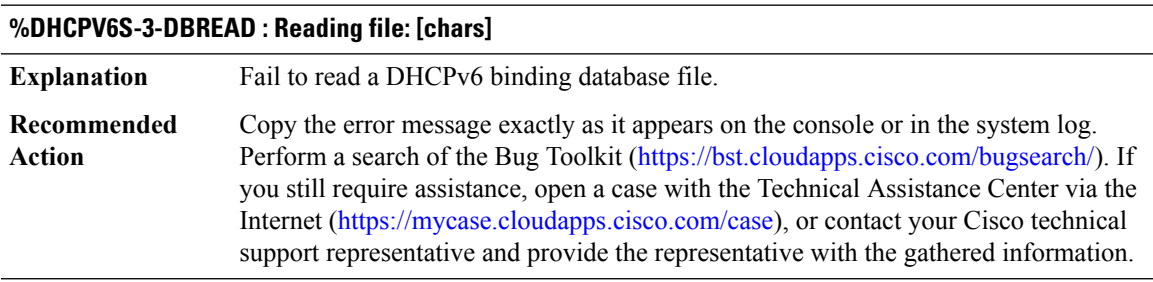

# <span id="page-107-0"></span>**DIALER**

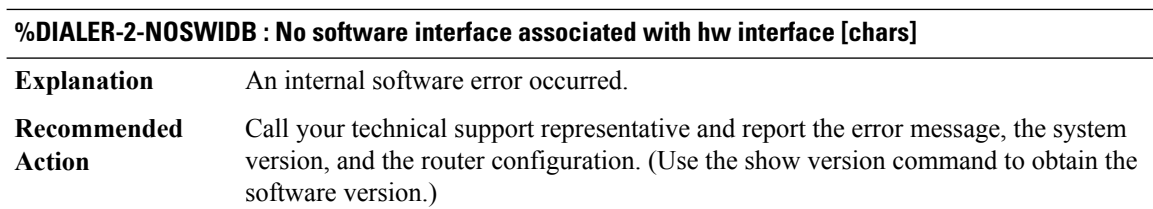

# **%DIALER-2-CIRCUITCOUNT : Dialer count 0 on [chars]**

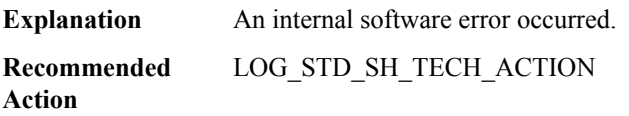

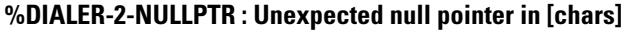

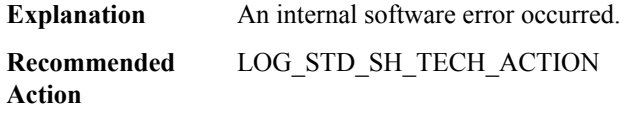

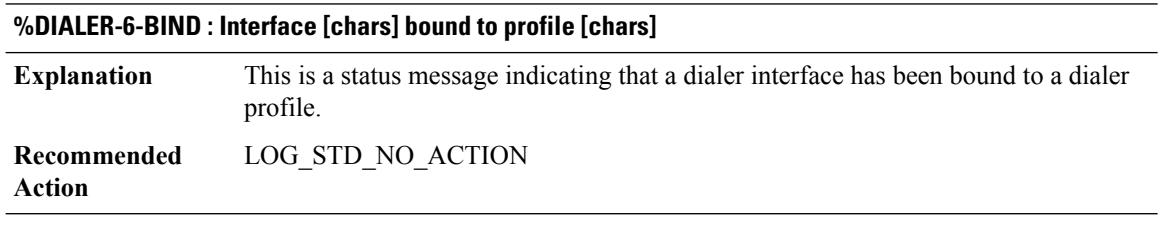

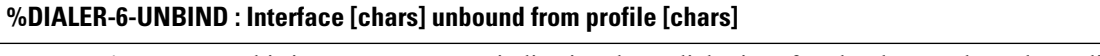

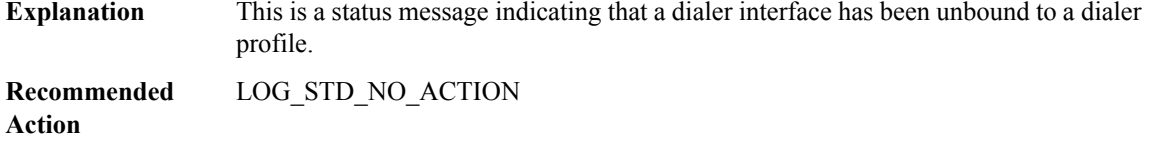

# **%DIALER-4-MTU\_WARNING : Current MTU setting of [dec] on [chars] is being overwritten by setting of [dec] defined by [chars].**

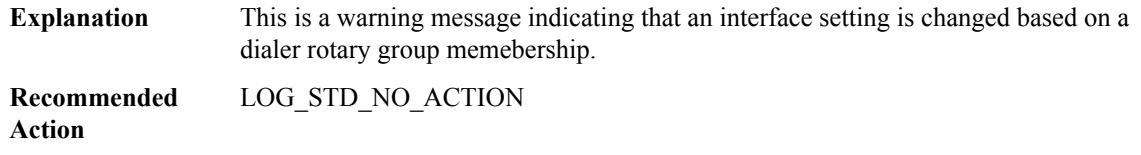
**%DIALER-3-SBINIT : Error initializing [chars] subblock data structure. [chars]**

**Explanation** Initialization of the specified subblock data structure could not be accomplished.

**Recommended** LOG\_STD\_ACTION **Action**

# **DIALER\_LIST\_PROXY through DOSFS**

- [DIALER\\_LIST\\_PROXY](#page-108-0)
- [DIALPEER\\_DB](#page-109-0)
- [DLC](#page-111-0)
- [DLINK](#page-112-0)
- [DLSWC](#page-113-0)
- [DLSWMasterSlave](#page-115-0)
- [DLSWP](#page-116-0)
- [DMI](#page-118-0)
- <span id="page-108-0"></span>• [DNET](#page-136-0)
- [DOSFS](#page-136-1)

## **DIALER\_LIST\_PROXY**

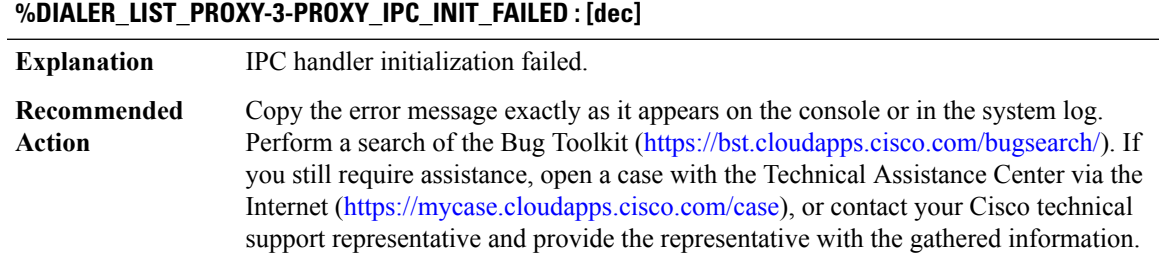

## **%DIALER\_LIST\_PROXY-4-PROXY\_IPC\_INVALID\_MSG : [hex]**

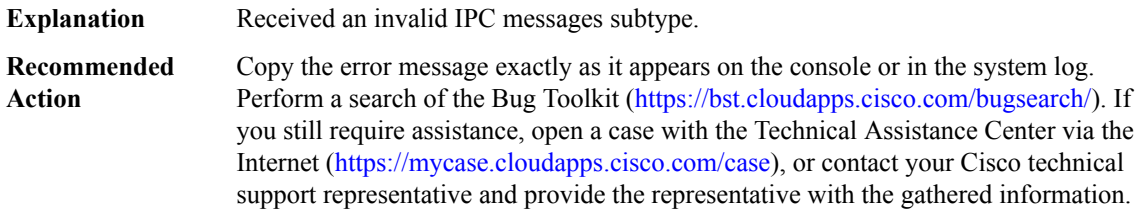

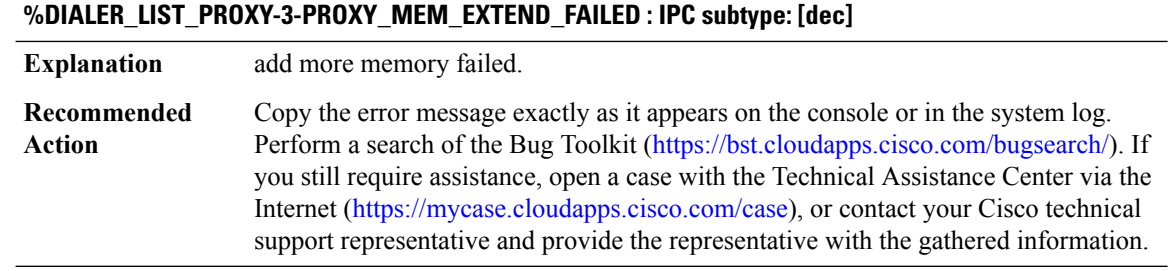

# **%DIALER\_LIST\_PROXY-3-PROXY\_IPC\_FAILED : [chars] failed to send ipc rc: [int]**

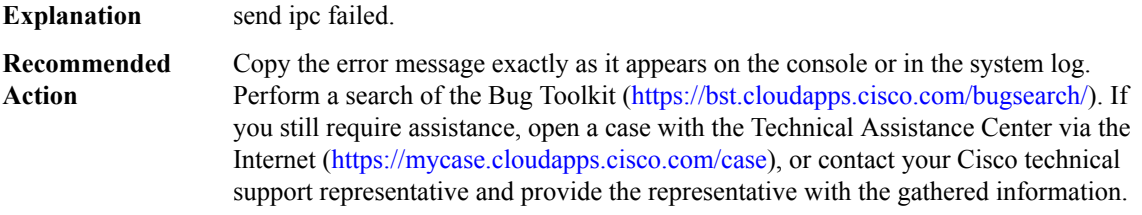

#### **%DIALER\_LIST\_PROXY-4-PROXY\_IPC\_INVALID\_MSG\_LEN : [dec]:[dec] len [dec] flags [hex] source [dec]**

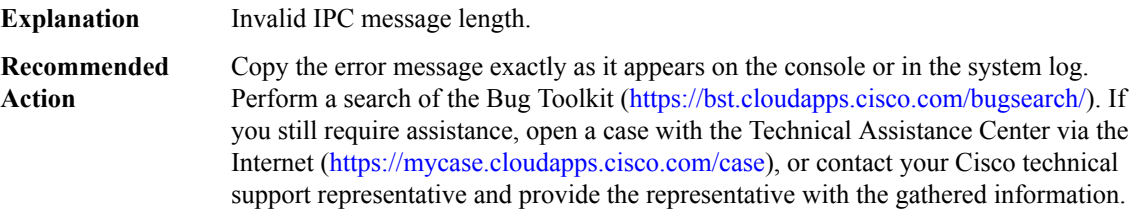

#### **%DIALER\_LIST\_PROXY-3-PROXY\_ALLOC\_PAK\_FAILED : alloc pak failed, MSGDEF\_LIMIT\_MEDIUM**

<span id="page-109-0"></span>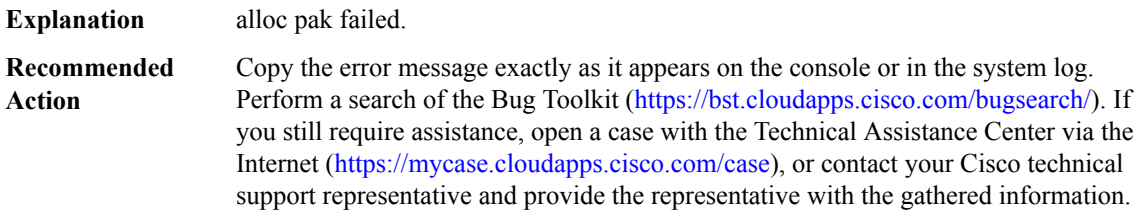

## **DIALPEER\_DB**

## **%DIALPEER\_DB-3-ADDPEER\_MEM\_THRESHOLD : Addition of dial-peers limited by available memory**

**Explanation** The available memory does not permit the addition of more dial-peers.

#### **%DIALPEER\_DB-3-ADDPEER\_MEM\_THRESHOLD : Addition of dial-peers limited by available memory**

**Recommended** Increase the processor memory in order to be able to add more dialpeers. **Action**

#### **%DIALPEER\_DB-6-ADDPEER\_WARNING : Addition of too many dial-peers may affect performance**

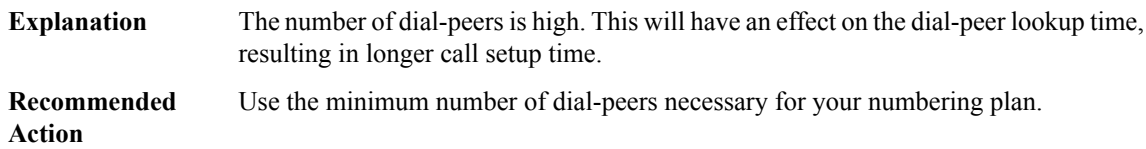

#### **%DIALPEER\_DB-3-ADDPEER\_PLATFORM\_LIMIT : Addition of dial-peers limited by platform**

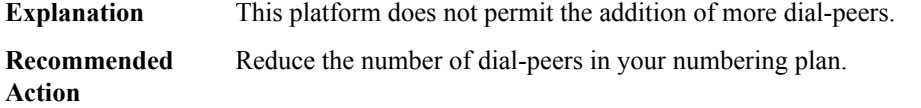

## **%DIALPEER\_DB-3-NOMAP : Could not load dnis-map [chars] url=[chars] errno=[dec]=[chars]**

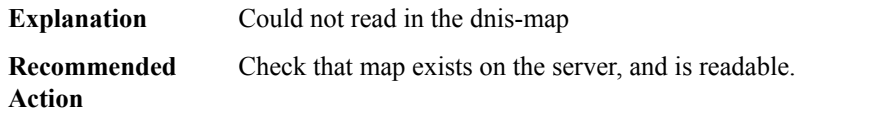

#### **%DIALPEER\_DB-3-DP\_MALLOC\_FAIL : Could not allocate memory in [chars] for tag [dec]**

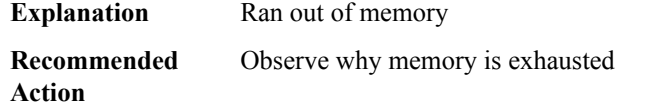

#### **%DIALPEER\_DB-6-FB\_ENTRY\_NOT\_CREATED : Could not create probe for tag [dec]**

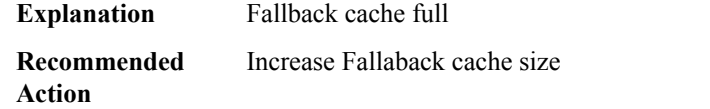

# **%DIALPEER\_DB-3-DIALPEER\_ACCOUNTING : Connections for dial-peer [dec] is negative. Resetting connections to 0.**

**Explanation** Active Connections for dial-peer is negative.

#### **%DIALPEER\_DB-3-DIALPEER\_ACCOUNTING : Connections for dial-peer [dec] is negative. Resetting connections to 0.**

Verify if dial-peers were removed with active calls associated to them and added back while the calls were still connected. **Recommended Action**

#### **%DIALPEER\_DB-3-NODEPMAP : Could not load e164-pattern-map [dec] url=[chars] errno=[dec]=[chars]**

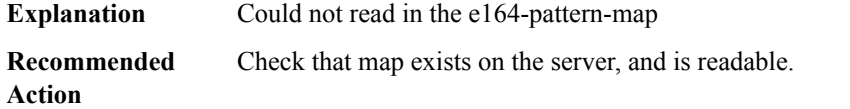

## **%DIALPEER\_DB-3-NOE164TRANSURL :Could notload e164-translation [dec] url=[chars] error=[chars]([dec])**

<span id="page-111-0"></span>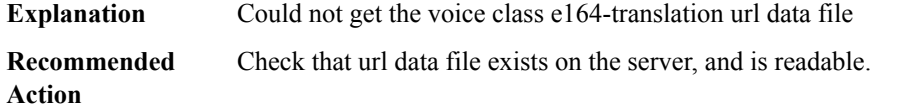

# **DLC**

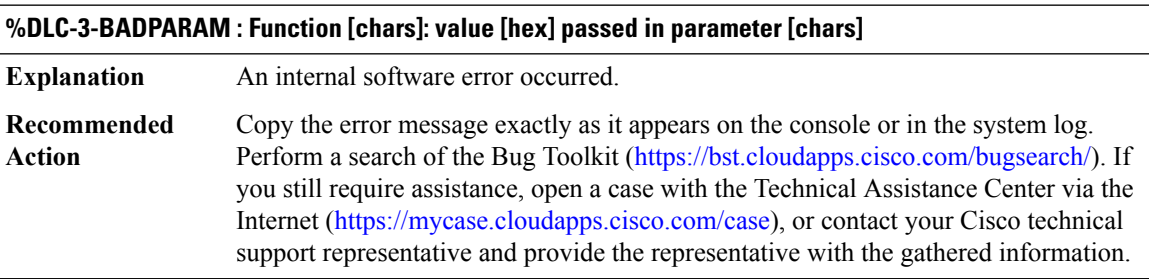

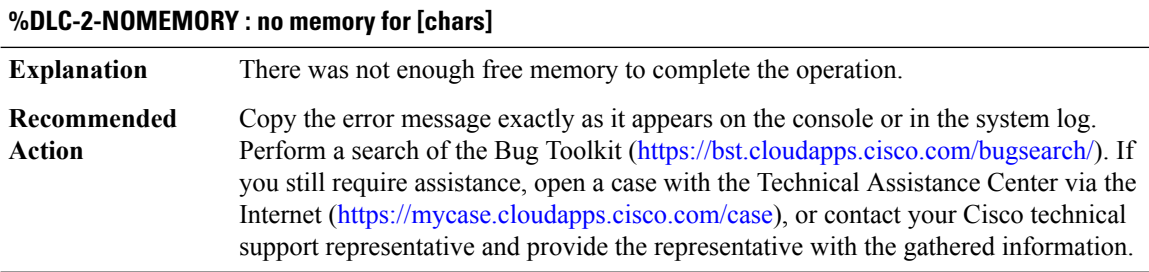

# **%DLC-3-WPUTERR : unknown port type [hex]**

**Explanation** An internal software error occurred.

# **%DLC-3-WPUTERR : unknown port type [hex]**

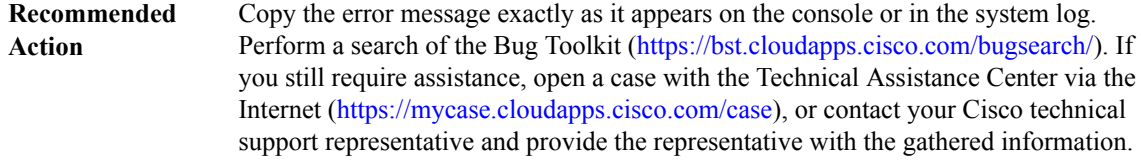

## **%DLC-3-INVPCEP : Close Station, invalid P\_CEP**

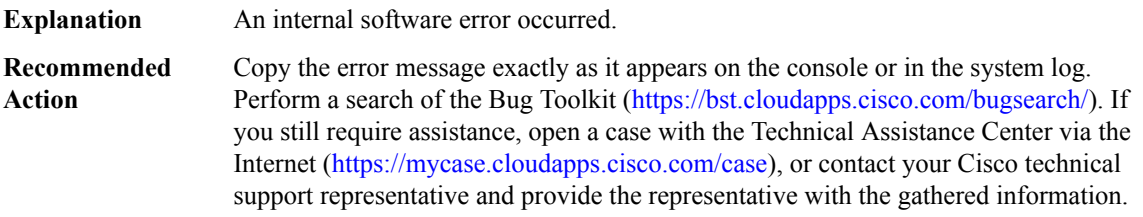

# <span id="page-112-0"></span>**DLINK**

# **%DLINK-3-BAD\_QELEM : Bad queue elem - [hex]: flink [hex], blink [hex] , flink->blink [hex], blink->flink [hex]**

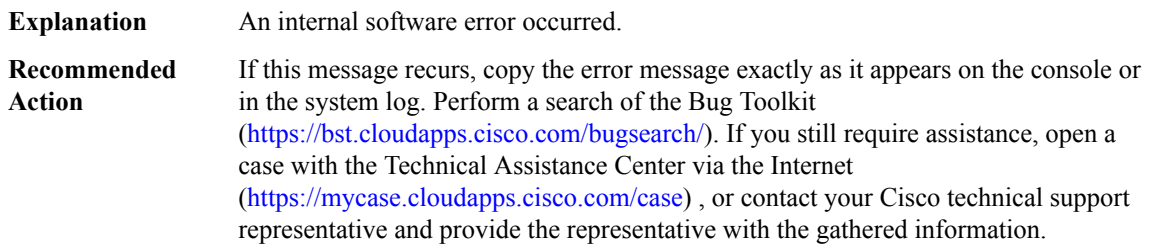

## **%DLINK-3-NULL\_QELEM : Null queue elem**

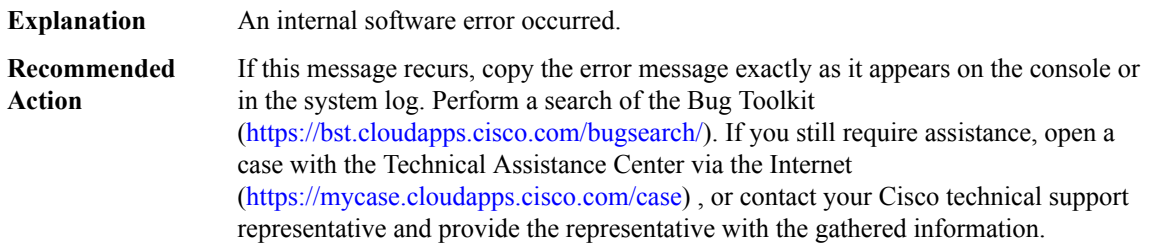

# <span id="page-113-0"></span>**DLSWC**

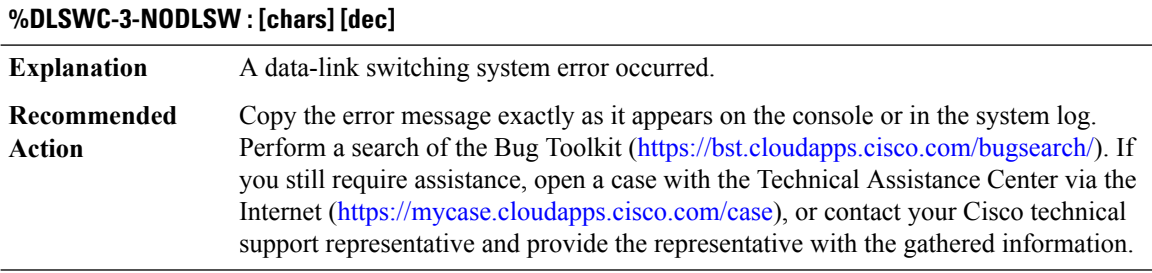

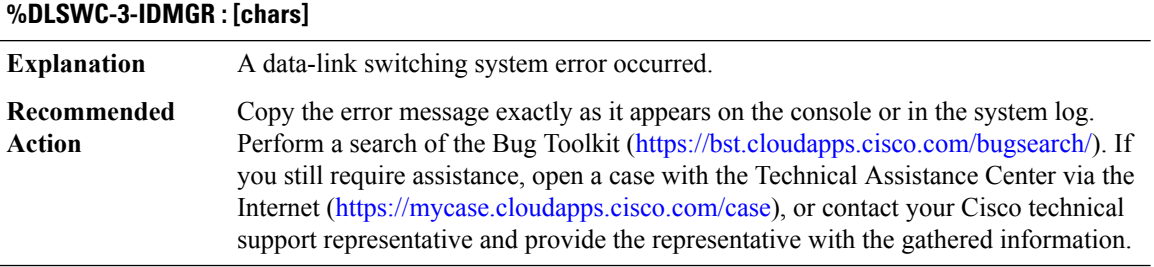

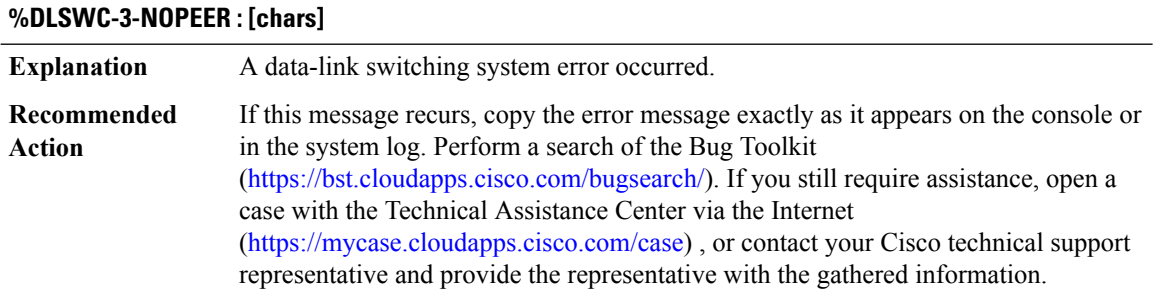

## **%DLSWC-3-BADPEEROP : bad peer op in peer\_to\_core [dec]**

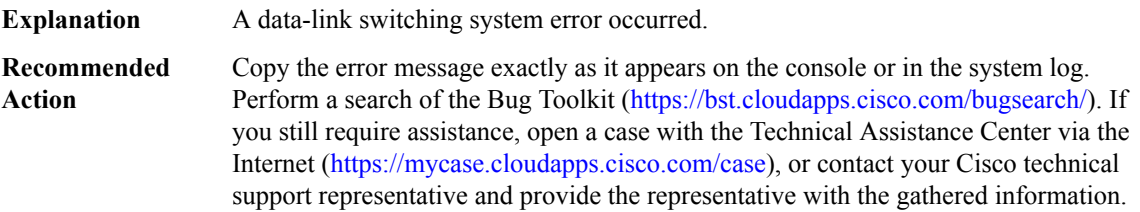

# **%DLSWC-3-BADSSPHDR : bad ssp hdr in proc ssp - [chars] = [hex]**

A Silicon Switch Processor (SSP) header received from the remote peer contains errors in one of the fields. **Explanation**

#### **%DLSWC-3-BADSSPHDR : bad ssp hdr in proc ssp - [chars] = [hex]**

If the remote peer is a nonCisco router, confirm that it supports the DLSw RFC 1795 standard. **Recommended Action**

# **%DLSWC-3-BADCLSIIND : [chars] Invalid indication [chars], [chars]**

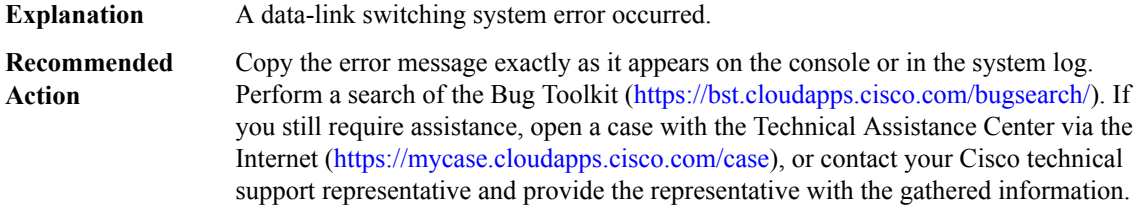

## **%DLSWC-3-BADCLSIRET : [chars] Invalid ret code ([hex]) [chars], [chars]**

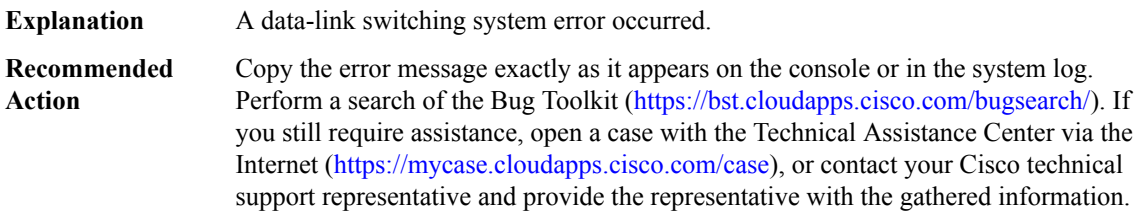

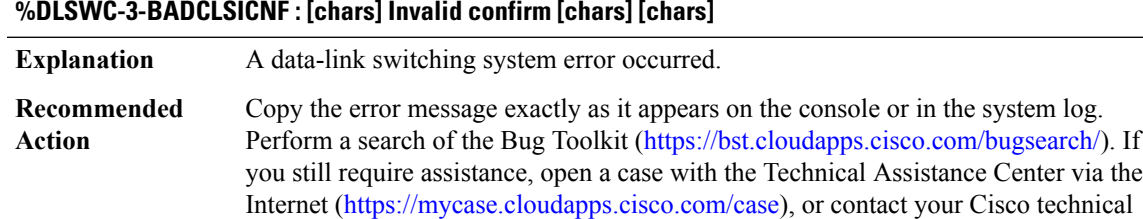

support representative and provide the representative with the gathered information.

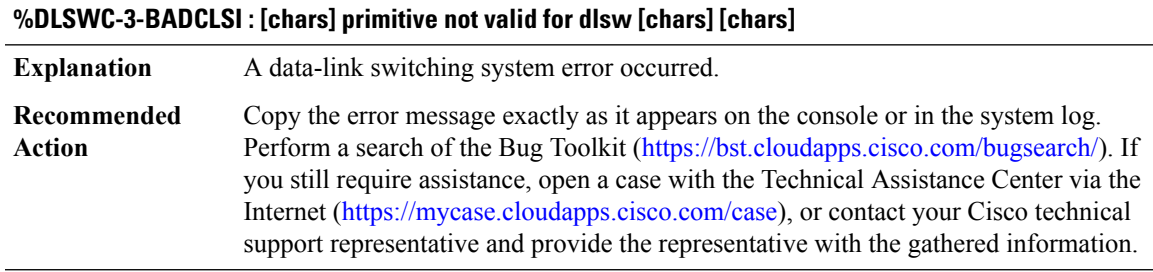

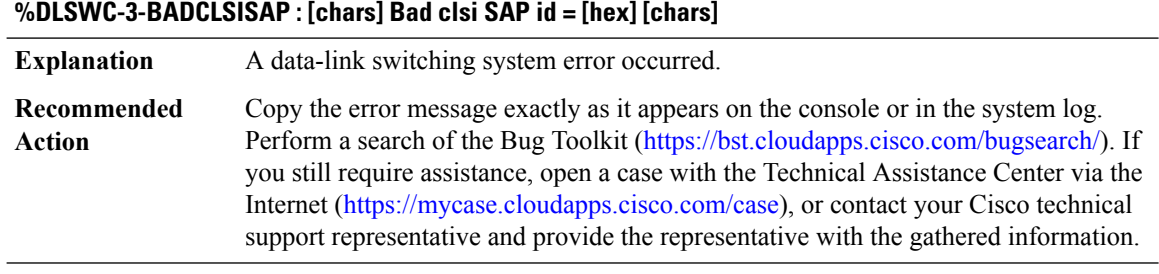

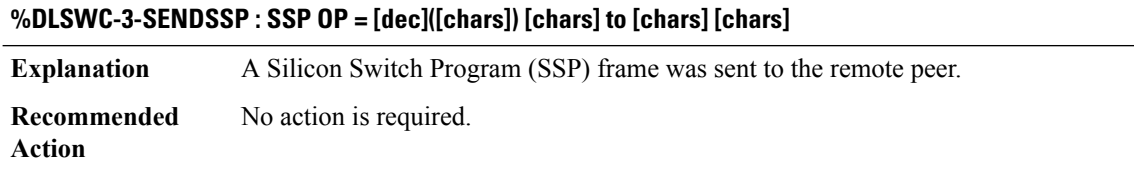

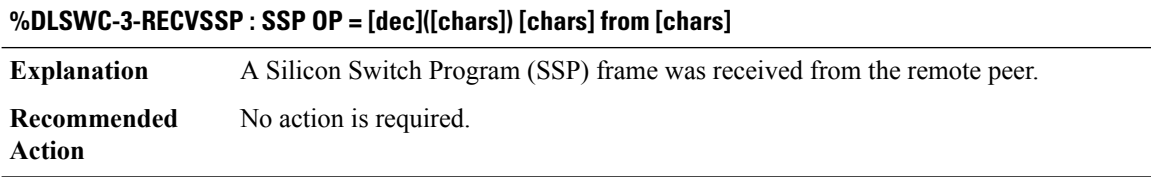

# <span id="page-115-0"></span>**DLSWMasterSlave**

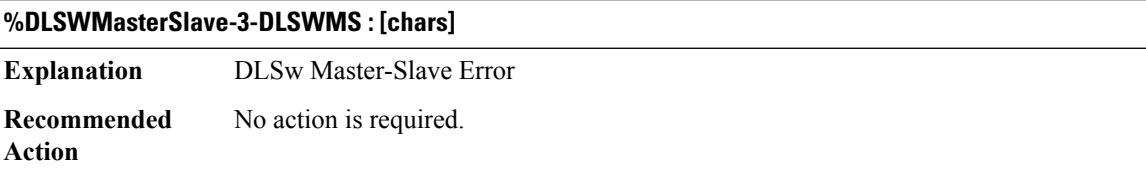

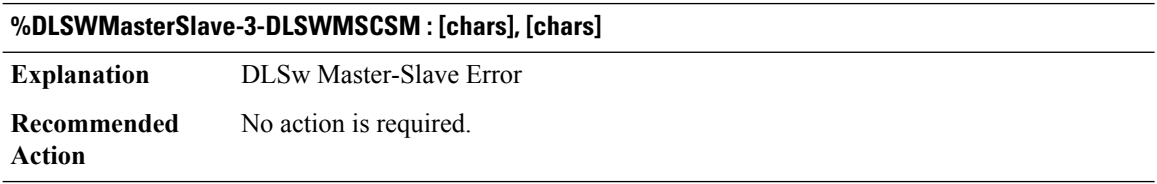

# **%DLSWMasterSlave-3-DLSWMSFSM : [chars]: [chars] from [enet]**

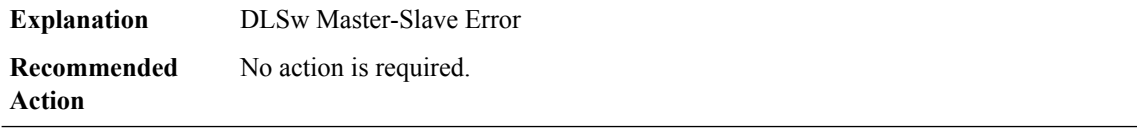

## **%DLSWMasterSlave-3-DLSWMSTX : [chars]: [chars] to [enet]**

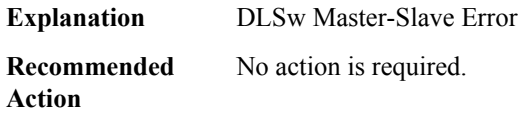

# **%DLSWMasterSlave-3-DLSWMSDLX : [chars] [hex] from [enet]**

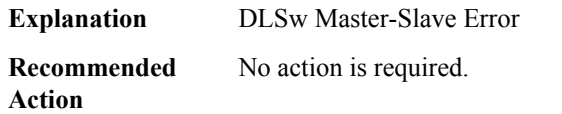

## **%DLSWMasterSlave-3-DLSWMSSAP : [chars]: [chars]**

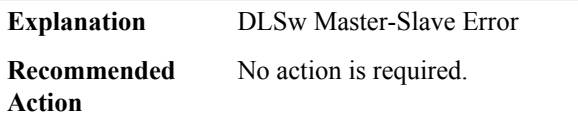

# **%DLSWMasterSlave-3-DLSWMSRCV : [chars] from [enet]**

<span id="page-116-0"></span>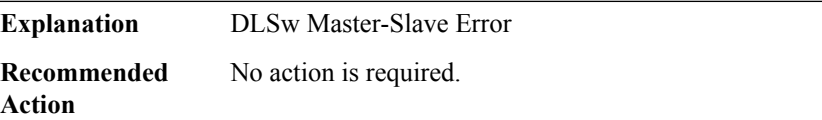

#### **DLSWP**

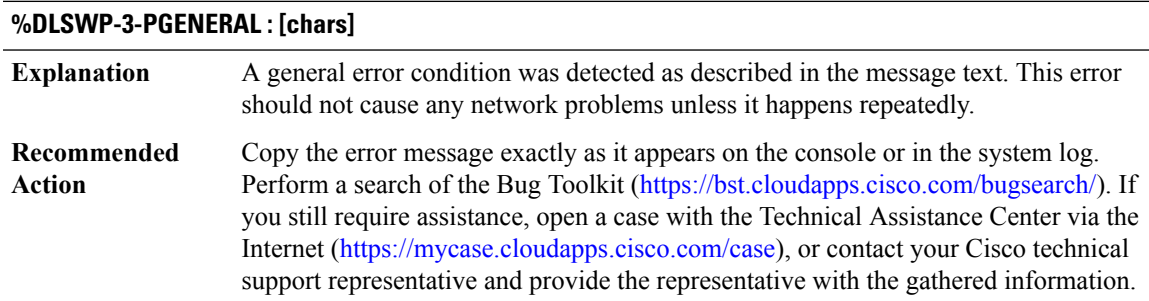

I

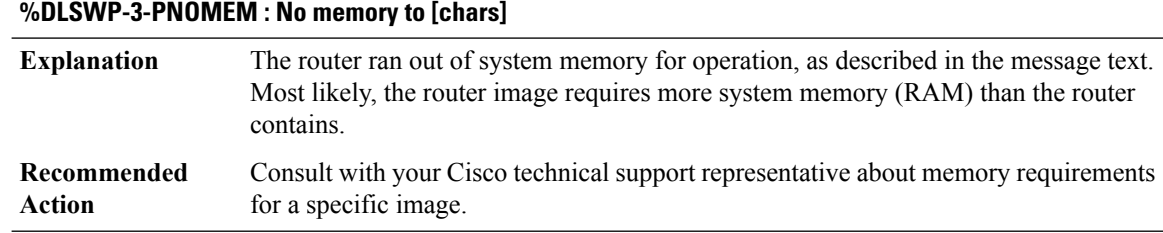

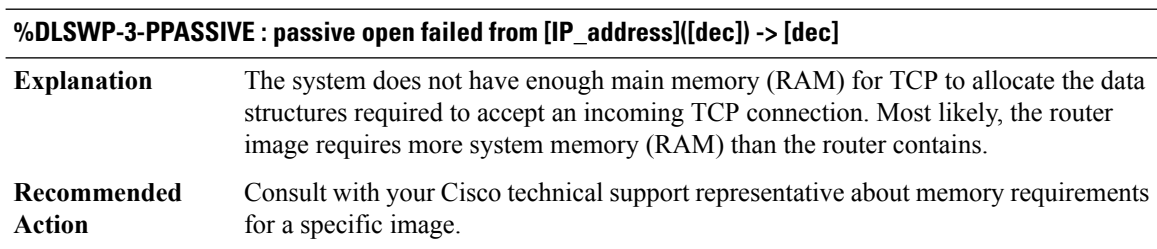

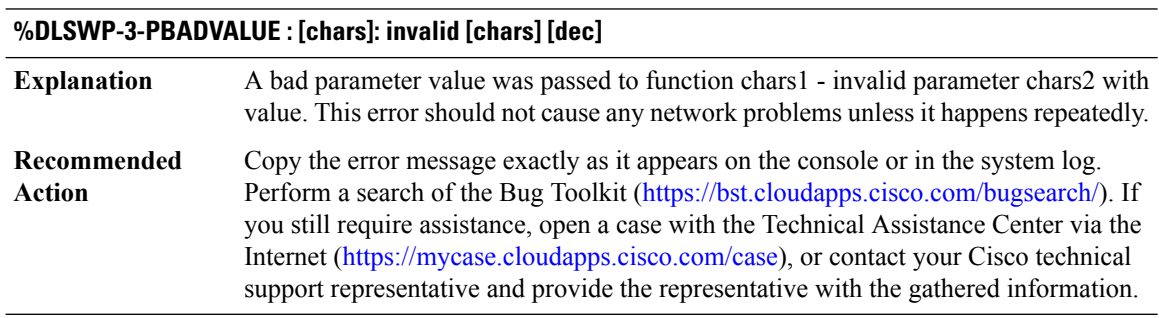

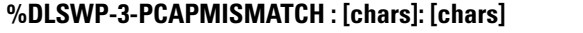

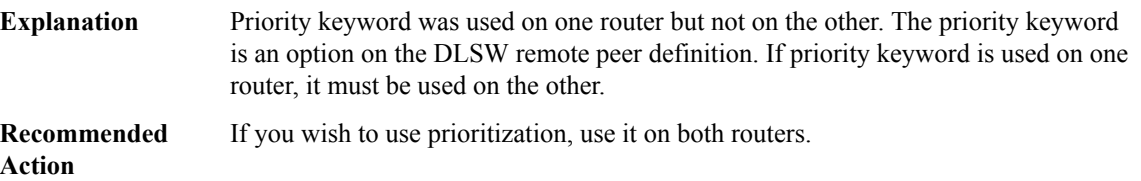

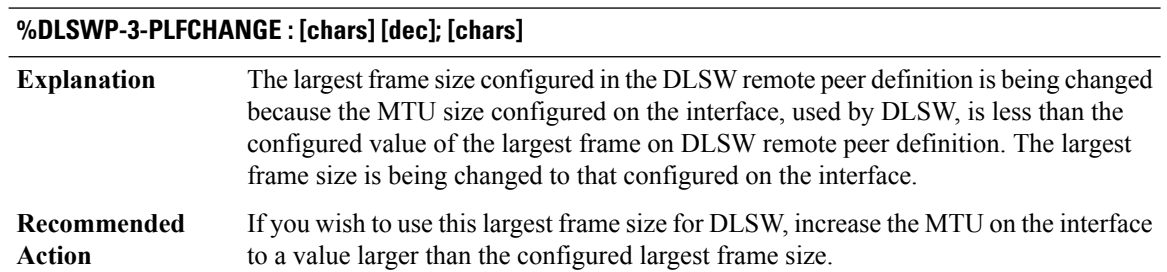

**%DLSWP-3-PNOCOOKIE : uninitalized peer [chars] from [IP\_address]([dec]) to [IP\_address]([dec])**

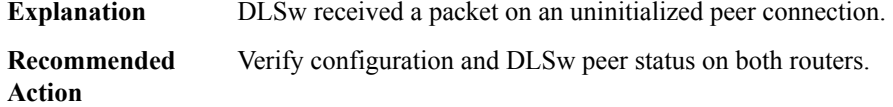

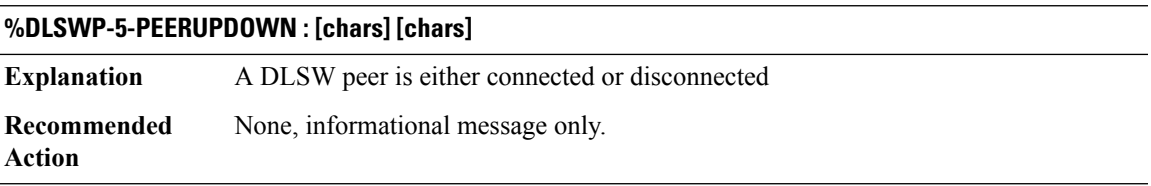

# **%DLSWP-3-PEERFAILURE : [chars] [chars]**

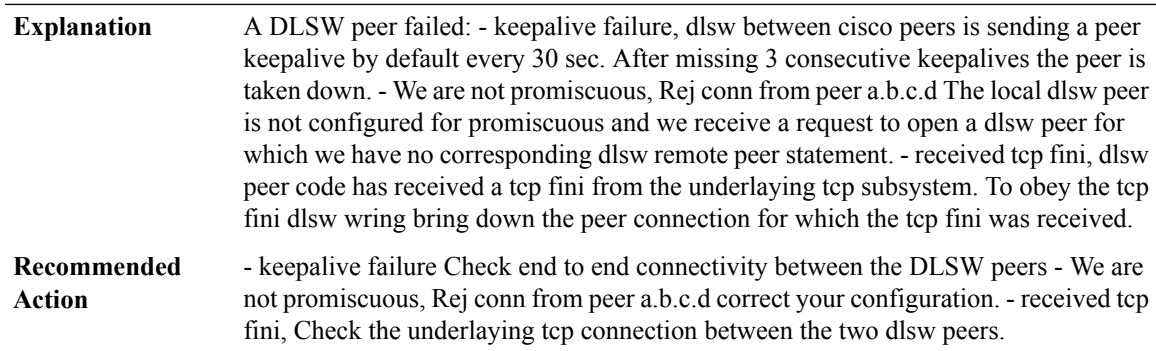

# <span id="page-118-0"></span>**DMI**

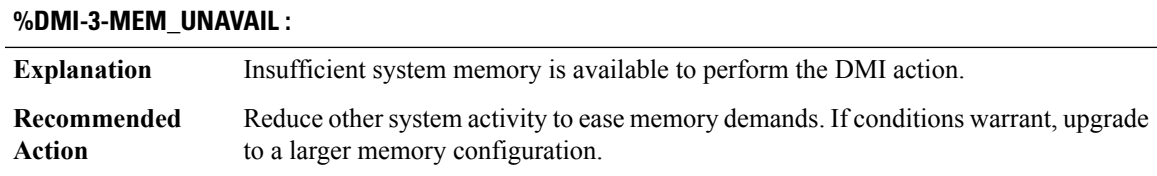

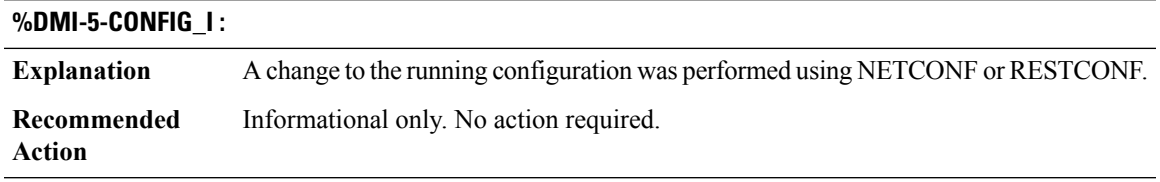

I

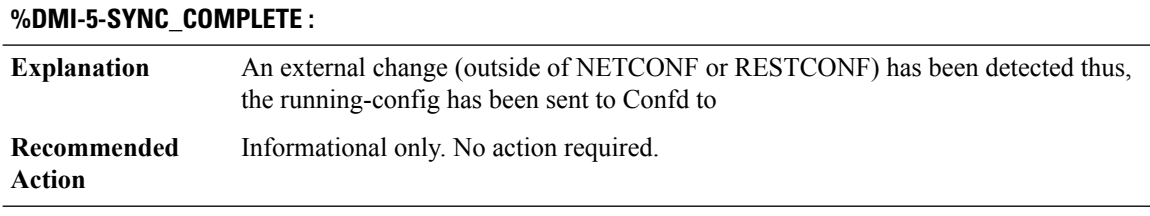

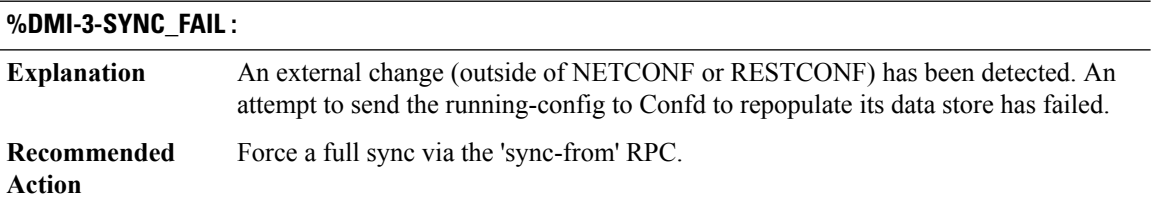

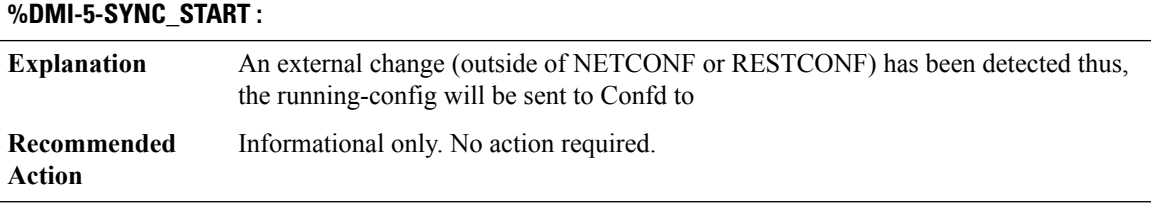

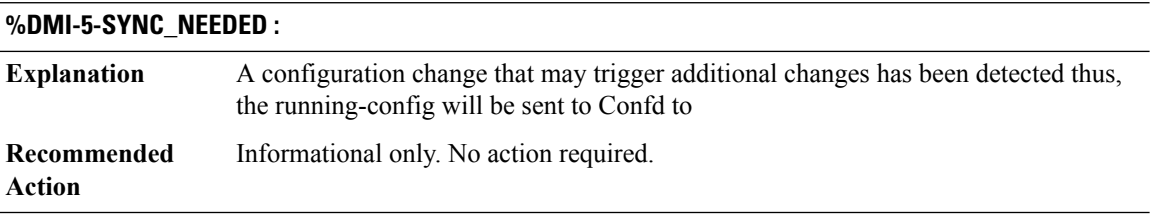

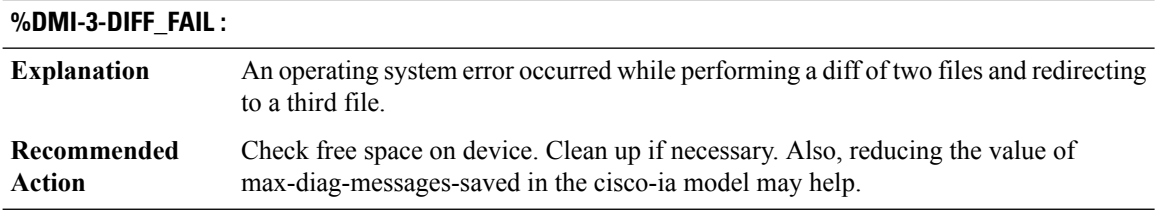

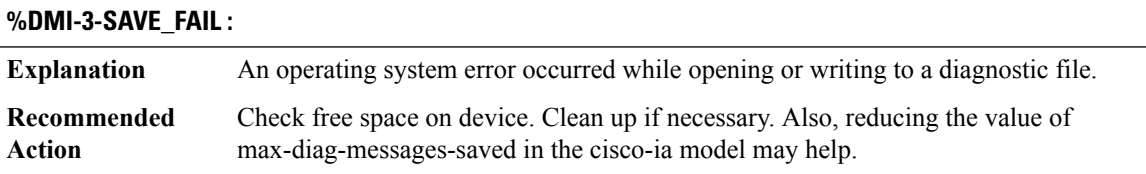

I

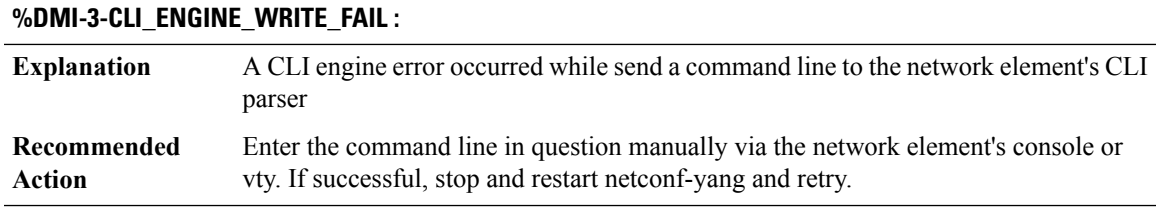

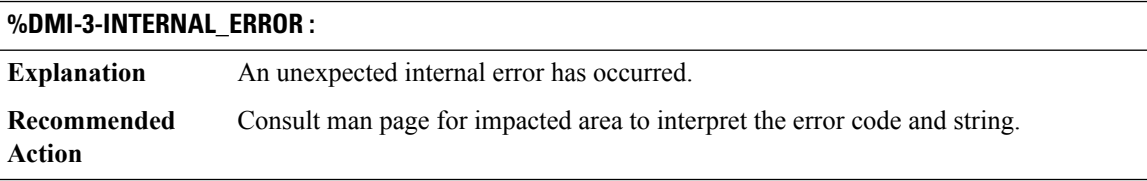

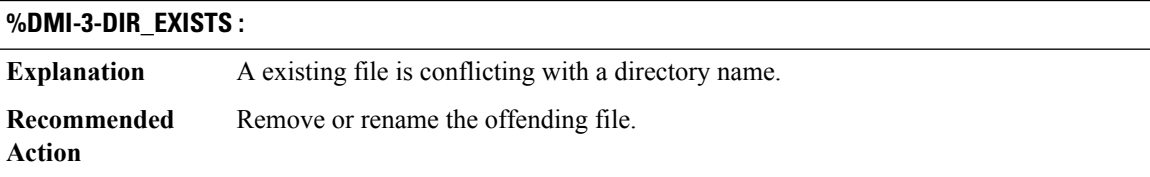

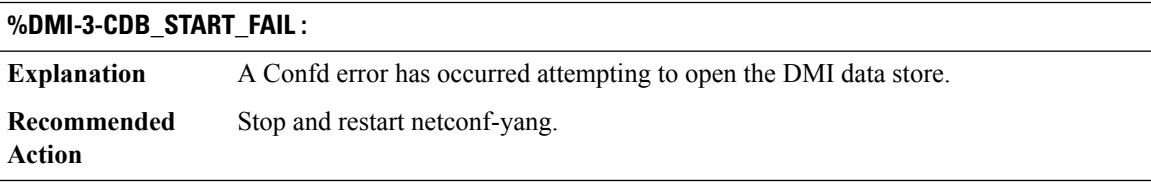

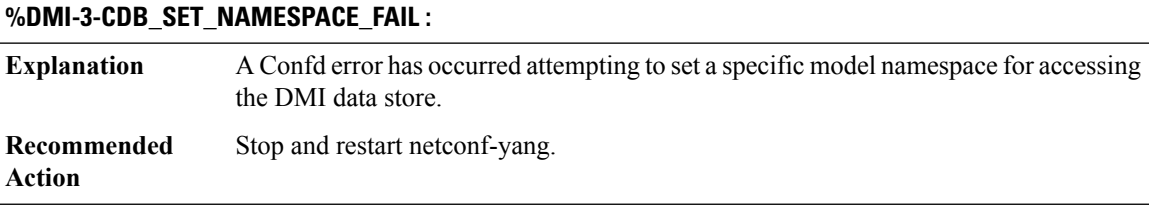

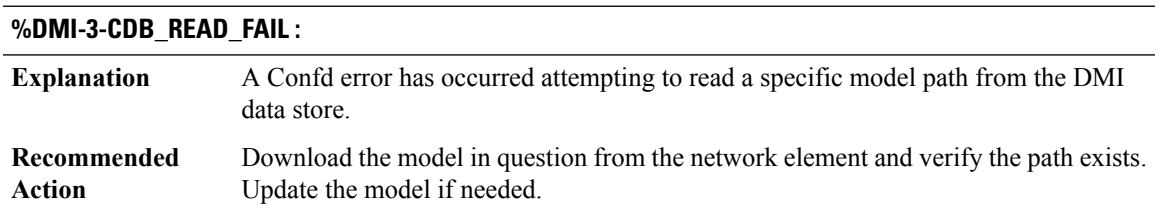

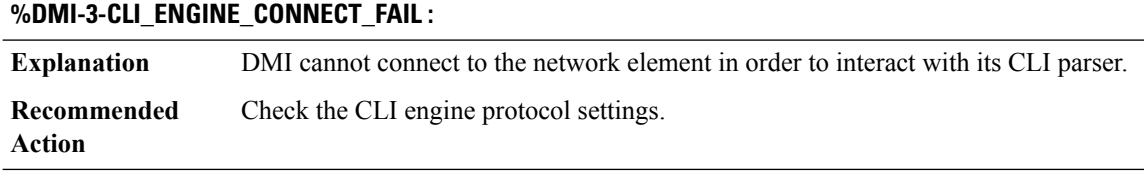

# **%DMI-2-CDB\_MAN\_SUB\_FAIL :**

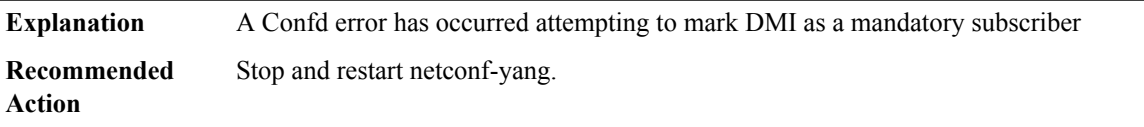

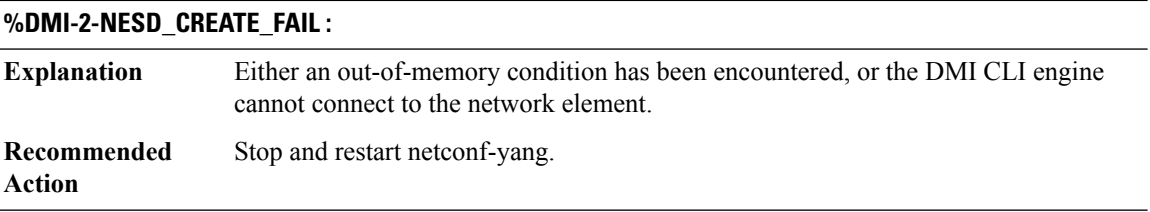

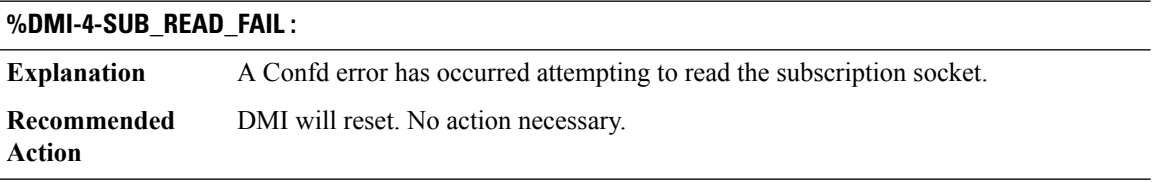

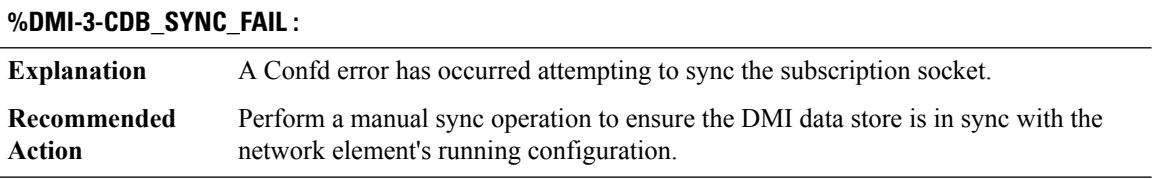

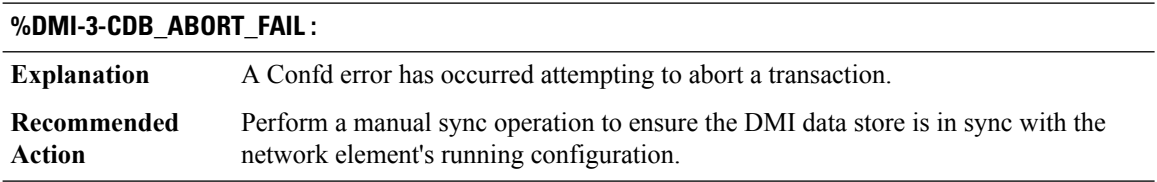

# **%DMI-4-CONTROL\_SOCKET\_CLOSED :**

**Explanation** The control socket connection to Confd has closed unexpectedly.

# **%DMI-4-CONTROL\_SOCKET\_CLOSED :**

**Recommended** DMI will reset. No action necessary. **Action**

## **%DMI-2-CONTROL\_SOCKET\_ERROR :**

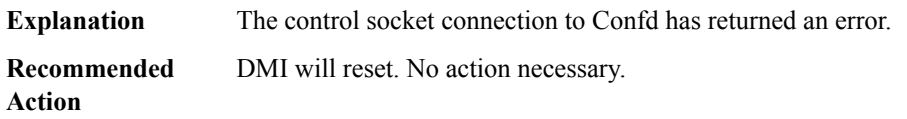

## **%DMI-2-WORKER\_SOCKET\_CLOSED :**

**Explanation** The worker socket connection to Confd has closed unexpectedly. **Recommended** DMI will reset. No action necessary. **Action**

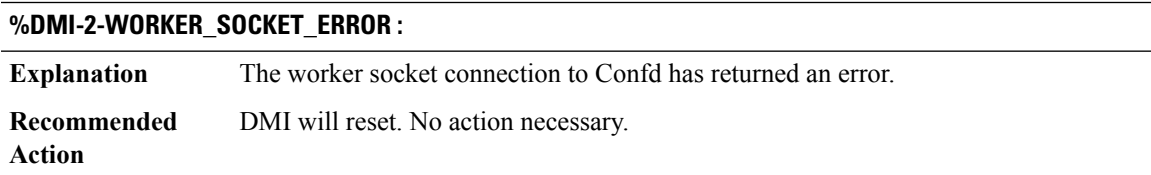

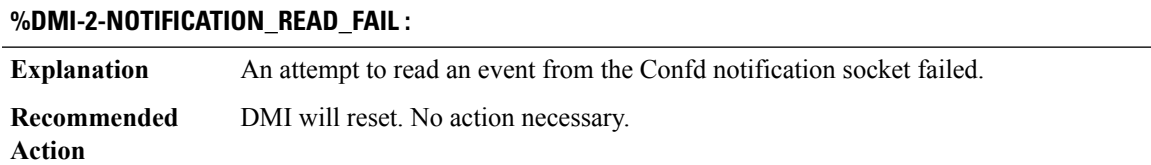

## **%DMI-2-CLI\_CHANNEL\_CLOSED :**

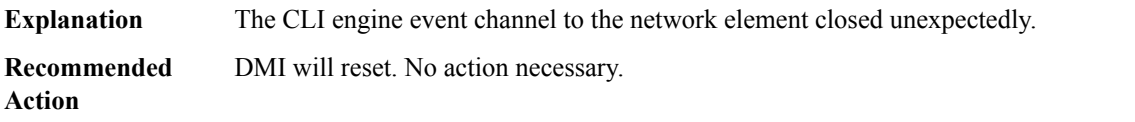

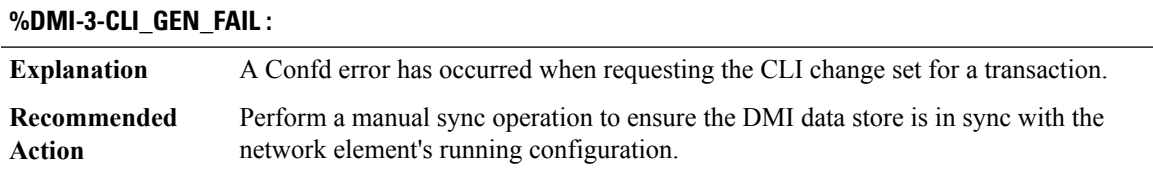

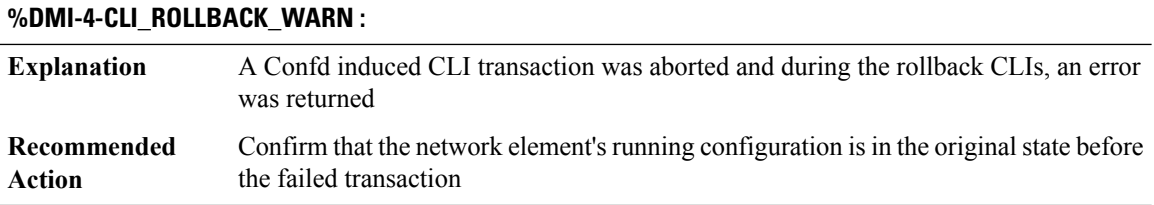

# **%DMI-4-NETCONF\_TRACE\_WARN : Explanation** An error occurred saving the Netconf trace information. **Recommended** Please enable netconfTraceLog in Confd. Check for free file system space. **Action**

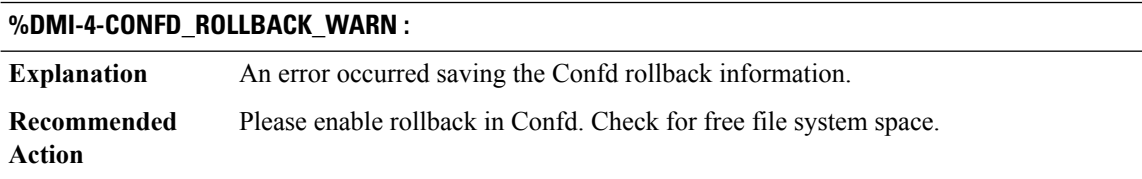

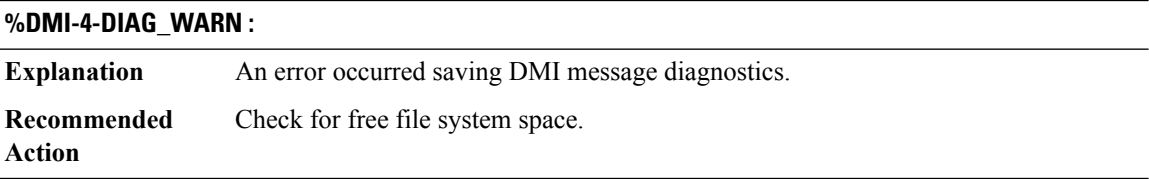

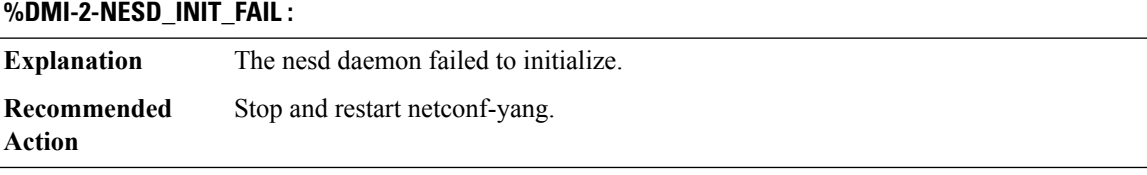

## **%DMI-2-SD\_INIT\_FAIL :**

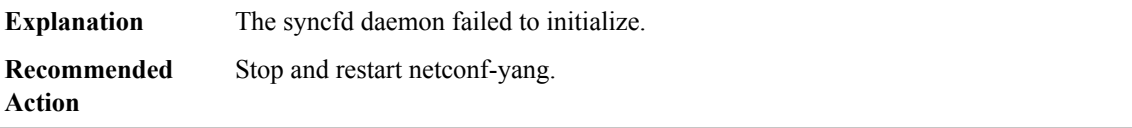

# **%DMI-2-NESD\_PREHOOK\_INIT\_FAIL :**

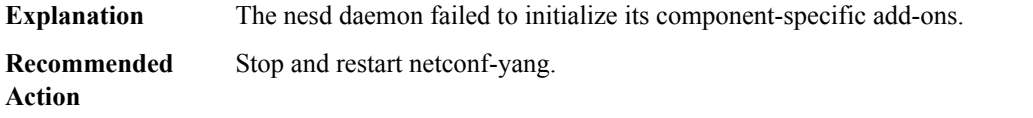

# **%DMI-2-MAAPI\_CONNECT\_FAIL :**

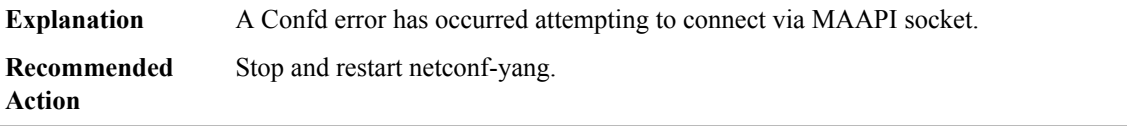

## **%DMI-3-MAAPI\_SAVE\_FAIL :**

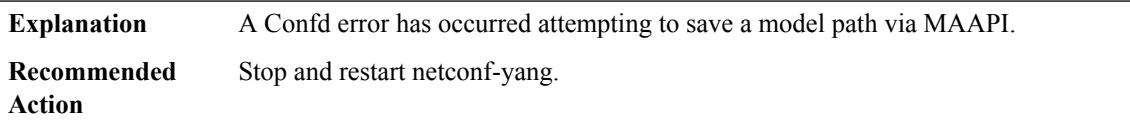

# **%DMI-3-MAAPI\_START\_USER\_FAIL :**

**%DMI-3-MAAPI\_START\_TRANS\_FAIL :**

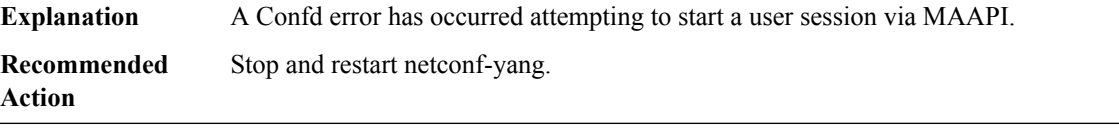

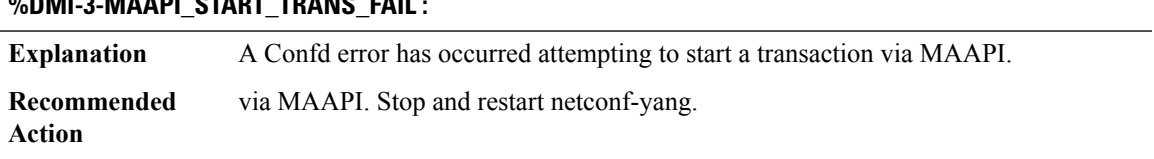

# **%DMI-3-MAAPI\_DELETE\_FAIL :**

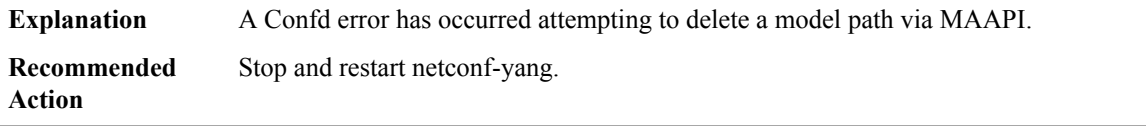

# **%DMI-3-MAAPI\_LOAD\_FAIL :**

**Explanation** A Confd error has occurred attempting to load commands to a model path via MAAPI.

# **%DMI-3-MAAPI\_LOAD\_FAIL :**

**Recommended** Stop and restart netconf-yang. **Action**

# **%DMI-3-MAAPI\_LOAD\_FILE\_FAIL :**

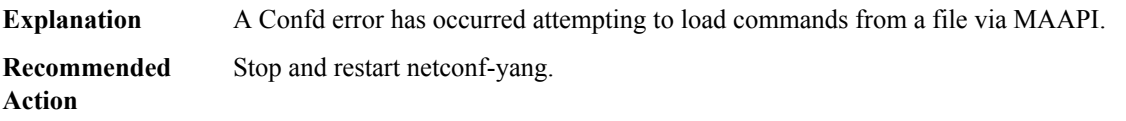

# **%DMI-3-MAAPI\_APPLY\_TRANS\_FAIL :**

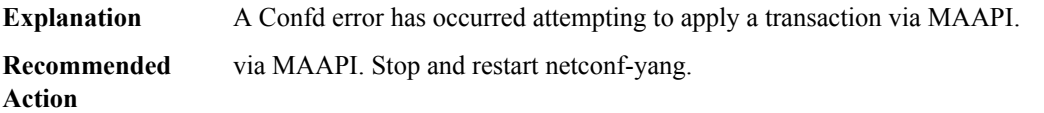

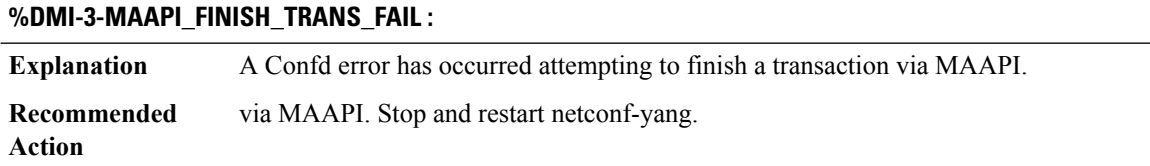

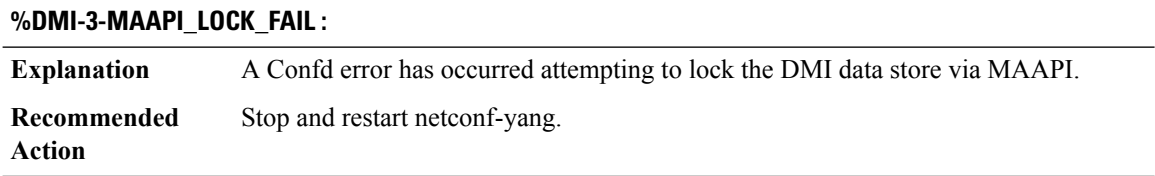

# **%DMI-3-MAAPI\_UNLOCK\_FAIL :**

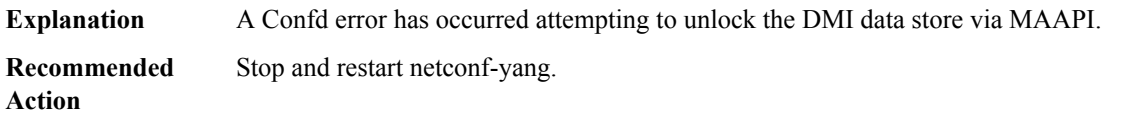

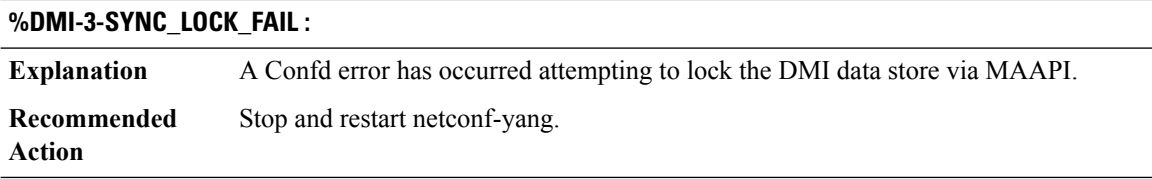

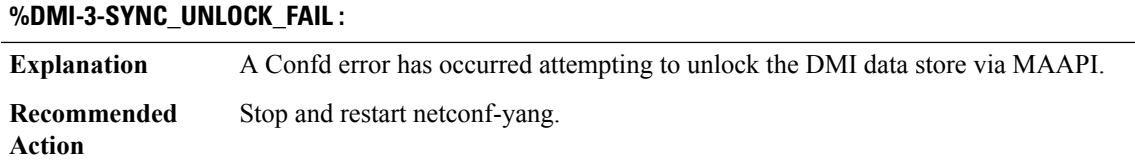

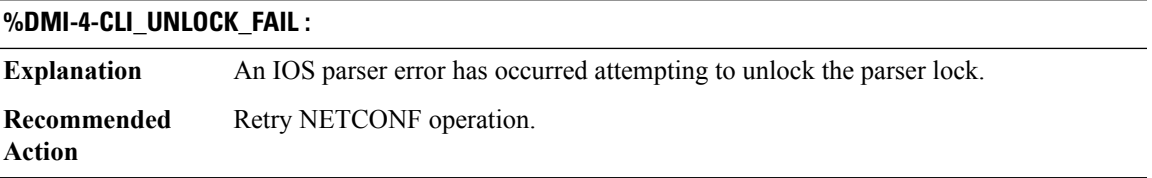

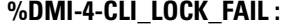

×,

 $\overline{\phantom{a}}$ 

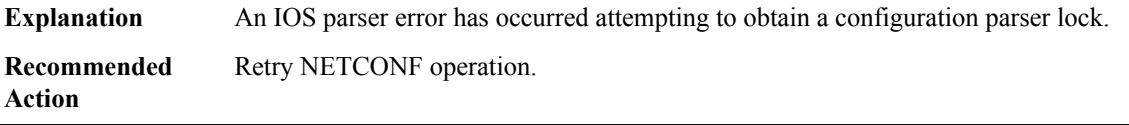

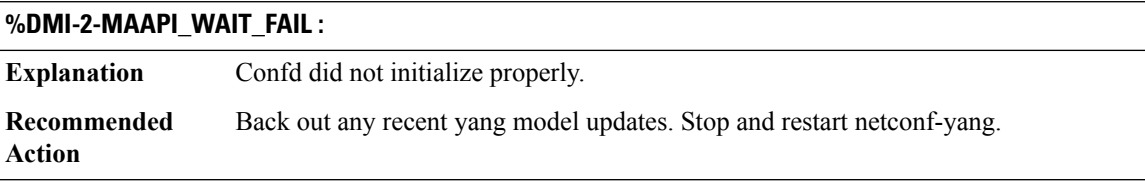

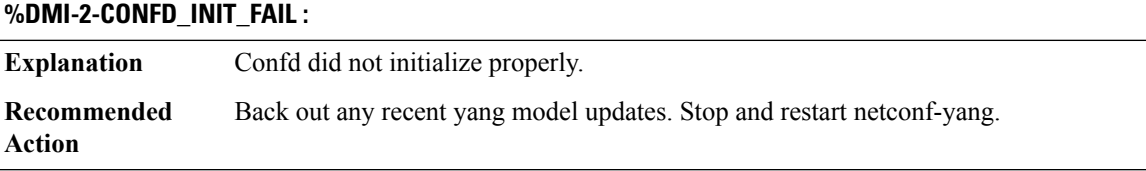

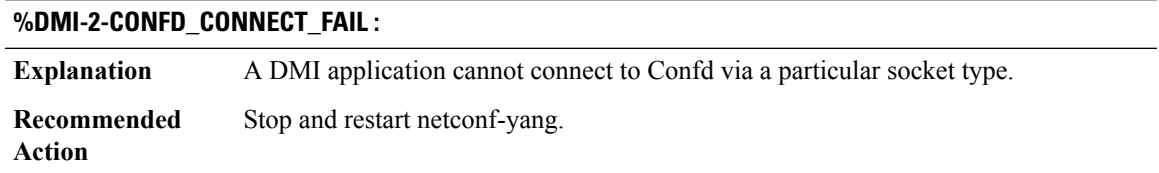

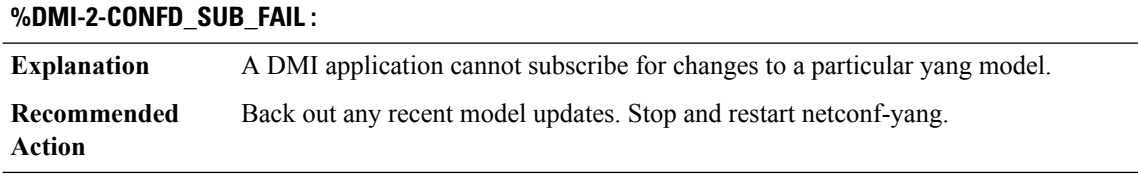

# **%DMI-2-CONFD\_SUB\_DONE\_FAIL :**

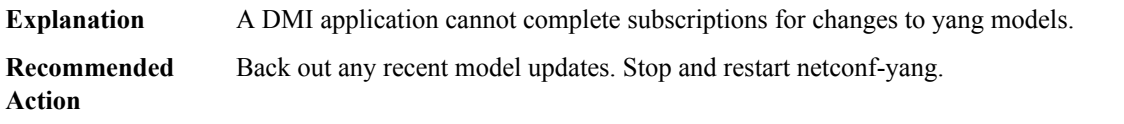

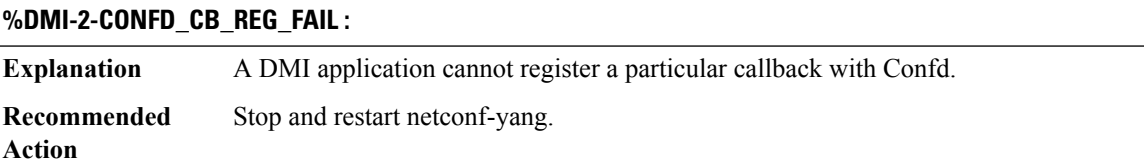

# **%DMI-2-CONFD\_CB\_REG\_DONE\_FAIL :**

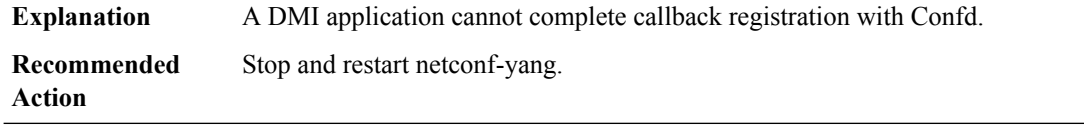

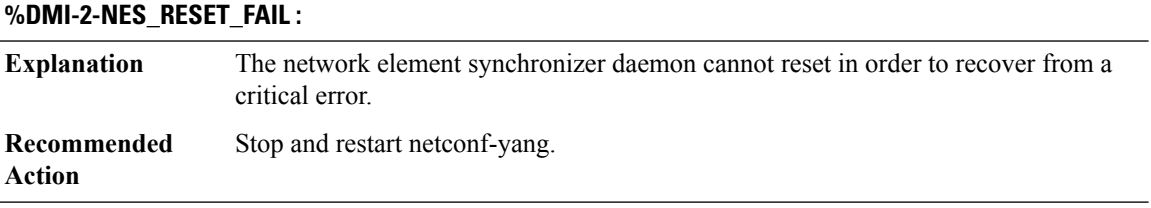

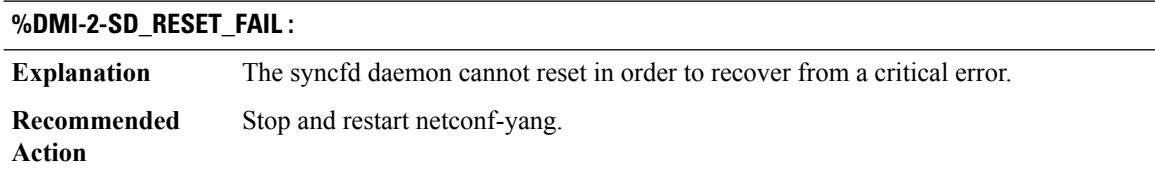

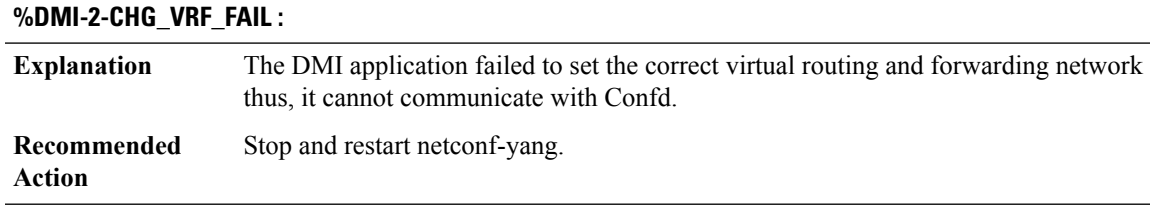

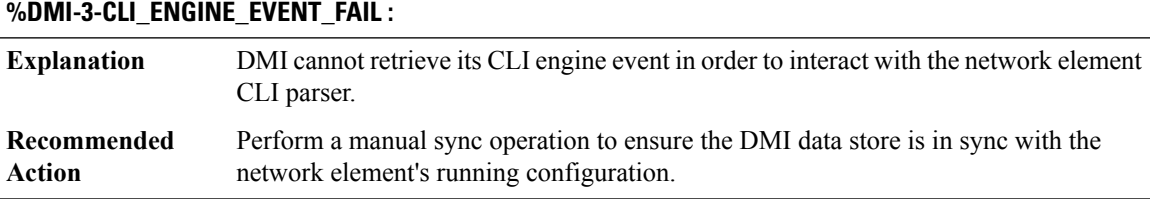

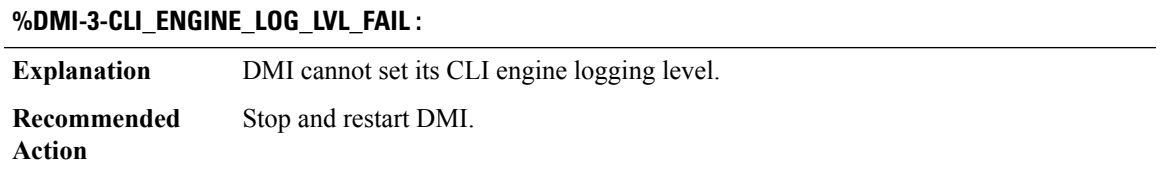

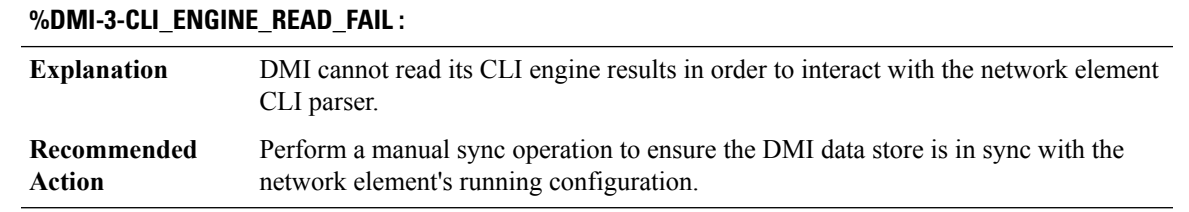

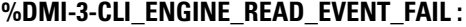

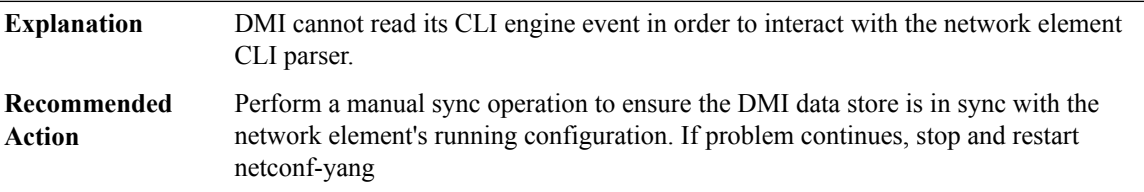

# **%DMI-3-CLI\_ENGINE\_POLL\_FAIL :**

DMI cannot read its CLI engine results in order to interact with the network element CLI parser. **Explanation**

# **%DMI-3-CLI\_ENGINE\_POLL\_FAIL :**

Perform a manual sync operation to ensure the DMI data store is in sync with the network element's running configuration. If problem continues, stop and restart netconf-yang **Recommended Action**

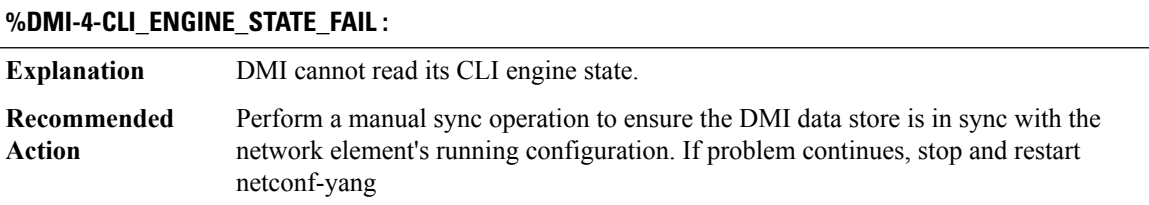

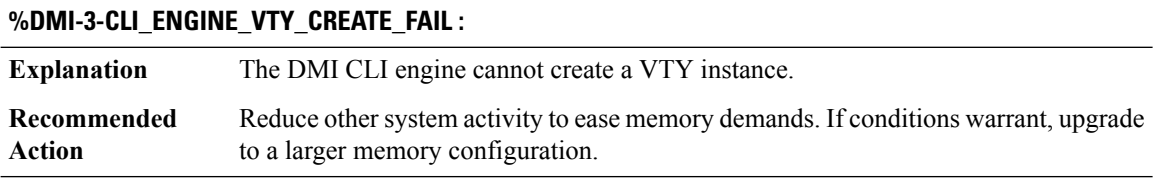

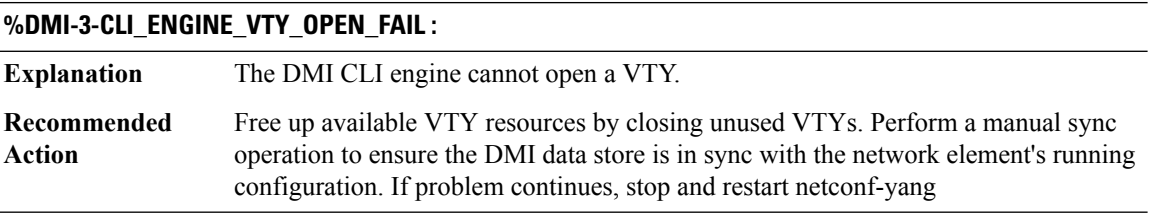

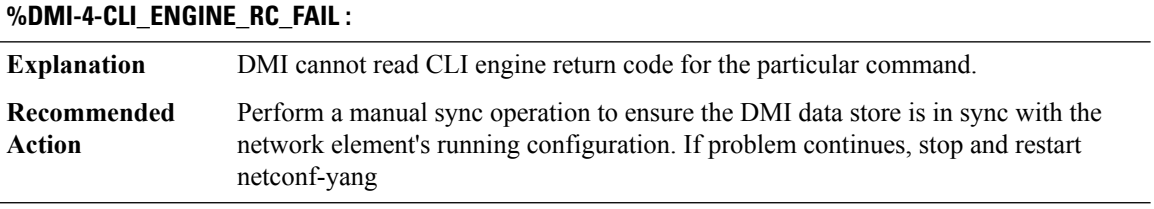

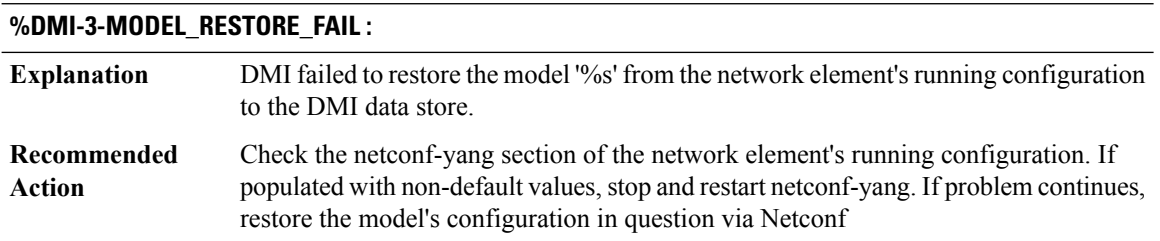

I

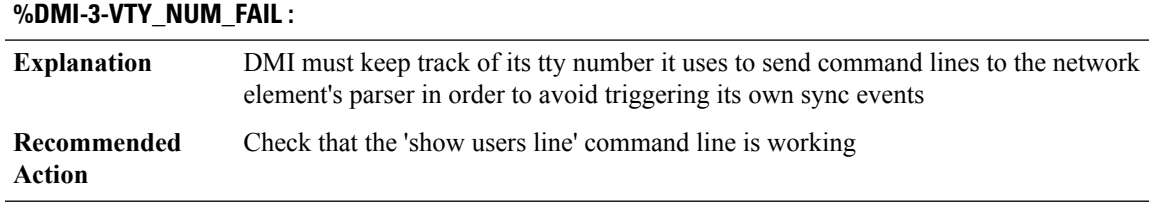

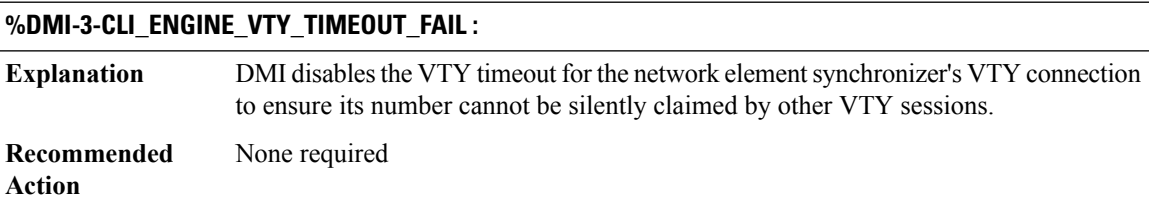

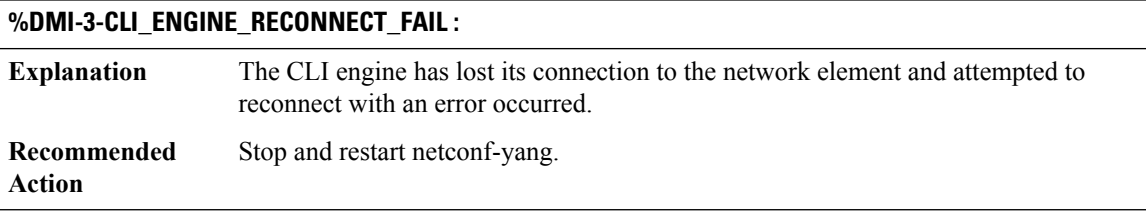

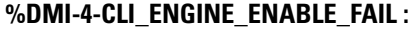

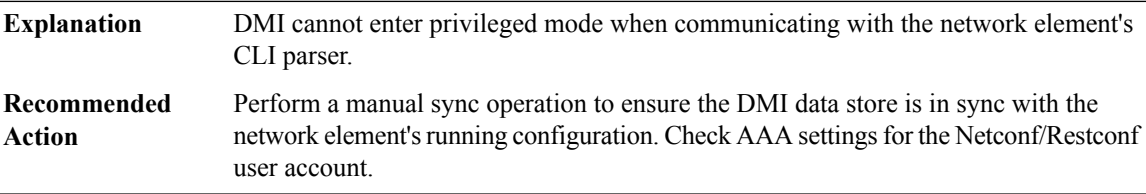

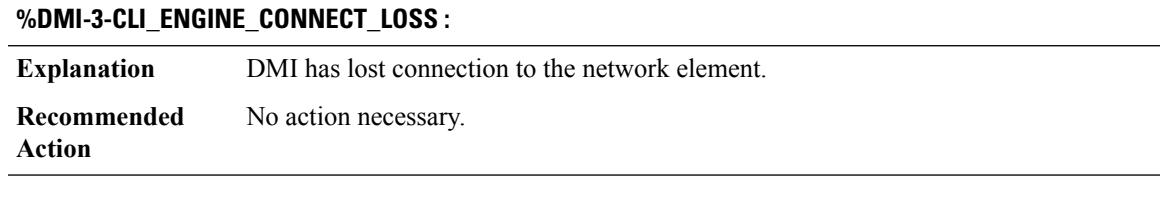

# **%DMI-3-SYNC\_CLI\_FILTER\_CREAT\_FAIL :**

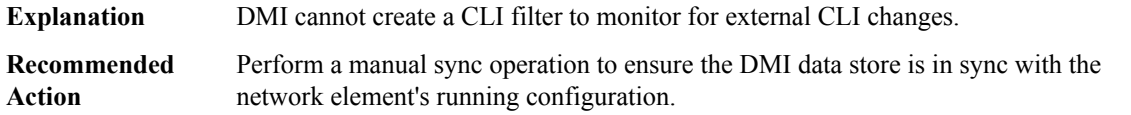

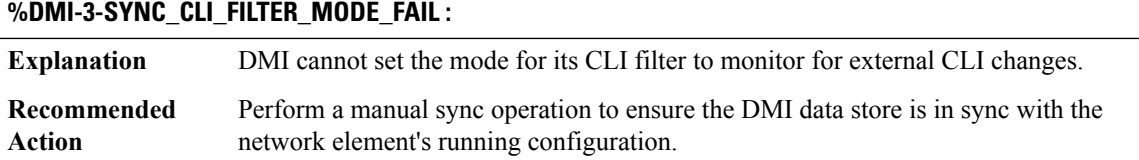

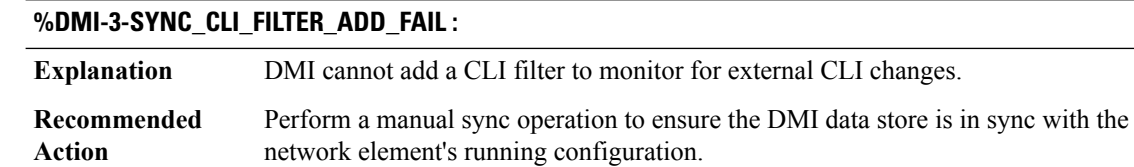

# **%DMI-3-SYNC\_SYSLOG\_FILTER\_CREAT\_FAIL :**

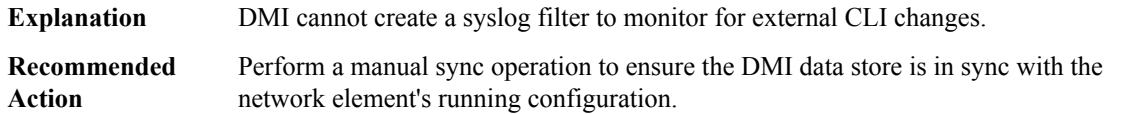

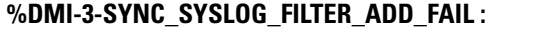

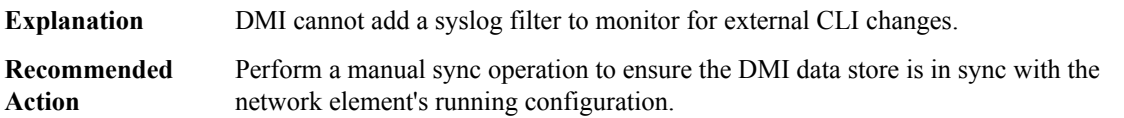

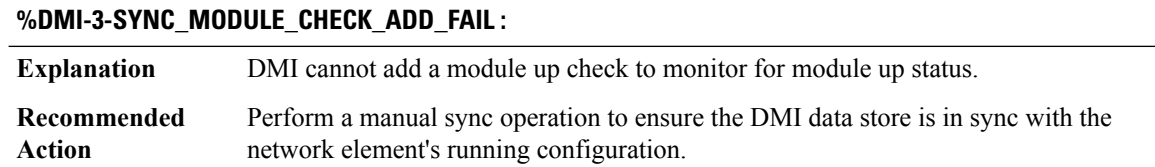

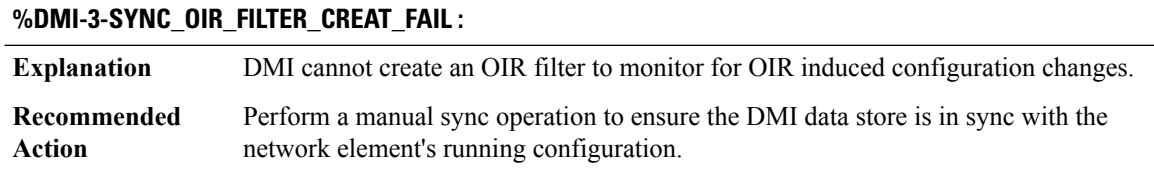

## **%DMI-3-SYNC\_OIR\_FILTER\_ADD\_FAIL :**

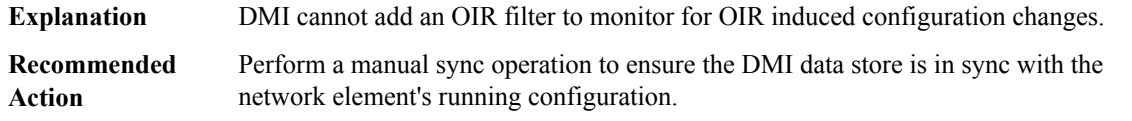

#### **%DMI-3-INIT\_SYNC\_FAIL :**

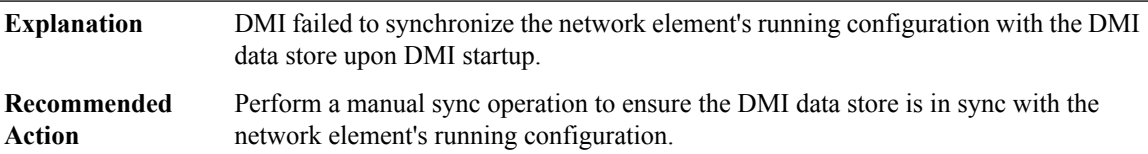

## **%DMI-3-LOAD\_SCHEMAS\_FAIL :**

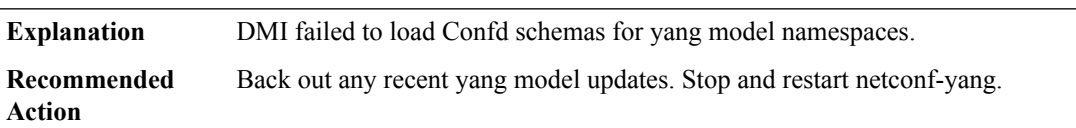

# **%DMI-3-VTY\_SERVER\_CREAT\_FAIL : Explanation** Failed to create VTY server utility instance for DMI operational data use. **Recommended** Stop and restart netconf-yang. **Action**

## **%DMI-3-VTY\_SERVER\_START\_FAIL :**

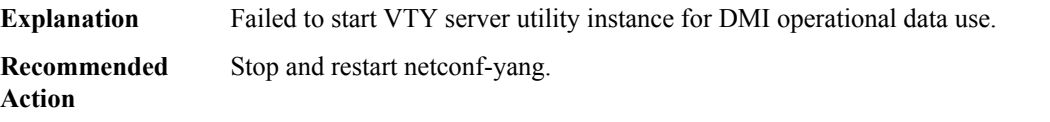

#### **%DMI-2-VTY\_SERVER\_RESET\_FAIL :**

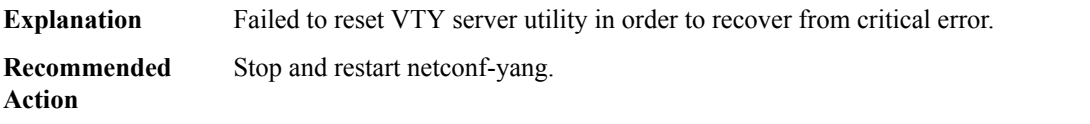

# **%DMI-3-INVALID\_PRESERVE\_PATH :**

**Explanation** A non-existent XPath has been specified to be preserved during complete syncs.

# **%DMI-3-INVALID\_PRESERVE\_PATH :**

**Recommended** Remove the offending path from the /native/cisco-ia/preserve-ned-path list. **Action**

# **%DMI-7-GEN\_DEBUG :**

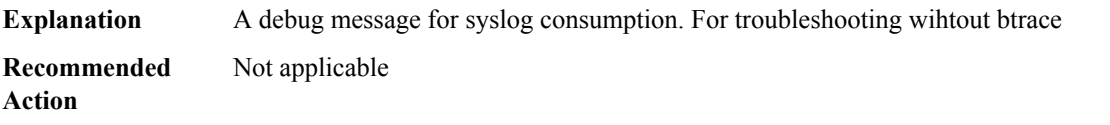

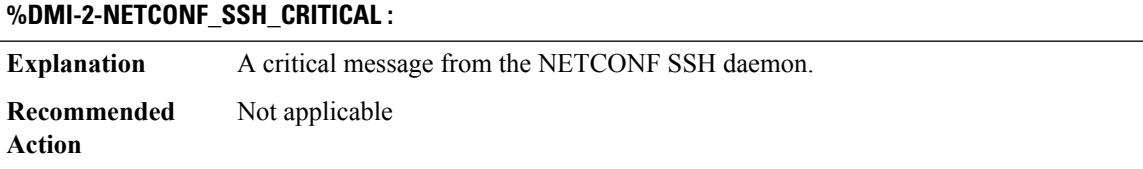

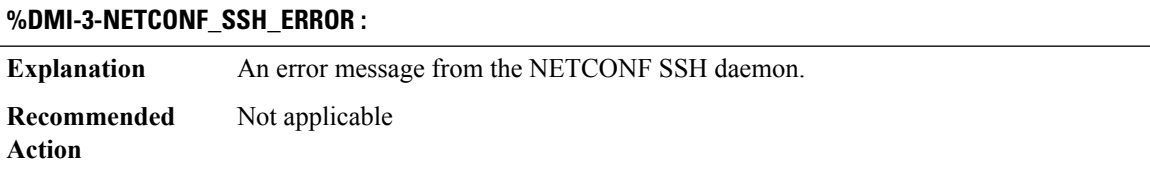

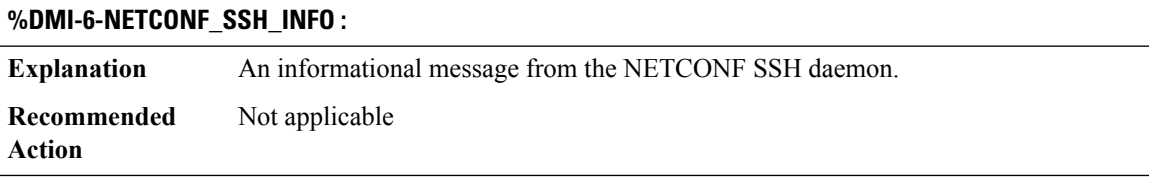

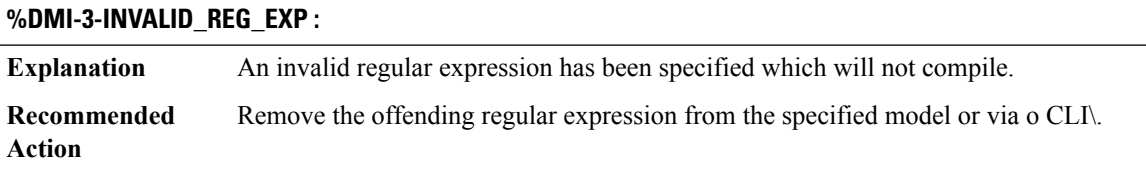

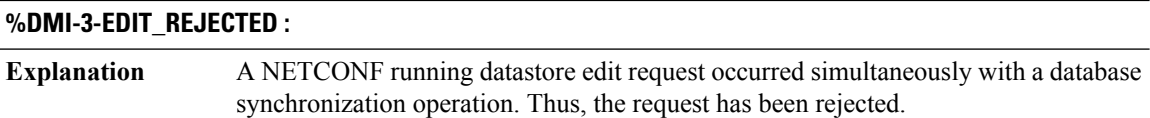

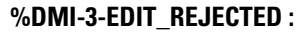

**Recommended** Retry the NETCONF edit again later. **Action**

# **%DMI-5-AUTH\_PASSED :**

**Explanation** A user authenticated successfully and was authorized for a service. **Recommended** No action is required. **Action**

#### **%DMI-5-AUTHENTICATION\_FAILED :**

**Explanation** A user failed to authenticate.

**Recommended** No action is required. **Action**

# **%DMI-5-AUTHORIZATION\_FAILED :**

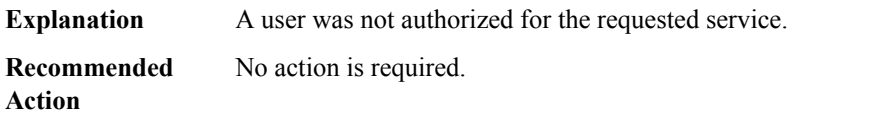

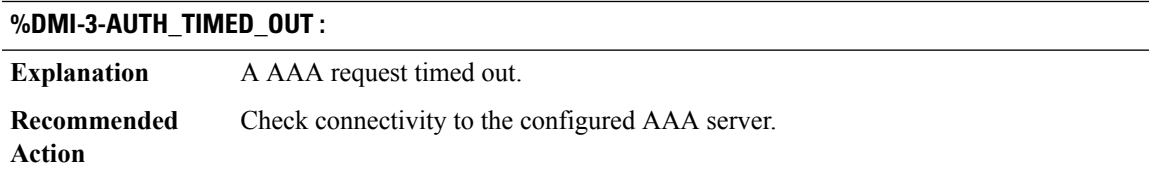

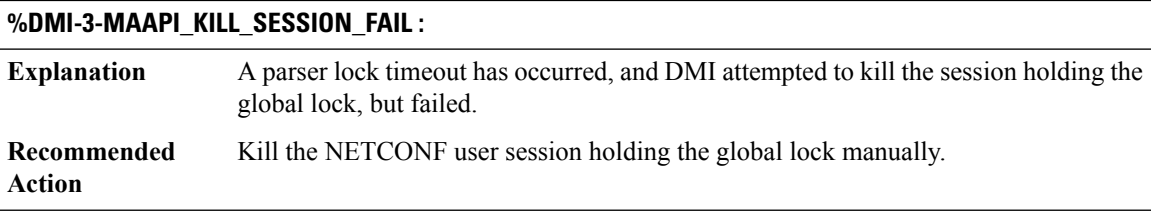

# **%DMI-3-NETCONF\_KILL\_SESSION :**

A parser lock timeout has occurred, and DMI has killed the corresponding NETCONF session. **Explanation**

# **%DMI-3-NETCONF\_KILL\_SESSION :**

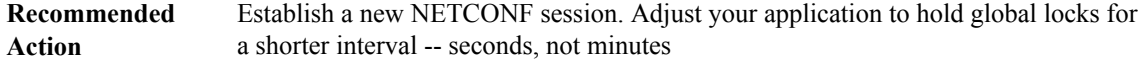

# **%DMI-5-NACM\_INIT :**

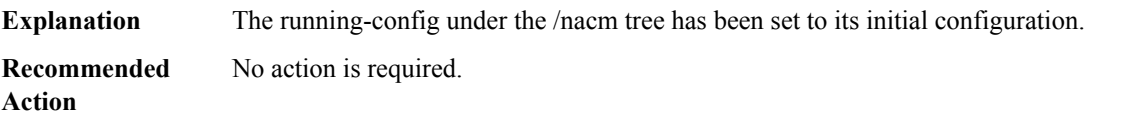

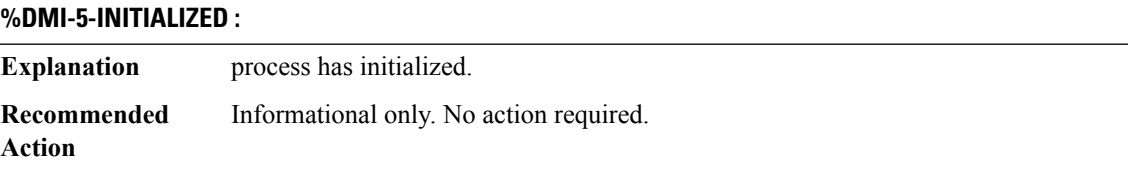

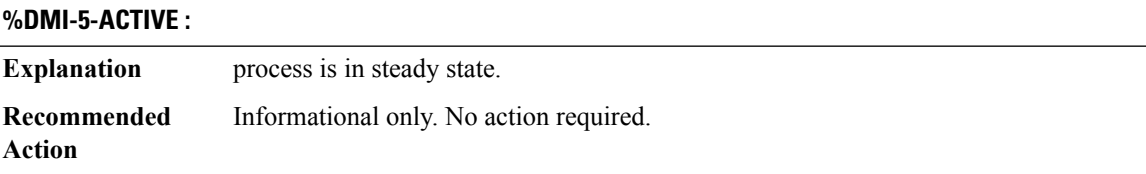

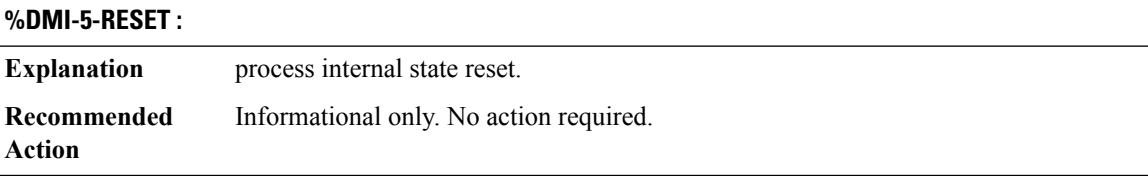

# **%DMI-4-CLI\_LOCK\_OVERRIDE :**

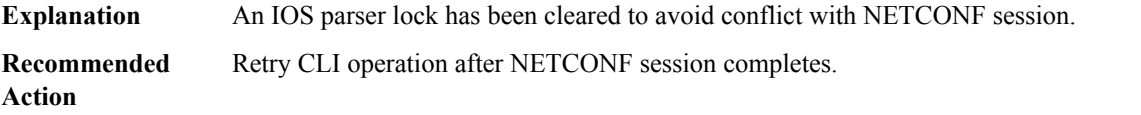

## <span id="page-136-0"></span>**DNET**

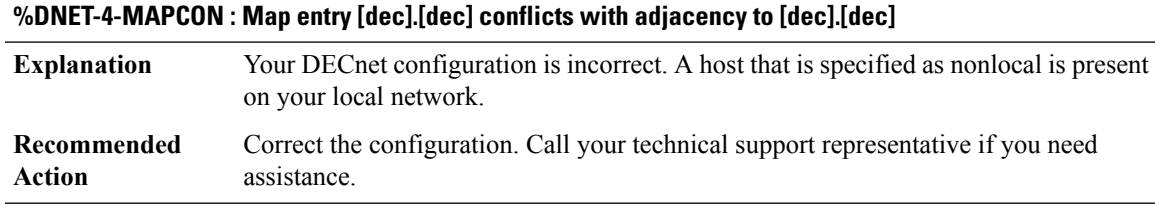

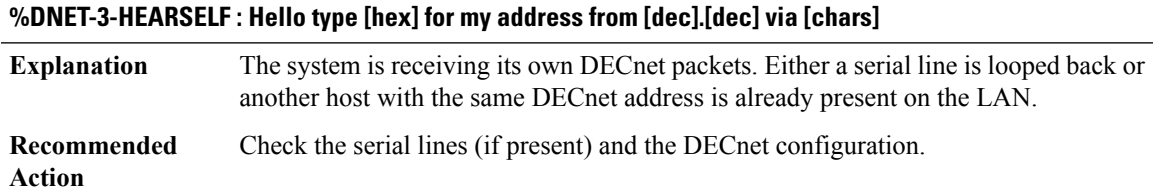

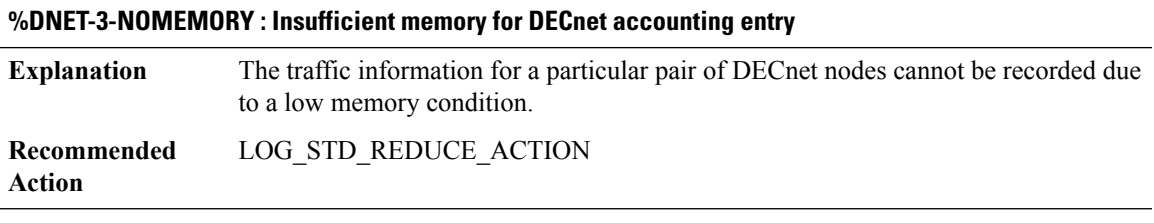

<span id="page-136-1"></span>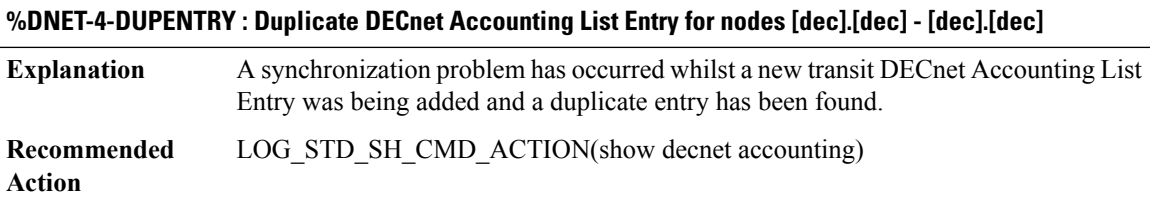

# **DOSFS**

I

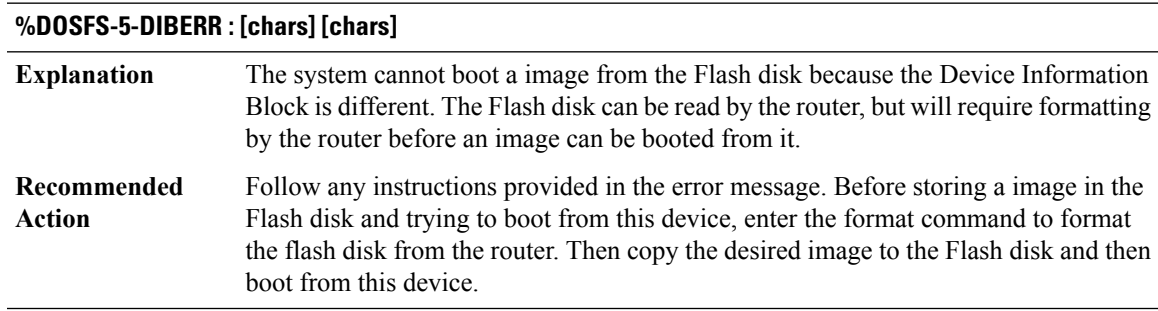

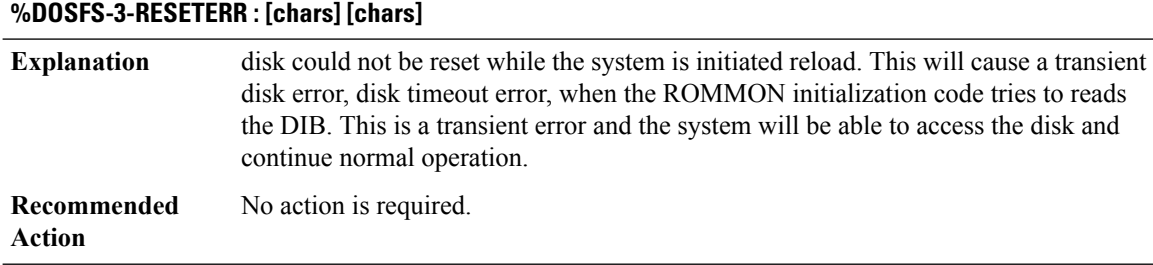

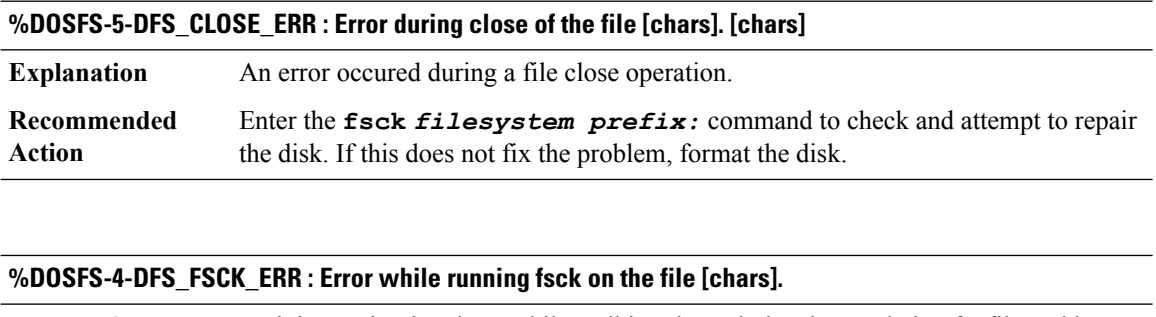

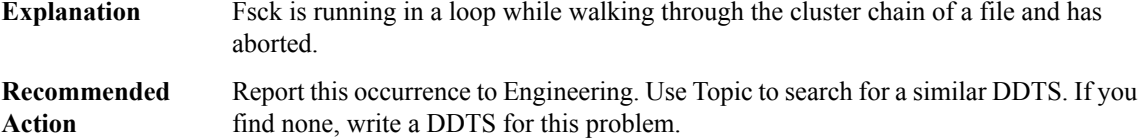

# **DOT1X through DSP**

- [DOT1X](#page-138-0)
- [DOT1X\\_SWITCH](#page-139-0)
- [DPSS](#page-142-0)
- [DRIP](#page-143-0)
- [DRP](#page-144-0)
- [DS0\\_DUMP](#page-145-0)
- [DSA\\_PROXY](#page-147-0)
- [DSM](#page-150-0)
- [DSMP](#page-151-0)
- [DSP](#page-153-0)

 $\overline{\phantom{a}}$ 

# <span id="page-138-0"></span>**DOT1X**

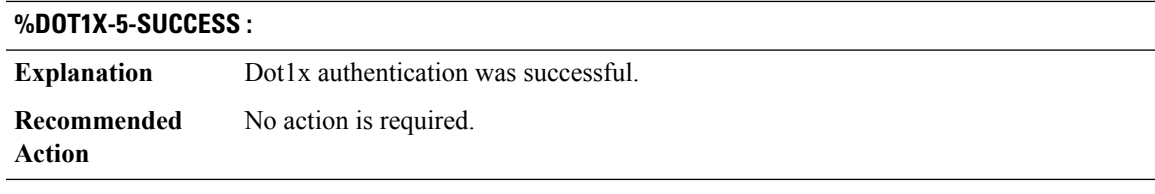

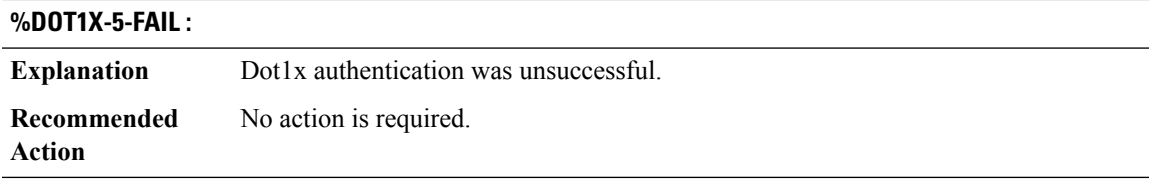

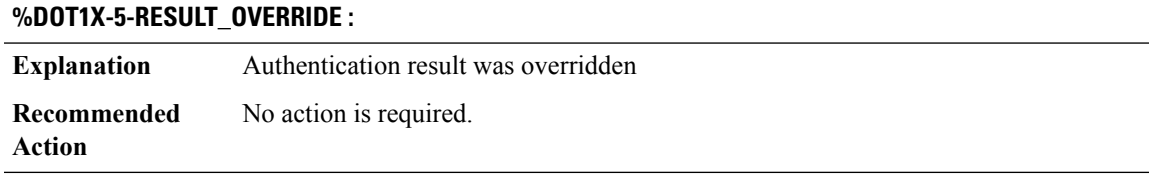

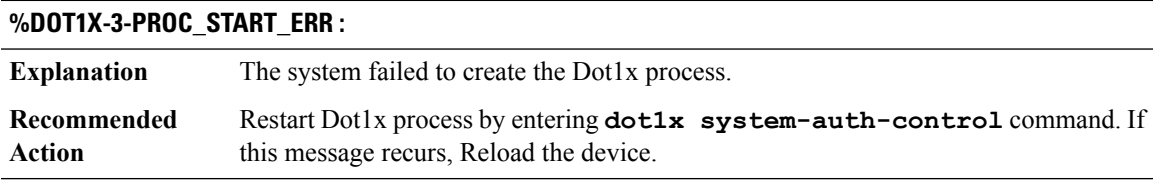

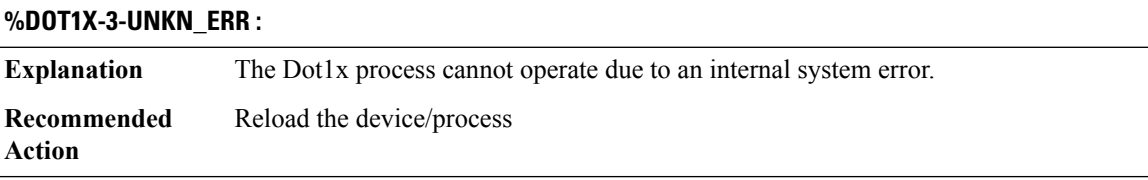

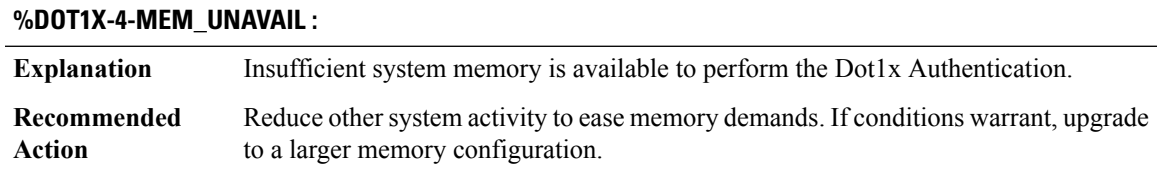

## **%DOT1X-4-INFO\_EAPOL\_PING\_RESPONSE :**

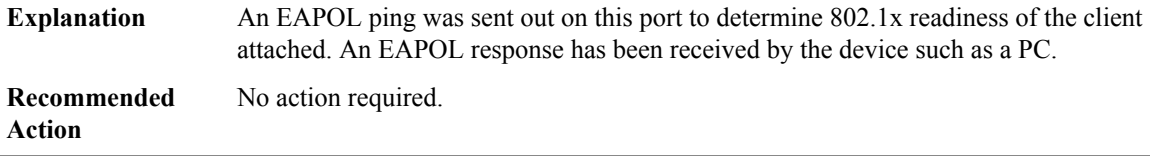

#### **%DOT1X-5-IGNORE\_LARGER\_EAPOL :** Targetted EAPOL packet size is larger than mtu size of the port on which client is connected and hence ignoring the packet to be sent out **Explanation** Configure AAA server to fragement eap-method data so that EAPOL size is smaller than interface MTU size **Recommended Action**

#### <span id="page-139-0"></span>**DOT1X\_SWITCH**

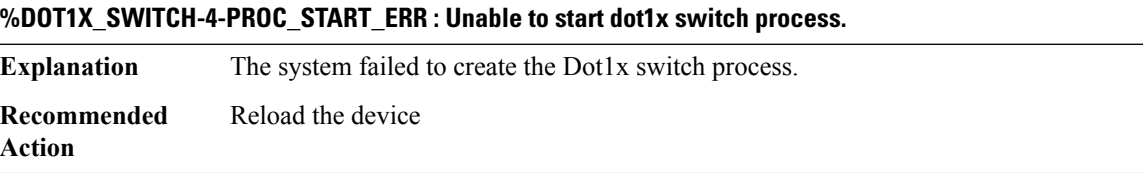

# **%DOT1X\_SWITCH-5-ERR\_VLAN\_NOT\_FOUND : Attempt to assign non-existent or shutdown VLAN [chars] to 802.1x port [chars] AuditSessionID [chars]**

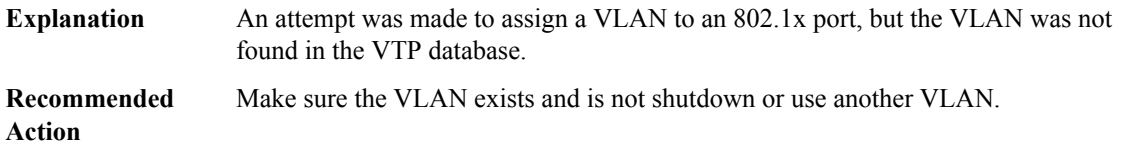

# **%DOT1X\_SWITCH-5-ERR\_VLAN\_RSPAN : Attempt to assign RSPAN VLAN [chars] to 802.1x port [chars]. 802.1x is incompatible with RSPAN AuditSessionID [chars]**

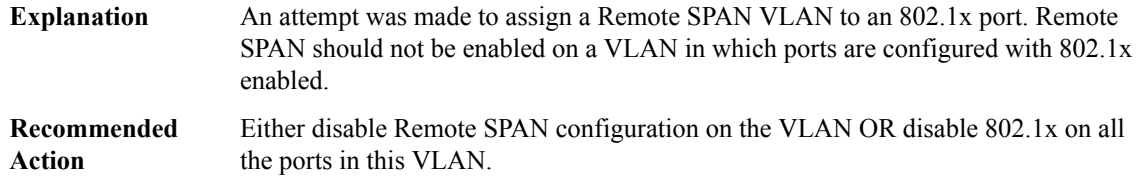

# **%DOT1X\_SWITCH-5-ERR\_VLAN\_EQ\_VVLAN : Data VLAN [chars] on port [chars] cannot be equivalent to the Voice VLAN AuditSessionID [chars]**

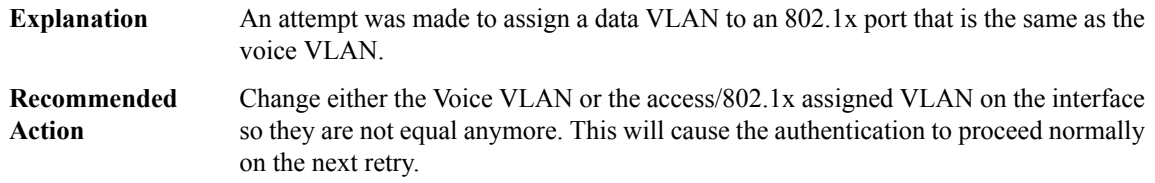

## **%DOT1X\_SWITCH-5-ERR\_VLAN\_INTERNAL : Attemptto assign internalVLAN [chars]to 802.1x port[chars] AuditSessionID [chars]**

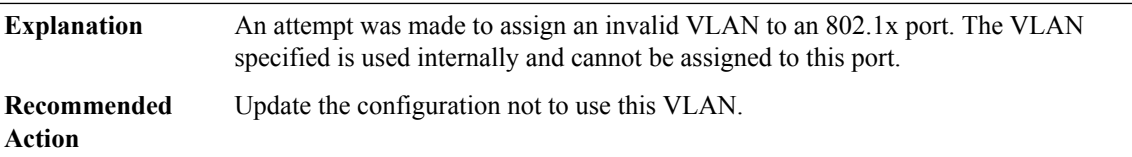

# **%DOT1X\_SWITCH-5-ERR\_VLAN\_RESERVED:Attemptto assign reservedVLAN[chars]to 802.1x port[chars] AuditSessionID [chars]**

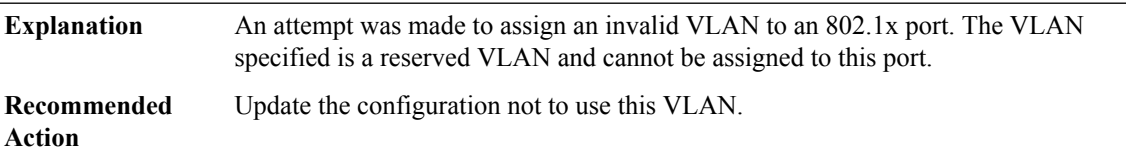

## **%DOT1X\_SWITCH-5-ERR\_VLAN\_INVALID : Attempt to assign invalid VLAN [chars] to 802.1x port [chars] AuditSessionID [chars]**

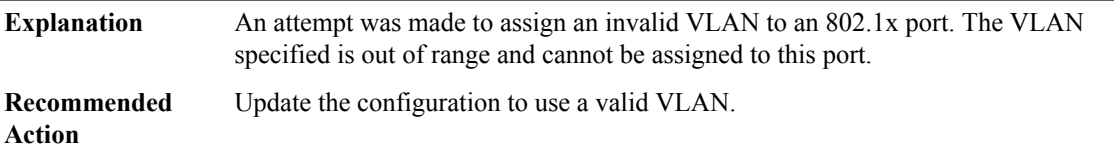

# **%DOT1X\_SWITCH-5-ERR\_INVALID\_SEC\_VLAN: Attemptto assign invalid secondaryVLAN[chars]toPVLAN host 802.1x port [chars] AuditSessionID [chars]**

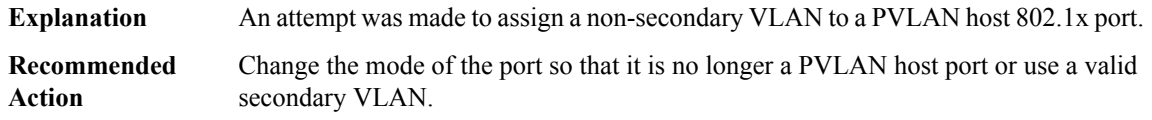

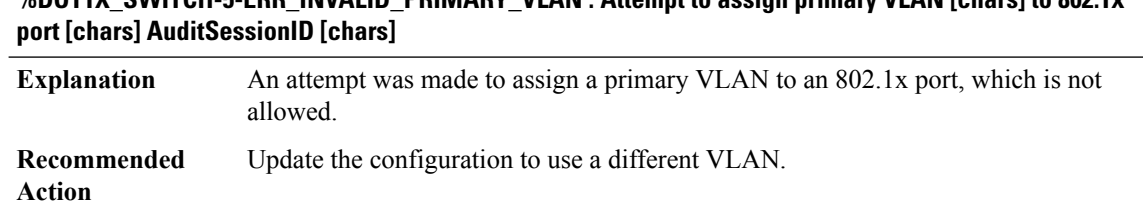

# **%DOT1X\_SWITCH-5-ERR\_INVALID\_PRIMARY\_VLAN : Attempt to assign primary VLAN [chars] to 802.1x**

# **%DOT1X\_SWITCH-5-ERR\_PRIMARY\_VLAN\_NOT\_FOUND : Attemptto assignVLAN [chars], whose primary VLAN does not exist or is shutdown, to 802.1x port [chars] AuditSessionID [chars]**

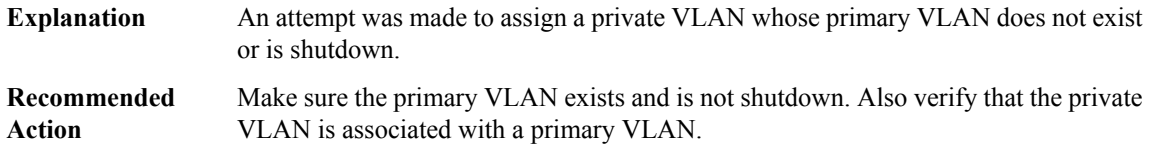

#### **%DOT1X\_SWITCH-5-ERR\_VLAN\_ON\_ROUTED\_PORT : Attemptto assignVLAN [chars]to routed 802.1x port [chars] AuditSessionID [chars]**

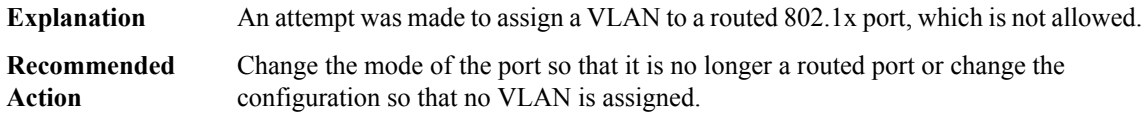

# **%DOT1X\_SWITCH-5-ERR\_VLAN\_PROMISC\_PORT : Attempt to assign VLAN [chars] to promiscuous 802.1x port [chars] AuditSessionID [chars]**

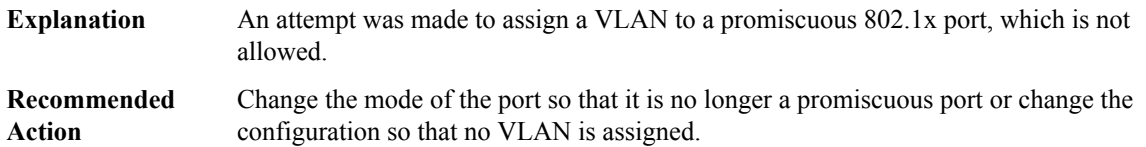

# **%DOT1X\_SWITCH-5-ERR\_SEC\_VLAN\_INVALID : Attempt to assign secondary VLAN [chars] to non-PVLAN host 802.1x port [chars] AuditSessionID [chars]**

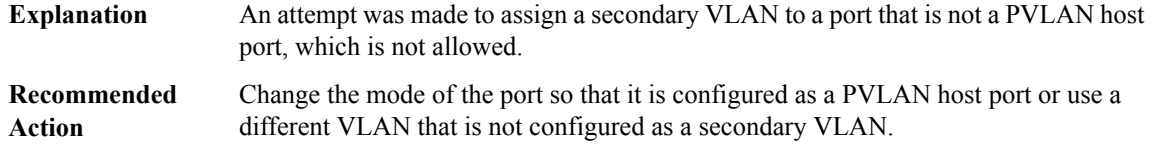

# **%DOT1X\_SWITCH-5-ERR\_SPAN\_DST\_PORT : Attempt to assign VLAN [chars] to 802.1x port [chars], which is configured as a SPAN destination AuditSessionID [chars]**

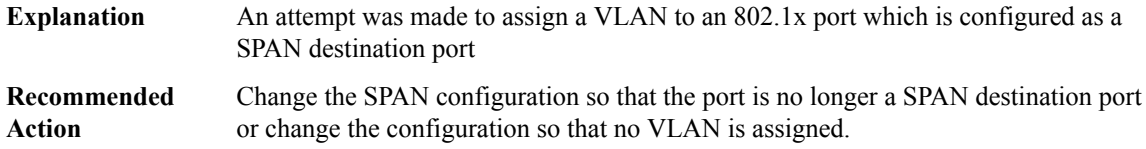

# **%DOT1X\_SWITCH-5-ERR\_ADDING\_ADDRESS : Unable to add address [enet] on [chars] AuditSessionID [chars]**

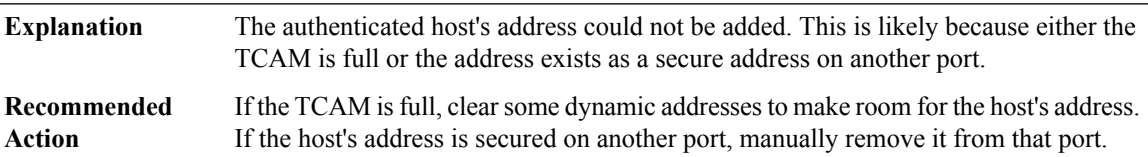

**%DOT1X\_SWITCH-5-ERR\_VLAN\_EQ\_MDA\_INACTIVE :Multi-DomainAuthentication cannot activate because Data and Voice VLANs are the same on port AuditSessionID [chars]**

<span id="page-142-0"></span>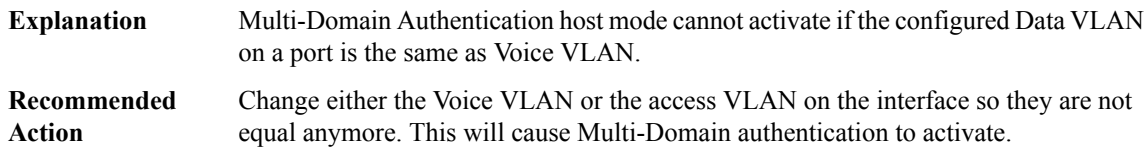

# **DPSS**

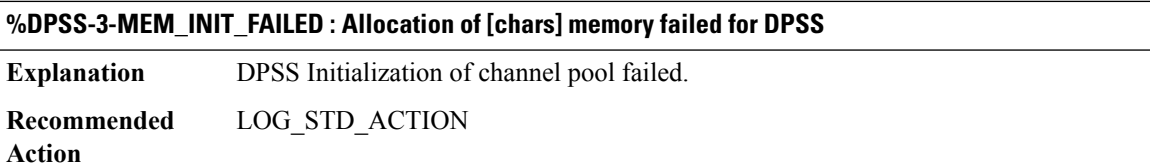

## **%DPSS-3-PKT\_REPLICA\_INIT\_FAILED : Register to Generic Packet Replication failed for DPSS**

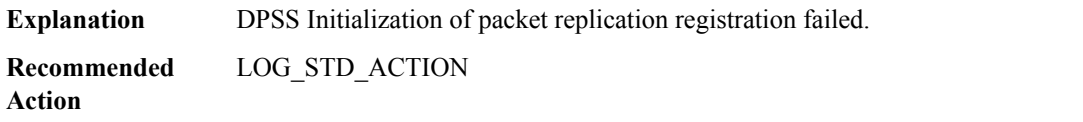

#### **%DPSS-3-DPSS\_INIT\_FAILED : DPSS [chars] Register failed**

**Explanation** DPSS Initialization of registration failed.

# **%DPSS-3-DPSS\_INIT\_FAILED : DPSS [chars] Register failed**

**Recommended** LOG\_STD\_ACTION **Action**

# **%DPSS-3-IPC\_OPEN\_REPLY : IPC Open Reply failed, request [int]**

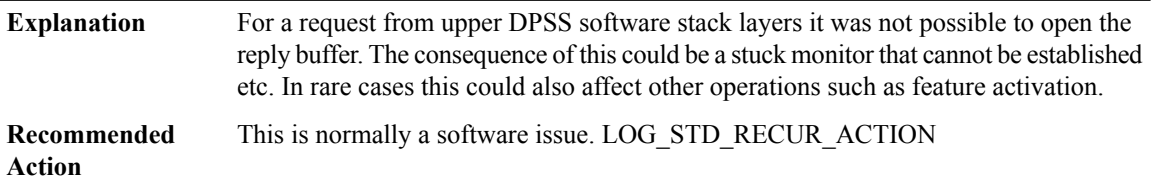

## **%DPSS-3-IPC\_NORES : No space for the IPC reply, size [int]**

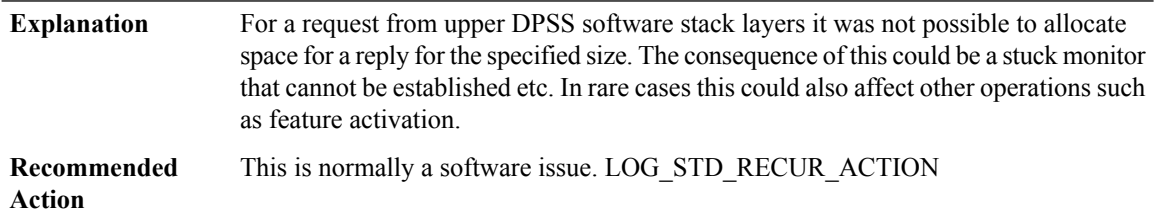

<span id="page-143-0"></span>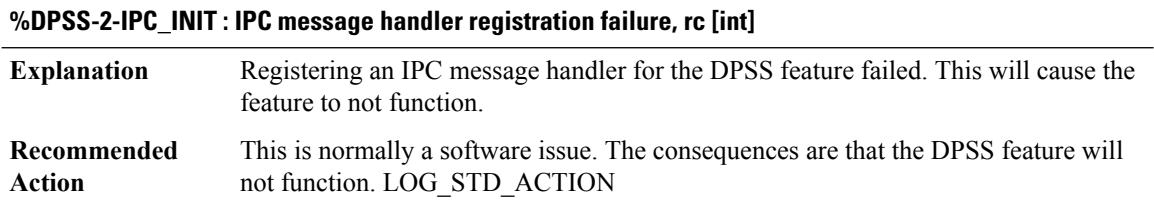

#### **DRIP**

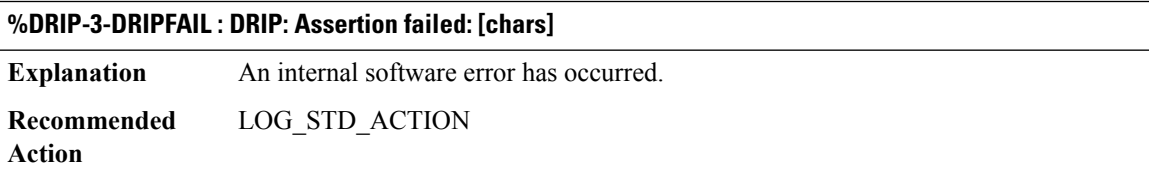

## **%DRIP-6-DRIP\_CONFLICT : DRIP conflict with CRF [dec].**

A DRIP conflict has occured. The virtual ring or pseudo ring's CRF is being re-used in the network. **Explanation**
#### **%DRIP-6-DRIP\_CONFLICT : DRIP conflict with CRF [dec].**

Make sure that the CRF vlanid of the virtual ring and the pseudo ring is unique in the network. **Recommended Action**

#### **DRP**

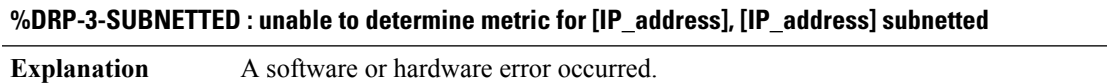

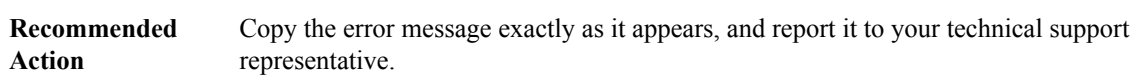

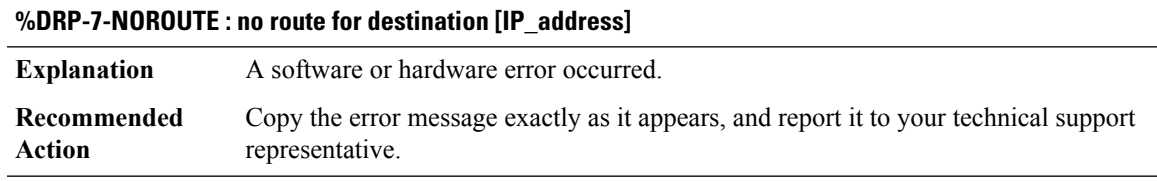

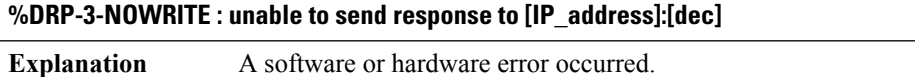

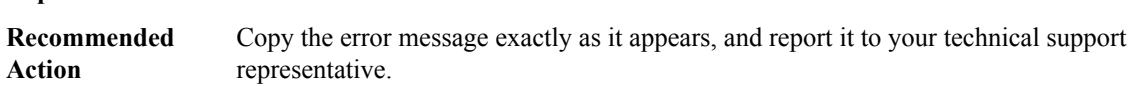

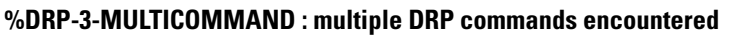

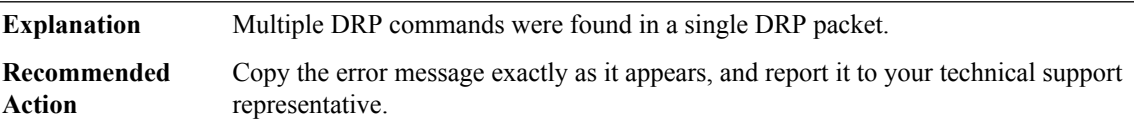

#### **%DRP-3-NOSOCKET : Unable to open socket**

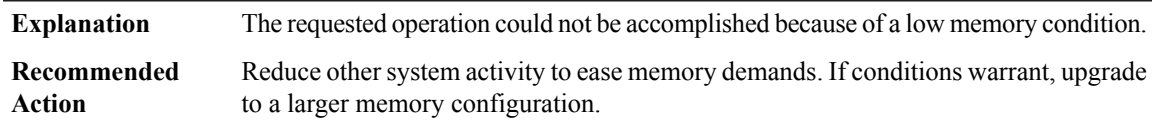

#### **DS0\_DUMP**

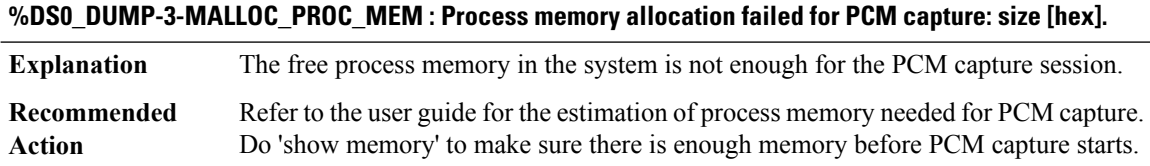

# **%DS0\_DUMP-3-INIT\_FAIL : DS0 PCM Tracer is not initialized.**

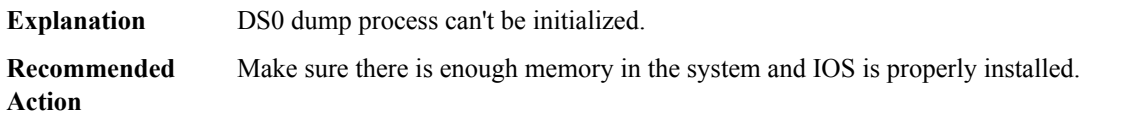

#### **%DS0\_DUMP-3-PCM\_TRACER\_RUNNING : A previous session of PCM capture is in progress.**

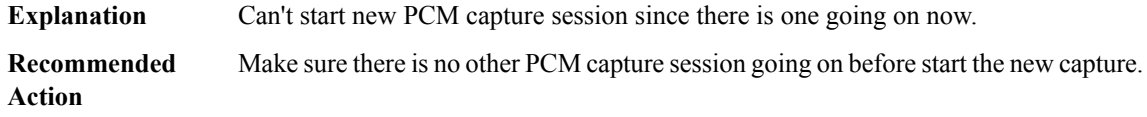

#### **%DS0\_DUMP-3-PCM\_TRACE\_NOT\_SUPPORTED : PCM Trace/ds0 dump is not supported on slot [int].**

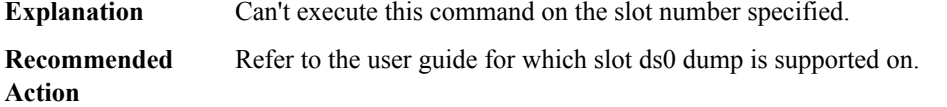

#### **%DS0\_DUMP-3-PCM\_TRACE\_START\_FAILED : PCM capture start failed.**

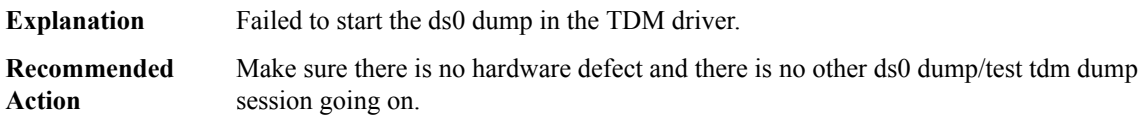

# **%DS0\_DUMP-6-PCM\_TRACE\_STARTED : PCM capture started.**

# **Explanation**

**Recommended Action**

#### **%DS0\_DUMP-6-PCM\_TRACE\_RSP\_STARTED : module start PCM capture for [dec]/[dec]/[dec]/[dec]**

**Explanation**

**Recommended Action**

#### **%DS0\_DUMP-6-PCM\_TRACE\_RSP\_STOPPED : module stop or complete PCM capture for [dec]/[dec]/[dec]/[dec]**

#### **Explanation**

**Recommended Action**

# **%DS0\_DUMP-6-PCM\_TRACE\_RSP\_ERROR : module fail and terminate the pcm capture for [dec]/[dec]/[dec]/[dec]**

**Explanation**

**Recommended Action**

# **%DS0\_DUMP-6-PCM\_TRACE\_RSP\_UNKNOWN : module send unkonwn pcm capture response [dec] for [dec]/[dec]/[dec]/[dec]**

#### **Explanation**

**Recommended Action**

#### **%DS0\_DUMP-6-PCM\_TRACE\_STOPPING : stopping PCM capture**

**Explanation**

**Recommended Action**

#### **%DS0\_DUMP-6-PCM\_TRACE\_STOP\_FAILED : failed to stop PCM capture**

**Explanation**

**Recommended Action**

**%DS0\_DUMP-6-PCM\_TRACER\_NOT\_RUNNING : no PCM capture is in progress.**

**Explanation**

**Recommended Action**

#### **DSA\_PROXY**

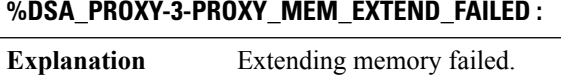

**Recommended** LOG\_STD\_ACTION **Action**

#### **%DSA\_PROXY-4-PROXY\_IPC\_INVALID\_MSG\_LEN : [dec]:[dec] len [dec] flags [hex] source [dec]**

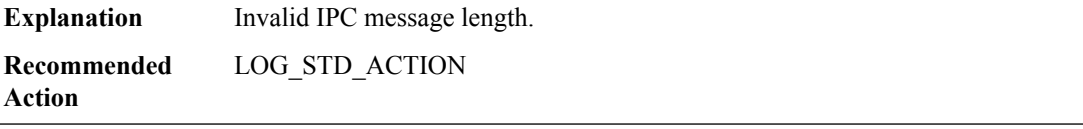

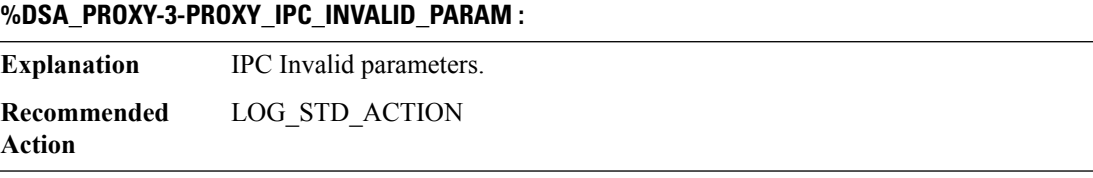

#### **%DSA\_PROXY-4-PROXY\_IPC\_INVALID\_MSG :**

**Explanation** Invalid IPC message

**Recommended** LOG\_STD\_ACTION **Action**

# **%DSA\_PROXY-3-PROXY\_IPC\_INIT\_FAILED : [dec]**

**Explanation** IPC handler initialization failed. **Recommended** LOG\_STD\_ACTION **Action**

# **%DSA\_PROXY-3-PROXY\_DEBUG\_REG\_FAILED :**

**Explanation** DSA Conditional Debugging registration failed.

**Recommended** LOG\_STD\_ACTION **Action**

#### **%DSA\_PROXY-3-PROXY\_IPC\_SEND\_CLEAR\_FAILED : [dec]**

**Explanation** DSA clear ip cache failed. **Recommended** LOG\_STD\_ACTION **Action**

#### **%DSA\_PROXY-3-PROXY\_IPC\_SEND\_UNINIT\_FAILED : [dec]**

**Explanation** DSA Send UNINIT IPC failed. **Recommended** LOG\_STD\_ACTION **Action**

#### **%DSA\_PROXY-3-PROXY\_IPC\_SEND\_INIT\_FAILED : [dec]**

**Explanation** Send initialization IPC failed.

**Recommended** LOG\_STD\_ACTION **Action**

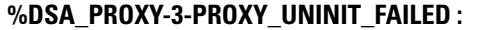

**Explanation** UNINIT cleanup failed. **Recommended** LOG\_STD\_ACTION **Action**

#### **%DSA\_PROXY-3-PROXY\_IPC\_ALLOC\_FAILED :**

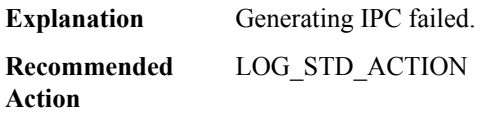

# **%DSA\_PROXY-3-PROXY\_CHUNK\_CLEAR\_FAILED :**

**Explanation** Chunk clear failed.

# **%DSA\_PROXY-3-PROXY\_CHUNK\_CLEAR\_FAILED :**

**Recommended** LOG\_STD\_ACTION **Action**

# **%DSA\_PROXY-3-PROXY\_CHUNK\_CREATION\_FAILED :**

**Explanation** Chunk creation failed.

**Recommended** LOG\_STD\_ACTION **Action**

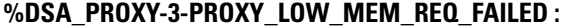

**Explanation** Send low mem IPC failed. **Recommended** LOG\_STD\_ACTION **Action**

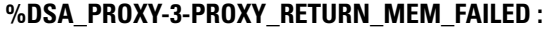

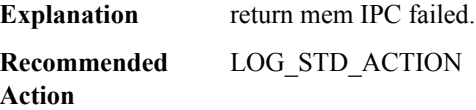

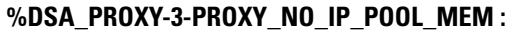

**Explanation** IP Cache pool is not allocated. **Recommended** LOG\_STD\_ACTION **Action**

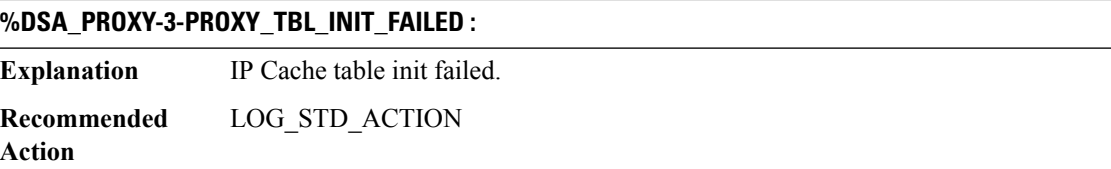

#### **%DSA\_PROXY-3-PROXY\_IP\_CLEAR\_FAILED : [dec]**

**Explanation** IP Cache clear failed. **Recommended** LOG\_STD\_ACTION

**Action**

# **%DSA\_PROXY-3-PROXY\_IP\_CLEAR\_TO\_FAILED : [dec] [dec]**

**Explanation** IP Cache clear failed. **Recommended** LOG\_STD\_ACTION **Action**

**DSM**

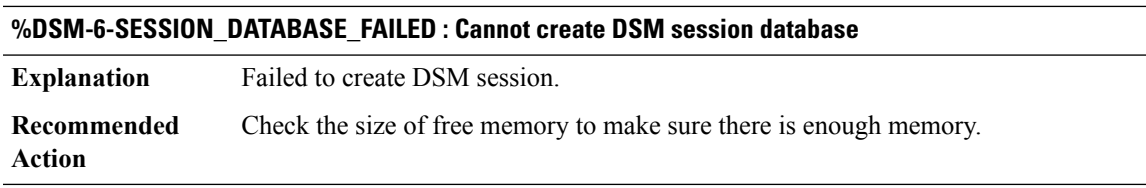

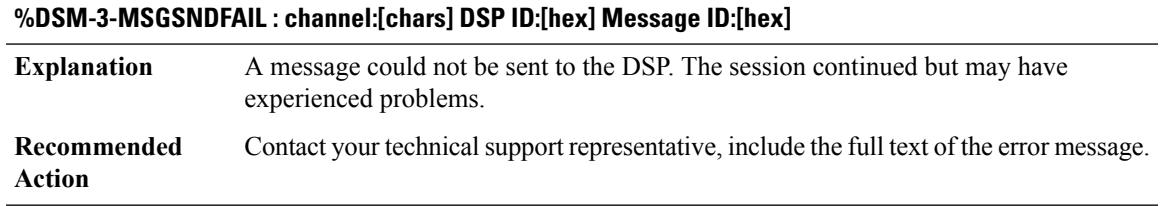

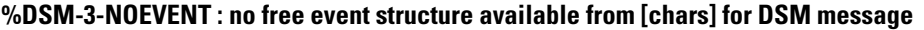

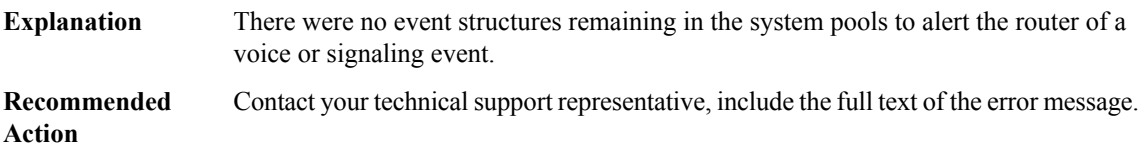

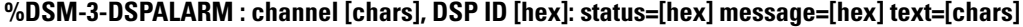

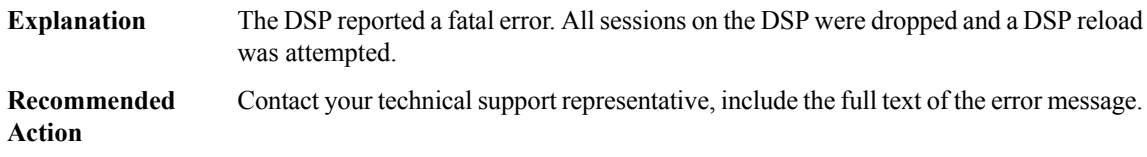

#### **%DSM-3-DSP\_TIMEOUT : DSP timeout on channel [chars], event [hex]: DSP ID=[hex]: [chars]**

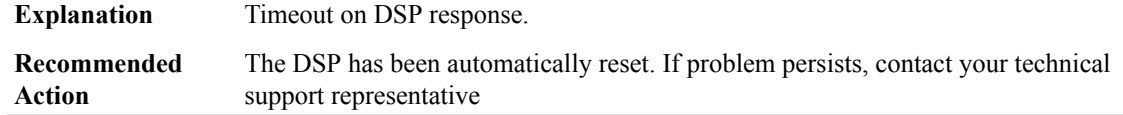

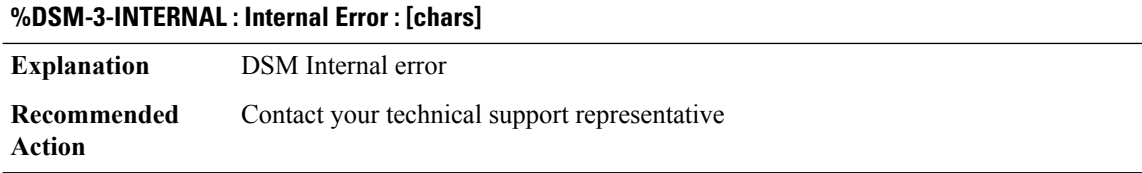

#### **DSMP**

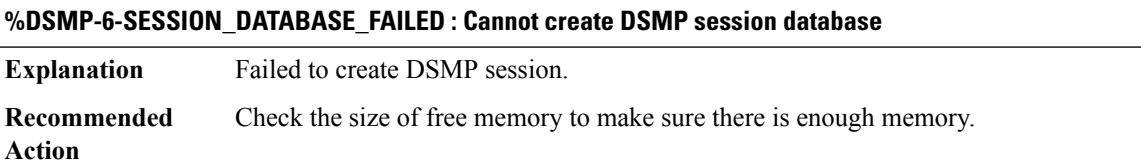

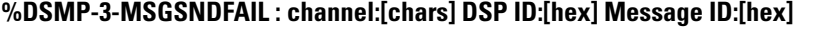

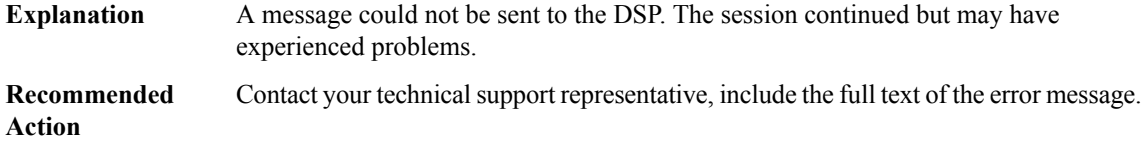

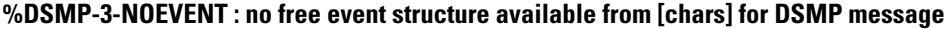

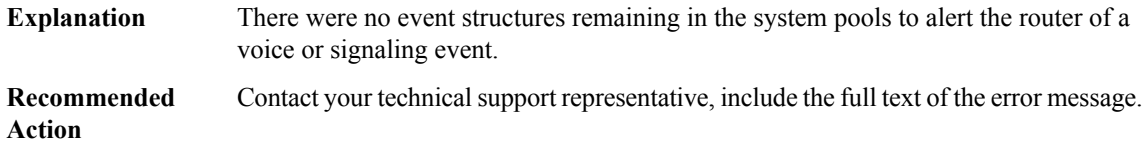

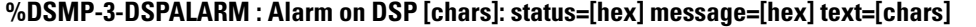

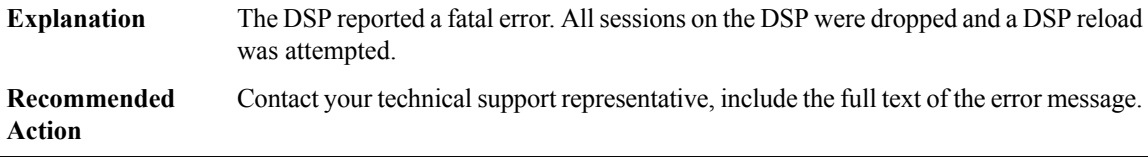

# **%DSMP-3-DSP\_TIMEOUT : DSP timeout on DSP [chars]: event [hex], [chars]**

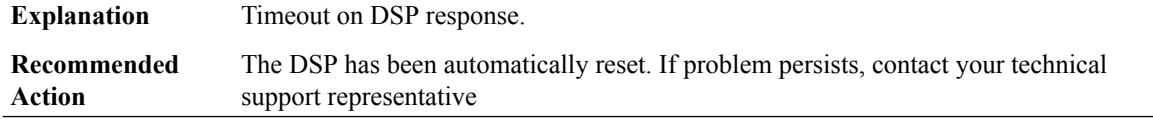

I

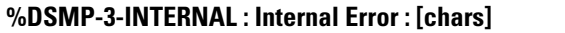

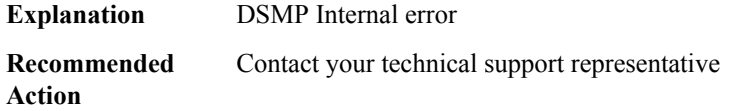

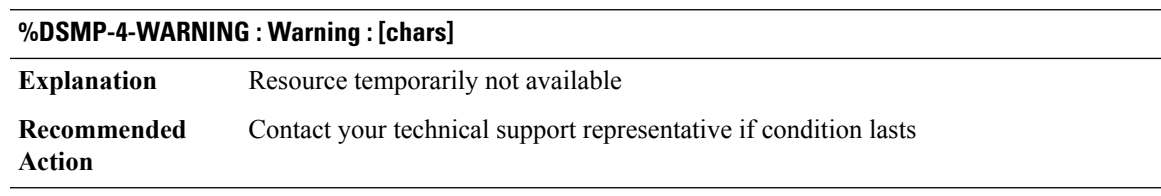

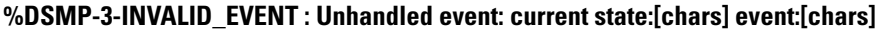

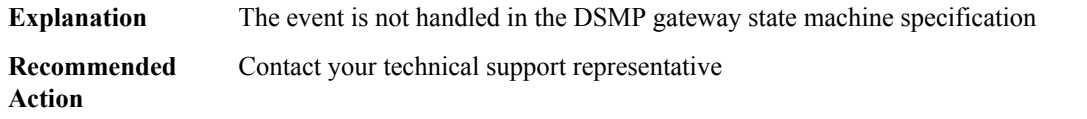

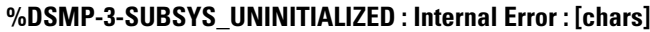

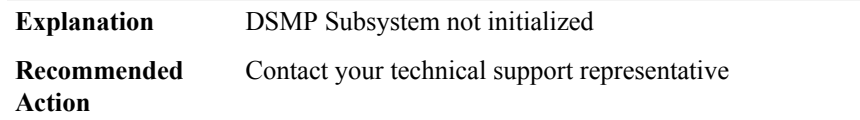

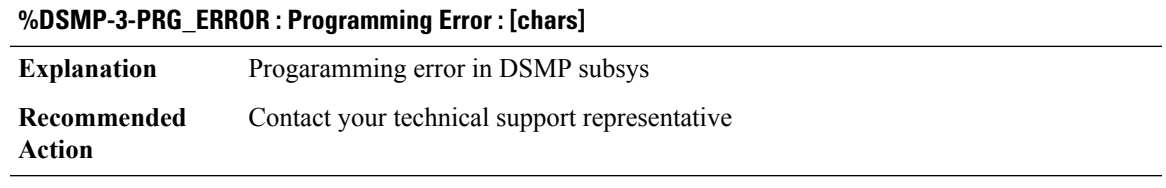

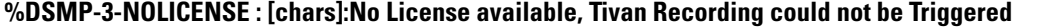

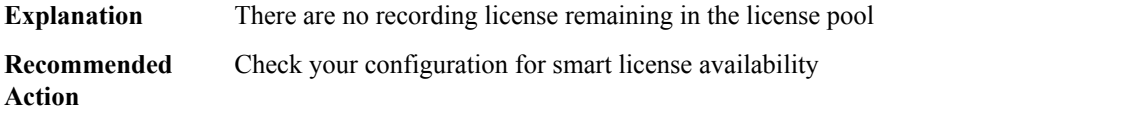

#### **DSP**

**Action**

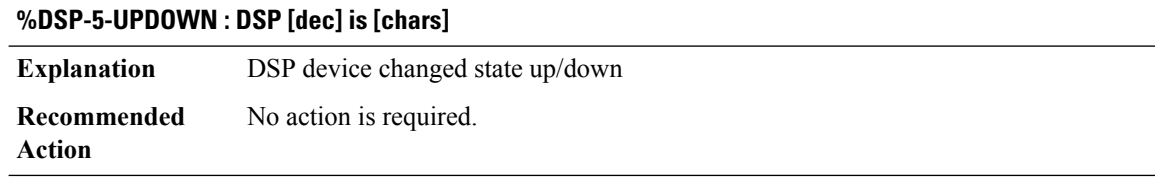

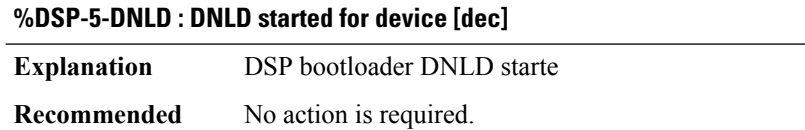

# **%DSP-3-FIRMWARE\_VER\_INFO : Downloading streamware...for device [dec]. DSPfirmware(ver:[int].[int]) contained in image has different version from the firmware(ver:[int].[int]) in harddisk or bootflash**

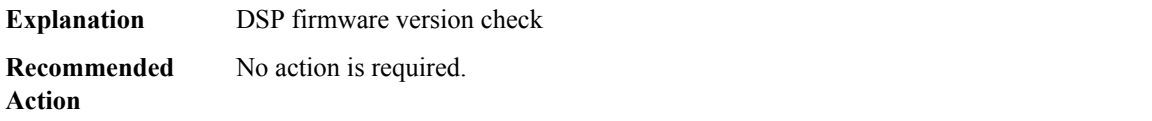

# **%DSP-3-DSP\_DNLD : DSP device [dec] DNLD process exited. Trying to recover DSP device by rebooting the DSP**

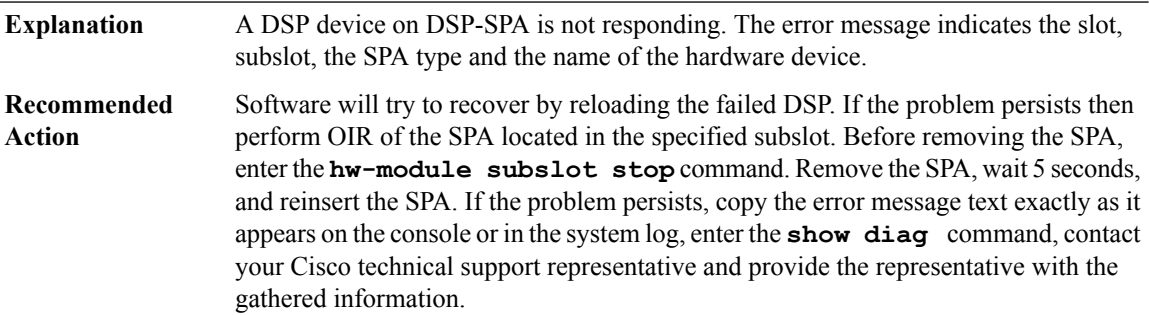

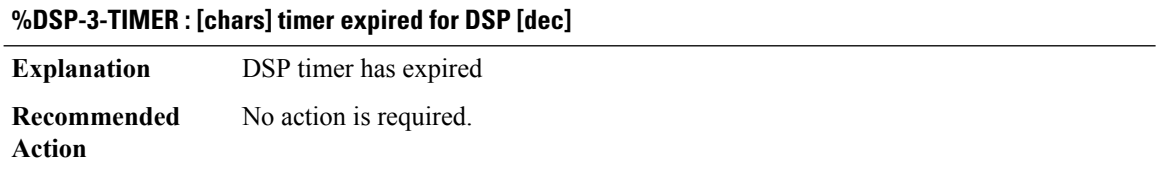

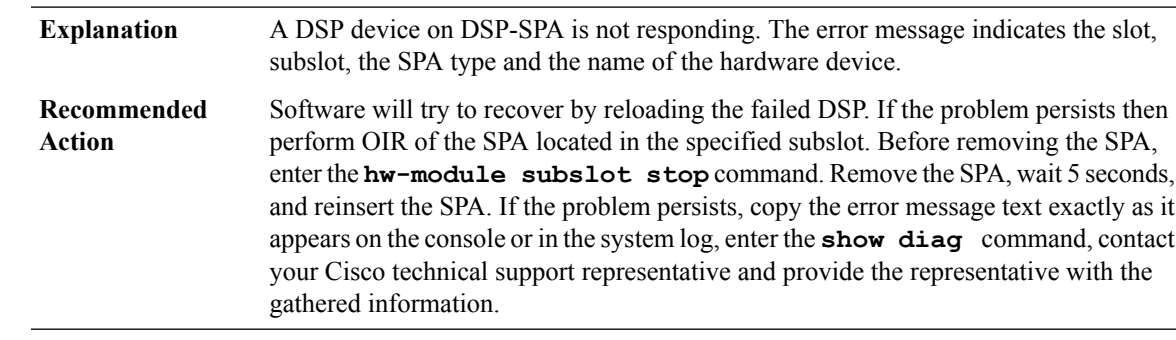

#### **%DSP-3-DSP\_WATCHDOG : DSPdevice [dec]is not responding. Trying to recover DSPdevice by reloading**

#### **%DSP-3-DSP\_ALARM : DSP device [dec] is not responding. Trying to recover DSP device by reloading**

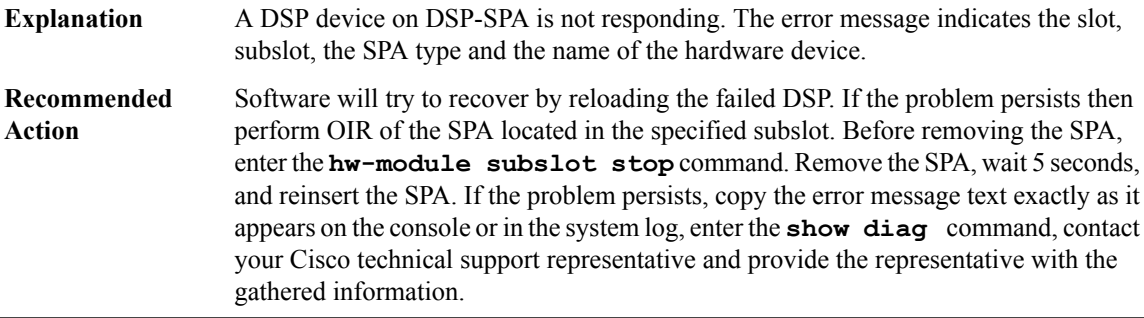

# **%DSP-3-DSP\_KEEPALIVE : DSP device [dec] is not responding. Trying to recover DSP device by reloading**

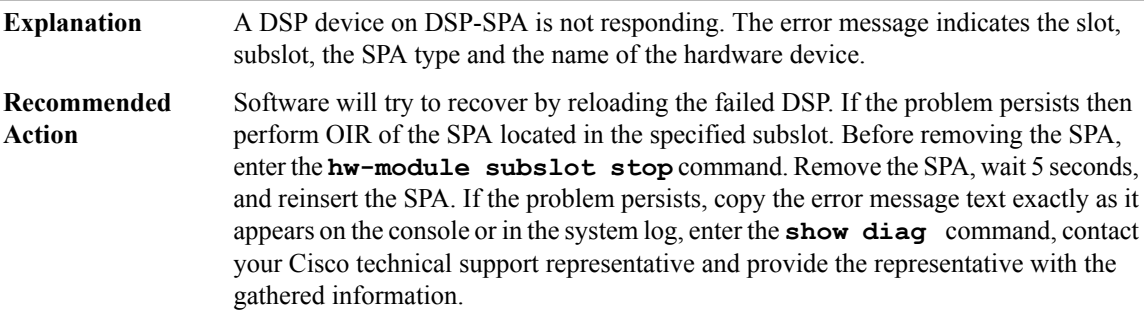

# **DSPDUMP through DYNCMD**

- [DSPDUMP](#page-155-0)
- [DSPFARM](#page-155-1)
- [DSPRM](#page-156-0)
- [DSPU](#page-158-0)
- [DSP\\_SPA](#page-164-0)
- [DSS](#page-165-0)
- [DSX](#page-166-0)
- [DTP](#page-166-1)
- [DUAL](#page-168-0)
- <span id="page-155-0"></span>• [DYNCMD](#page-173-0)

# **DSPDUMP**

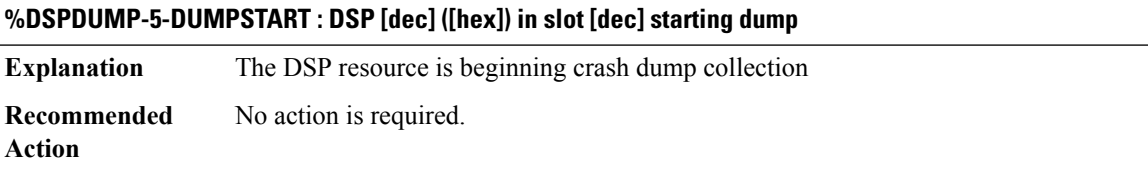

#### **%DSPDUMP-5-RX\_CONTROL\_DROP : DSP [dec] in slot [dec] Rx Control Message Dropped by DSP**

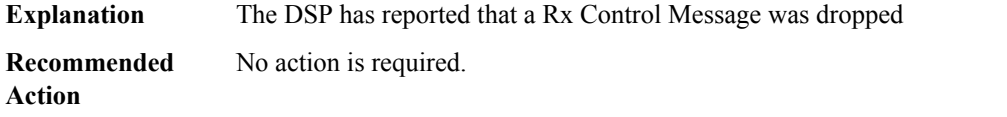

# **%DSPDUMP-5-TX\_CONTROL\_DROP : DSP [dec] in slot [dec] Tx Control Message Dropped by DSP**

<span id="page-155-1"></span>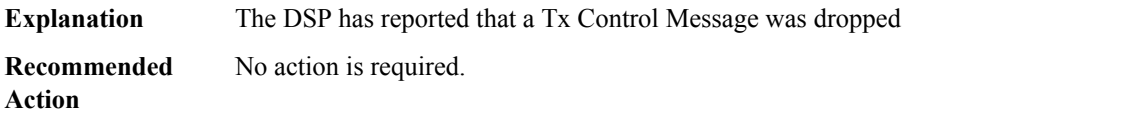

#### **DSPFARM**

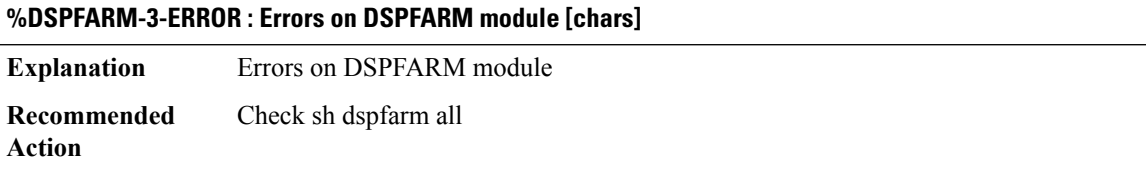

#### **%DSPFARM-4-WARNING : Warning on DSPFARM module [chars]**

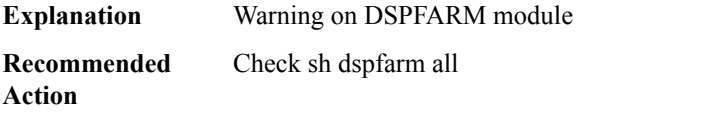

#### **%DSPFARM-4-NOTICE : Failure on DSPFARM module [chars]**

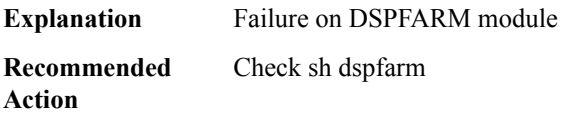

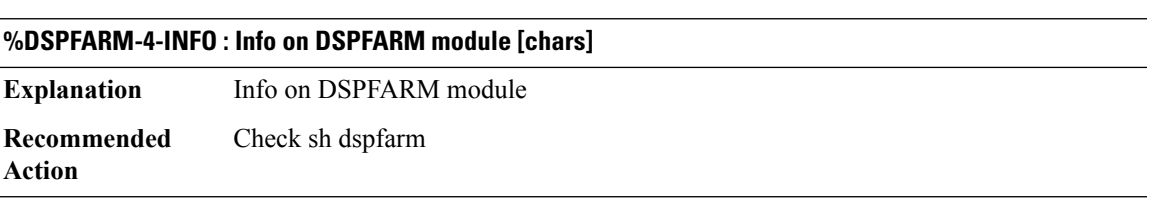

#### <span id="page-156-0"></span>**DSPRM**

 $\overline{a}$ 

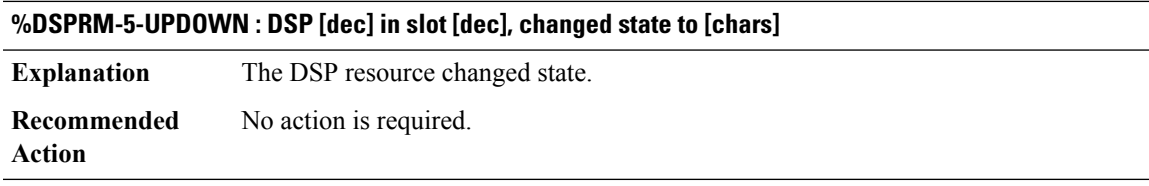

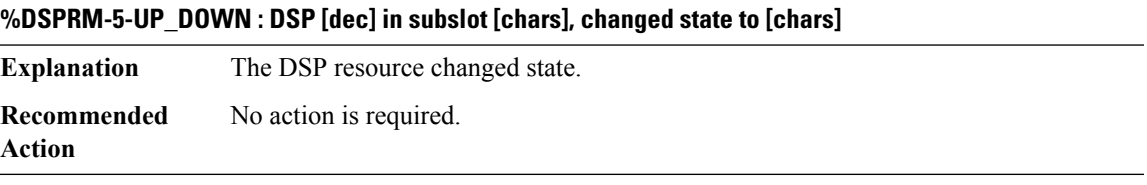

### **%DSPRM-5-KEEPALIVE : DSP [dec] in slot [chars], NOT RESPONDING - auto restart([dec] times)**

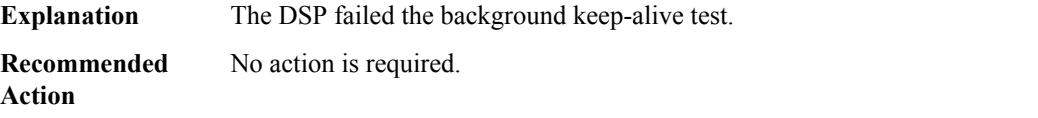

#### **%DSPRM-3-INSUFFICIENT : Insufficient DSP resources for timeslot [dec] on port [chars]**

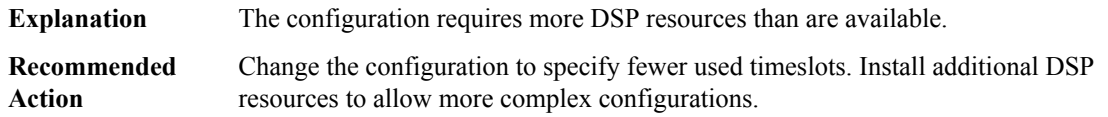

#### **%DSPRM-3-INSUFFICIENT\_DSP : voice-port : [chars] Not initialized due to insufficient DSP resources**

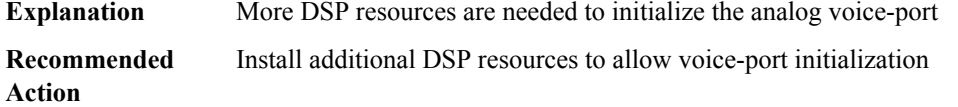

#### **%DSPRM-5-DSPFAIL : DSP [dec] in slot [chars], is in the failed state**

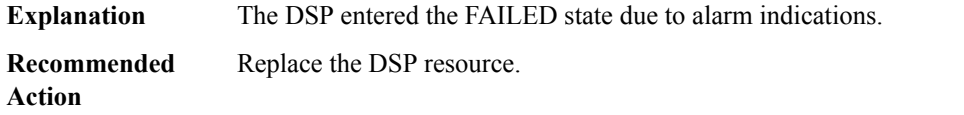

#### **%DSPRM-5-DSPMSGFAIL : Failed to get dsprm msg for msg id [chars]**

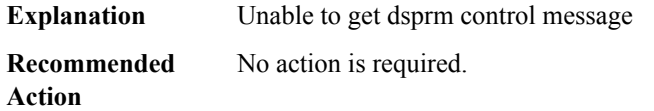

# **%DSPRM-5-JUKEBOX : Jukebox transmit overlay resp [dec] on slot [chars], failed**

**Explanation** The Jukebox received failed response code.

**Recommended**

**Action**

#### **%DSPRM-5-JUKEBOX\_UPDOWN : DSP Jukebox([dec]) in slot [chars], changed state to [chars]**

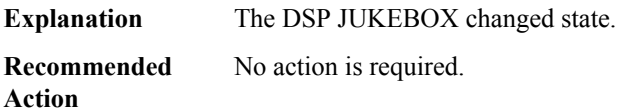

#### **%DSPRM-5-SETCODEC : Configured codec [dec] is not supported with this dsp image.**

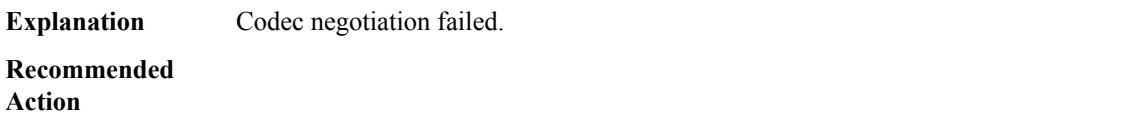

#### **%DSPRM-2-DSPALARM : Received alarm indication from dsp ([dec]/[dec]). Resetting the DSP.**

**Explanation** Fatal error detected in DSP.

Ш

#### **%DSPRM-2-DSPALARM : Received alarm indication from dsp ([dec]/[dec]). Resetting the DSP.**

**Recommended** contact your technical support representative. **Action**

#### **%DSPRM-3-DSPALARMINFO : [chars]**

**Explanation** DSP Alarm Data

**Recommended Action**

#### **%DSPRM-5-NULLIDB\_CREATE\_FAIL : VoIP Null IDB creation failed.**

**Explanation** VoIP nullidb creation failed.

**Recommended Action**

#### **%DSPRM-2-FORKFAIL : Process creation of [chars] failed.**

**Explanation** Failed to create the process. Copy the error message exactly as it appears on the console or in the system log. Perform a search of the Bug Toolkit (<https://bst.cloudapps.cisco.com/bugsearch/>). If you still require assistance, open a case with the Technical Assistance Center via the Internet [\(https://mycase.cloudapps.cisco.com/case\)](https://mycase.cloudapps.cisco.com/case), or contact your Cisco technical support representative and provide the representative with the gathered information. **Recommended Action**

#### **%DSPRM-5-DSP\_VIC\_CONFIG\_NAK : Received VIC config NAK from DSP([dec]/[dec]), resetting the DSP.**

<span id="page-158-0"></span>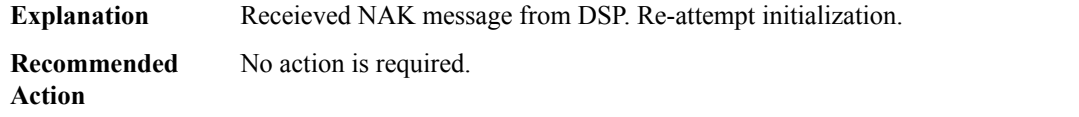

#### **DSPU**

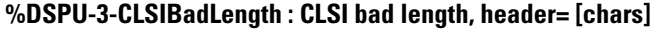

**Explanation** An internal software error occurred.

# **%DSPU-3-CLSIBadLength : CLSI bad length, header= [chars]**

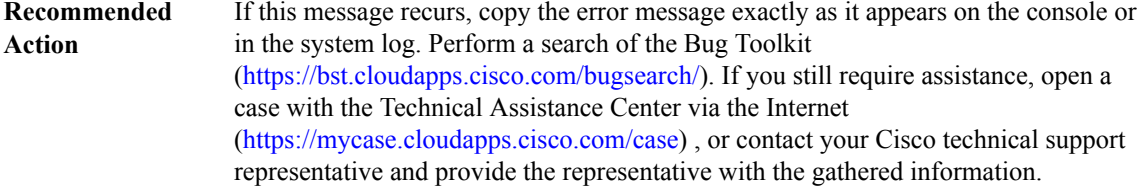

# **%DSPU-3-CLSIBadPrimitiveType : CLSI bad primitive type, header= [chars]**

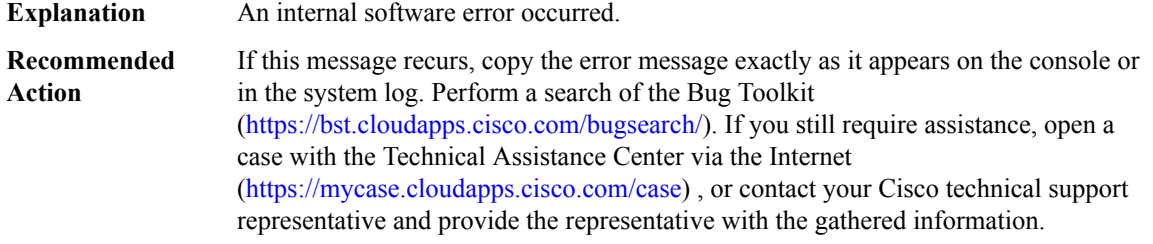

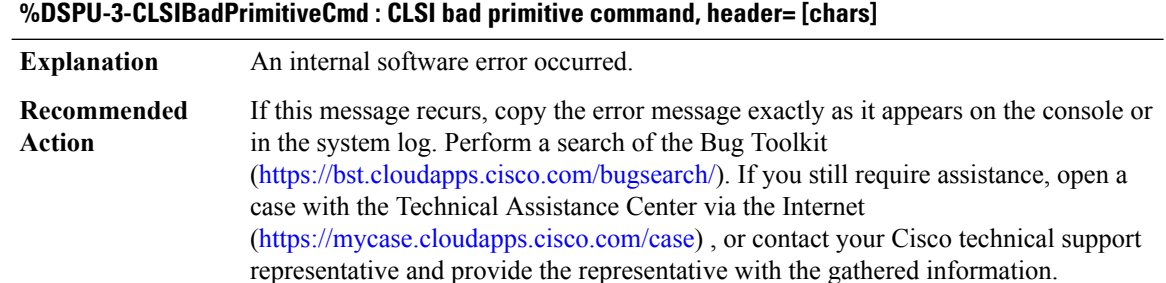

#### **%DSPU-3-CLSIBadIdentifierType : CLSI bad identifier type, header= [chars]**

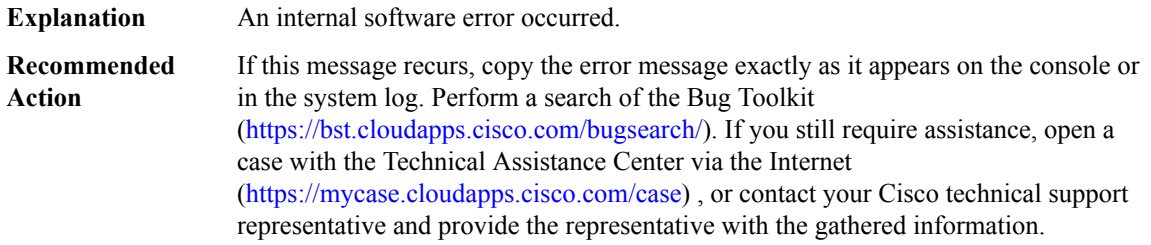

#### **%DSPU-3-CLSIBadIdentifier : CLSI bad identifier, header= [chars]**

**Explanation** An internal software error occurred.

# **%DSPU-3-CLSIBadIdentifier : CLSI bad identifier, header= [chars]**

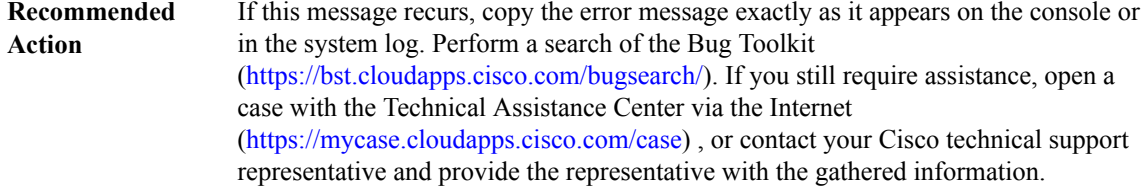

#### **%DSPU-3-CLSIBadReturnCode : CLSI bad return code: [dec], header= [chars]**

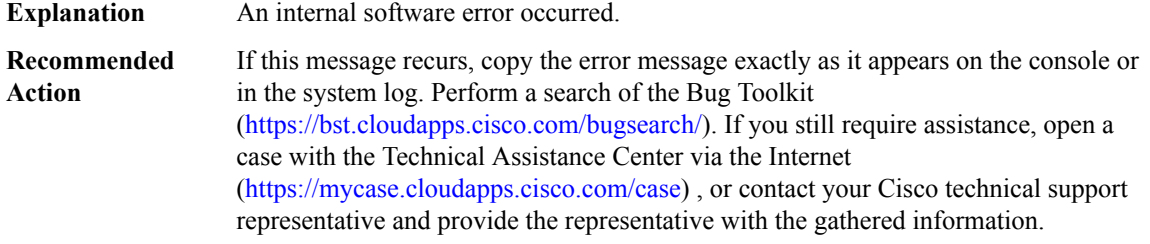

#### **%DSPU-3-CLSIUnexpctActSapCnf : CLSI unexpected ActivateSapCnf, header= [chars]**

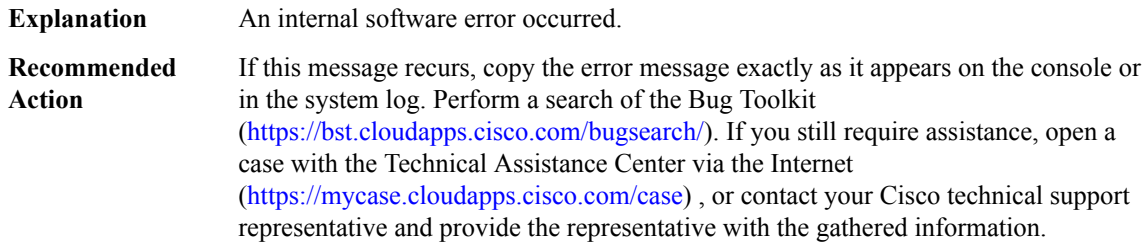

#### **%DSPU-3-CLSIUnexpctDeactSapCnf : CLSI unexpected DeactivateSapCnf, header= [chars]**

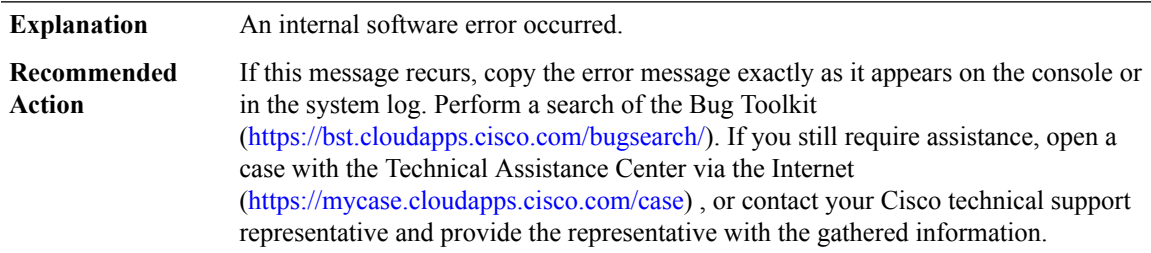

#### **%DSPU-3-CLSIUnexpctIdStnInd : CLSI unexpected IdStnInd, header= [chars]**

**Explanation** An internal software error occurred.

# **%DSPU-3-CLSIUnexpctIdStnInd : CLSI unexpected IdStnInd, header= [chars]**

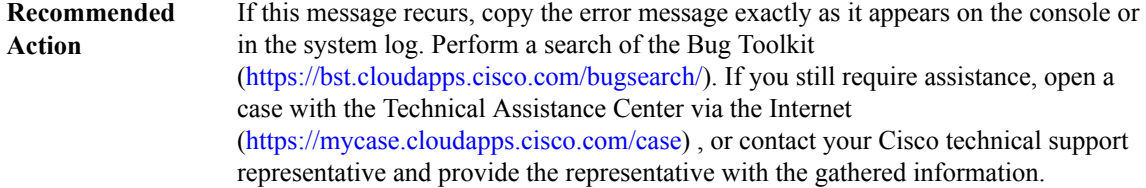

#### **%DSPU-3-CLSIUnexpctEnableCnf : CLSI unexpected EnableCnf, header= [chars]**

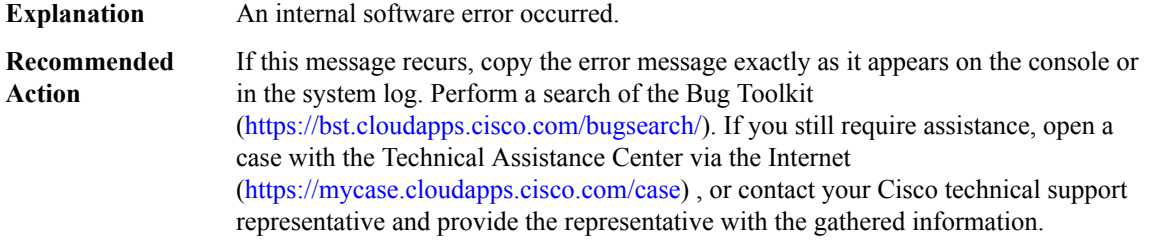

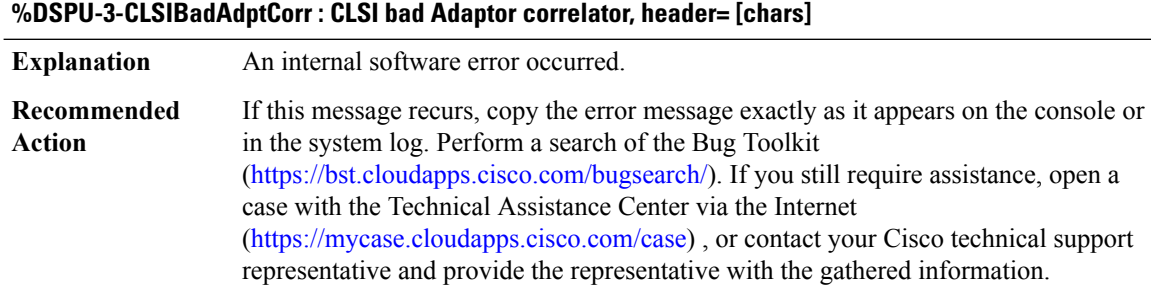

#### **%DSPU-3-DSPU\_BufferCorrupted : DSPU could not free buffer - buffer corrupted**

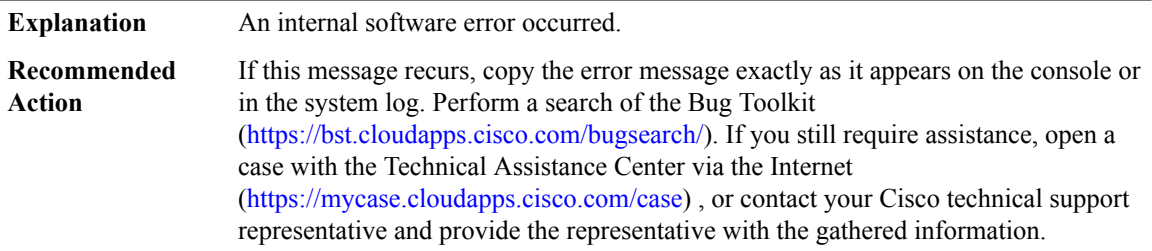

# **%DSPU-3-UnknownXid : XID Format not supported, XID= [chars]**

Unsupported XID received from the remote station; connection with remote station could not be established. **Explanation**

# **%DSPU-3-UnknownXid : XID Format not supported, XID= [chars]**

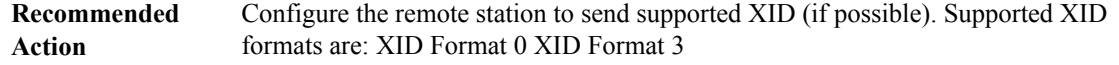

#### **%DSPU-3-LSXIDNegotiationError:XIDNegotiation Error, bad byte= [dec], bad bit= [dec], sense data= [chars]**

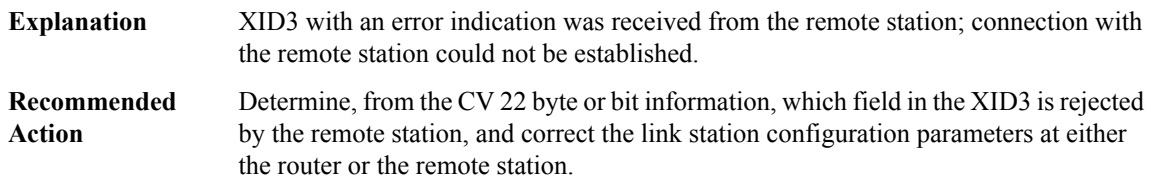

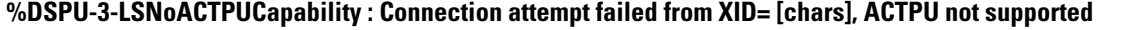

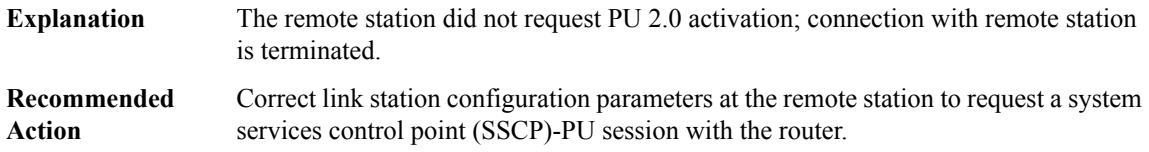

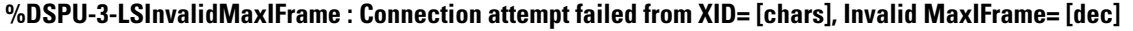

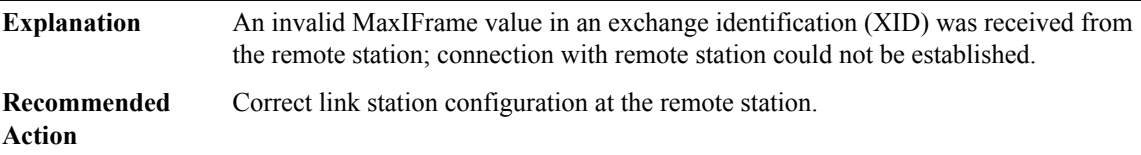

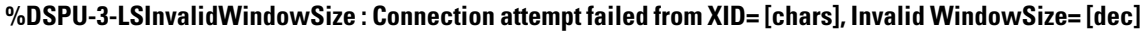

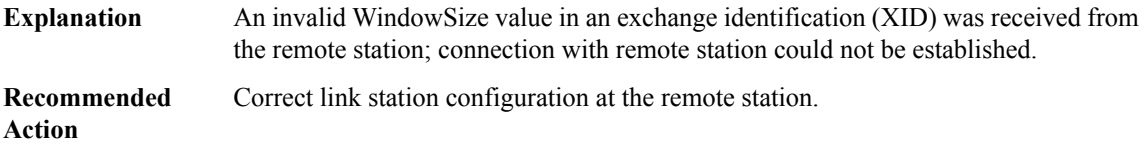

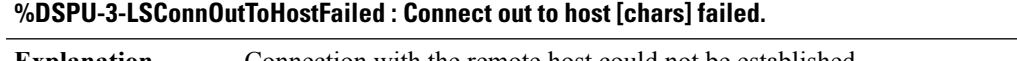

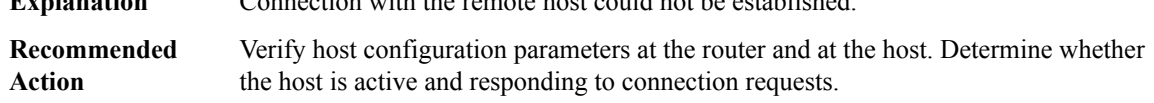

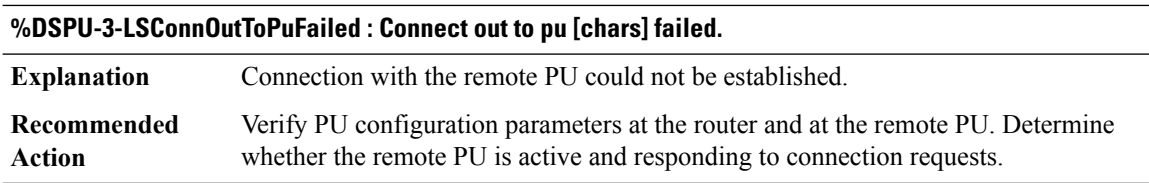

# **%DSPU-3-LSConnInFromHostFailed : Connect in from host [chars] with remote address [chars] failed.**

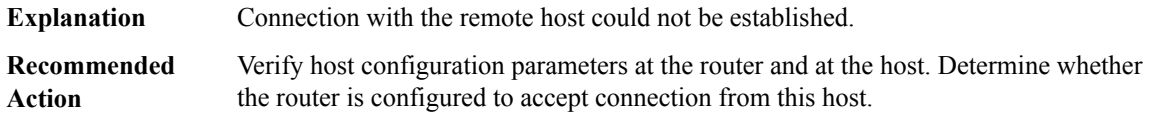

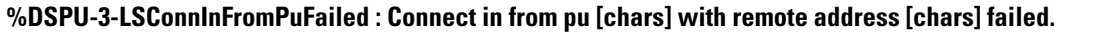

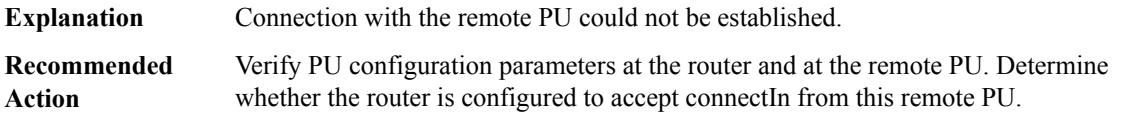

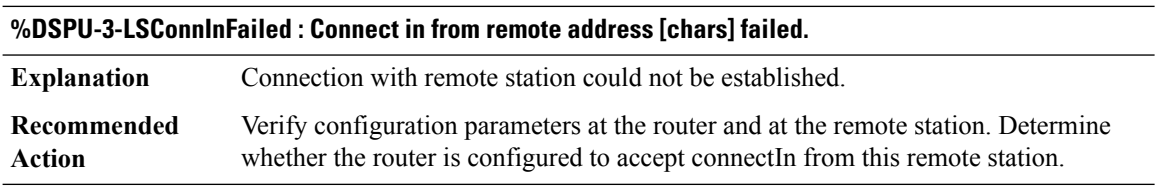

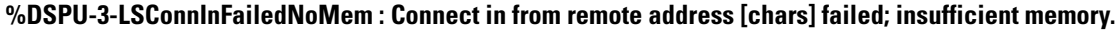

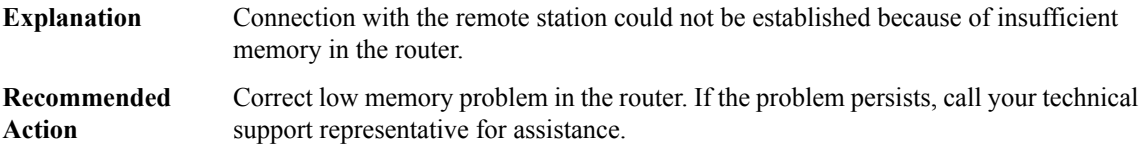

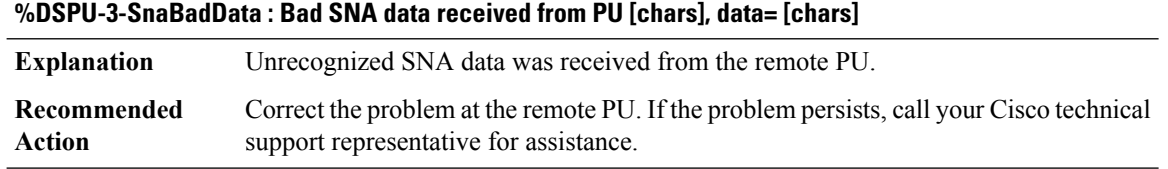

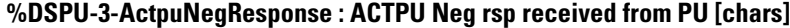

**Explanation** Remote PU rejected the router's request for an SSCP-PU session.

# **%DSPU-3-ActpuNegResponse : ACTPU Neg rsp received from PU [chars]**

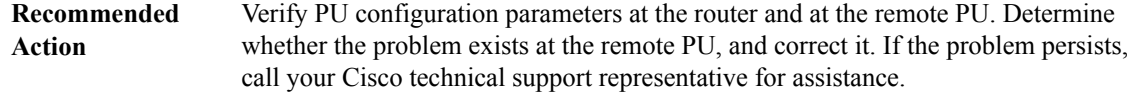

# **%DSPU-3-NotifyNegRsp : LU [dec] received a Notify Neg Resp from host [chars]**

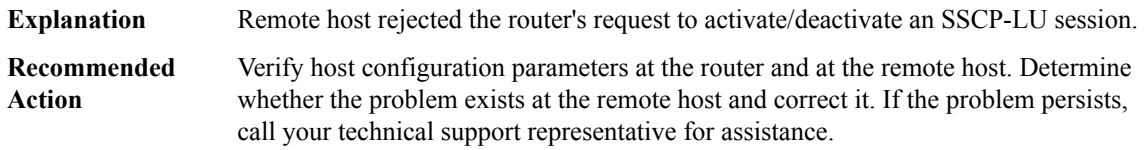

# <span id="page-164-0"></span>**DSP\_SPA**

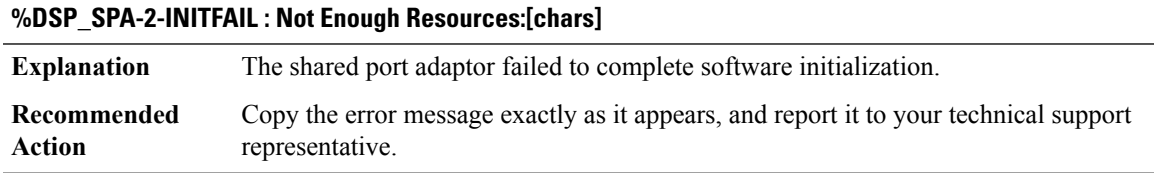

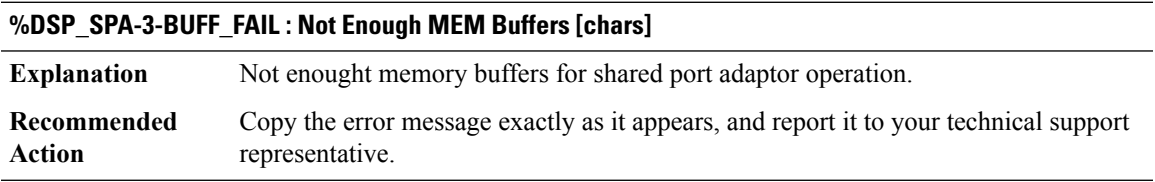

#### **%DSP\_SPA-3-FILE\_OP\_FAIL : Failed to open file [chars] : [chars]**

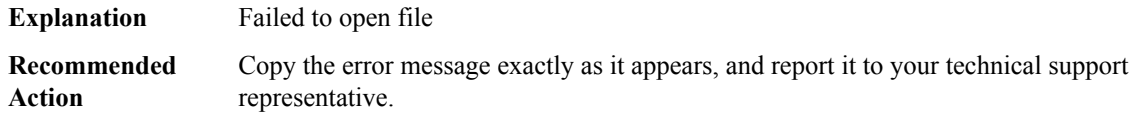

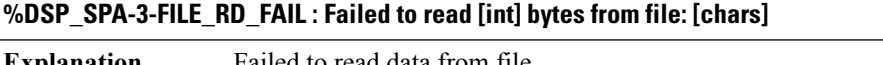

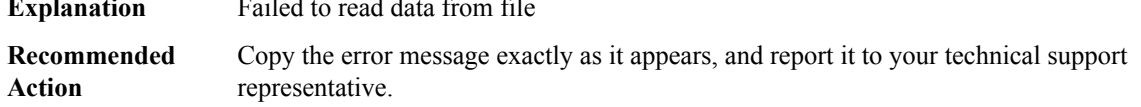

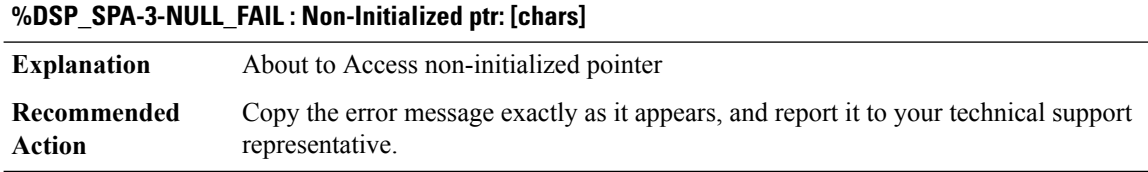

# **%DSP\_SPA-3-HW\_ERROR : [chars]: A Hardware device error was detected. Trying to recover the SPA by reload. Error information : [chars]**

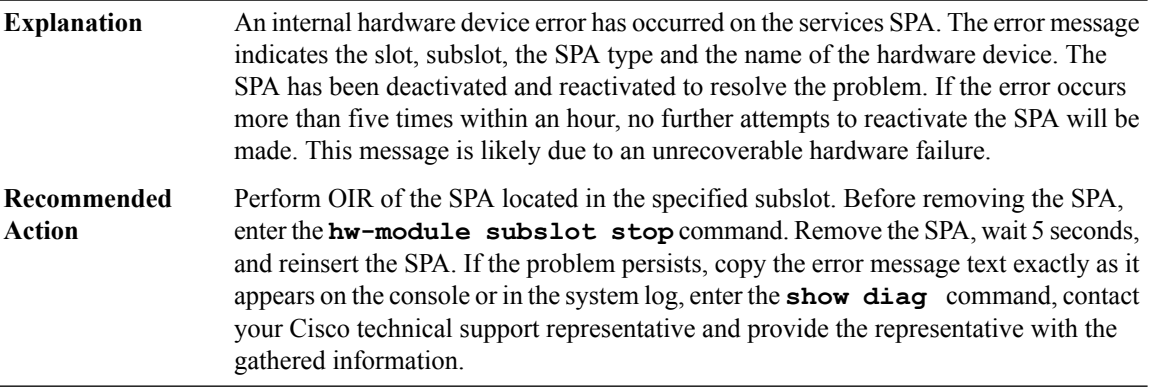

# **%DSP\_SPA-3-HW\_ERROR\_INFO :[chars]: Non fatal hardware device error was detected. Error information : [chars]**

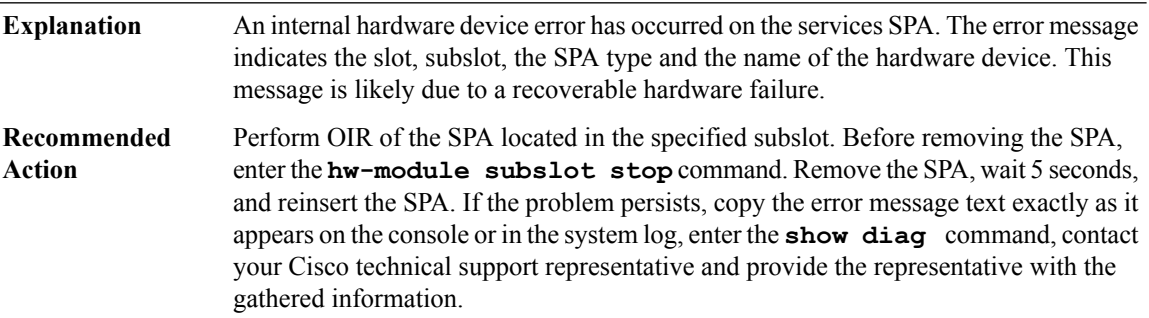

# <span id="page-165-0"></span>**DSS**

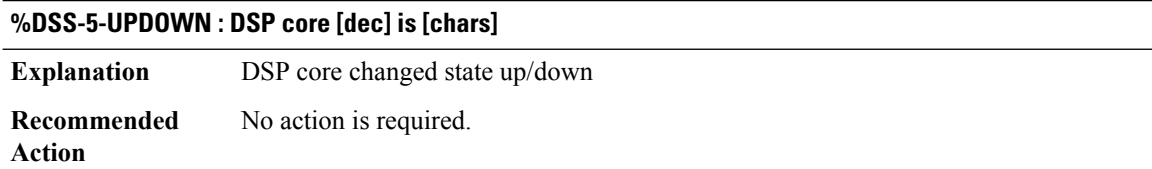

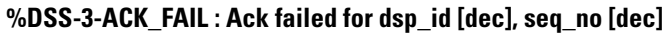

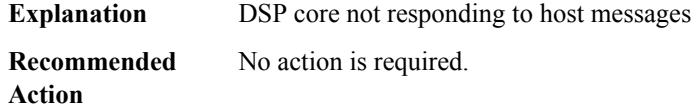

# **%DSS-3-DSPID\_INVALID : Invalid DSPID [dec]**

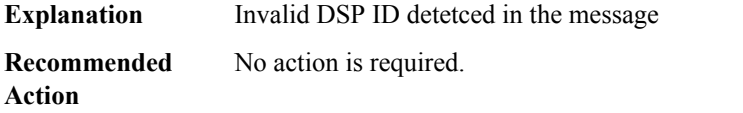

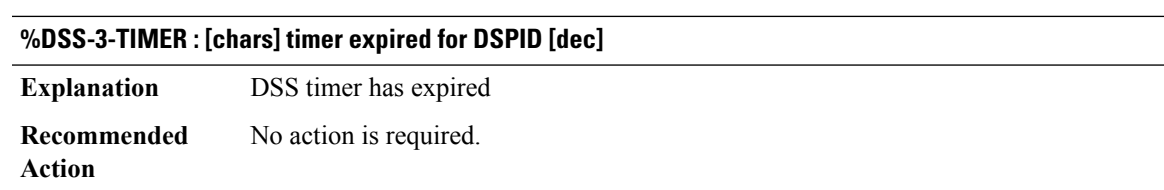

# <span id="page-166-0"></span>**DSX**

<span id="page-166-1"></span>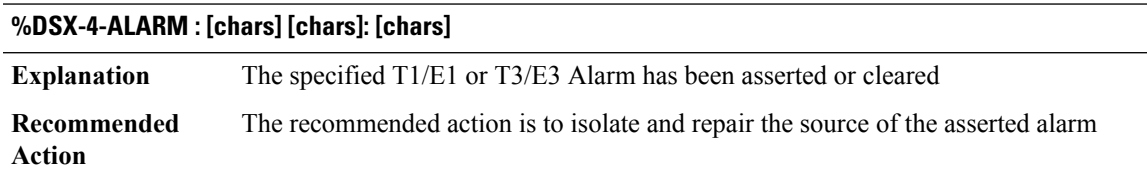

# **DTP**

I

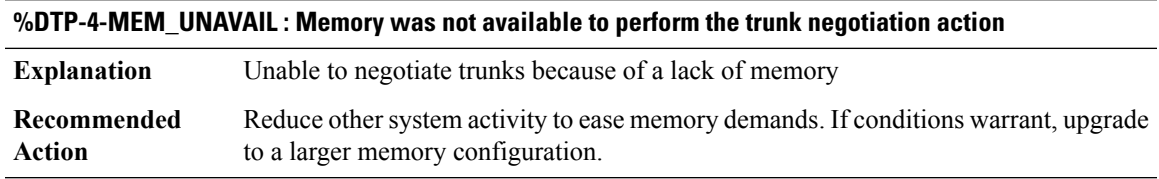

# **%DTP-4-UNKN\_ERR : An unknown operational error occurred**

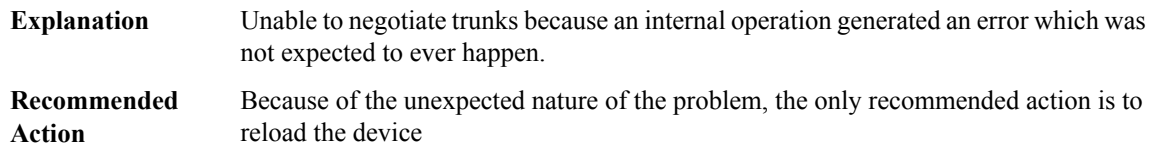

#### **%DTP-5-TRUNKPORTON : Port [chars] has become [chars] trunk**

The specified port has changed from being an access port to a trunk port using the specified encapsulation. **Explanation Recommended Action**

#### **%DTP-5-NONTRUNKPORTON : Port [chars] has become non-trunk**

**Explanation** The specified port has changed from being a trunk port to an access port.

#### **Recommended Action**

**%DTP-5-TRUNKPORTCHG : Port [chars] has changed from [chars] trunk to [chars] trunk**

**Explanation** The specified trunk port has changed the encapsulation type is uses. **Recommended**

**Action**

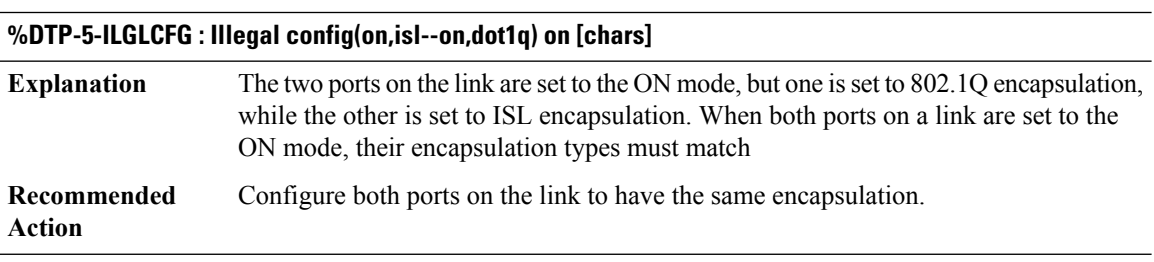

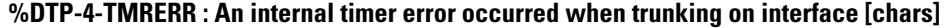

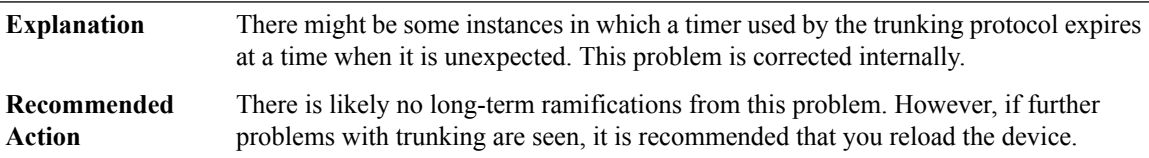

## **%DTP-5-DOMAINMISMATCH : Unable to perform trunk negotiation on port[chars] because ofVTPdomain mismatch.**

The two ports involved in trunk negotiation belong to different VTP domains. Trunking is possible only when the ports involved belong to the same VTP domain. **Explanation**

# **%DTP-5-DOMAINMISMATCH : Unable to perform trunk negotiation on port[chars] because ofVTPdomain mismatch.**

Ensure that the two ports that are involved in trunk negotiation belong to the same VTP domain. **Recommended Action**

# <span id="page-168-0"></span>**DUAL**

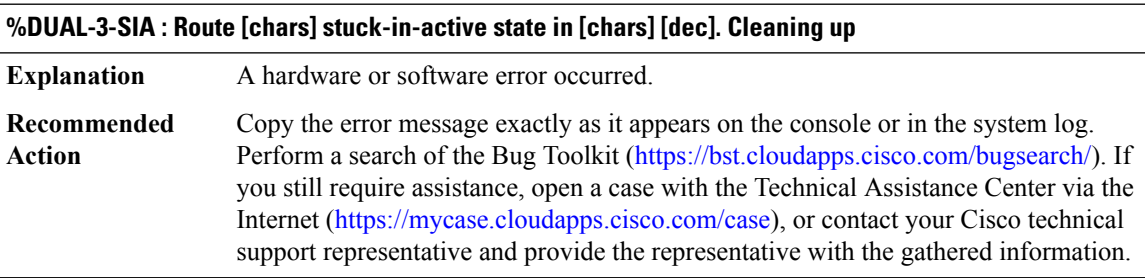

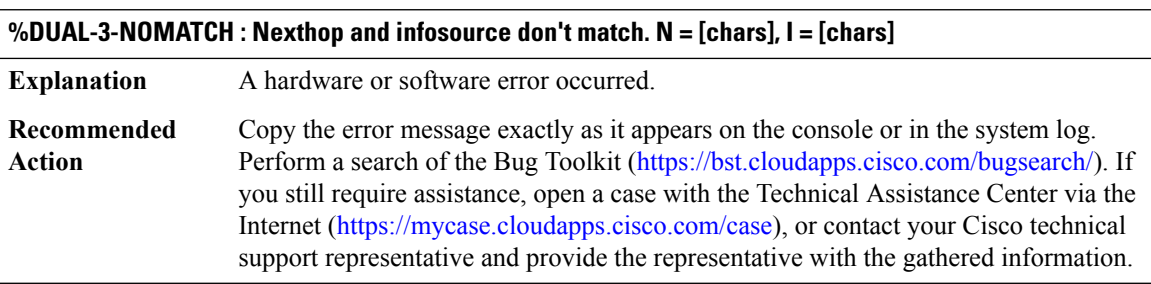

#### **%DUAL-3-NOHANDLE : Handle [dec] is not allocated in pool.**

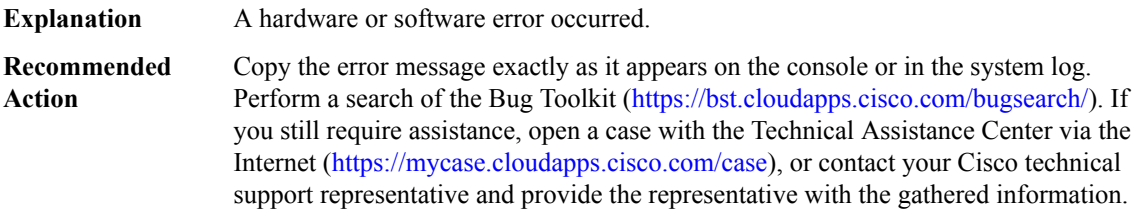

#### **%DUAL-3-LINKSTILLUP : Link [dec] [chars] still exists on [chars]**

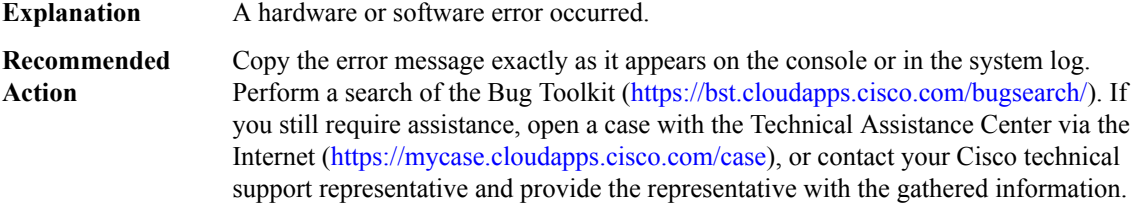

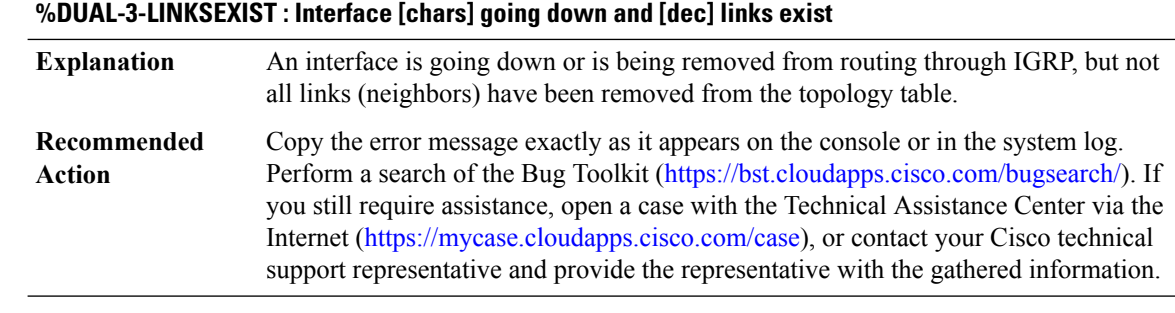

#### **%DUAL-3-BADCOUNT : Route [chars], [dec] successors, [dec] rdbs**

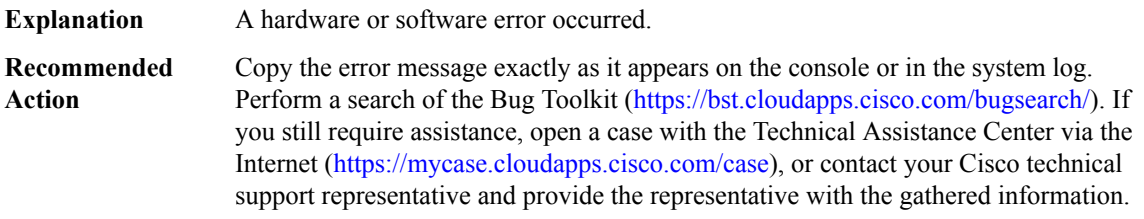

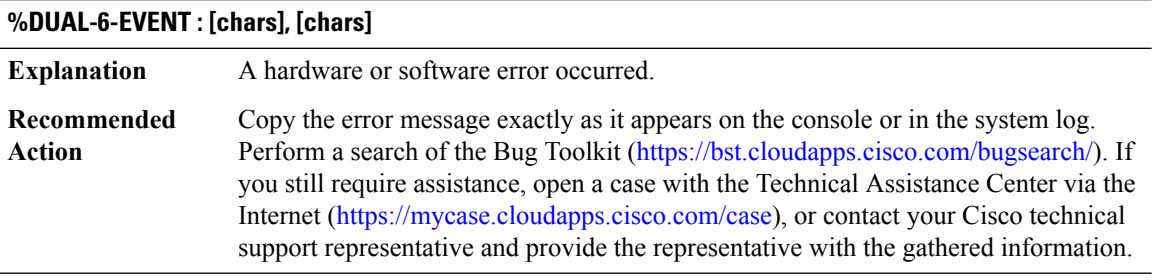

#### **%DUAL-3-NOSOCKET : Unable to open socket for AS [dec]**

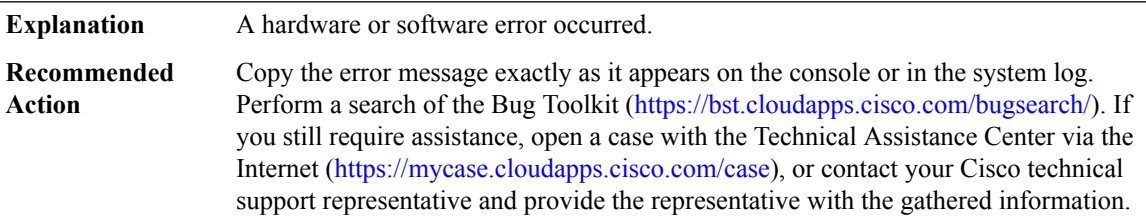

# **%DUAL-3-NOBUFFER : No buffers available for [int] byte packet**

The DUAL software was unable to allocate a packet buffer. The system may be out of memory. **Explanation**

# **%DUAL-3-NOBUFFER : No buffers available for [int] byte packet**

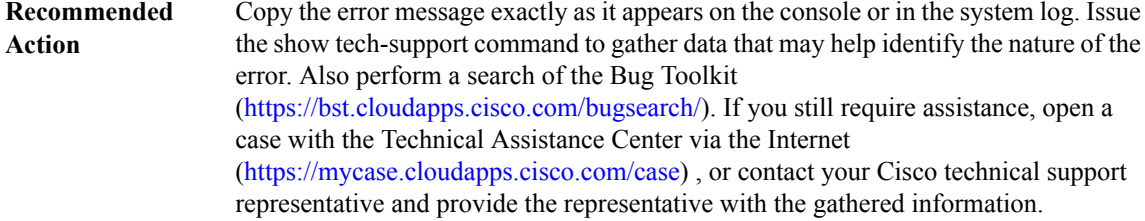

# **%DUAL-3-UNKTIMER : Unknown timer type [dec] expiration**

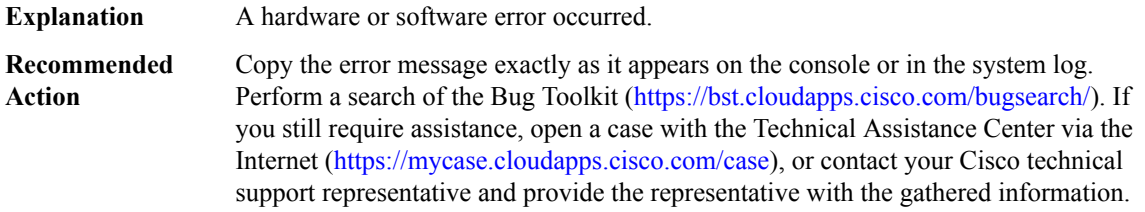

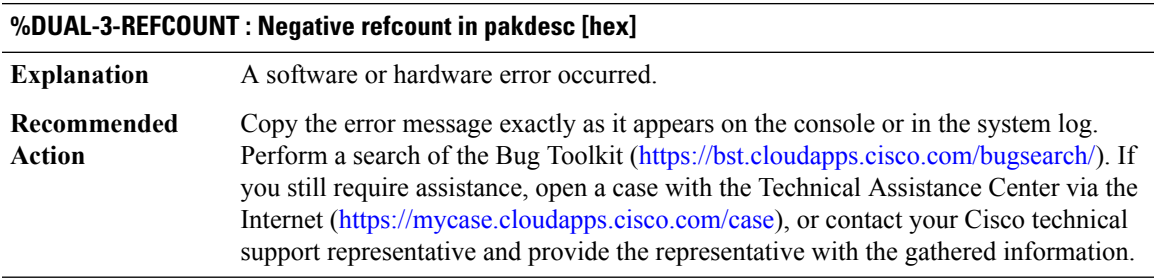

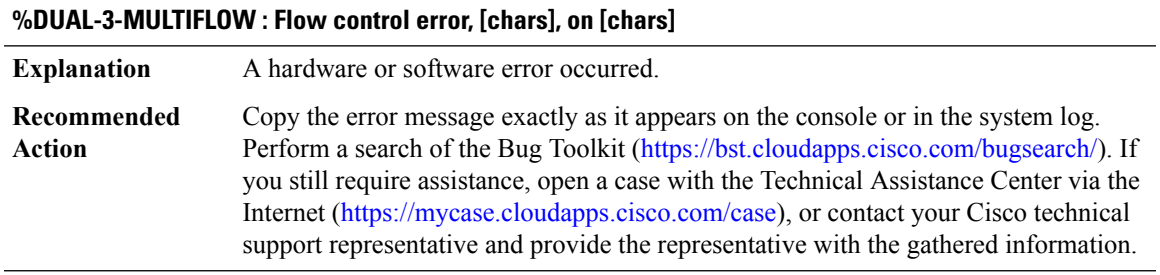

# **%DUAL-3-PEERSEXIST : [dec] peers exist on IIDB [chars]**

**Explanation** A software or hardware error occurred.

#### **%DUAL-3-PEERSEXIST : [dec] peers exist on IIDB [chars]**

Copy the error message exactly as it appears on the console or in the system log. Perform a search of the Bug Toolkit [\(https://bst.cloudapps.cisco.com/bugsearch/\)](https://bst.cloudapps.cisco.com/bugsearch/). If you still require assistance, open a case with the Technical Assistance Center via the Internet (<https://mycase.cloudapps.cisco.com/case>), or contact your Cisco technical support representative and provide the representative with the gathered information. **Recommended Action**

#### **%DUAL-3-ANCHORCOUNT : Anchor count negative**

**Explanation** A software or hardware error occurred. Copy the error message exactly as it appears on the console or in the system log. Perform a search of the Bug Toolkit [\(https://bst.cloudapps.cisco.com/bugsearch/\)](https://bst.cloudapps.cisco.com/bugsearch/). If you still require assistance, open a case with the Technical Assistance Center via the Internet (<https://mycase.cloudapps.cisco.com/case>), or contact your Cisco technical support representative and provide the representative with the gathered information. **Recommended Action**

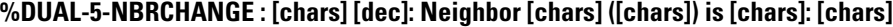

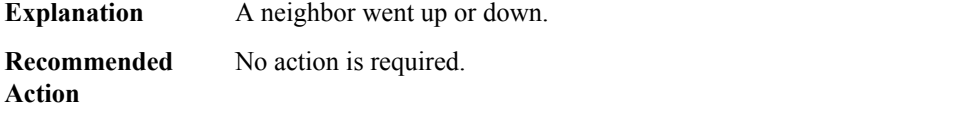

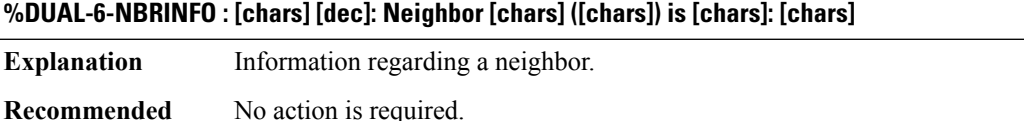

**Action**

#### **%DUAL-3-RDBLEFT : Lingering DRDB deleting IIDB, dest [chars], nexthop [chars] ([chars]), origin [chars]**

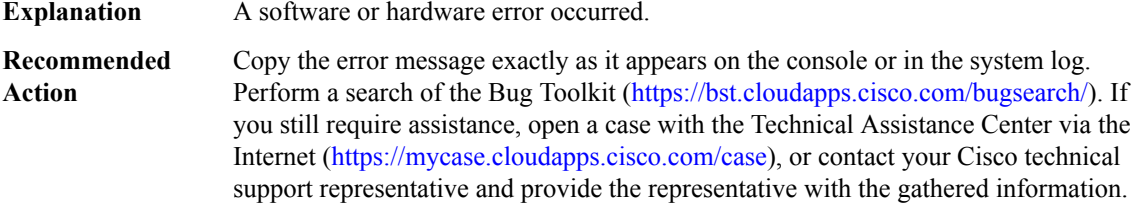

#### **%DUAL-3-INTERNAL : [chars] [dec]: Internal Error**

**Explanation** A software or hardware error occurred.

# **%DUAL-3-INTERNAL : [chars] [dec]: Internal Error**

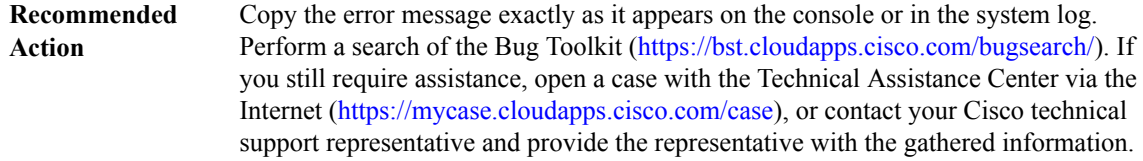

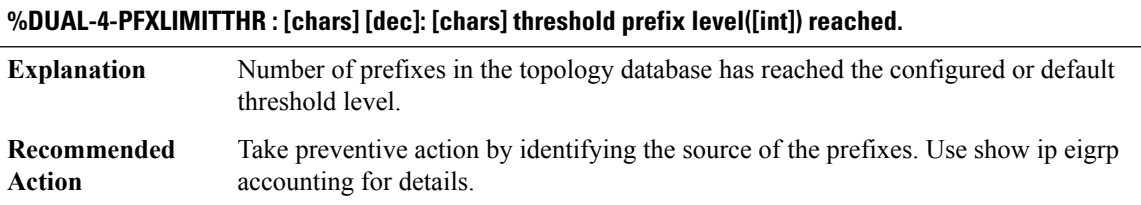

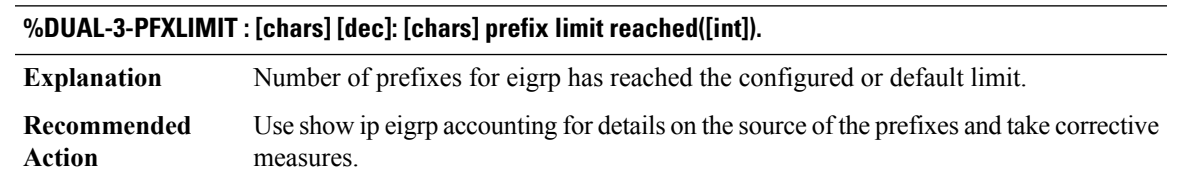

# **%DUAL-3-BADIGRPSAP : Cannot send incremental SAP update to peer on [chars]. tIncreasing output-sap-delay may help**

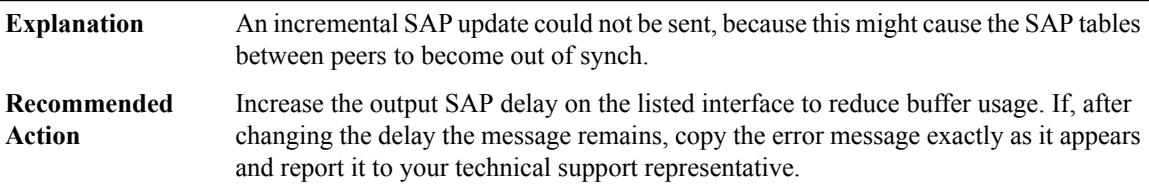

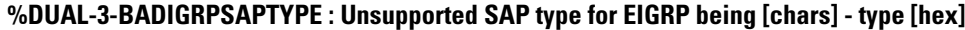

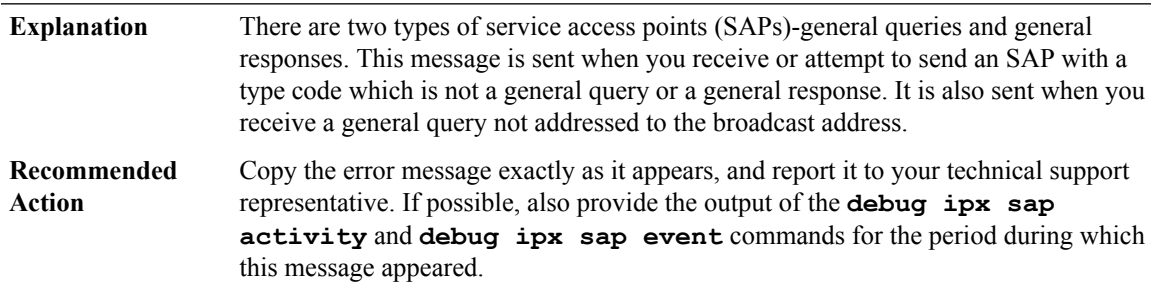

#### <span id="page-173-0"></span>**DYNCMD**

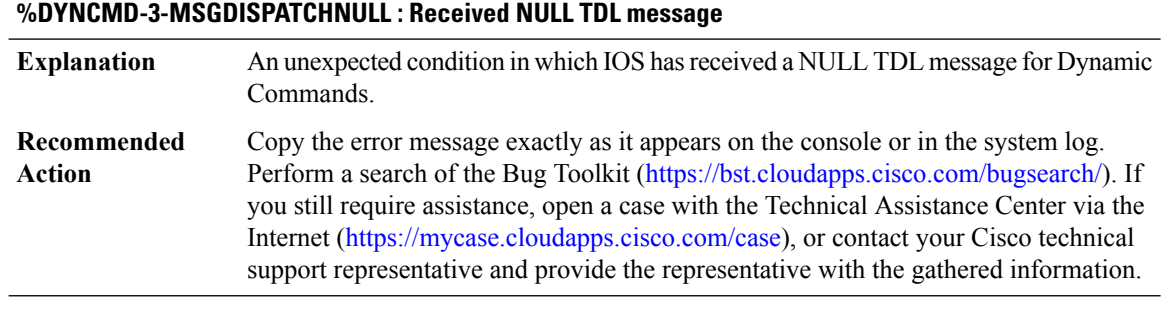

#### **%DYNCMD-3-MSGDISPATCH : Unable to dispatch received TDL messages for Dynamic Commands**

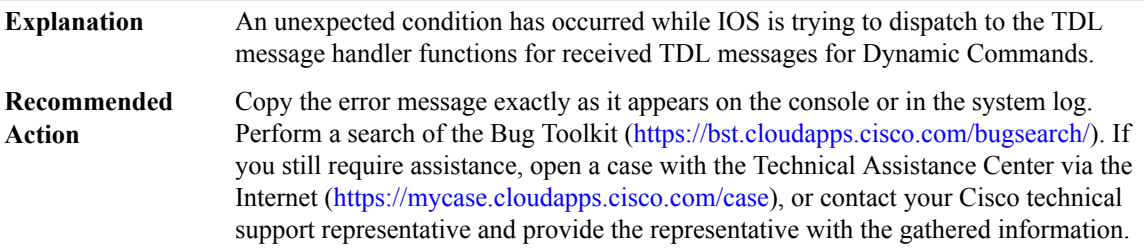

# **%DYNCMD-3-MSGMISSINGFIELD : Missing field '[chars]'in TDL message '[chars]' received from theShell Manager**

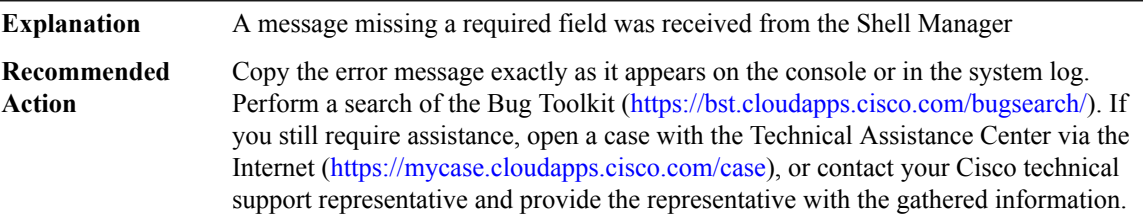

#### **%DYNCMD-3-MSGINVALIDFIELDINT :Invalid field '[chars]'in TDL message '[chars]' received: value '[int]' for Dynamic Commands**

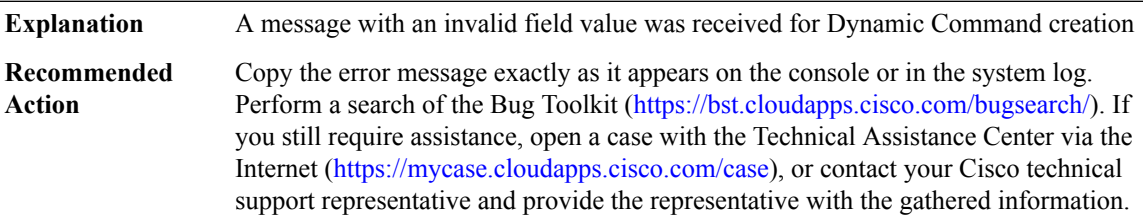

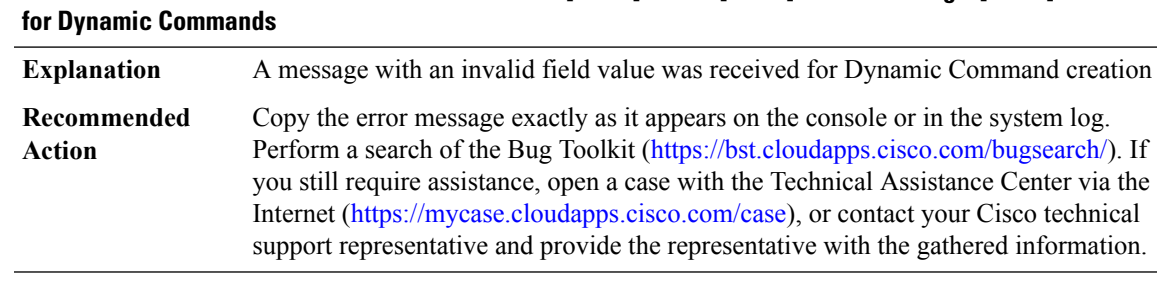

# **%DYNCMD-3-MSGINVALIDFIELDSTR:Invalid field '[chars]' value '[chars]'in TDL message '[chars]'received**

# **%DYNCMD-3-MSGERROR: Error'[chars]' handling a received TDL message '[chars]'for DynamicCommands**

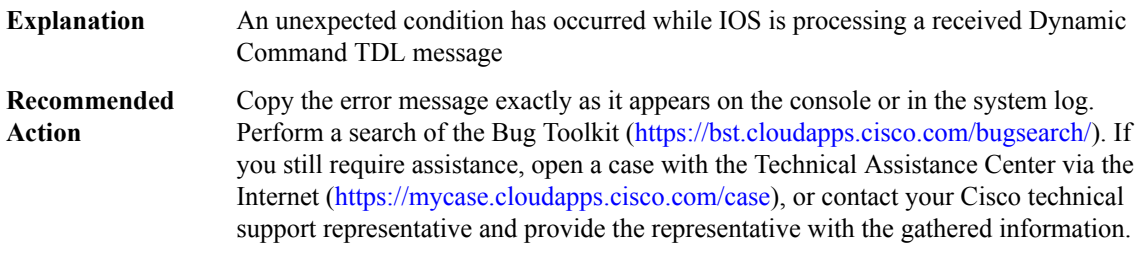

# **%DYNCMD-3-MSGBUILDERROR: Error '[dec]' building TDL message '[chars]'to send to theShell Manager**

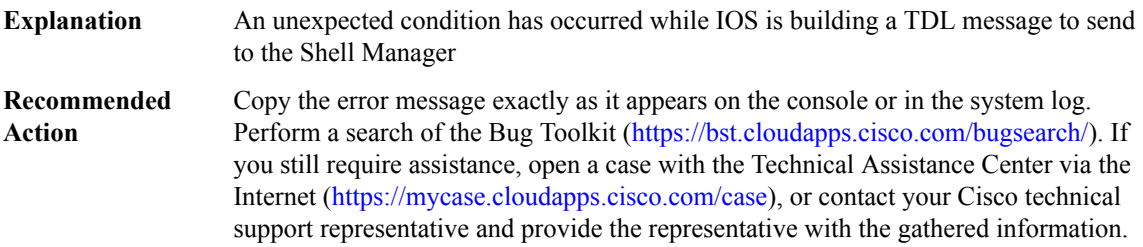

# **%DYNCMD-3-MSGMARSHALERROR : Error '[dec]' marshaling TDL message '[chars]' to send to the Shell Manager**

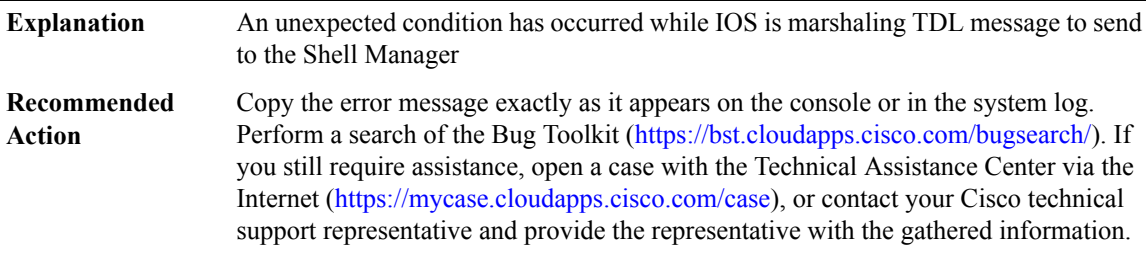

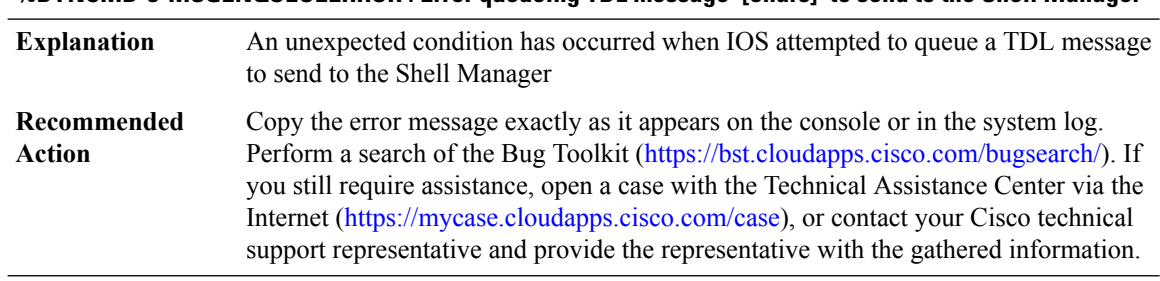

# **%DYNCMD-3-MSGENQUEUEERROR : Error queueing TDL message '[chars]' to send to the Shell Manager**

# **%DYNCMD-3-MSGBIPCERR : Unable to process received BIPC messages for Dynamic Commands, error: [chars]**

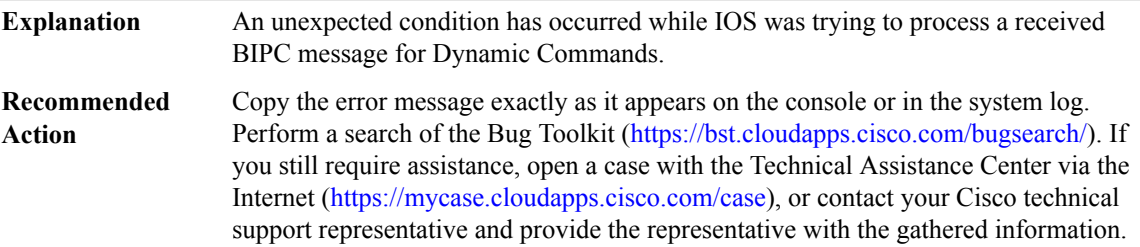

#### **%DYNCMD-3-MSGBIPCBUFFER : Unable to acquire a BIPC buffer for sending messages.**

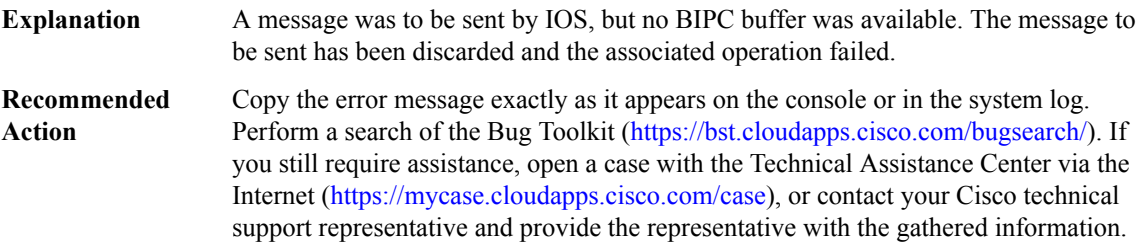

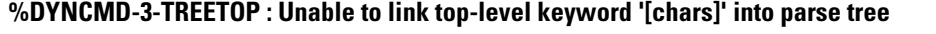

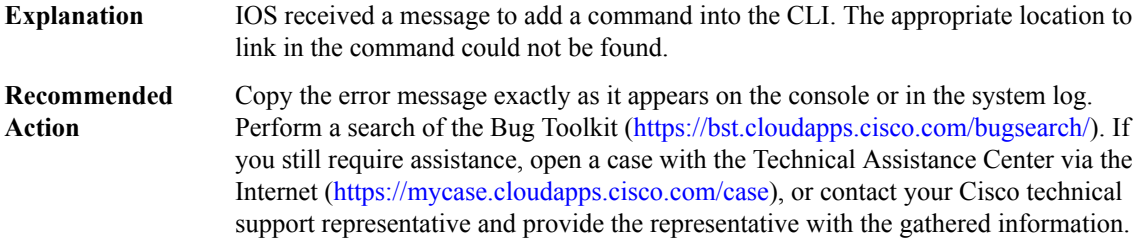

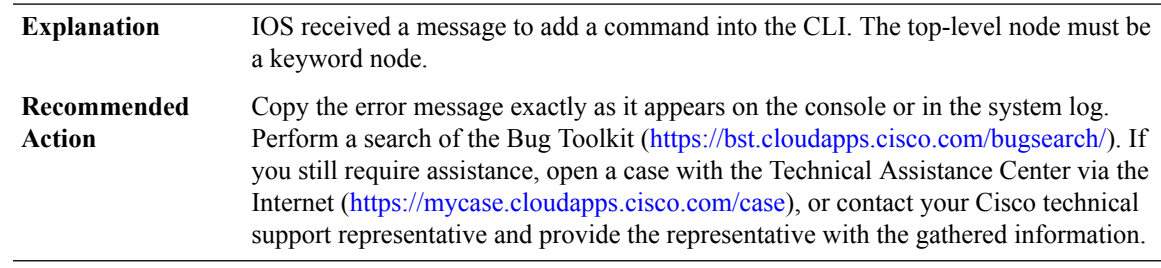

# **%DYNCMD-3-TREETOPNOTKW : The top-level parser transition '[chars]' is not a keyword**

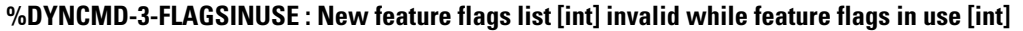

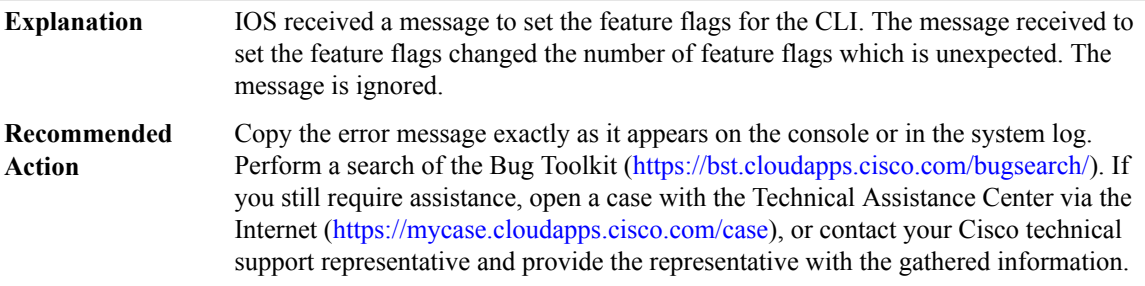

#### **%DYNCMD-3-FLAGSINVALID : New feature flag list values ([int]) different than expected ([int])**

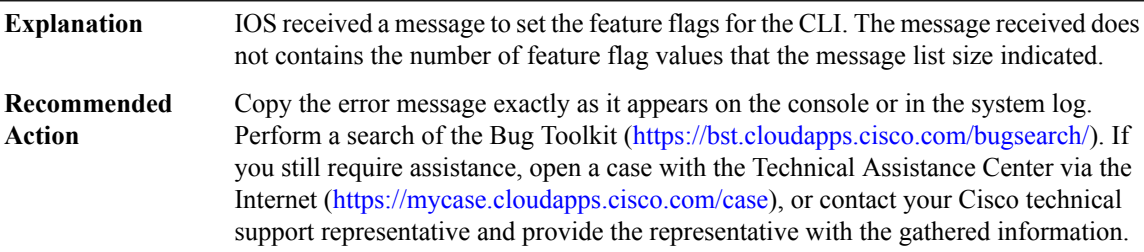

#### **%DYNCMD-3-NODEOUTOFSEQ : Create node message received when in mode '[chars]'**

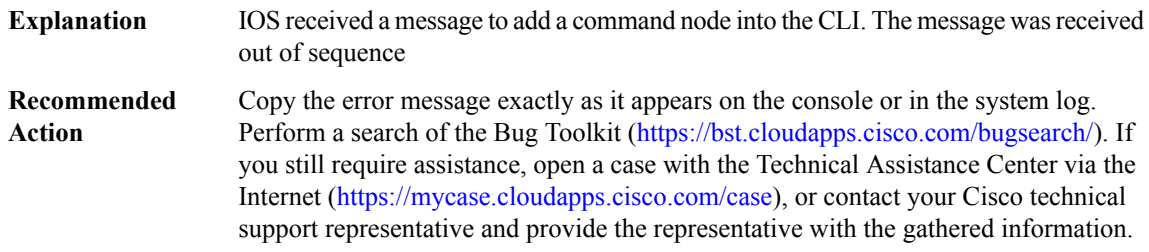

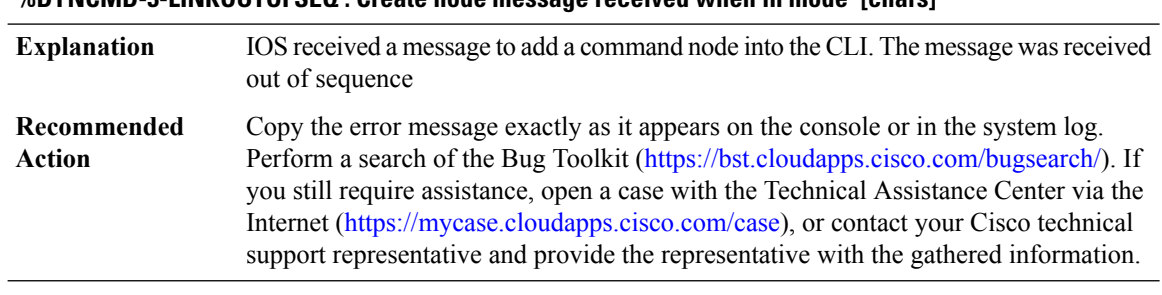

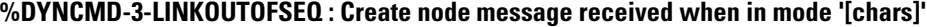

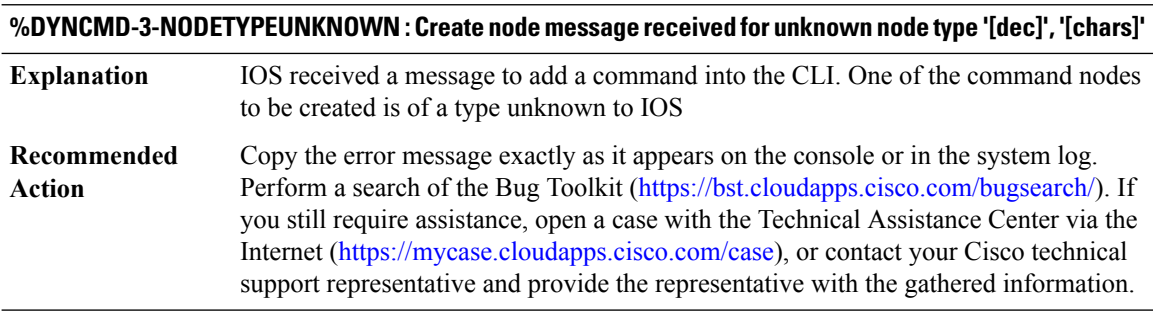

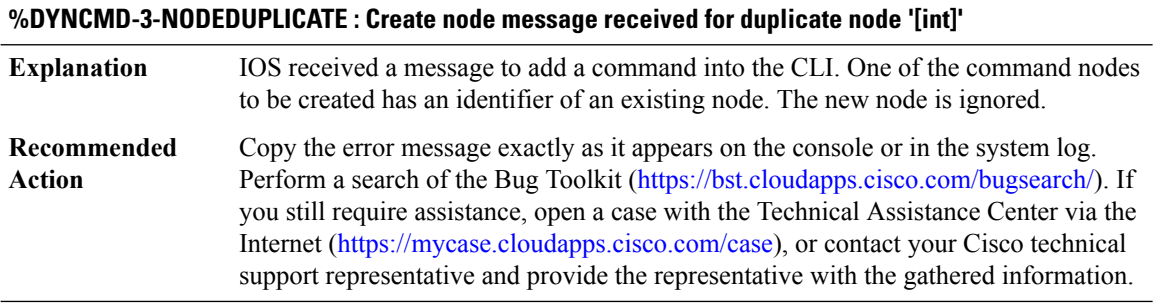

# **%DYNCMD-3-LINKUNKNOWNNODE : Link node message received for unknown node '[int]'**

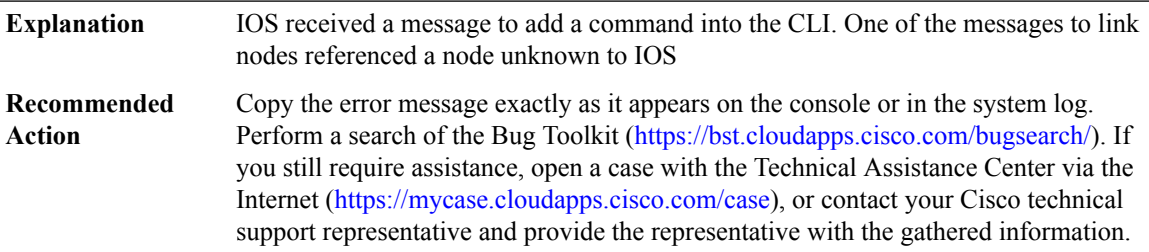

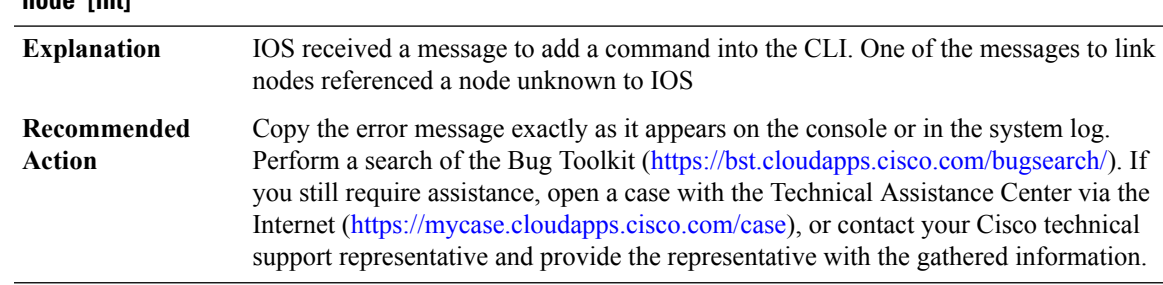

#### **%DYNCMD-3-LINKUNKNOWNACCEPTNODE : Link node message received for unknown accept ([chars]) node '[int]'**

#### **%DYNCMD-3-LINKUNKNOWNALTNODE : Link node message received for unknown alternate node '[int]'**

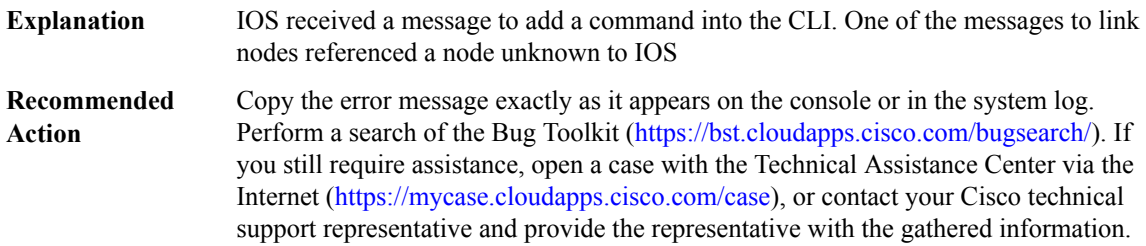

# **%DYNCMD-3-LINKINVALIDALT : Link alternate node message received for node '[chars]', which cannot have an alternate.**

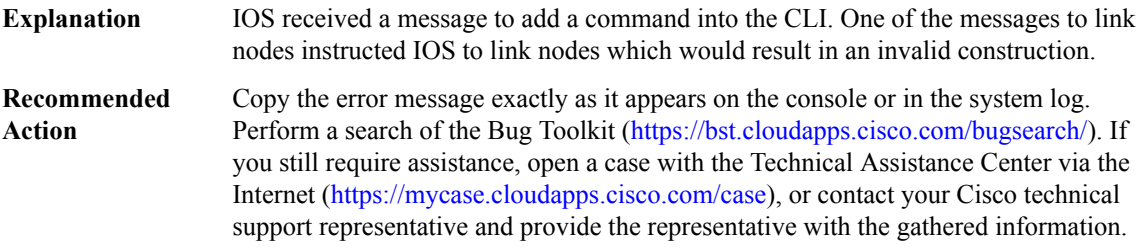

# **%DYNCMD-3-LINKINVALIDTRANS : Link transition '[chars]' message received for node '[chars]', which cannot have such a transition.**

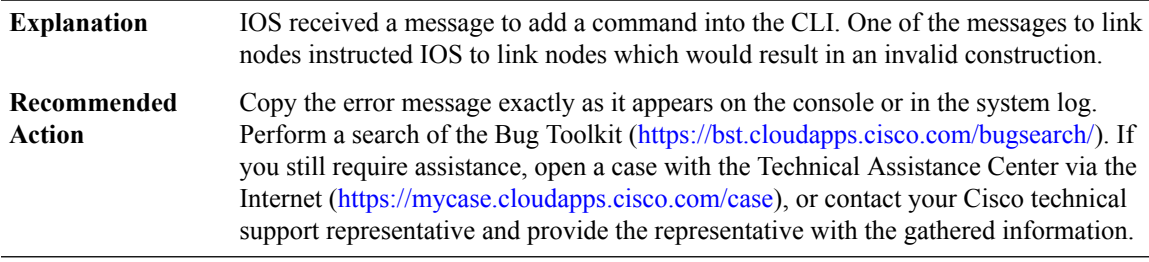

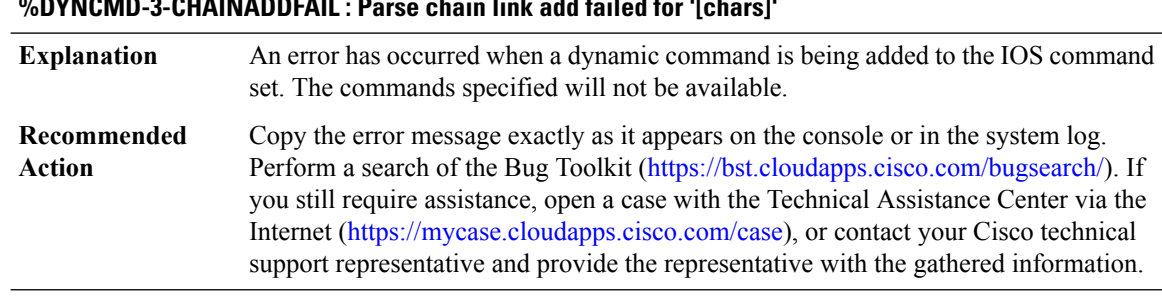

# **%DYNCMD-3-CHAINADDFAIL : Parse chain link add failed for '[chars]'**

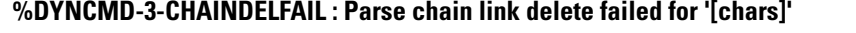

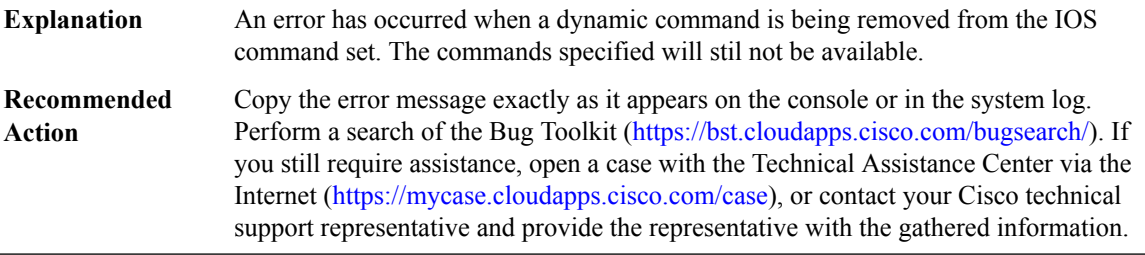

**%DYNCMD-7-CMDSET\_LOADED : The Dynamic Command set has been loaded from the Shell Manager**

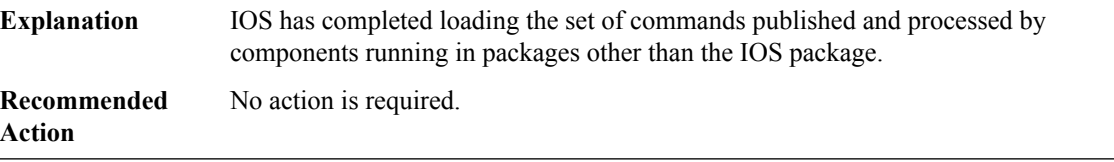

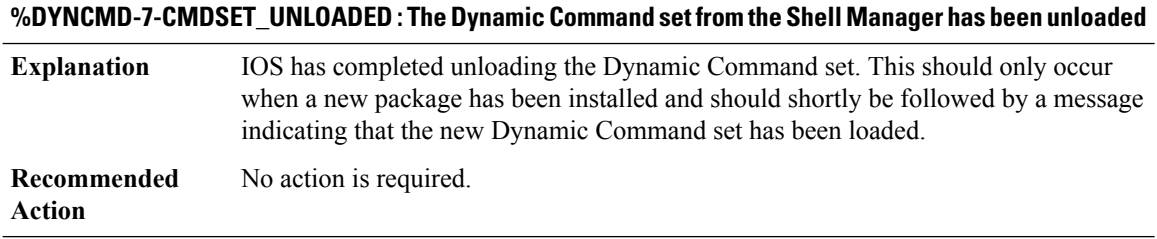

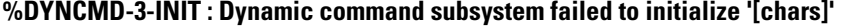

Some features depend on portions of the dynamic command infrastructure. Such features will be unavailable. **Explanation**
# **%DYNCMD-3-INIT : Dynamic command subsystem failed to initialize '[chars]'**

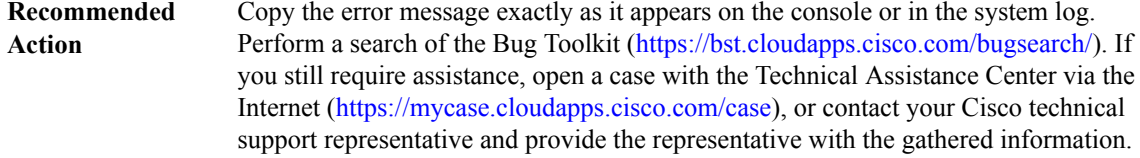

# **%DYNCMD-3-PKGINT\_LOAD : Failed to load '[chars]': [chars]**

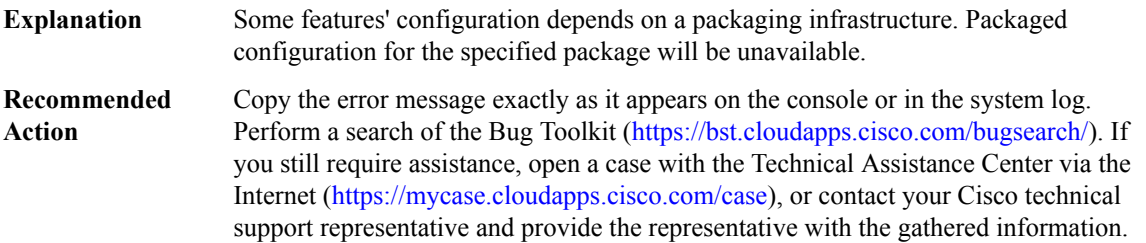

# **%DYNCMD-3-PKGINT\_SYMBOL :Package [chars]incompatible: symbol'[chars]'is oftype [chars], expected [chars]**

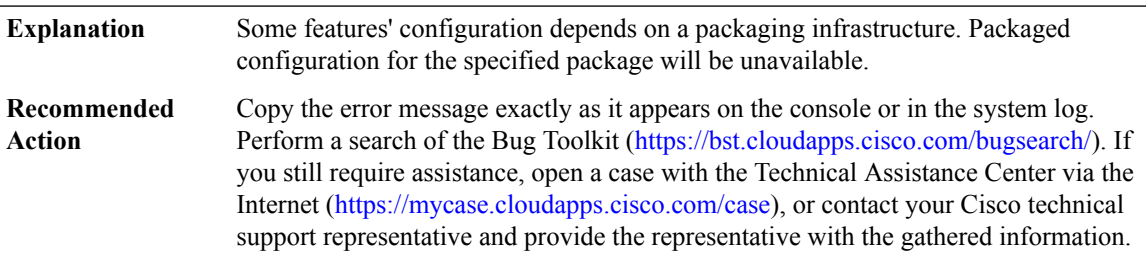

#### **%DYNCMD-3-PKGINT\_VALIDATE : Failed to validate '[chars]': [chars]**

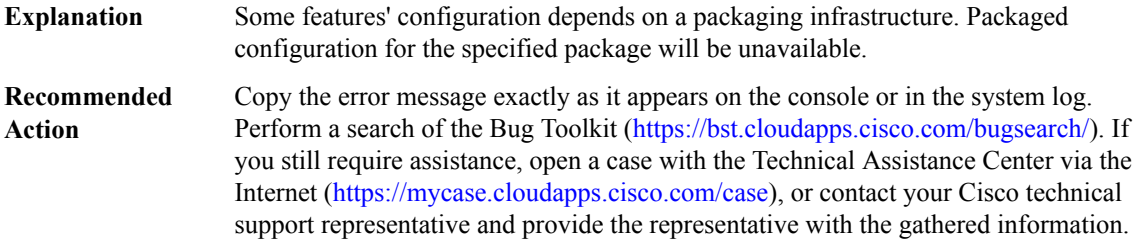

#### **%DYNCMD-3-PKGINT\_API : Package interface failure for package '[chars]': [chars]**

Some features' configuration depends on a packaging infrastructure. Packaged configuration for the specified package will be unavailable. **Explanation**

# **%DYNCMD-3-PKGINT\_API : Package interface failure for package '[chars]': [chars]**

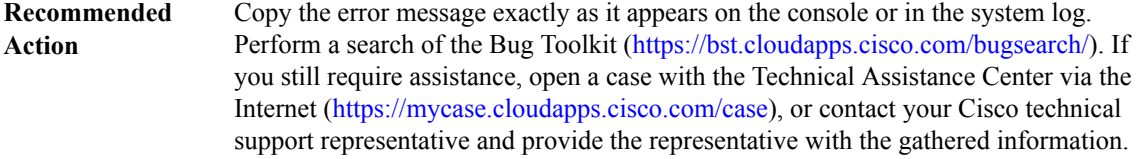

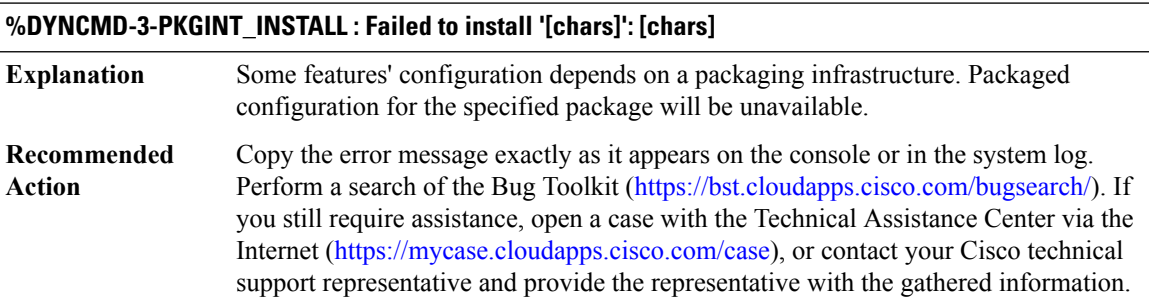

# **%DYNCMD-3-PKGINT\_ARGS:Incorrect argument countfor package '[chars]', operation '[chars]':[dec] not [dec]**

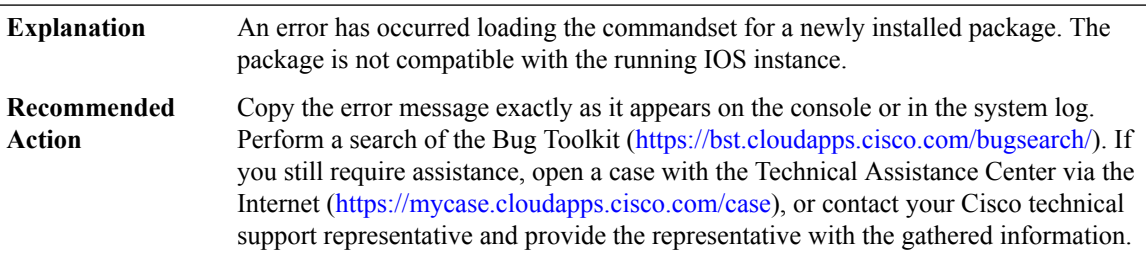

# **%DYNCMD-3-PKGINT\_ARG : Incorrect argument type for package '[chars]', operation '[chars]': [chars] ([int])**

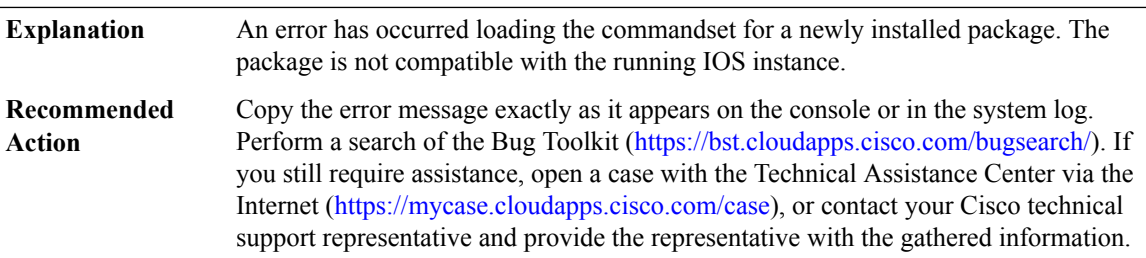

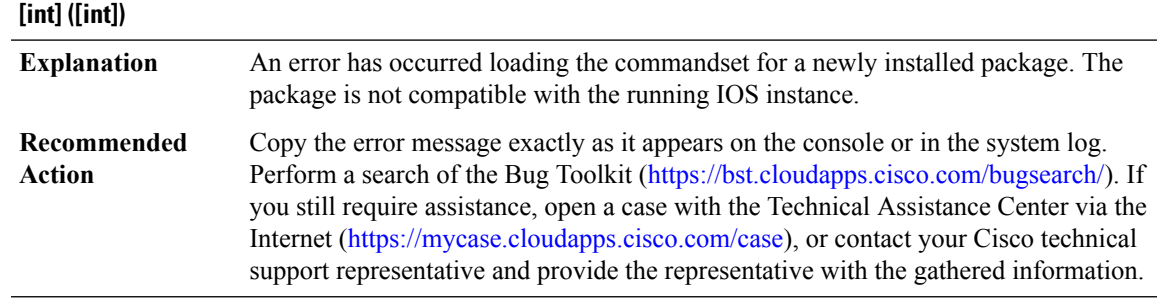

# **%DYNCMD-3-PKGINT\_ARG\_NUMBERVAL :Invalid argument value for package '[chars]', operation '[chars]':**

# **%DYNCMD-3-PKGINT\_ARG\_OPAQUEVAL :Invalid argument value for package '[chars]', operation '[chars]': [IPV6 address] ([int])**

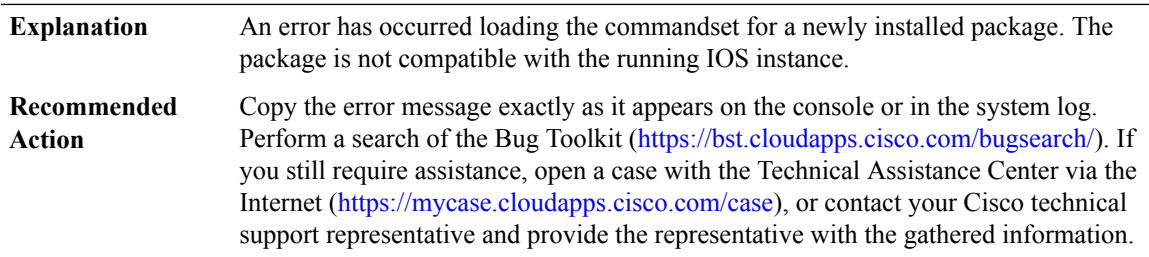

# **%DYNCMD-3-PKGINT\_OFFSET : Invalid offset argument for package '[chars]', operation '[chars]': [chars] ([int])**

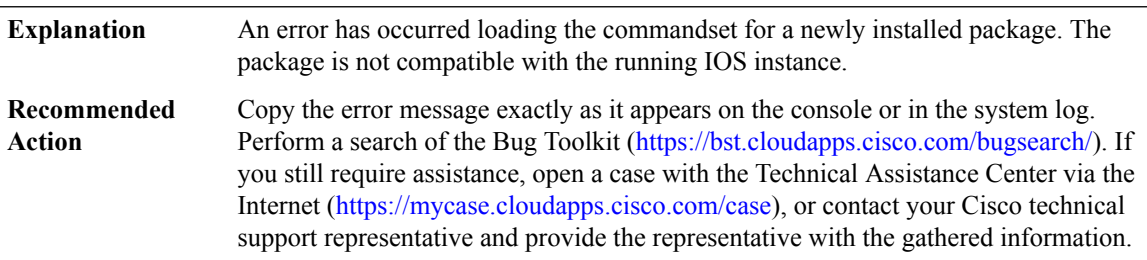

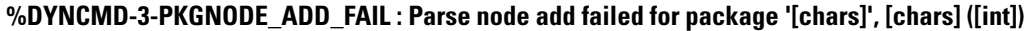

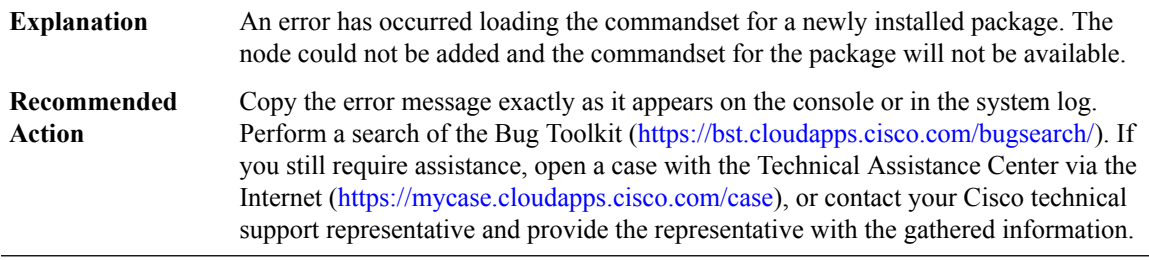

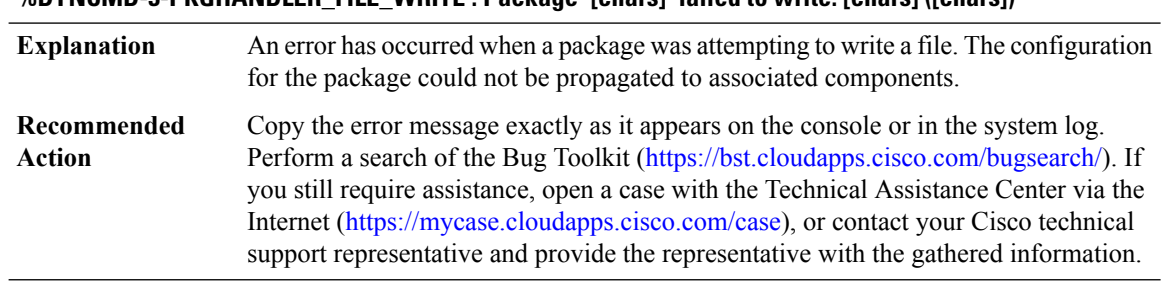

# **%DYNCMD-3-PKGHANDLER\_FILE\_WRITE : Package '[chars]' failed to write: [chars] ([chars])**

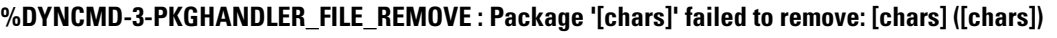

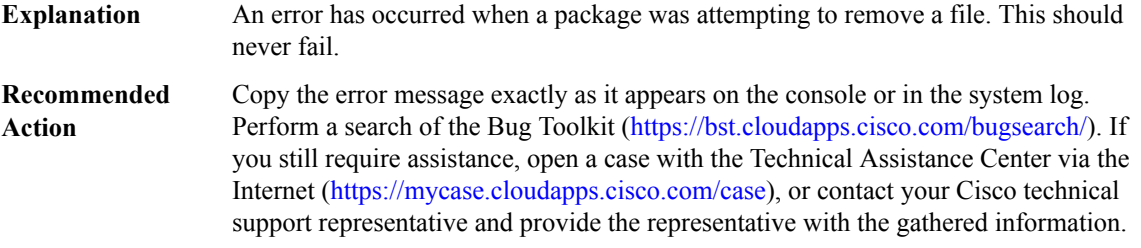

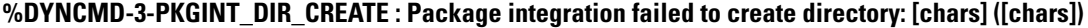

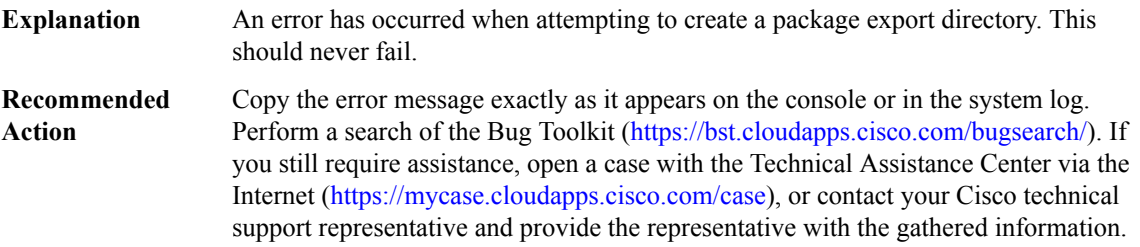

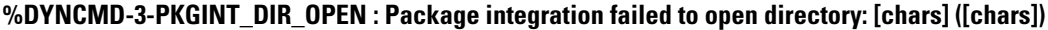

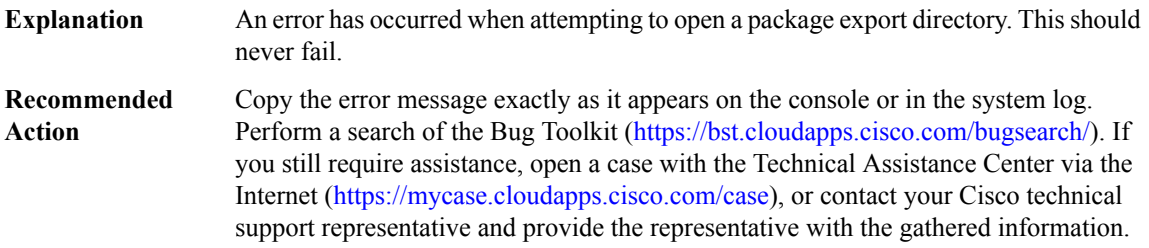

# **%DYNCMD-3-PKGINT\_DIR\_REMOVE : Package integration failed to remove directory: [chars] ([chars])**

An error has occurred when attempting to remove a package export directory. This should never fail. **Explanation**

 $\mathbf{L}$ 

# **%DYNCMD-3-PKGINT\_DIR\_REMOVE : Package integration failed to remove directory: [chars] ([chars])**

Copy the error message exactly as it appears on the console or in the system log. Perform a search of the Bug Toolkit (<https://bst.cloudapps.cisco.com/bugsearch/>). If you still require assistance, open a case with the Technical Assistance Center via the Internet [\(https://mycase.cloudapps.cisco.com/case\)](https://mycase.cloudapps.cisco.com/case), or contact your Cisco technical support representative and provide the representative with the gathered information. **Recommended Action**

# **%DYNCMD-3-PKGINT\_DIR\_MOVE :Package integration failed to move directory:[chars]to [chars]([chars])**

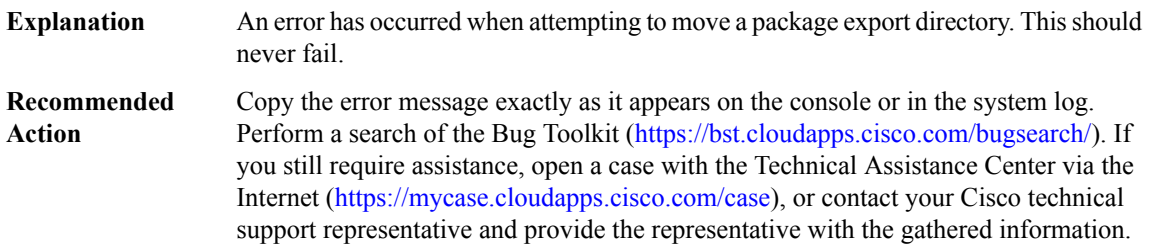

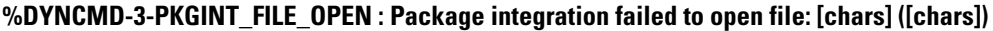

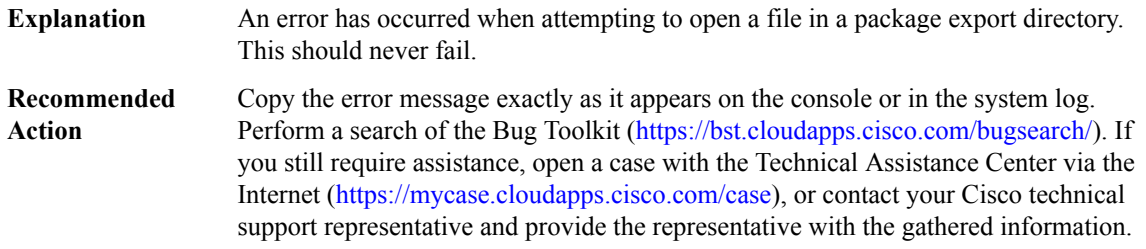

#### **%DYNCMD-3-PKGINT\_FILE\_REMOVE : Package integration failed to remove: [chars] ([chars])**

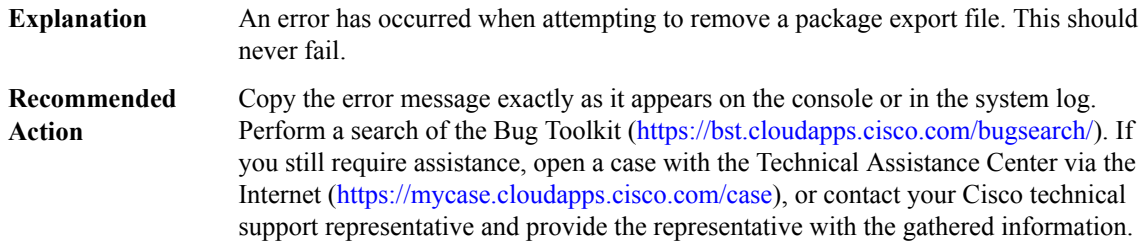

#### **%DYNCMD-3-PKGINT\_LOCK : Failed to acquire package list lock for [chars]: [chars]**

An error occurred when a configuration package was being installed or removed. This may indicate a timeout which may be a temporary condition. **Explanation**

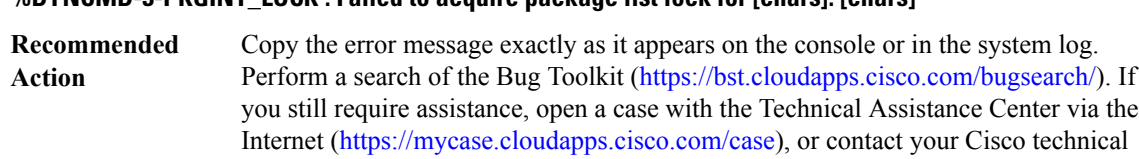

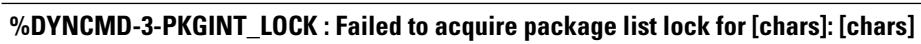

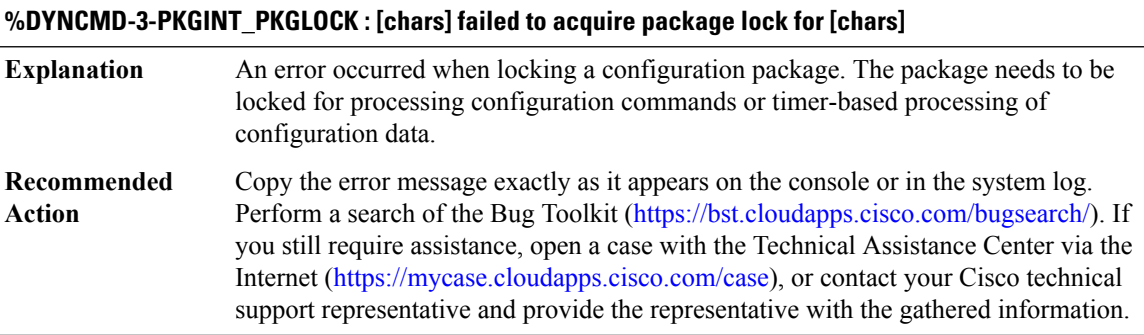

support representative and provide the representative with the gathered information.

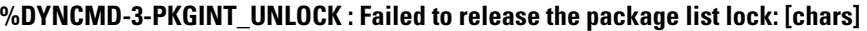

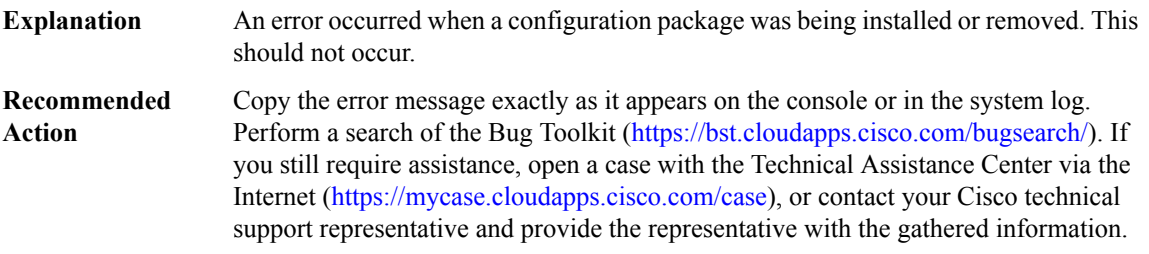

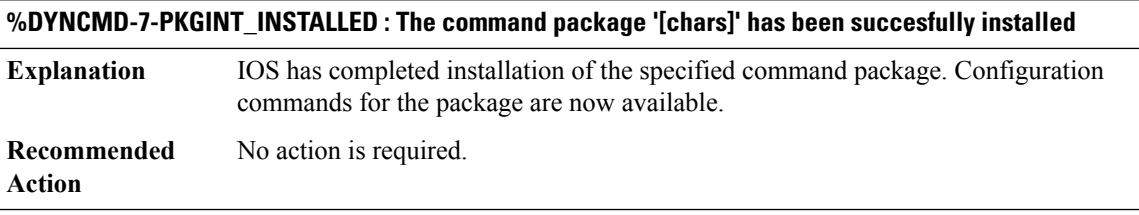

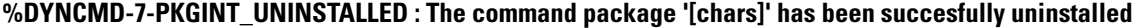

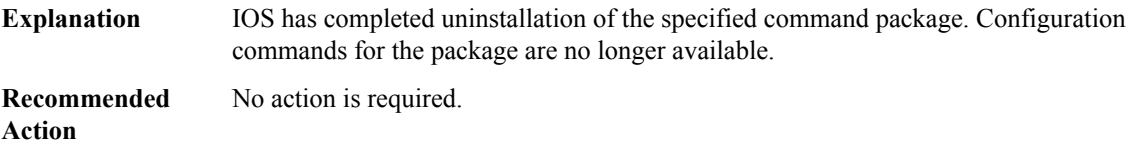

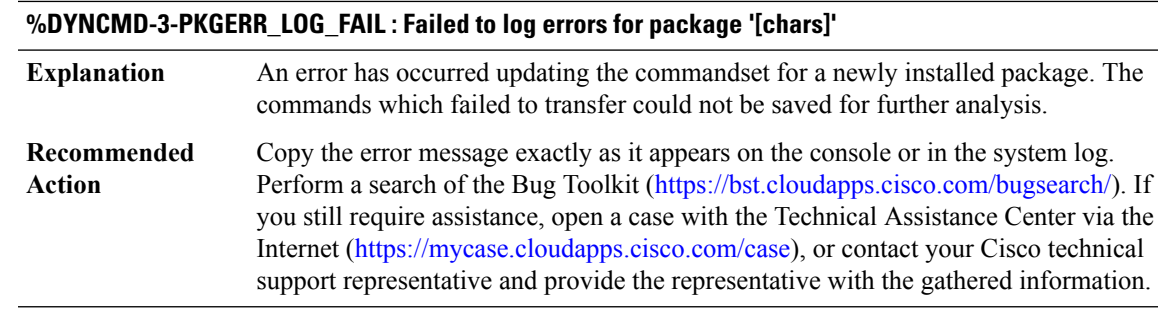

**%DYNCMD-4-CMD\_DEPRECATION : The command 'platform trace runtime' is being deprecated. Please use the exec mode command 'set platform software trace' instead. Note that using this command and 'set platform software trace' together will lead to indeterministic results**

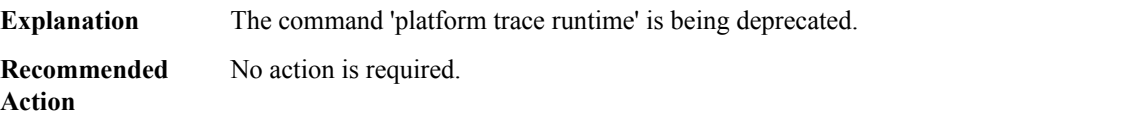

# **E911 through EMD**

- [E911](#page-187-0)
- [EAP](#page-187-1)
- [EC](#page-188-0)
- [ECFM\\_PROXY](#page-189-0)
- [EDSP](#page-191-0)
- [EEM](#page-192-0)
- [EFP\\_STORMCTRL](#page-192-1)
- [EI\\_CLI\\_MT\\_SPI](#page-192-2)
- [EM](#page-193-0)
- [EMD](#page-195-0)

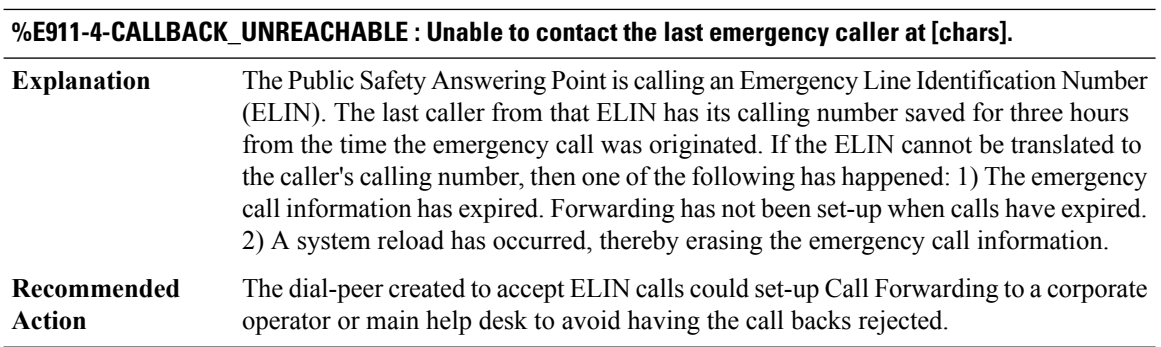

#### <span id="page-187-0"></span>**E911**

# **%E911-5-EMERGENCY\_CALL\_HISTORY : calling number[[chars]]; called number[[chars]]; ELIN[[chars]]**

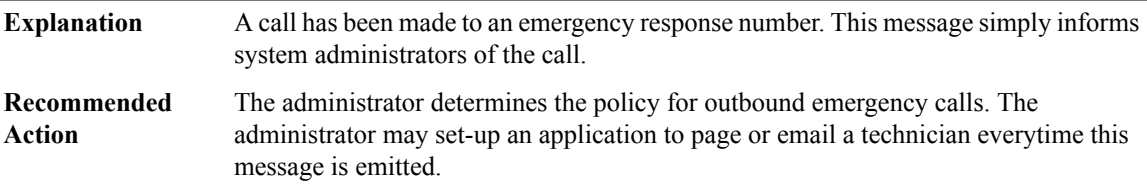

# **%E911-3-MISSING\_DEFAULT\_NUMBER : It is mandatory to configure an ELIN under 'voice emergency response settings.'**

<span id="page-187-1"></span>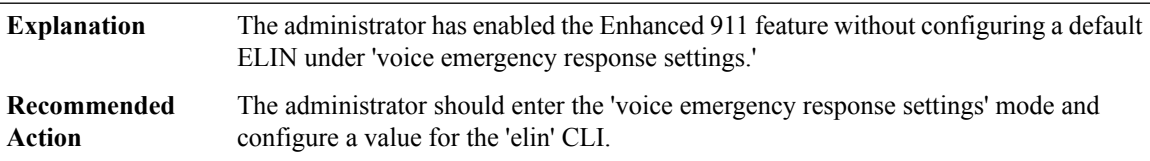

# **EAP**

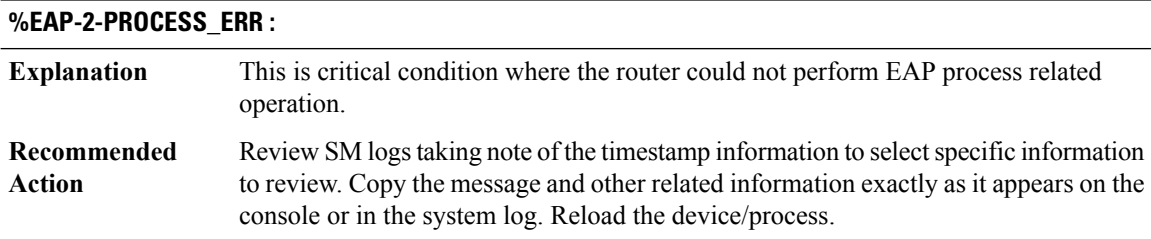

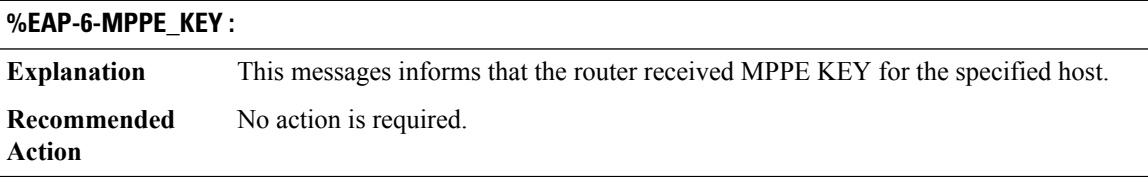

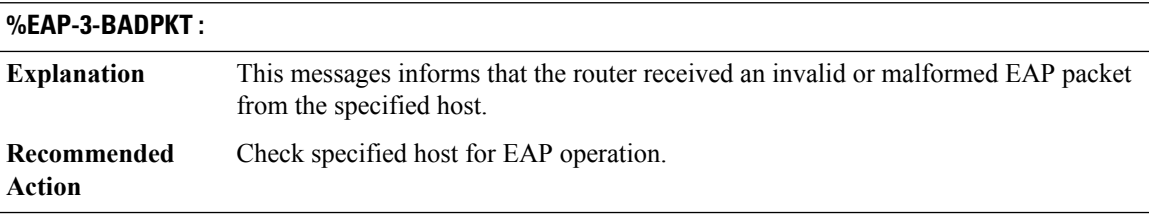

# **%EAP-6-FIPS\_UNSUPPORTED\_METHOD :**

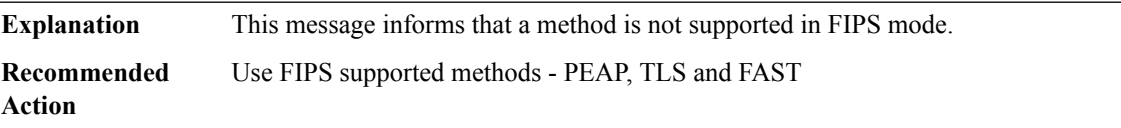

# <span id="page-188-0"></span>**EC**

 $\overline{\phantom{a}}$ 

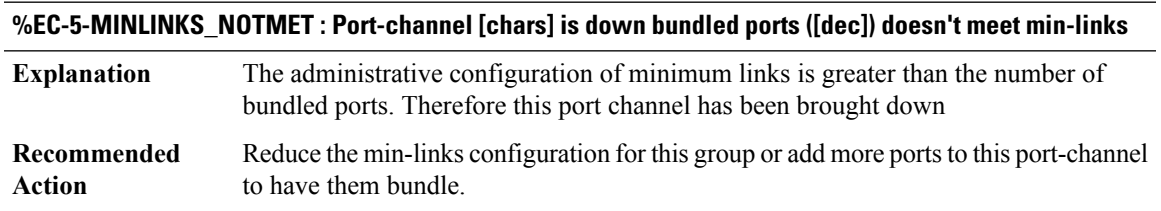

# **%EC-5-MINLINKS\_MET : Port-channel [chars] is up as its bundled ports ([dec]) meets min-links**

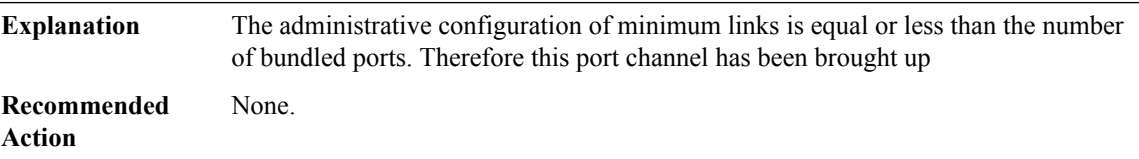

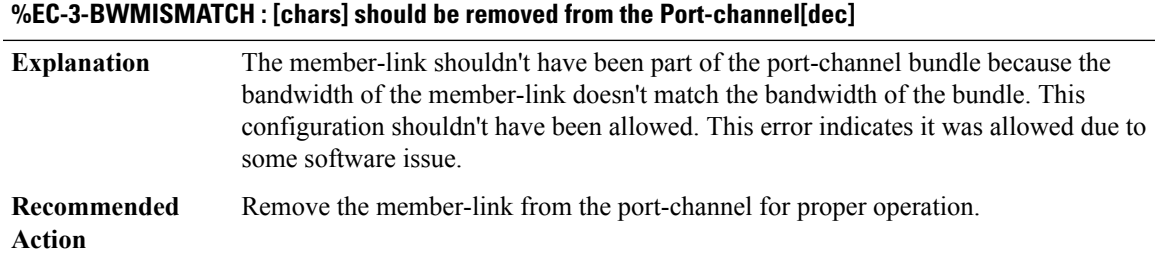

<span id="page-189-0"></span>**ECFM\_PROXY**

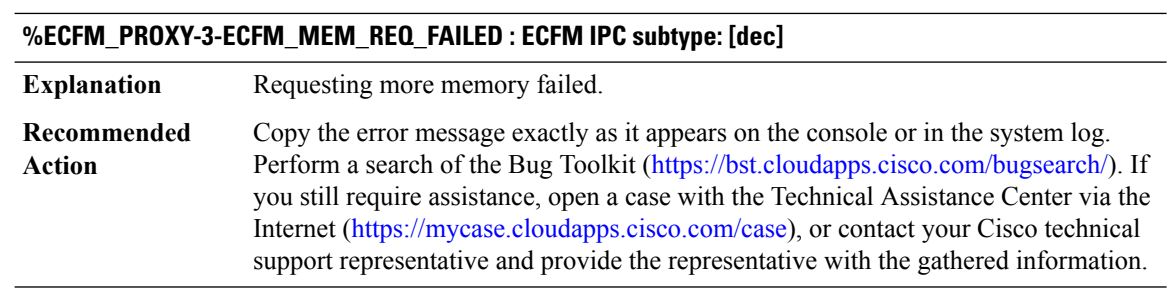

# **%ECFM\_PROXY-3-ECFM\_MEM\_EXTEND\_FAILED : ECFM IPC subtype: [dec]**

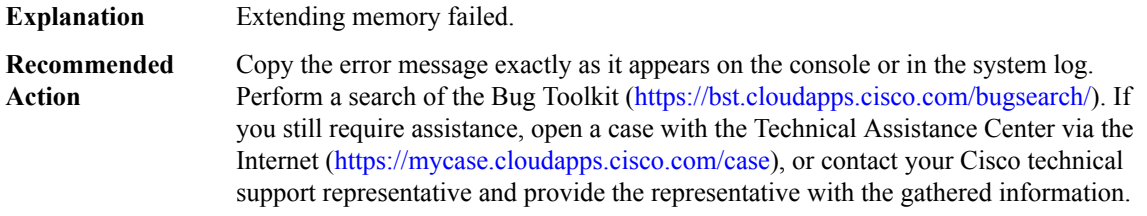

# **%ECFM\_PROXY-4-PROXY\_INVALID\_MSG\_LEN : QFP ECFM Proxy IPC invalid length, [dec]:[dec] len [dec] flags [hex] source [dec]**

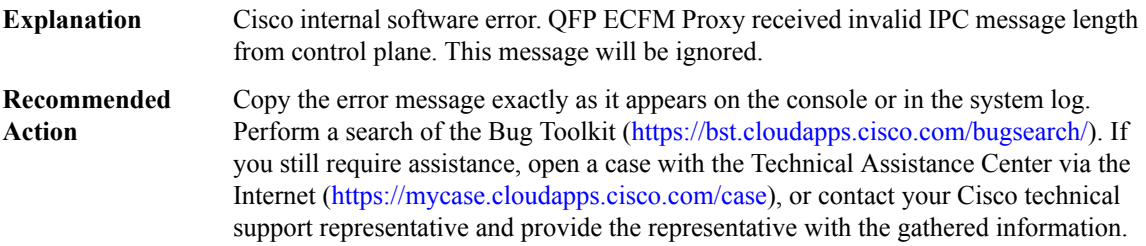

# **%ECFM\_PROXY-4-PROXY\_INVALID\_MSG : QFP ECFM Proxy received invalid message type [dec]**

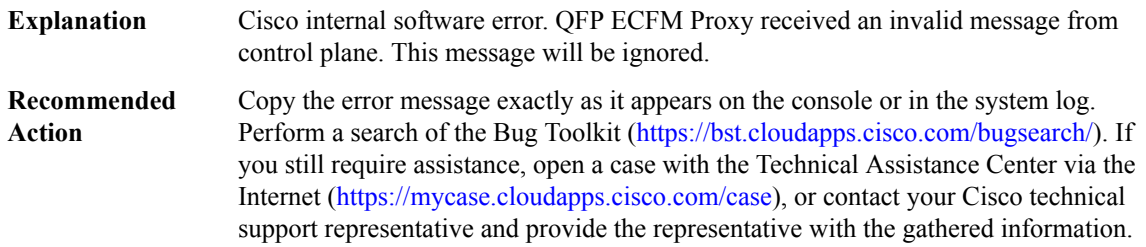

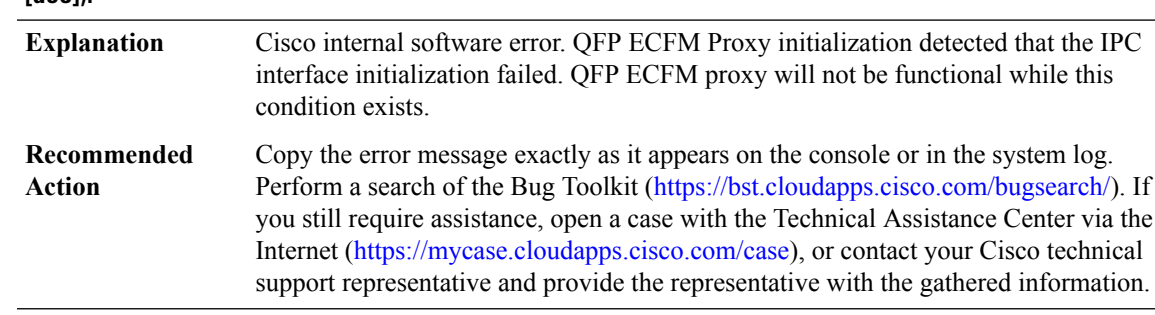

# **%ECFM\_PROXY-2-PROXY\_IPC\_INIT\_FAILED : QFP ECFM Proxy IPC interface initialization failure (result: [dec]).**

### **%ECFM\_PROXY-3-PROXY\_BAD\_MSG : QFP ECFM Proxy received bad length message type [dec]**

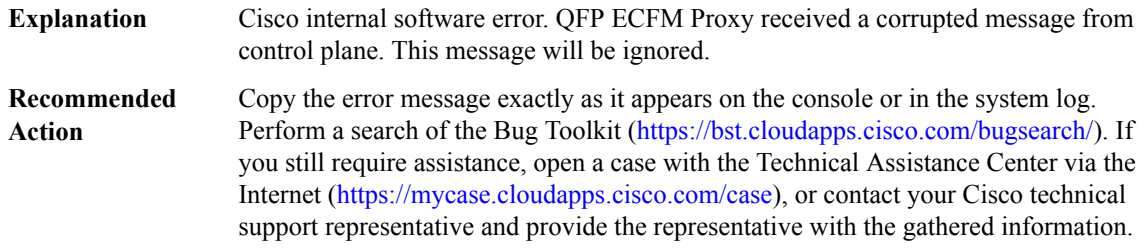

# **%ECFM\_PROXY-3-PROXY\_IPC\_ALLOC\_FAILED : QFP ECFM Proxy [chars] message lost due to message buffer allocation failure.**

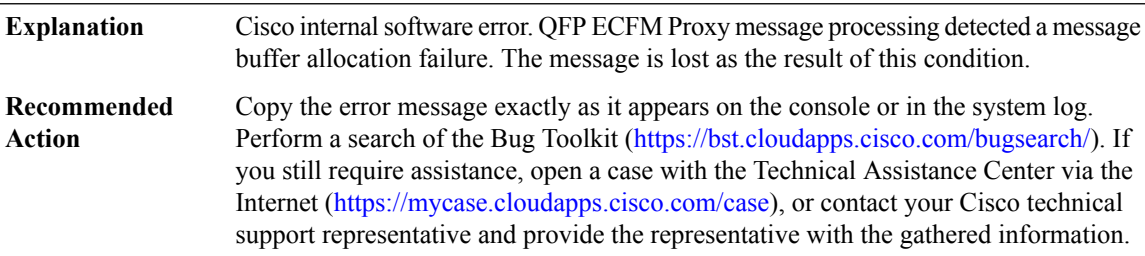

# **%ECFM\_PROXY-3-PROXY\_IPC\_SEND\_FAILED : QFPECFM Proxy [chars] message lost due to message sent failure (result: [dec]).**

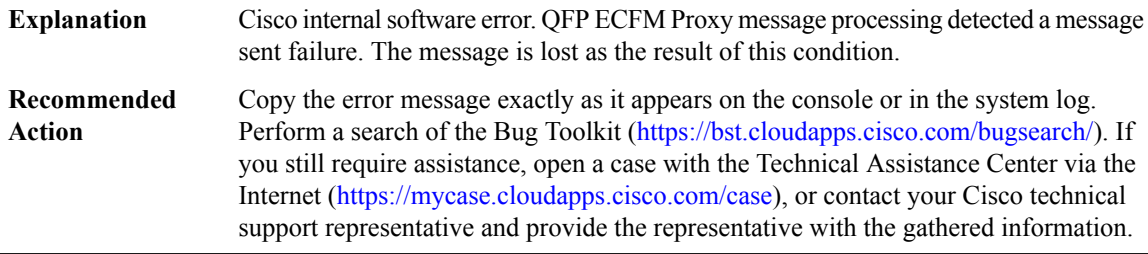

### <span id="page-191-0"></span>**EDSP**

**%EDSP-6-CEF\_WAIT :NULL /\* defined elsewhere \*/msgdef(CEF\_TOOLONG, EDSP, LOG\_WARNING, 0,NULL/\* defined elsewhere \*/CEF\_TOOLONG, EDSP, LOG\_WARNING, 0, NULL/\* defined elsewhere \*/msgdef(IPV6\_ENABLED, EDSP, LOG\_INFO, 0,NULL /\* defined elsewhere \*/IPV6\_ENABLED, EDSP, LOG\_INFO, 0, NULL /\* defined elsewhere \*/msgdef(IPV6\_FAILED, EDSP, LOG\_INFO, 0, NULL /\* defined elsewhere \*/IPV6\_FAILED, EDSP, LOG\_INFO, 0, NULL /\* defined elsewhere \*/voidedsprm\_create\_idb\_for\_vrfs (void**

**Explanation**

**Action**

**Recommended Action**

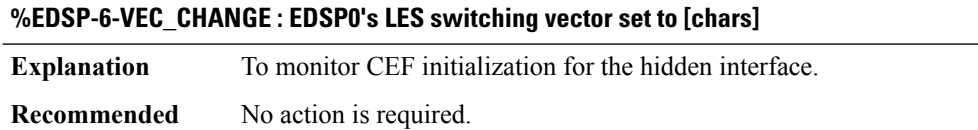

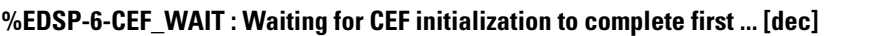

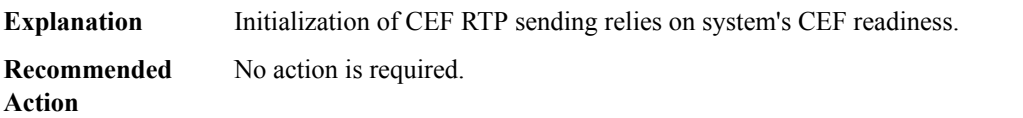

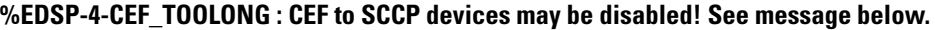

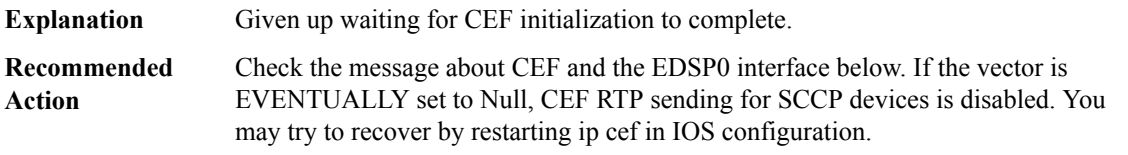

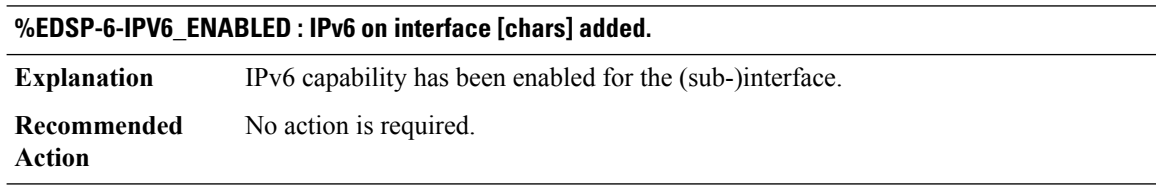

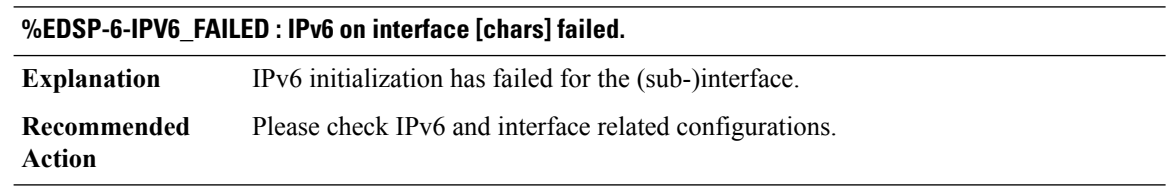

# <span id="page-192-0"></span>**EEM**

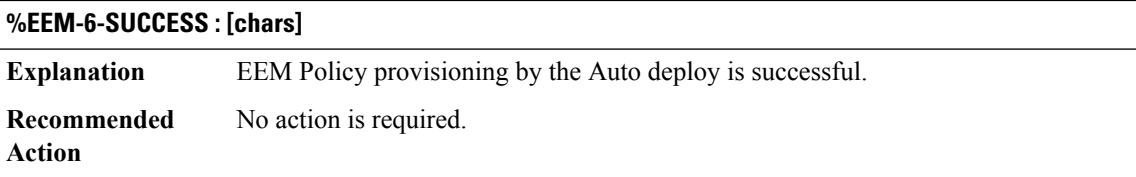

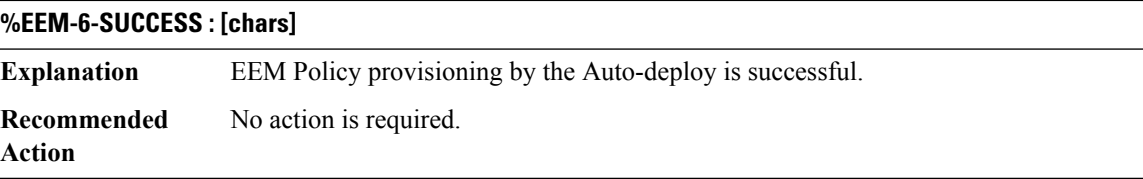

# <span id="page-192-1"></span>**EFP\_STORMCTRL**

**%EFP\_STORMCTRL-6-ACTION\_DEFAULT :Service Instance [dec] on interface [chars] has dropped packets due to storm-control**

<span id="page-192-2"></span>**Explanation** Configured Storm Control Threshold on Ethernet Service Instance Reached **Recommended** No Action **Action**

# **EI\_CLI\_MT\_SPI**

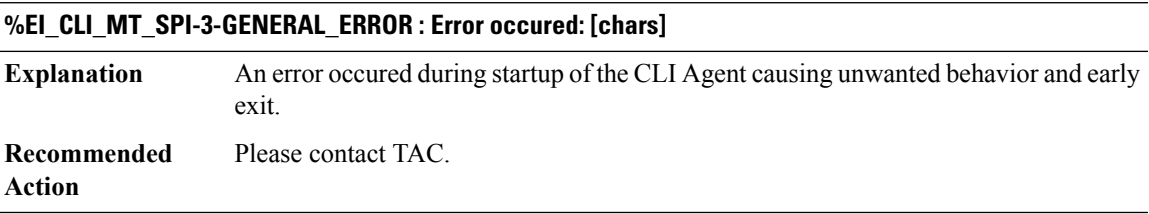

# **%EI\_CLI\_MT\_SPI-3-FILE\_ERROR : Error occured: [chars], for file: [chars]**

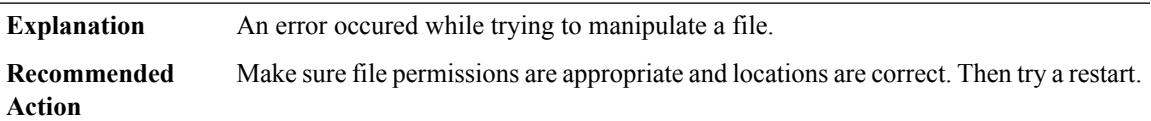

I

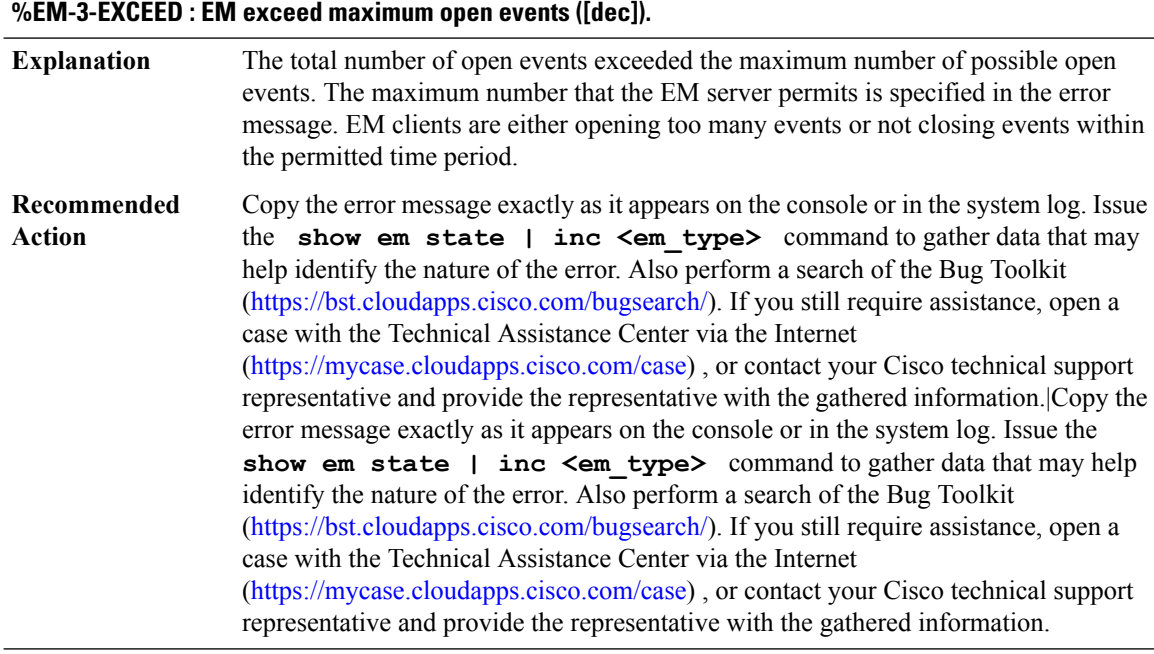

# <span id="page-193-0"></span>**EM**

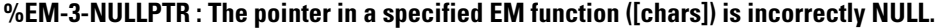

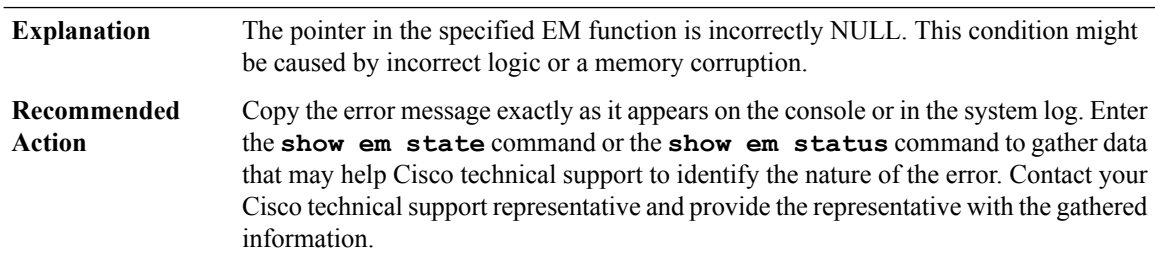

# **%EM-3-FAIL : The specified EM Function failed ([chars]).**

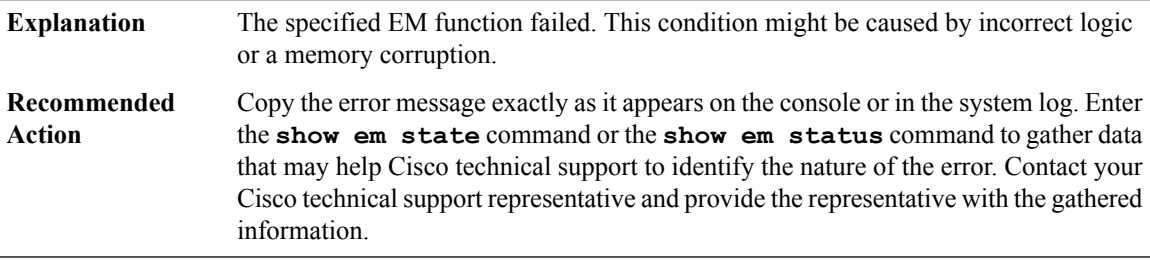

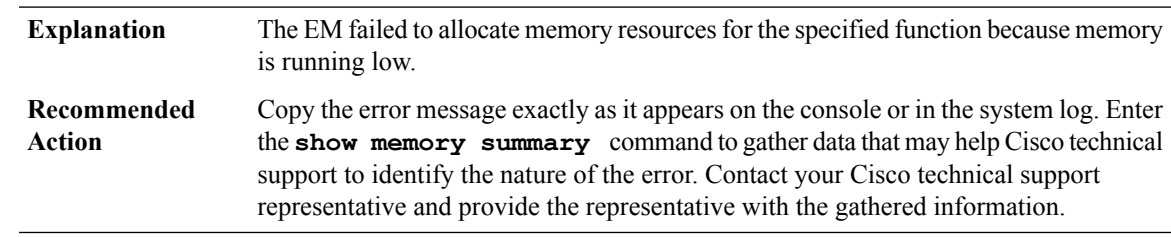

# **%EM-3-NOMEM : The EM failed to allocate memory resources for the specifiedEM function ([chars]).**

**%EM-4-AGED : The specified EM client([chars]type=[dec],id=[dec]) did not close the EM event within the permitted amount of time ([dec] msec).**

| <b>Explanation</b>    | A timeout occurred. This condition is minor and should not affect the functionality of<br>the switch.                                                                                                    |
|-----------------------|----------------------------------------------------------------------------------------------------|
| Recommended<br>Action | This message should not affect switch functionality but can be sign of a software bug<br>condition. Please check Bug Toolkit on the Cisco web-site for relevant bugs against<br>this message. If you do not find any, please contact the TAC with the output of show<br>em client |

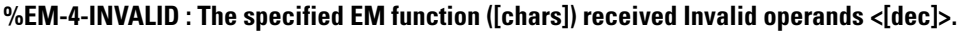

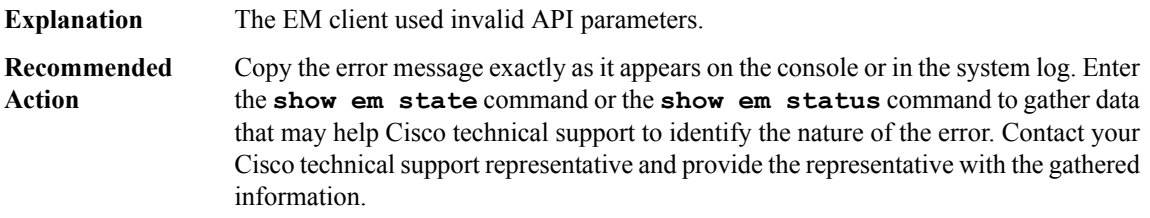

# **%EM-4-SENDFAILED : The specified EM client (type=[dec]) failed to send messages to standby.**

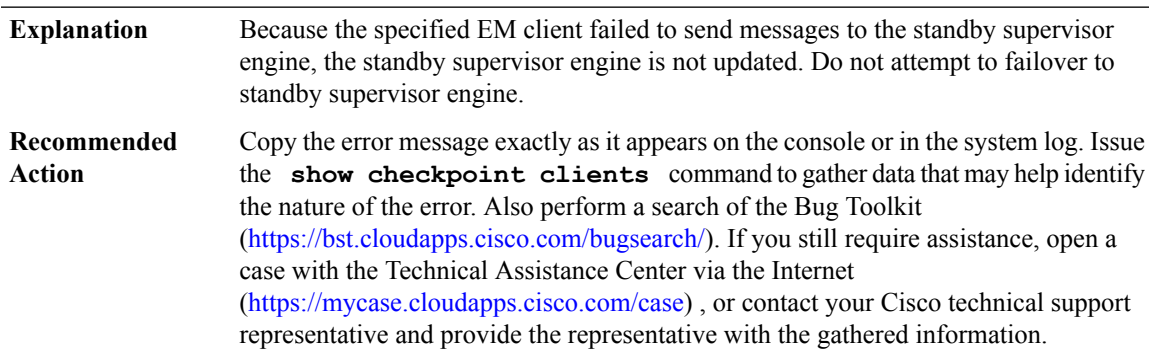

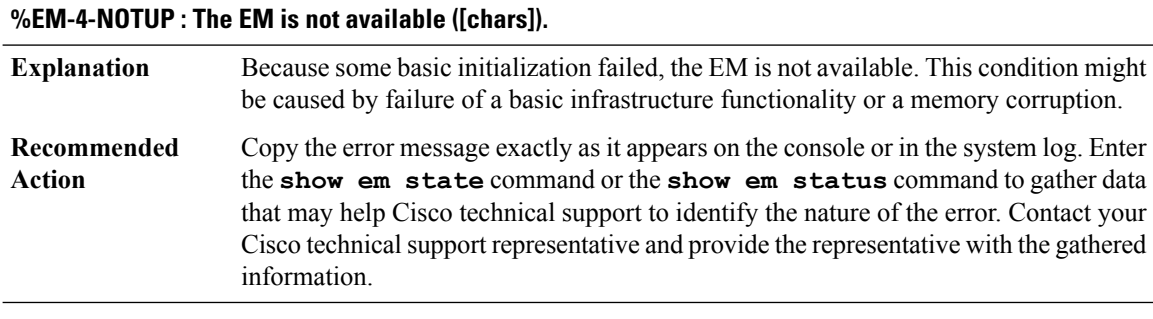

# **%EM-4-SEARCH : The EM function ([chars]) searched for the specified open event ([dec]),but the search failed.**

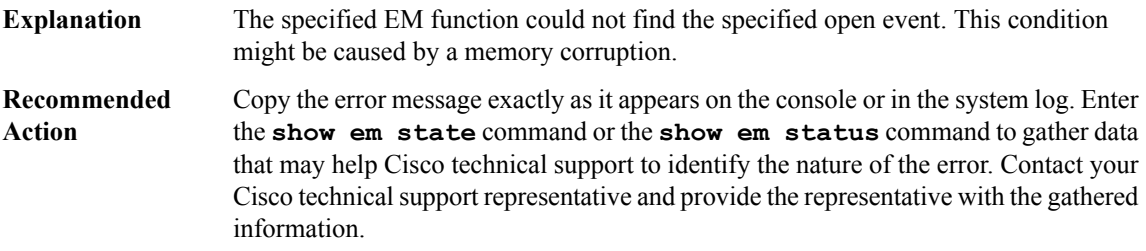

# **%EM-4-LIMIT : EM exceed open events limit ([dec]).**

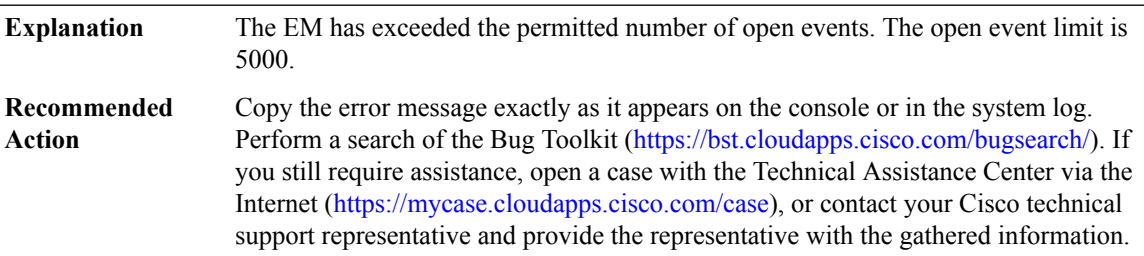

# <span id="page-195-0"></span>**EMD**

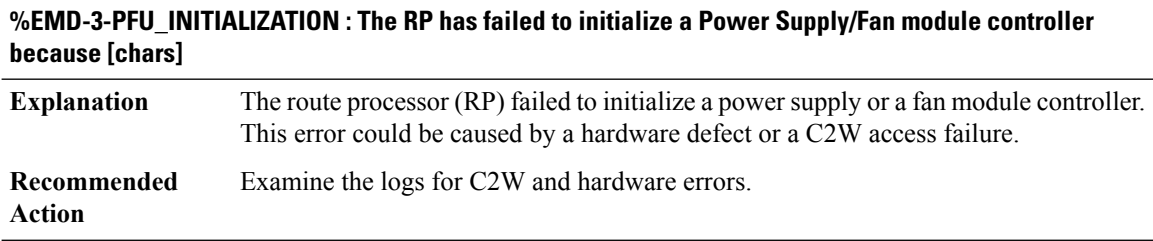

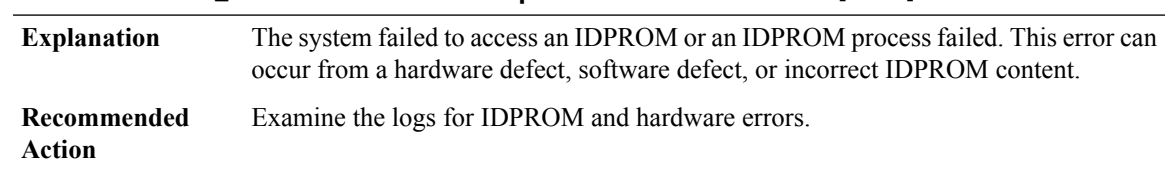

# **%EMD-3-IDPROM\_ACCESS : Failed access or process an IDPROM because [chars]**

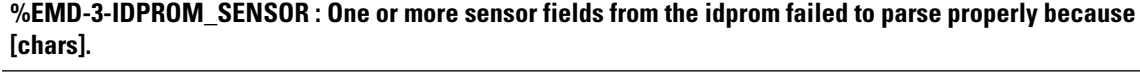

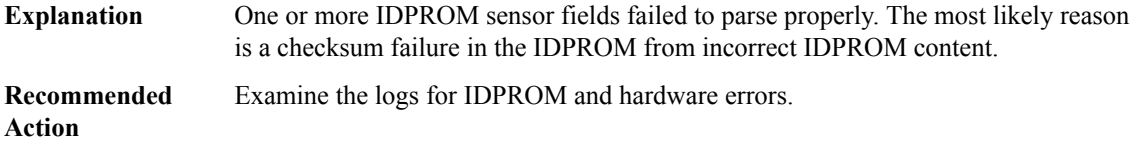

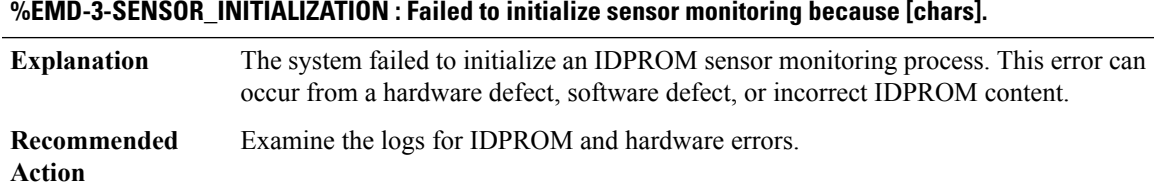

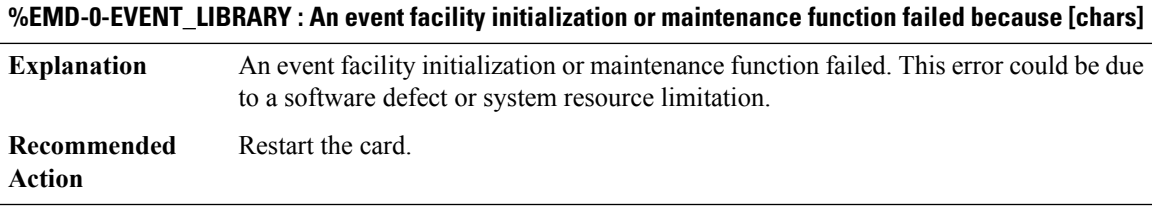

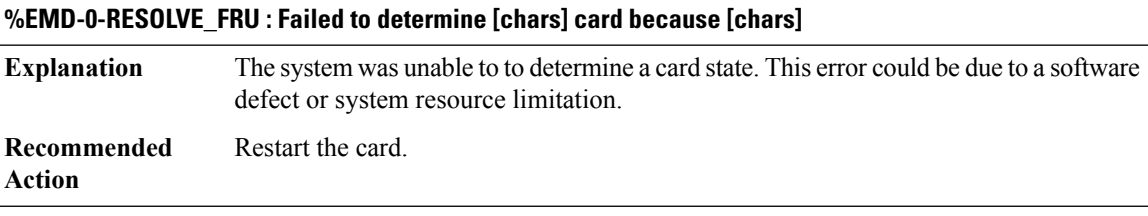

# **%EMD-0-SERVICES\_INITIALIZATION : Failed to initialize general application services because [chars]**

The system failed to initialize the application services. This error could be due to a software defect or system resource limitation. **Explanation**

**%EMD-0-SERVICES\_INITIALIZATION : Failed to initialize general application services because [chars]**

**Recommended** Restart the card. **Action**

# **EM\_ISSU through ESS\_FEATURE**

- [EM\\_ISSU](#page-197-0)
- [ENT\\_API](#page-200-0)
- [ENVIRONMENTAL](#page-201-0)
- [EPC](#page-203-0)
- [EPM](#page-203-1)
- [EPM\\_PLUGIN](#page-205-0)
- [EPOCH](#page-205-1)
- [ERM](#page-205-2)
- <span id="page-197-0"></span>• [ERSPAN](#page-205-3)
- [ESS\\_FEATURE](#page-206-0)

### **EM\_ISSU**

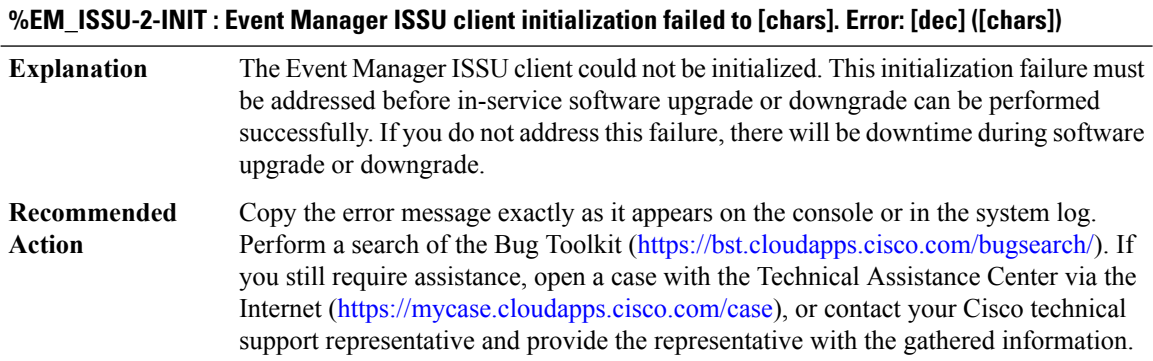

# **%EM\_ISSU-3-TRANSFORM\_FAIL : Event Manager ISSU client [chars] transform failed for 'Message Type [dec]'. Error: [dec] ([chars])**

The Event Manager ISSU client could not transform the specified message type. If the transmit transformation failed, the checkpoint message was not sent to the standby device. If the receive transformation failed, the checkpoint message was not applied on the standby device. In both cases, the Event Manager state between the active device and the standby device is not identical. **Explanation**

# **%EM\_ISSU-3-TRANSFORM\_FAIL : Event Manager ISSU client [chars] transform failed for 'Message Type [dec]'. Error: [dec] ([chars])**

LOG STD SH CMD ACTION( show issu session  $\le$ client id $\ge$  and show issu negotiated version <session id>) **Recommended Action**

#### **%EM\_ISSU-3-MSG\_NOT\_OK : Event Manager ISSU client 'Message Type [dec]' is not compatible**

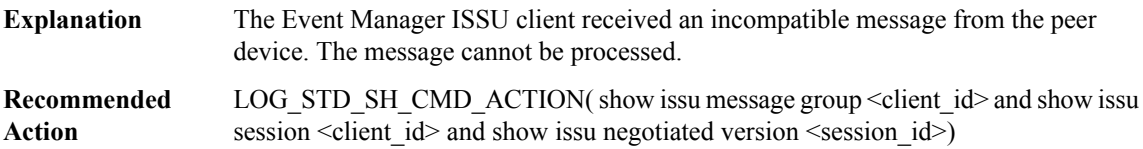

## **%EM\_ISSU-3-OPAQUE\_MSG\_NOT\_OK : Event Manager ISSU client 'Opaque Message Type [dec]' is not compatible**

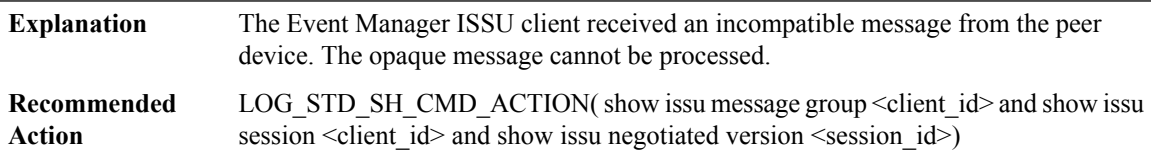

# **%EM\_ISSU-3-MSG\_SIZE : Event Manager ISSU client failed to get the MTU for Message Type [dec]. Error: [dec] ([chars])**

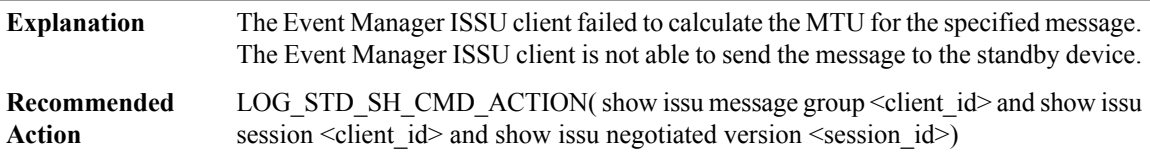

## **%EM\_ISSU-3-INVALID\_SESSION : Event Manager ISSU client does not have a valid registered session.**

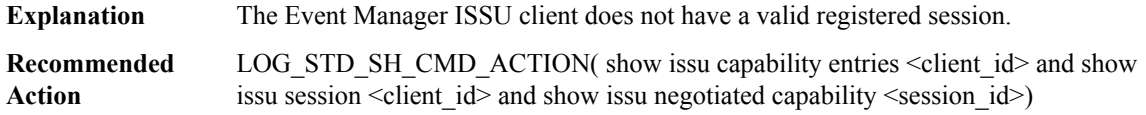

# **%EM\_ISSU-2-SESSION\_REGISTRY: Event ManagerISSU clientfailed to register session information. Error: [dec] ([chars])**

The Event Manager ISSU client failed to register session information. If a problem occurs with the ISSU session registration, the standby device cannot be brought up properly. **Explanation**

## **%EM\_ISSU-2-SESSION\_REGISTRY: Event ManagerISSU clientfailed to register session information. Error: [dec] ([chars])**

LOG STD SH CMD ACTION( show issu capability entries  $\leq$  client  $id$  and show issu session <client\_id> and show issu negotiated capability <session\_id>) **Recommended Action**

# **%EM\_ISSU-3-SESSION\_UNREGISTRY: Event ManagerISSU clientfailed to unregister session information. Error: [dec] ([chars])**

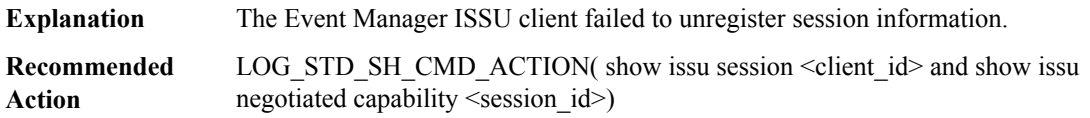

# **%EM\_ISSU-2-SESSION\_NEGO : Event Manager ISSU client encountered unexpected client nego\_done. Error: [dec] ([chars])**

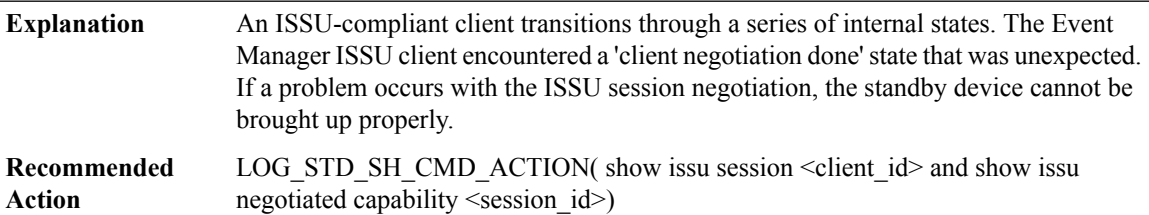

# **%EM\_ISSU-2-SEND\_NEGO\_FAILED : Event Manager ISSU clientfailed to send negotiation message. Error: [dec] ([chars])**

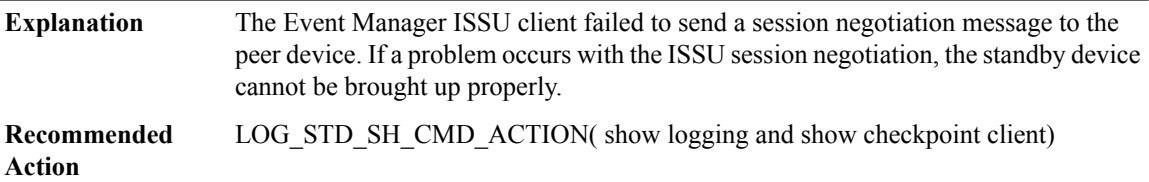

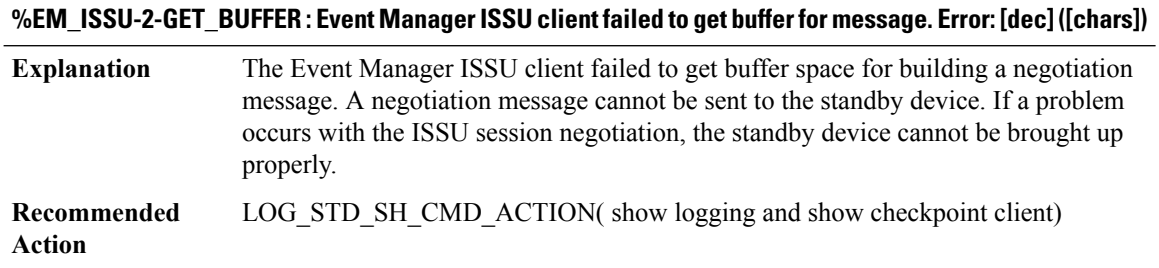

# <span id="page-200-0"></span>**ENT\_API**

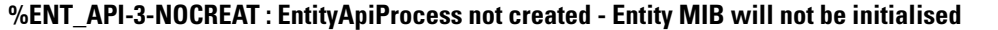

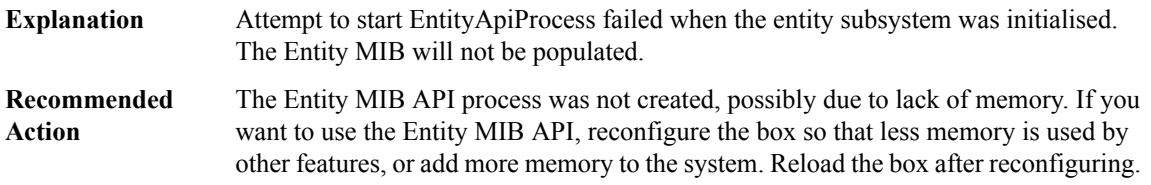

# **%ENT\_API-4-NOPARENT :Parent physical entity [int] did not exist when trying to add child physical entity [int], phyDescr = [chars], phyName = [chars].**

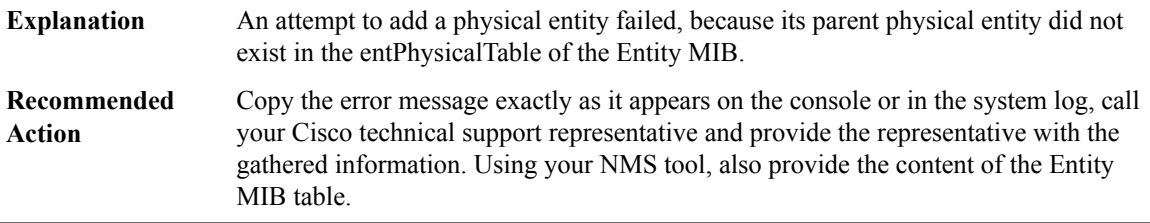

# **%ENT\_API-4-NOLPMAP : [chars] entity not found when adding an LPMapping entry with logical index = [int] and physical index = [int] to the Entity MIB**

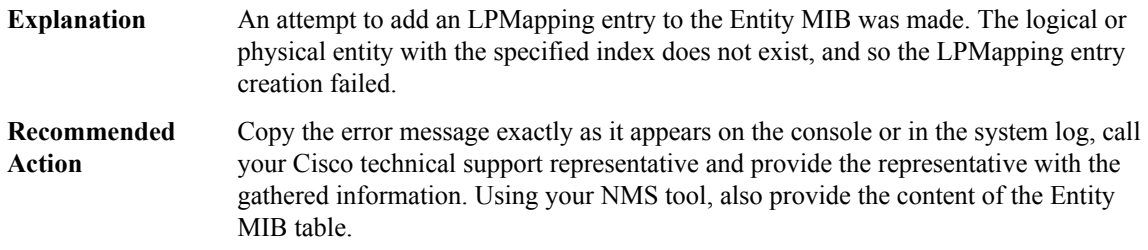

# **%ENT\_API-4-NOALIAS:[chars] entity notfound when adding an alias with physicalindex = [int] and logical index = [int] to the Entity MIB**

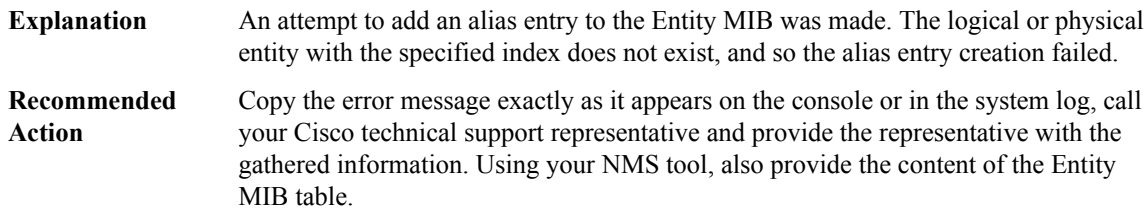

**%ENT\_API-4-NOPORT : Physical entity does not have a Port PhysicalClass when adding an alias with physical index = [int], logical index = [int], phyDescr = [chars], phyName = [chars], phyClass = [int], phyContainedIn = [int], to the Entity MIB**

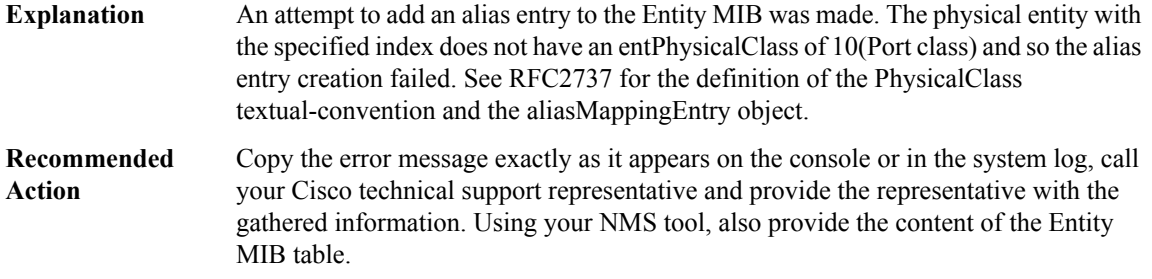

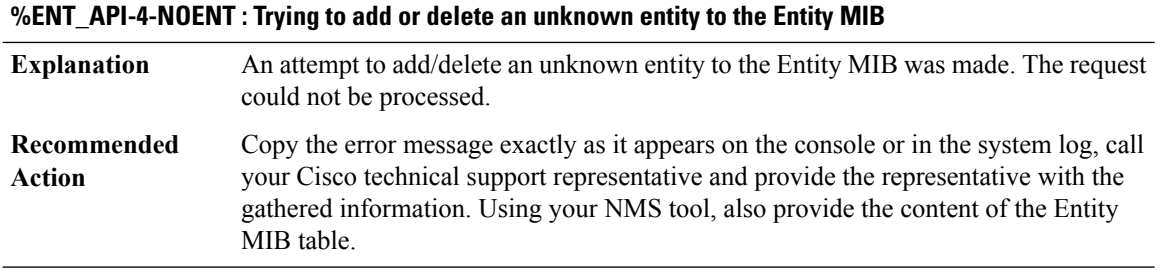

# **%ENT\_API-4-MULTIPLEREG : Multiple registration request with same entity name = [chars] using entity index [int] and phyDescr = [chars].**

<span id="page-201-0"></span>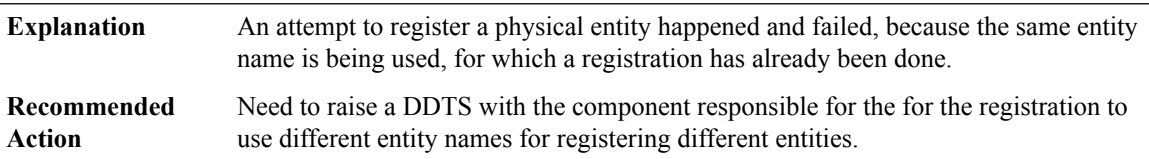

## **ENVIRONMENTAL**

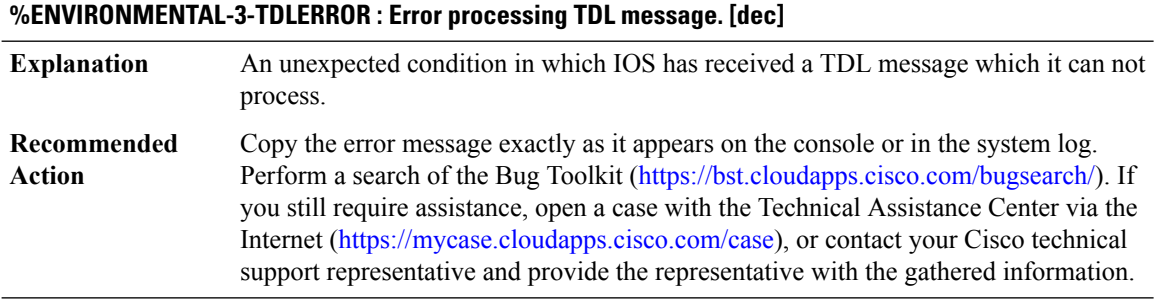

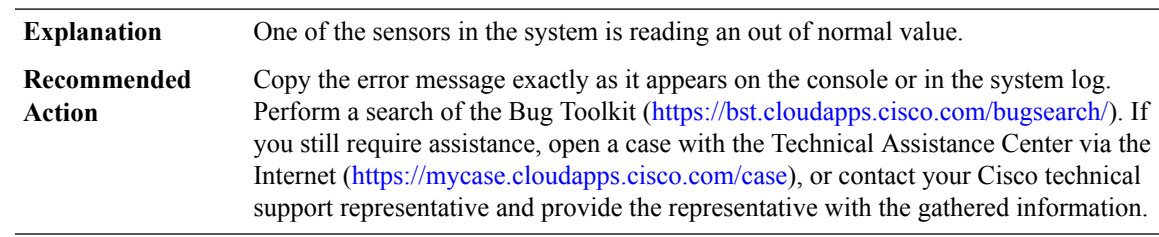

# **%ENVIRONMENTAL-1-ALERT : [chars], Location: [chars], State: [chars], Reading: [dec] [chars]**

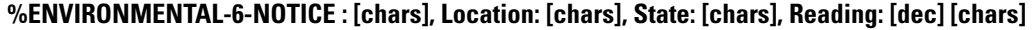

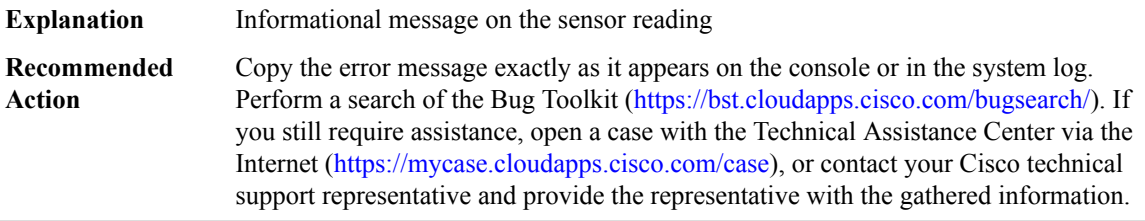

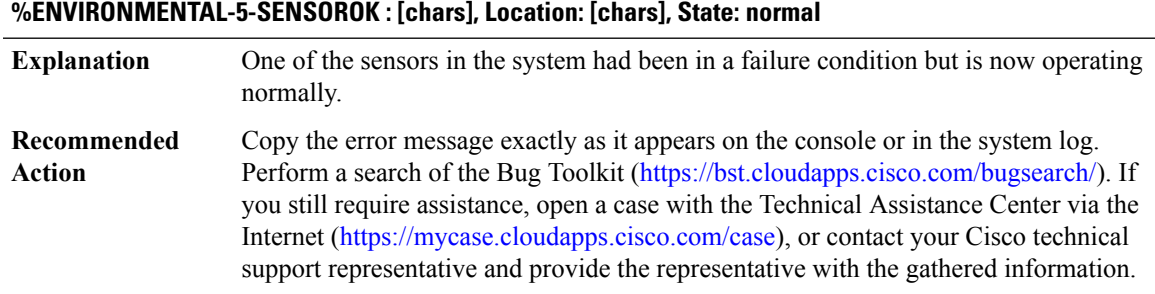

#### **%ENVIRONMENTAL-1-SENSORFAIL : [chars], Location [chars], State: fail**

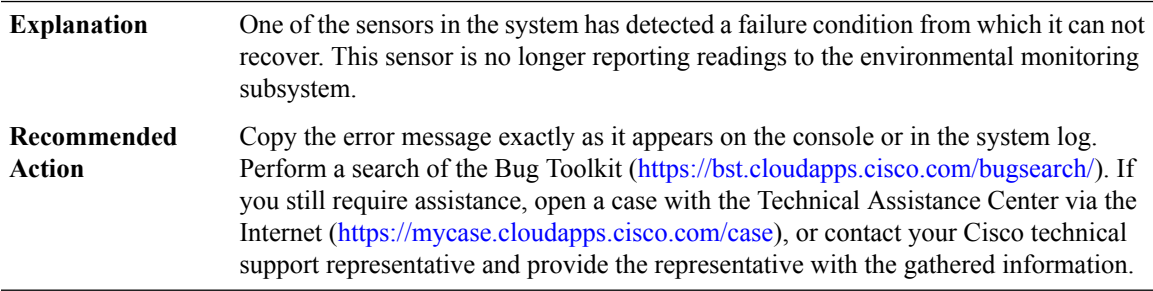

# **%ENVIRONMENTAL-3-CHASFSERR:Sensor[chars] on FRU [chars] has an invalid chasfs device state [chars]**

The system does not understand the state that the sensor is reporting. This is most likely a filesystem corruption or ISSU problem. You may try rebooting the router to see if the problem corrects itself. **Explanation**

# **%ENVIRONMENTAL-3-CHASFSERR:Sensor[chars] on FRU [chars] has an invalid chasfs device state [chars]**

Copy the error message exactly as it appears on the console or in the system log. Perform a search of the Bug Toolkit [\(https://bst.cloudapps.cisco.com/bugsearch/\)](https://bst.cloudapps.cisco.com/bugsearch/). If you still require assistance, open a case with the Technical Assistance Center via the Internet (<https://mycase.cloudapps.cisco.com/case>), or contact your Cisco technical support representative and provide the representative with the gathered information. **Recommended Action**

#### **%ENVIRONMENTAL-6-INFO : [chars]**

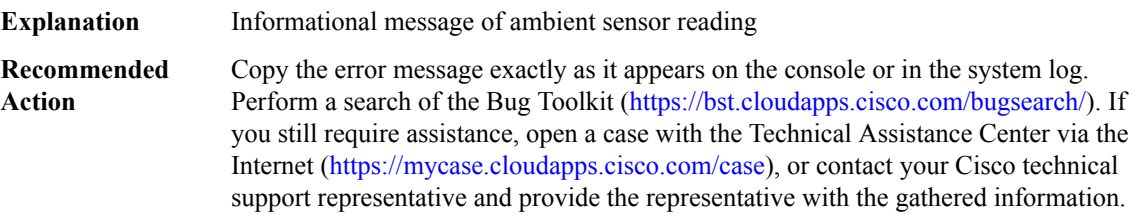

# <span id="page-203-0"></span>**EPC**

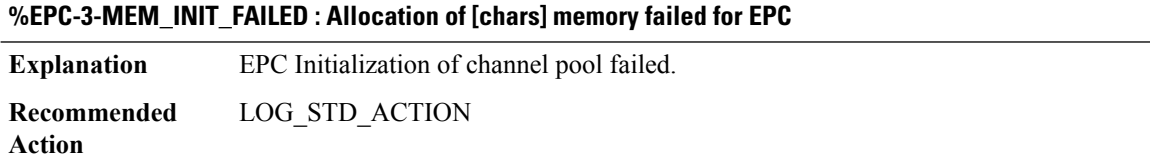

# **%EPC-3-PKT\_REPLICA\_INIT\_FAILED : Register to Generic Packet Replication failed for EPC**

<span id="page-203-1"></span>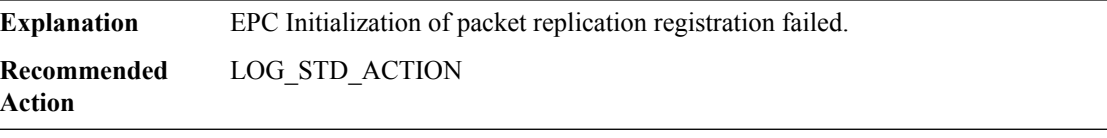

# **EPM**

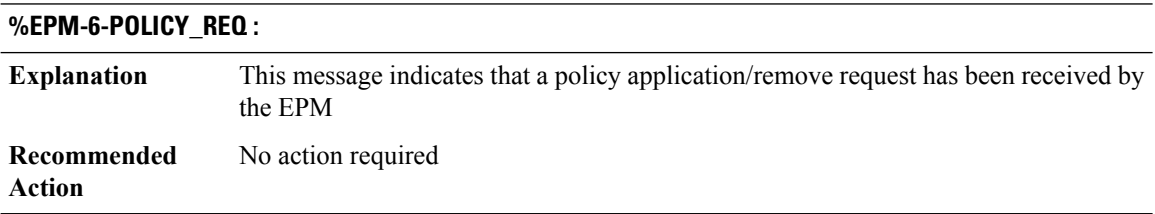

I

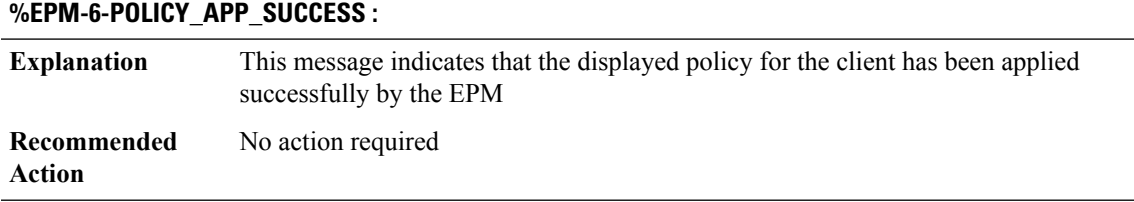

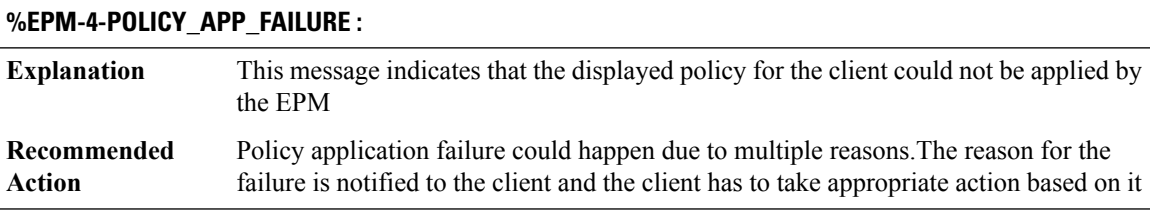

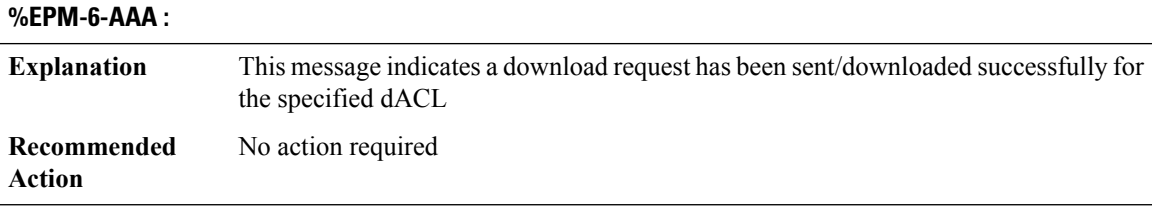

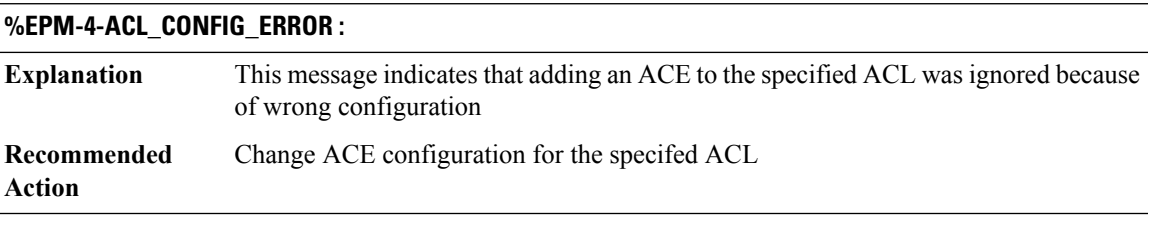

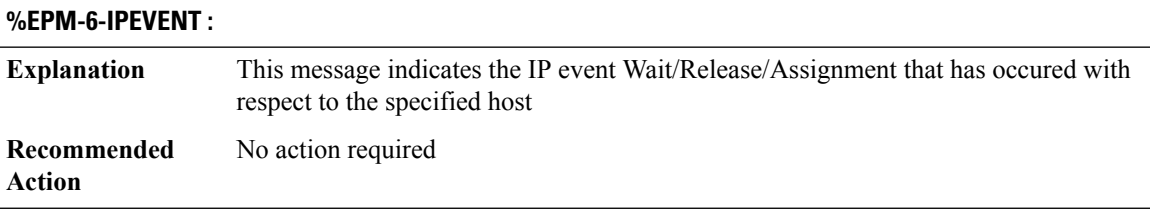

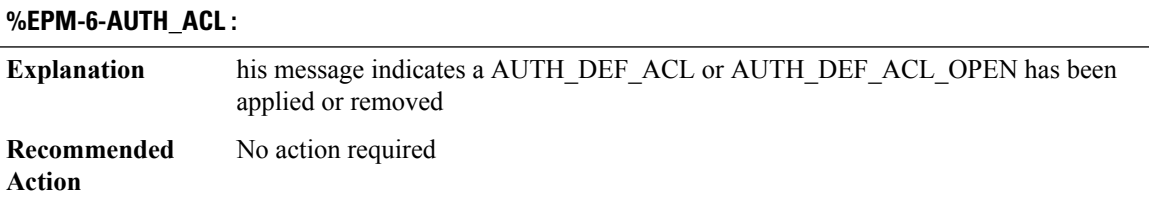

# <span id="page-205-0"></span>**EPM\_PLUGIN**

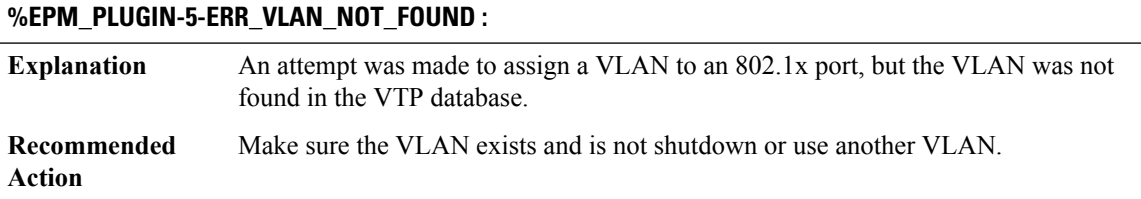

# <span id="page-205-1"></span>**EPOCH**

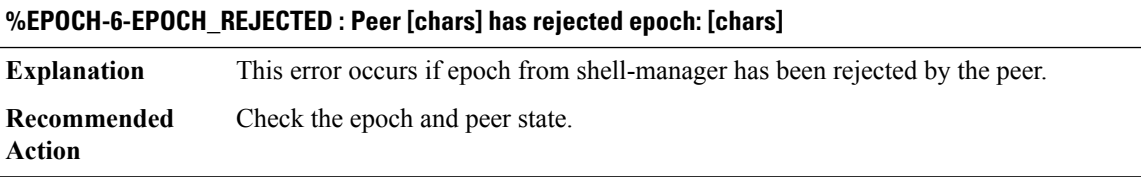

# <span id="page-205-2"></span>**ERM**

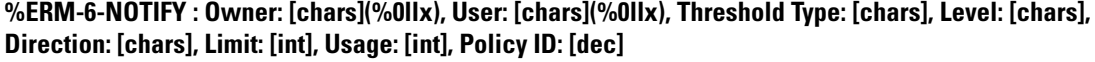

<span id="page-205-3"></span>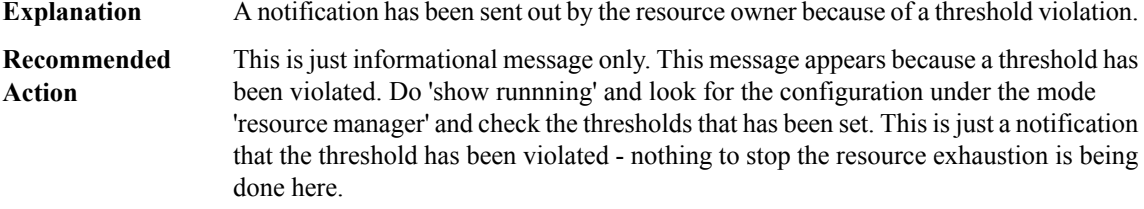

# **ERSPAN**

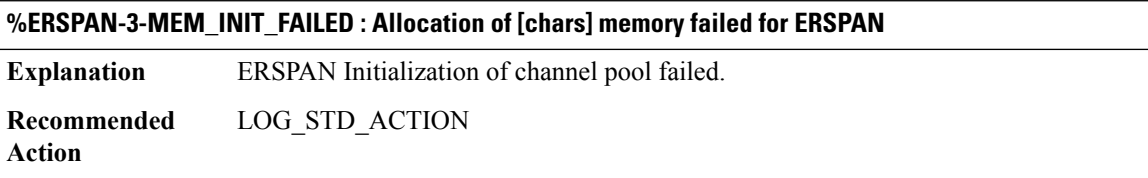

# **%ERSPAN-3-PKT\_REPLICA\_INIT\_FAILED : Register to Generic Packet Replication failed for ERSPAN**

**Explanation** ERSPAN Initialization of packet replication registration failed.

# **%ERSPAN-3-PKT\_REPLICA\_INIT\_FAILED : Register to Generic Packet Replication failed for ERSPAN**

**Recommended** LOG\_STD\_ACTION **Action**

# <span id="page-206-0"></span>**ESS\_FEATURE**

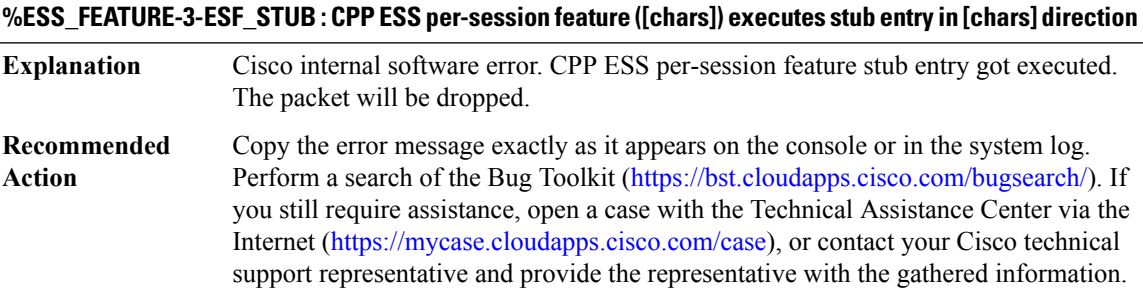

# **%ESS\_FEATURE-4-ESF\_DROP\_POLICY : CPP ESS feature encounted unexpected linktype=[dec]**

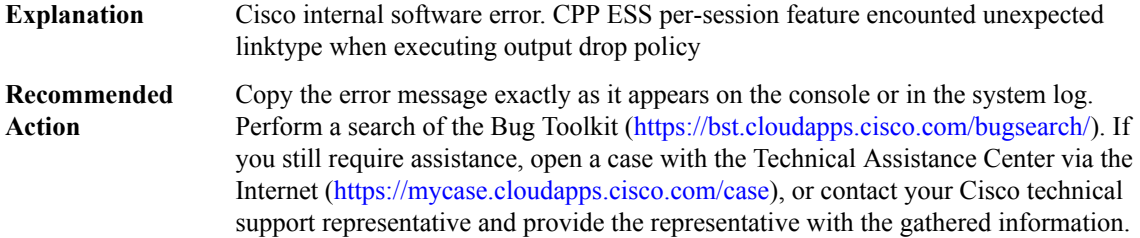

I